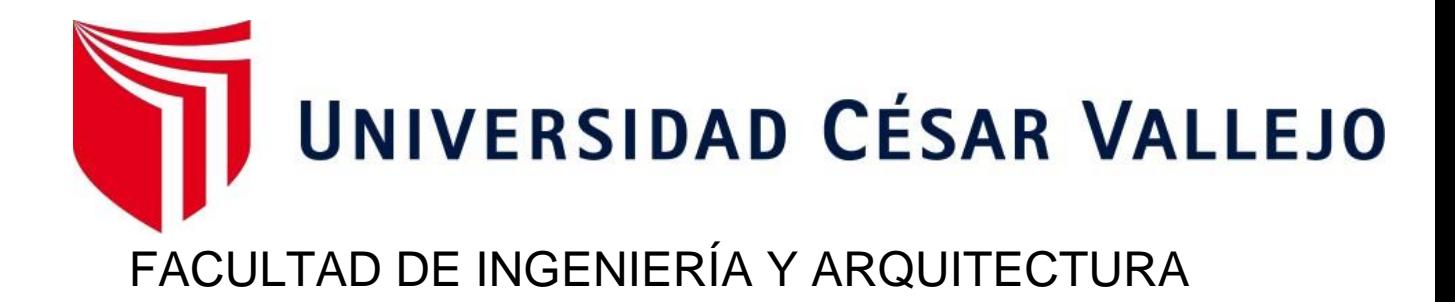

# ESCUELA PROFESIONAL DE INGENIERÍA CIVIL

**Modelamiento y Diseño Estructural de una Edificación de 5 pisos con Semisótano, en la Urbanización las Viñas, Ica 2021**

TESIS PARA OBTENER EL TÍTULO PROFESIONAL DE:

Ingeniero Civil

## **AUTORES:**

Huaman Huerta, Jesus Edgar (ORCID: 0000-0002-8635-9086)

Quispe Yalle, Joel Alfonso (ORCID: 0000-0001-5646-7636)

## **ASESOR:**

Mg. Sigüenza Abanto, Robert Wilfredo (ORCID: 0000-0001-8850-8463)

## **LÍNEA DE INVESTIGACIÓN:**

Diseño Sísmico y Estructural

LIMA – PERÚ

2021

## **DEDICATORIA**

<span id="page-1-0"></span>Esta investigación se las dedico a las personas que me dieron la vida María y Jesus, por su apoyo continuo durante todos estos años de mi vida y la confianza que me brindan cada día. **Jesus Edgar Huaman Huerta**

La investigación se la dedico a las tres personas más importantes en mi vida, que sin su apoyo incondicional en todos los años estudiados no hubiera logrado que mi sueño se vuelva realidad. **Joel Alfonso Quispe Yalle**

#### **AGRADECIMIENTO**

<span id="page-2-0"></span>A nuestro asesor el Mg. Sigüenza Abanto, Robert Wilfredo por el material académico brindado y enseñanza de calidad durante el tiempo brindado.

> Al Ing. Ángel Soriano Ipanaqué parte del soporte técnico de CYPE Perú, quien nos orientó y guio durante la etapa de modelamiento estructural en el programa CYPECAD.

A la Universidad Cesar Vallejo por dejarnos continuar con nuestro camino profesional y cumplir con la meta de ser Ingenieros Civiles.

# <span id="page-3-0"></span>ÍNDICE DE CONTENIDOS

<span id="page-3-1"></span>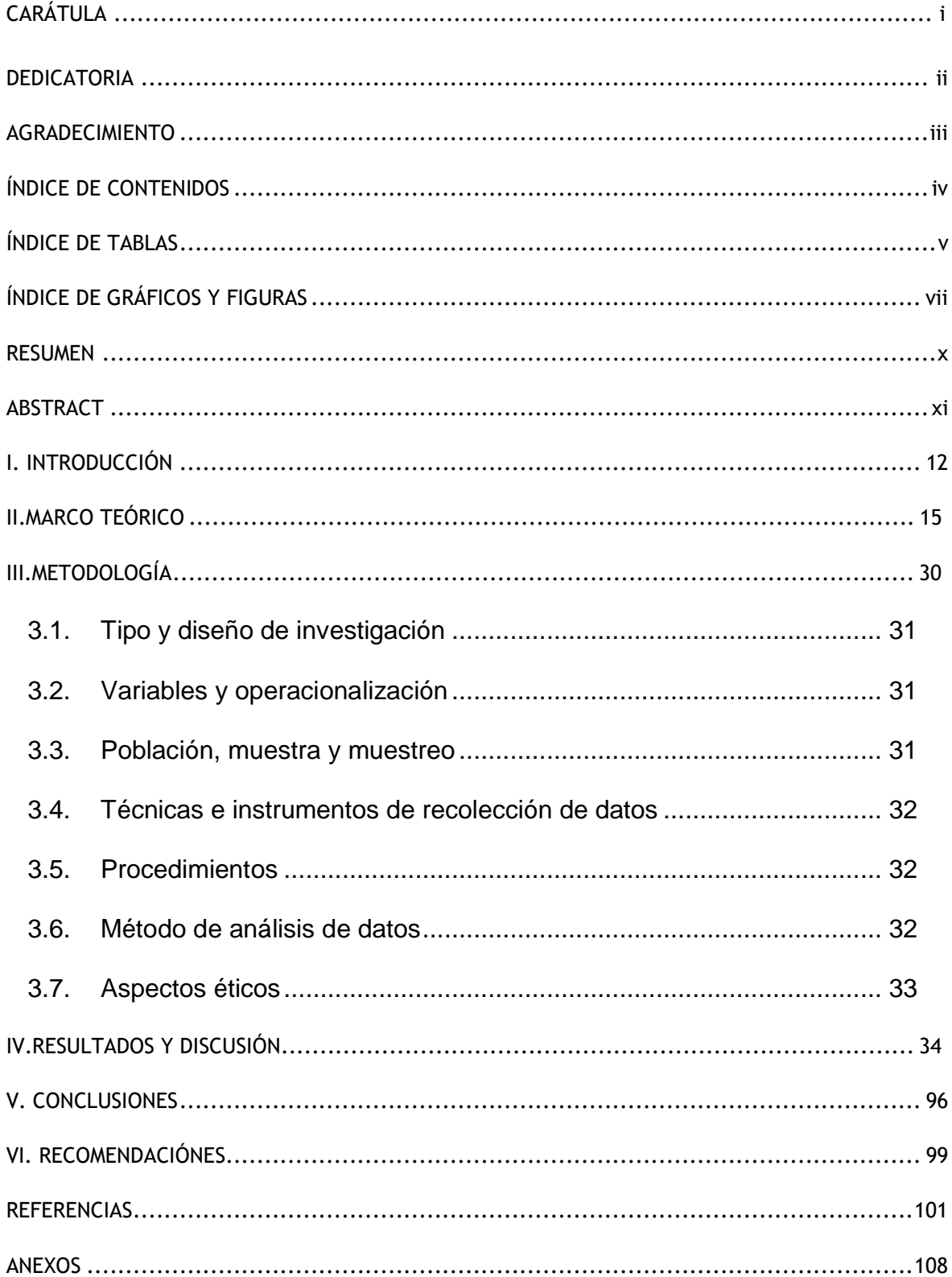

## **ÍNDICE DE TABLAS**

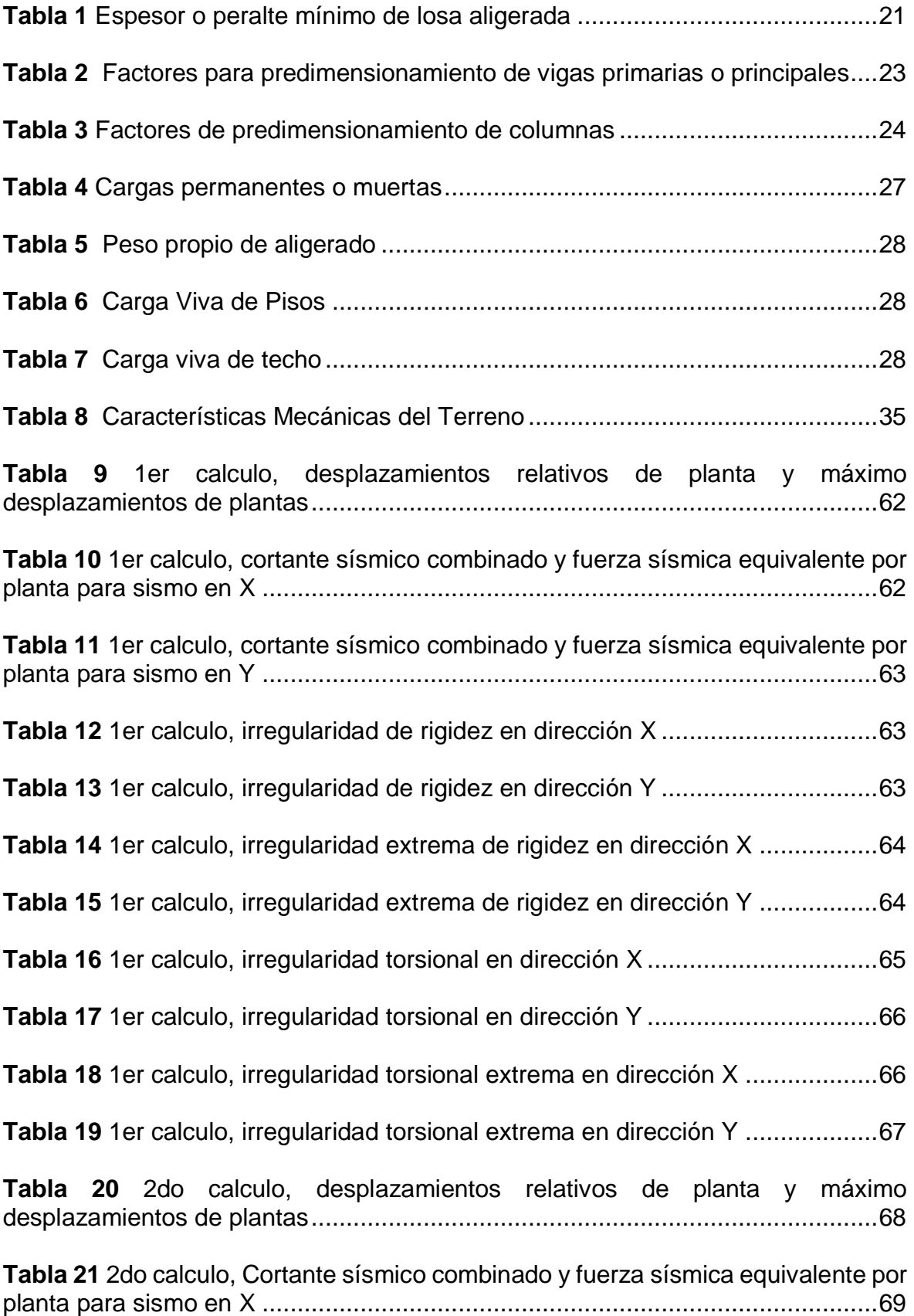

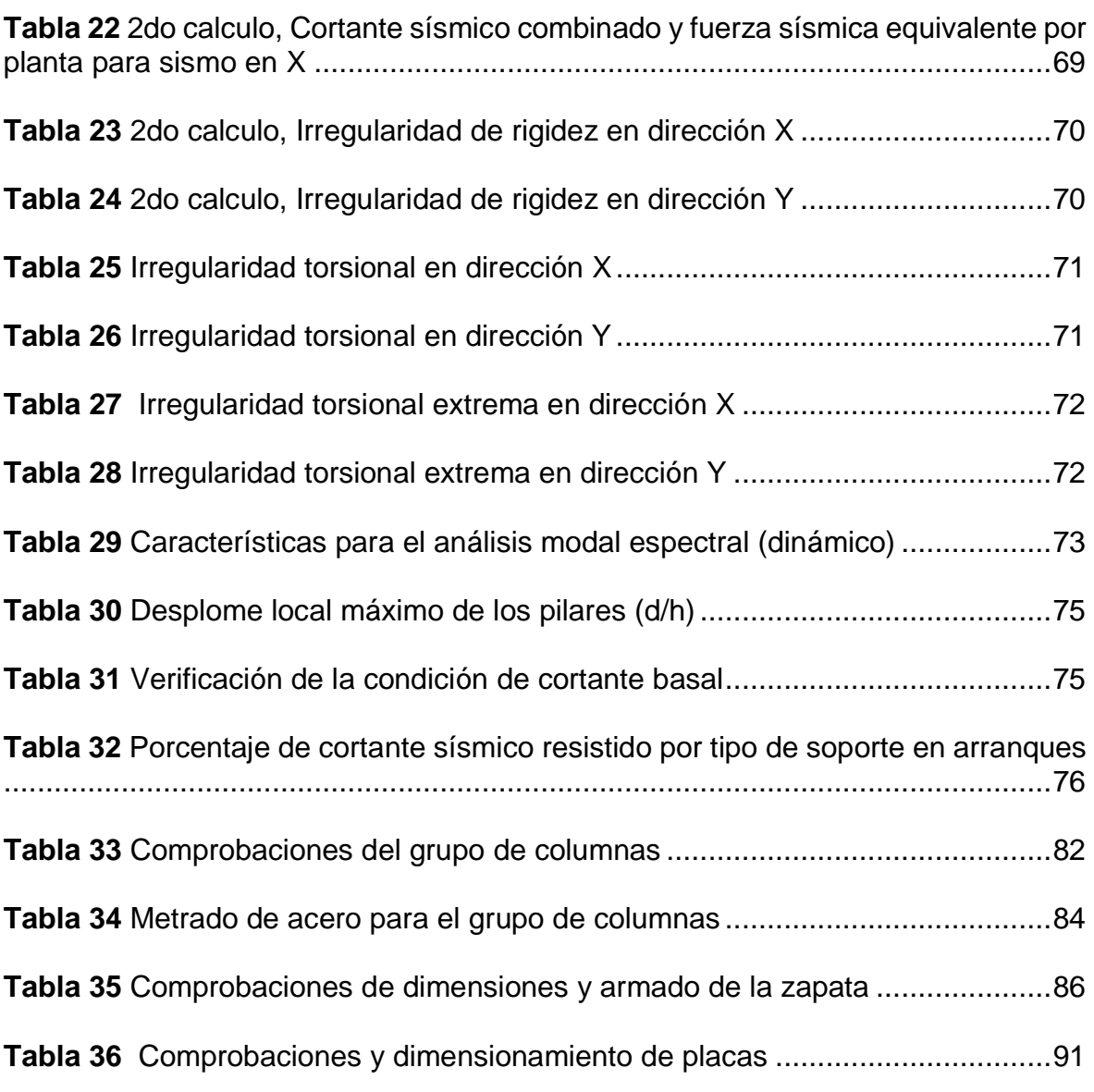

# **ÍNDICE DE GRÁFICOS Y FIGURAS**

<span id="page-6-0"></span>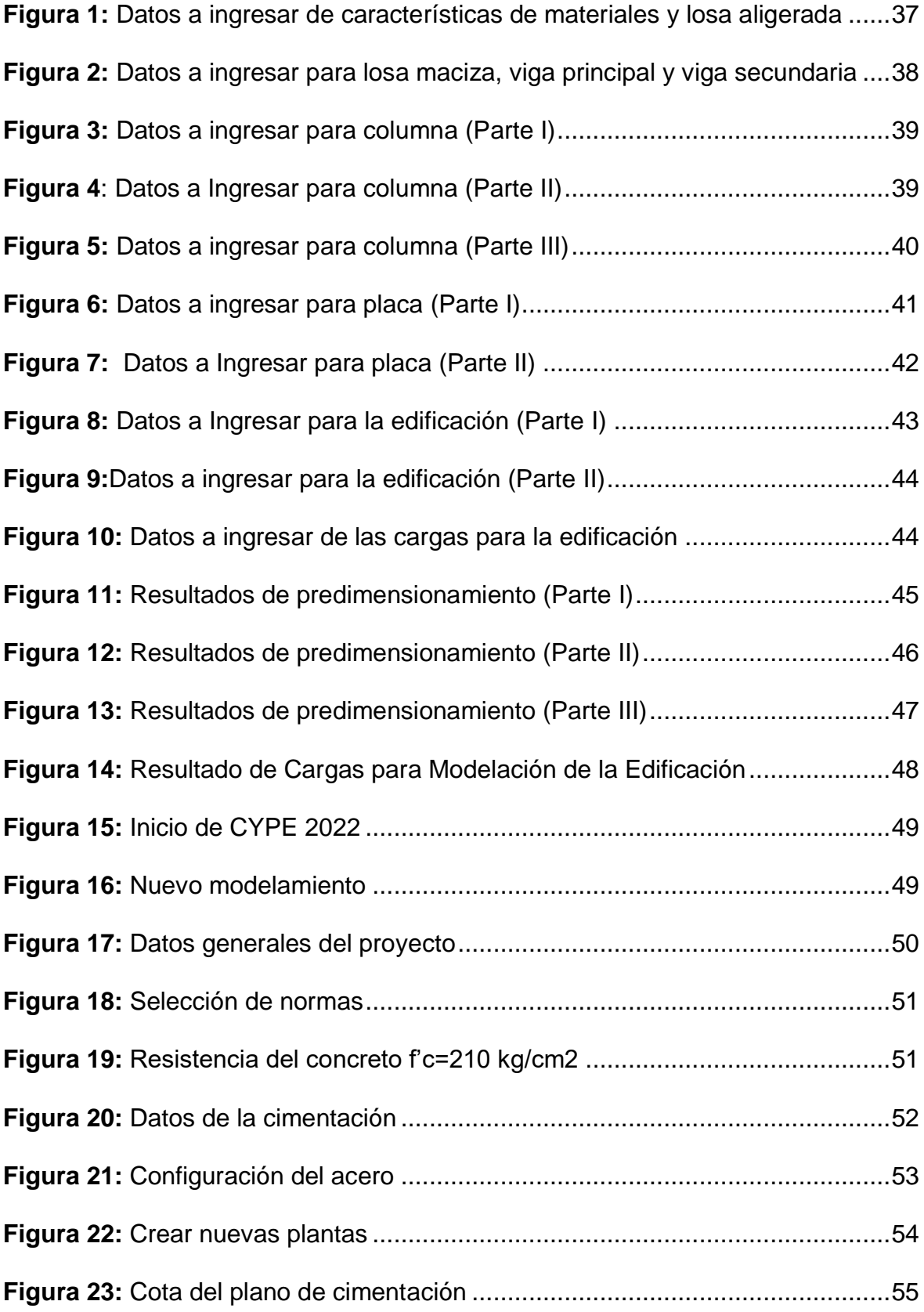

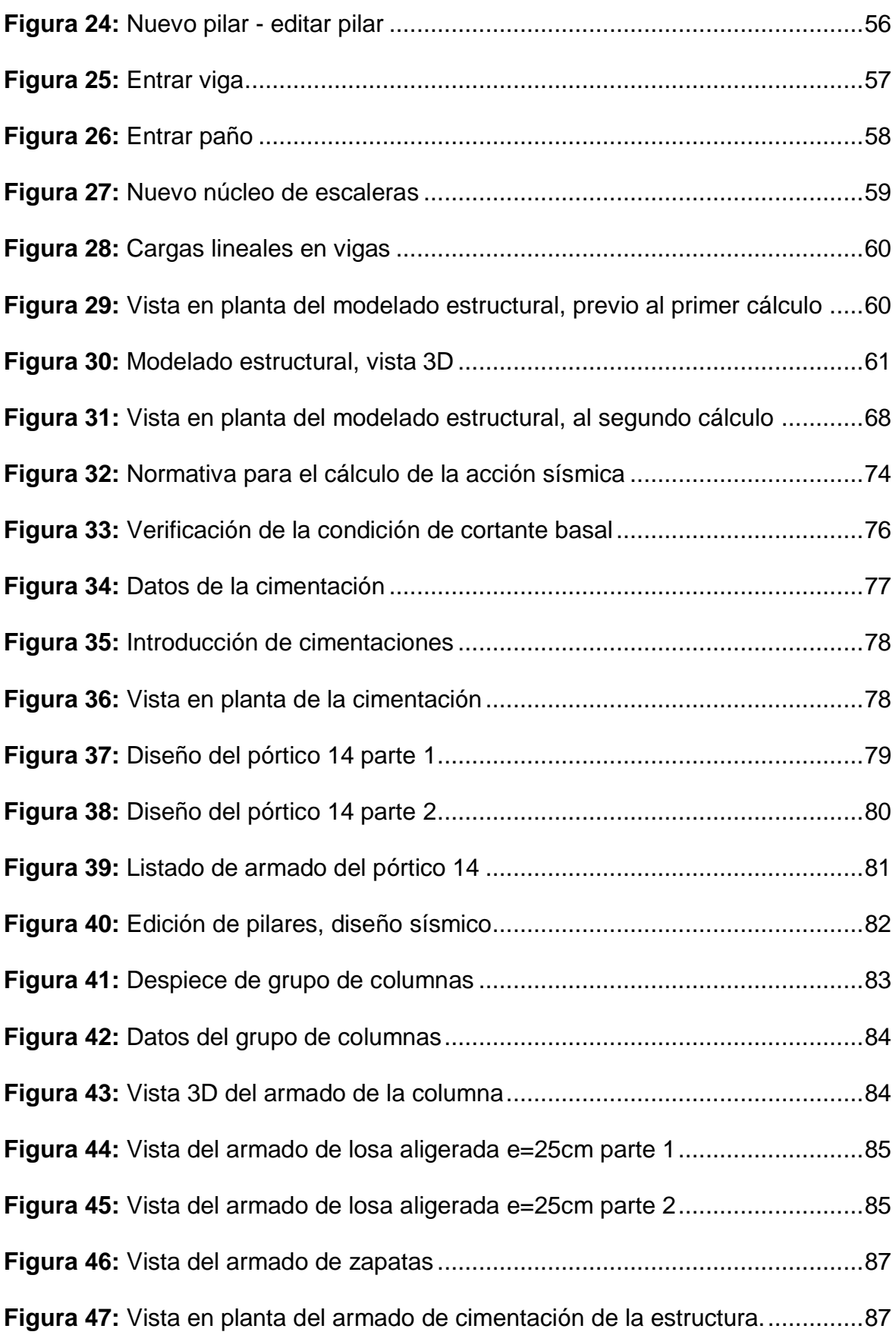

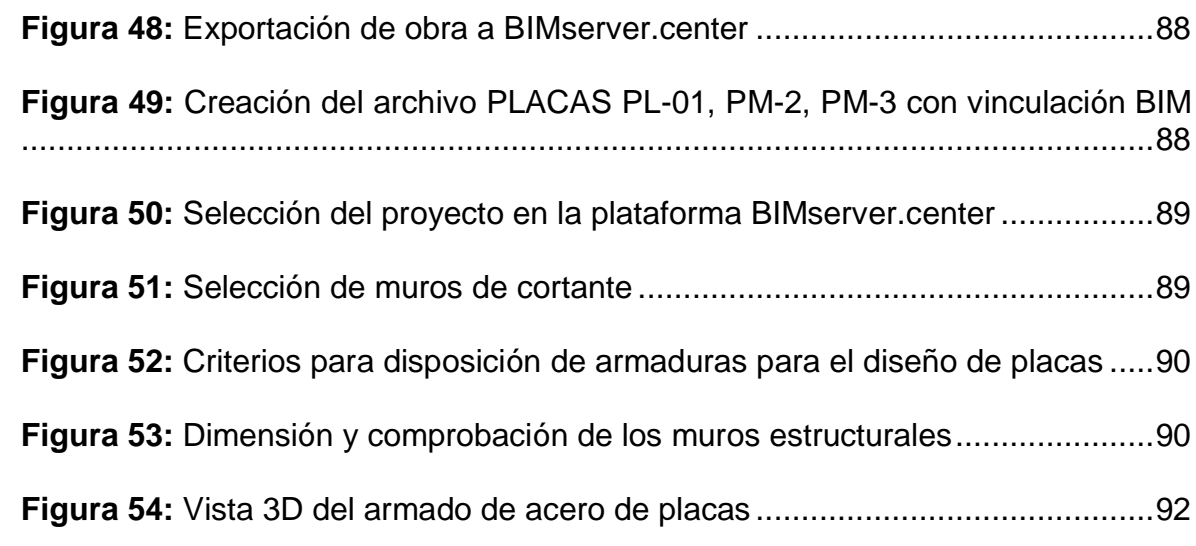

#### **RESUMEN**

<span id="page-9-0"></span>El objetivo principal de la tesis fue el modelamiento y diseño estructural de una edificación de 5 pisos con semisótano, en la Urbanización las Viñas del Distrito de Ica.

El diseño de investigación fue el no experimental, Transversal Descriptivo Simple. La población de la presente investigación fue el área total de 1759.97 m2 y de muestra los lotes 1 y 2 teniendo un área total de 300.00 m2.

Para el modelamiento y diseño estructural se verificó las irregularidades en altura y las irregularidades en planta; los máximos desplazamientos relativos admisibles para luego realizar un análisis dinámico en base a los parámetros sísmicos y de acuerdo al estudio de mecánica de suelos obtenido, para luego realizar el diseño estructural con el Software Cypecad 2022.b, el cual tomó la normativa vigente de Concreto Armado E.060 y E.030 diseño sismorresistente del Reglamento Nacional de Edificaciones. Se obtuvo como resultados que la edificación es un sistema Muros Estructurales tanto en el eje X como Y, cuenta con placas de espesor 0.25m, la losa aligerada es de 0.25 m, columnas rectangulares de 0.25m x 0.60m, con vigas principales de 0.25m x 0.45m y vigas secundarias de 0.25m x 0.45m.

Palabra clave: Cypecad, diseño sismorresistente, modelamiento.

## **ABSTRACT**

<span id="page-10-0"></span>The main objective of the thesis was the modeling and structural design of a 5-story building with a semi-basement, in the Las Viñas Urbanization of the Ica District.

The research design was the non-experimental, Simple Descriptive Transversal. The population of the present investigation was the total area of 1759.97 m2 and the sample lots 1 and 2 having a total area of 300.00 m2.

For the modeling and structural design, irregularities in height and irregularities in plan were verified; the maximum admissible relative displacements to then carry out a dynamic analysis based on the seismic parameters and according to the soil mechanics study obtained, and then carry out the structural design with the Cypecad 2022.b Software, which took the current Concrete regulations Armed E.060 and E.030 earthquake resistant design of the National Building Regulations. The results were that the building is a Structural Walls system in both the X and Y axes, it has plates of 0.25m thickness, the lightened slab is 0.25 m, rectangular columns of 0.25mx 0.60m, with main beams of 0.25mx 0.45m and secondary beams of 0.25mx 0.45m.

Keywords: Cypecad, earthquake resistant design, modeling.

<span id="page-11-0"></span>**I. INTRODUCCIÓN**

## **Realidad problemática**

En el Perú la ciudad de Ica está expuesta a movimientos sísmicos constantes puesto que es una zona altamente sísmica, por el continuo proceso de deformación de las placas de nazca y sudamericana.

La región Ica ha sido golpeada con varios fenómenos sísmicos entre ellos unos de los más importantes y de mayor magnitud fue hace 14 años el 15 de agosto del 2007, causando daños materiales y muertes, en dicho evento sísmico salieron a relucir las carencias estructurales de las edificaciones provocado por la autoconstrucción y deficientes diseños estructurales, ya que incluso viviendas de solo un nivel fueron afectadas quedando en estado crítico evidenciándose la falta de un análisis estructural.

La urbanización Las Viñas de Ica es parte de la zona altamente sísmica entonces las edificaciones deberán contar con un análisis sísmico como se indica en la norma sismorresistente E.030.

Por lo cual, la presente tesis surge de la necesidad de cumplir con la normativa vigente nacional para diseñar y modelar las edificaciones en esta zona implementando el software Cypecad.

## **Formulación del problema**

¿Cuál es el Modelamiento y diseño estructural de una edificación de 5 pisos con semisótano, en la urbanización Las Viñas, Ica 2021?

## **Justificación**

El distrito de Ica se encuentra en una zona de alta vulnerabilidad sísmica creando la necesidad de mejorar el diseño de las edificaciones. Este proyecto de investigación quiere fomentar y dar a conocer la importancia de diseñar edificaciones sismorresistentes con los parámetros definidos en el Reglamento Nacional de Edificaciones.

Además, se propone emplear el software Cypecad, para el modelamiento y diseño estructural de las edificaciones; de esta forma estas serán más seguras, durables y resistentes durante un evento sísmico.

#### **Objetivos generales**

- Elaborar el: "Modelamiento y diseño estructural de una edificación de 5 pisos con semisótano, en la Urbanización Las Viñas, Ica 2021."

## **Objetivos Específicos**

- Determinar las características mecánicas del terreno para una edificación de 5 pisos con semisótano, en la urbanización Las Viñas, Ica 2021.

- Determinar el predimensionamiento estructural de una edificación de 5 pisos con semisótano, en la urbanización Las Viñas, Ica 2021.

- Determinar el modelamiento estructural para una edificación de 5 pisos con semisótano, en la urbanización Las Viñas, Ica 2021.

- Realizar el diseño estructural de una edificación de 5 pisos con semisótano, en la urbanización Las Viñas, Ica 2021.

## **Hipótesis**

El Modelamiento y Diseño Estructural de una Edificación de 5 pisos con Semisótano, en la Urbanización las Viñas, Ica 2021, empleando el software Cypecad cumple con los criterios del Reglamento Nacional de Edificaciones al presente año 2021.

<span id="page-14-0"></span>**II. MARCO TEÓRICO**

#### **Antecedentes a nivel nacional**

Minoru Alejandro Afuso Muñoz (2017). **DISEÑO ESTRUCTURAL DE UN EDIFICIO DE CONCRETO ARMADO DE CINCO PISOS Y TRES SÓTANOS UBICADO EN EL DISTRITO DE BARRANCO**, Lima – Perú.

El objetivo de la tesis mencionada fue analizar la estructura para luego diseñarla, teniendo en cuenta los criterios estructurales.

La edificación a analizar y diseñar consta de 5 pisos y 3 sótanos, está formado con vigas, columnas y placas de concreto armado, losas aligeradas y macizas.

El modelamiento de la edificación (superestructura) se realizó utilizando el programa Etabs basándose en los parámetros sismorresistentes E.030, para la parte de la superestructura, se trasladaron las cargas verticales (eje z) de las columnas y placas al software Safe 2016 en la cual se analizó y diseñó la cimentación.

Se concluye que lo más recomendable para este tipo de edificaciones se debe buscar cumplir con los criterios estructurales para poder economizar y brindar edificaciones sismorresistentes, además de que en las zonas de ascensor y escaleras puesto que son zonas rígidas debe colocarse losas macizas de 15cm de altura como mínimo.

Julio Andres Bances Contreras (2020). **DISEÑO ESTRUCTURAL DE UN EDIFICIO DE CONCRETO ARMADO DE SEIS PISOS UBICADO EN SURQUILLO**, Lima – Perú.

La tesis consta en analizar y diseñar una estructura de seis pisos, destinado a la categoría C (viviendas), ubicado en el distrito de Surquillo del Departamento de Lima. El área del terreno es de 402 m2, dentro del cual consta con un área construida de 190 m2 por piso.

El edificio tiene dos departamentos por pisos, en total son 12 departamentos, cuenta con estacionamientos los cuales se encuentran en el primer piso a los lados de la edificación, los cuales también son 12, es decir 1 estacionamiento por departamento.

El modelamiento de la edificación (superestructura) se realizó utilizando el programa Etabs basándose en los parámetros sismorresistentes E.030, para la parte de la superestructura se trasladaron las cargas verticales (eje z) de las columnas y placas al software Safe 2016 en la cual se analizó y diseñó la cimentación.

Ramiro Alonso Nina Hañari (2019). **DISEÑO ESTRUCTURAL EN CONCRETO ARMADO DE UN EDIFICIO DE OCHO NIVELES Y UN SEMISÓTANO**, Arequipa – Perú.

La tesis comprende el análisis estructural de la edificación (tanto superestructura como subestructura) hasta el diseño de todos los elementos estructurales en concreto armado teniendo como parámetros la normativa vigente del Reglamento Nacional de Edificaciones 2019.

La edificación consta de 08 pisos y 01 semisótano para uso de edificio multifamiliar. El modelamiento de la edificación (superestructura) se realizó utilizando el programa Etabs y la parte de la subestructura en el software Safe 2016 en ambos casos basándose la normativa vigente del Reglamento Nacional de Edificaciones (2019).

Se concluye que lo más recomendable para este tipo de edificaciones se debe buscar cumplir con los criterios estructurales para poder economizar y brindar edificaciones sismorresistentes y que el software Etabs y Safe son recomendables para el análisis y diseño estructural de las edificaciones ya que tiene un porcentaje de variación mínimo (0.1%).

Fran Fachin Y Hipólito Sangama (2021), **IMPLEMENTACIÓN DEL PROGRAMA CYPECAD PARA MEJORAR LA CALIDAD ESTRUCTURAL DE UNA VIVIENDA UNIFAMILIAR**, San Martín – Perú.

El principal propósito de la tesis fue la implementación del software Cypecad para mejorar la calidad estructural de una vivienda unifamiliar.

Así mismo se tuvo como objetivos específicos: Determinar las características mecánicas del terreno, determinar las características topográficas del terreno, determinar las características del modelamiento estructural con el programa Cypecad, determinar el diseño óptimo de la vivienda unifamiliar considerando criterios de la norma técnica peruana y determinar el costo para la ejecución del proyecto de una vivienda unifamiliar utilizando el programa Cypecad. En el análisis de datos se realizó por medio de los estudios técnicos, que son: Características mecánicas del terreno, características topográficas del terreno, aplicación del programa Cypecad para la modelación estructural. También se muestra el cuadro de recolección de datos. Luego se finalizó con los resultados obtenidos por el programa Cypecad, se pudo ejecutar con los datos obtenidos por estudios técnicos correspondientes. La diferencia entre Cypecad con Etabs es que el Cypecad realiza el análisis de la superestructura y subestructura.

#### **Antecedentes a nivel internacional**

# Lozano, N. (2013). **COMPARACIÓN SISMORRESISTENTE Y ECONÓMICA ENTRE UNA ESTRUCTURA CONVENCIONAL Y UNA NO CONVENCIONAL EN UN MISMO EDIFICIO IRREGULAR.** Bogotá – Colombia.

La presente tesis buscó comparar el sistema estructural convencional con el no convencional en un edificio irregular de diez pisos, por lo cual se comparó el comportamiento sismorresistente y los costos totales en cada sistema.

También se determinaron las diferencias de desempeño sísmico y capacidad de ductilidad al desplazamiento, para lo cual se utilizó el programa Etabs para realizar el análisis, modelamiento y diseño estructural de la superestructura sin tener en cuenta la subestructura.

Se concluyó que las edificaciones convencionales son más dúctiles que las edificaciones no convencionales en un 37%, teniendo como referencia los costos totales de materiales las edificaciones convencionales son más caras que las edificaciones no convencionales en un 27%, analizando ese punto la variación está dada por la importancia del acero del refuerzo.

También se concluye que las edificaciones convencionales tienen un mayor desplazamiento y menor cortante basal.

Aguilar, J. (2015). **ANÁLISIS Y DISEÑO DE UN EDIFICIO DE 8 NIVELES EMPLEANDO DIFERENTES SISTEMAS DE PISO: LOSAS DE CONCRETO REFORZADO PERIMETRALMENTE APOYADAS Y LOSAS PLANAS DE CONCRETO POSTENSADO**, MÉXICO.

El tesista buscó realizar la comparativa de dos diferentes tipos de losas; uno que es losas de concreto reforzadas perimetralmente apoyadas y el otro de losas de concreto postensado.

Para el análisis y diseño de estos dos sistemas de losas se realizó en el software Safe para poder diseñar y analizar las losas del proyecto (parámetro importante fue la deflexión de la losa), también se analizó la estructura completa (parte de la superestructura) en el software Etabs.

Se concluye que el sistema de losa de concreto reforzado y concreto postensado se pueden complementar adecuadamente provocando un ahorro importante en los materiales de construcción. En la tesis no se determinó cuál sistema es más conveniente debido a que no se analizó los precios totales y tiempo de ejecución.

Román, D. (2016). **DISEÑO SISMORRESISTENTE DE UN EDIFICIO DE CONCRETO ARMADO CON EL SISTEMA DE LOSAS PREFABRICADA CON VIGAS PERALTADAS UTILIZANDO EL PROGRAMA SAP 2000 Y COMPARACIÓN DE RESULTADOS CON EL PROGRAMA CYPECAD,**  ECUADOR.

El tesista tuvo como objetivo principal, realizar un análisis comparativo de resultados entre el SAP 2000 versión 16.0.0 y Cypecad versión 2015.n, con el propósito de saber que software es el más adecuado y tiene resultados más fiables, además que permita apresurar los procesos de consultoría y fiscalización

de proyectos, así como también optimizar el tiempo y costos, sin dejar de lado la seguridad en base al diseño sismorresistente, por lo cual se tiene como conclusión que el Cypecad es un excelente programa y más acertado que el SAP 2000, además de que el Cypecad realiza el análisis y diseño estructural de la superestructura y subestructura.

## **ESTRUCTURACIÓN Y PREDIMENSIONAMIENTO**

## **ESTRUCTURACIÓN**

Cuando se realiza la proyección de una edificación, lo más habitual es que se les dé más importancia a los procesos de dimensionamiento y análisis que los aspectos conceptuales y criterios de estructuración.

Lo mencionado anteriormente es una práctica que no se debe de hacer porque al diseñar por sismo una edificación mal estructurada es muy difícil de predecir que se comporte de una manera satisfactoria ante el sismo (Por ejemplo: Momentos torsores), por lo cual en la norma E.060 capitulo 21 se indican los criterios de diseño para elementos estructurales y en la norma E.030 los procedimientos para el análisis sísmico y criterios de estructuración.

## **PREDIMENSIONAMIENTO**

El predimensionamiento es el paso previo para modelar en el software Cypecad, calculando aproximadamente las dimensiones de los elementos estructurales bajo criterios de estructuración presentes en el R.N.E. o libros de Ingeniería Estructural.

## **PREDIMENSIONAMIENTO DE LOSA ALIGERADA**

El peralte o espesores mínimos para la no verificación de deflexiones en una losa aligerada de una dirección se pueden dimensionar con la ayuda de la **Tabla 1**, que se encuentra contenida en la normativa nacional de edificación E.060.

#### <span id="page-20-0"></span>**Tabla 1**

*Espesor o peralte mínimo de losa aligerada*

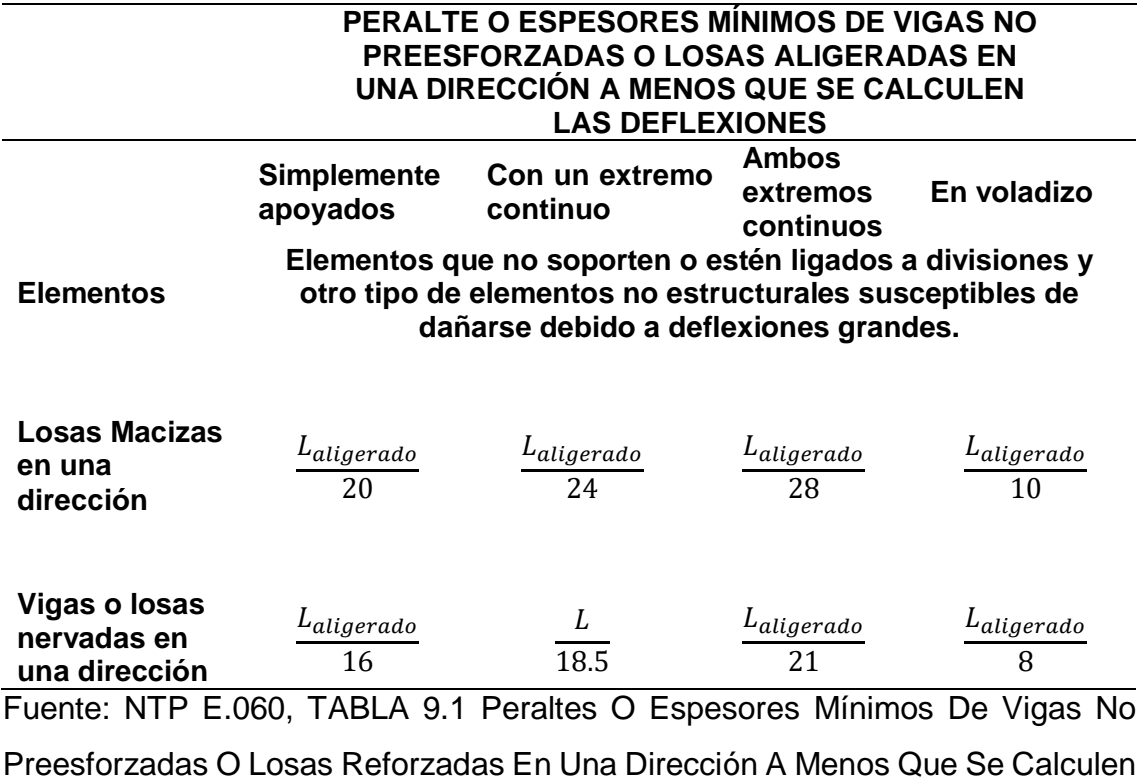

Las Deflexiones.

Donde:

 $L_{aligned}$  = Longitud eje a eje de aligerado.

## **PREDIMENSIONAMIENTO DE LOSA MACIZA**

Se colocarán en las zonas de mayor rigidez de la estructura, por lo cual se utilizará losa maciza en la zona del ascensor y escalera.

El primer paso para el predimensionamiento de losa maciza es analizar si la losa será unidireccional o bidireccional, para lo cual se verificará en base en la siguiente fórmula:

$$
\beta = \frac{L_{losa\_maciza}}{b_{losa\_maciza}}
$$

Si:  $\beta$  < 2 Bidireccional

 $\beta \geq 2$  Unidireccional

Dónde:

 $L_{losa ~ maciza}$  = Longitud de losa maciza

 $b_{losa\ maciza}$ = Ancho de losa maciza

Como por lo general la relación de L/b es menor a 2, se asumirá para el desarrollo del predimensionamiento que sea bidireccional.

El tema del peralte se calculará en base a las siguientes fórmulas:

$$
h_1 = \frac{L_{losa\_maciza}}{40}
$$

 $h_2=$ Perimetro **180** 

Se debe tener en cuenta que la altura debe ser mínimo de 15cm, puesto que es una zona rígida.

#### **PREDIMENSIONAMIENTO DE VIGAS**

En este punto, utilizaremos como referencia lo especificado en el RNE, E.060 y Norma A.C.I en la parte siguiente: "Las vigas estructurales o aquellas que formas parte de los pórticos deben de tener un ancho mínimo de 25 cm" y el predimensionado en base a fórmulas se realizará tomando como referencia al libro del magister Ricardo Oviedo tanto para vigas principales como secundarias.

#### **PREDIMENSIONAMIENTO DE VIGAS PRINCIPALES**

Para el cálculo de la altura de las vigas principales se realizará con la siguiente fórmula:

$$
h_{VP} = \frac{L_{Viga\_Principal}}{\alpha}
$$

22

## <span id="page-22-0"></span>**Tabla 2**

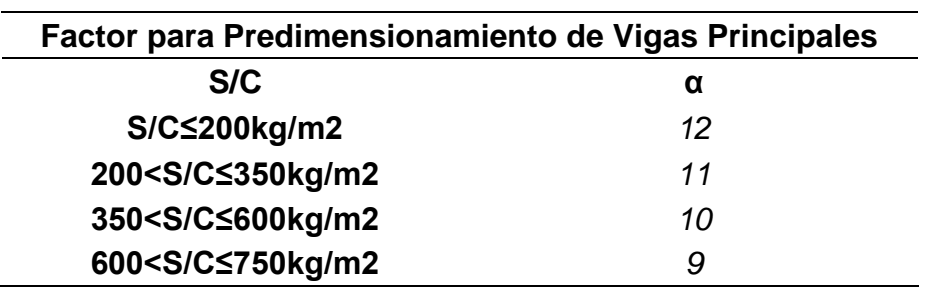

*Factores para predimensionamiento de vigas primarias o principales*

Fuente: Libro del Magister Ricardo Oviedo

Para el cálculo de la base de las vigas primarios o principales frente a la acción sísmica se realizará con las siguientes fórmulas:

$$
b_{VP} = \frac{Anchotributario\_VP}{20}
$$

$$
b_{VP} = \frac{h_{VP}}{2}
$$

 $b_{VP} \geq 0.25m$ 

## **PREDIMENSIONAMIENTO DE VIGAS SECUNDARIAS**

Para el cálculo del peralte de las vigas secundarias se realizará con la siguiente fórmula:

$$
h_{VS}=\frac{L_{Viga\_Secundaria}}{14}
$$

Por los criterios de estructuración se recomienda que el ancho de la viga principal sea igual al ancho de la viga secundaria.

Dónde:

 $L_{Viga\_Principal}$  = Longitud de eje- eje de viga principal.

 $L_{Viga\_secundaria}$  = Longitud de eje – eje de viga secundaria.

"α" es un factor para el cálculo de altura de viga principal, que depende de la sobrecarga de piso.

"Ancho<sub>tributario vp</sub>" es el ancho tributario de viga principal.

" $h_{VP}$ " es la altura de la viga principal.

" $b_{VP}$ " es el ancho de la viga principal.

"S/C" es la sobrecarga o carga viva.

" $h_{VS}$ " = Altura de Viga Secundaria

" $b_{VS}$ " = Ancho de la Viga Secundaria.

#### **PREDIMENSIONAMIENTO DE COLUMNAS**

El predimensionamiento de columnas estará definido por las fórmulas del libro del Magister Ricardo Oviedo, cabe recalcar que la fórmula depende de dos factores los cuales varían de acuerdo a la ubicación de la columna, la fórmula es la siguiente:

$$
A_{col} = \frac{\lambda P_g}{\eta f' c}
$$

#### <span id="page-23-0"></span>**Tabla 3**

*Factores de predimensionamiento de columnas*

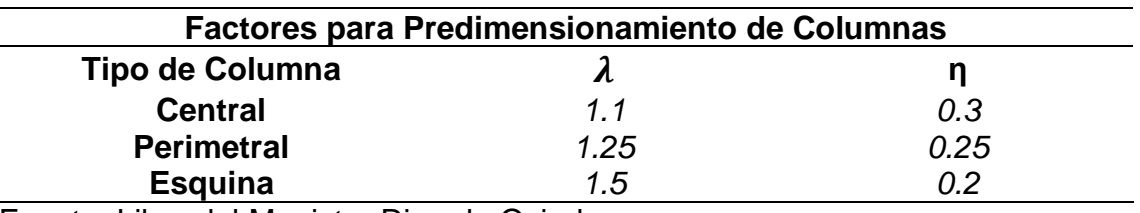

Fuente: Libro del Magister Ricardo Oviedo

Dónde:

 $A_{col}$  = Área de columna.

 $P_g$  = Carga de gravedad a la cual está sometida la columna analizada.

f'c = Resistencia a la compresión del concreto.

#### **PREDIMENSIONAMIENTO DE PLACAS**

Las placas tienen como mínimo un espesor de 10cm (Sistema de Muros de Ductilidad Limitada), pero para otros tipos de sistemas se utilizan espesores mayores de 15cm, 20cm, 25 o 30 cm, el cual varía dependiendo a la carga que estará sometida.

Para el predimensionamiento de placas primero se calculará la cortante en base a la multiplicación de la aceleración sísmica con el Peso del Edificio.

$$
V = \frac{Z.U.C.S}{R} \cdot P_{edificio}
$$

Los valores Z, U, C, S y R son parámetros sismorresistentes que están definidos en la Norma Sismorresistente E.030.

Luego de calcular la cortante basal, se procede a tomar el valor más alto que absorberá la placa para el sistema estructural que se asumirá.

En este caso se asumirá que es sistema aporticado por lo cual la placa absorberá un 20% de la cortante basal, el cual será el cortante último con el cual se diseñará.

$$
V_u=20\%V
$$

Luego de realizar lo anterior, se asumirá longitud, espesor, espaciamiento de estribo de la placa para así con las fórmulas que se encuentran a continuación se verifique que lo asumido es correcto, en caso sea incorrecto se varía espesor, longitud o espaciamiento de estribos para que así pueda cumplir y proceder con el modelamiento en el software Cypecad.

$$
V_u < \emptyset V_n
$$
\n
$$
V_n = V_c + V_s
$$
\n
$$
V_c = 0.53 \sqrt{f'c} \cdot t \cdot d
$$
\n
$$
d = 0.80 L_{placa}
$$

$$
V_s = A_v \cdot f_y \cdot \frac{d}{s_{estribos}}
$$

$$
A_v = N_R \cdot \emptyset_{estribo}
$$

Dónde:

- $V_{1}$ : Cortante que absorbe la placa
- $V_n$ : Resistencia Nominal al Corte
- $V_c$  : Contribución del Concreto a la resistencia al corte.
- $V_{\!s}$  : Contribución del Acero a la resistencia al corte.
- $f'c$ : Resistencia a la compresión del concreto.
- $t:$  Espesor de la placa.
- $L_{placa}$ : Longitud de placa.
- $s_{estribos}$ : Separación de estribos.
- $d$ : Longitud efectiva.
- $N_R$ : Número de Ramas.
- $\emptyset_{extribo}$ : Diámetro del estribo.
- $A_{\nu}$ : Área del acero.
- ∅: Factor de Reducción por corte, por norma es 0.85.
- $f_{\rm v}$ : Esfuerzo de fluencia del acero.

Tener en cuenta que se analiza en la dirección que se encuentra la placa.

#### **METRADO DE CARGAS**

Para poder realizar el predimensionamiento, calcular la cortante basal se debe de realizar un metrado de cargas, lo cual consiste en estimar de una manera aproximada las cargas a la que están expuestos los elementos estructurales que conforman la edificación.

Existen diferentes tipos de cargas las cuales se mencionarán a continuación:

## **CARGAS ESTÁTICAS**

Este tipo de cargas son las que se aplican de una manera lenta sobre la estructura lo cual hace que se lleguen a sus valores máximos los esfuerzos y deformaciones en conjunto con la carga máxima.

Estas cargas no producen vibraciones en la estructura, los cuales se clasifican en: Cargas muertas o permanentes; Cargas viva o sobrecarga.

La norma E.020 Cargas, nos indica las cantidades que se deben de asumir para realizar el análisis estructural y estimar el peso del edificio, posteriormente realizar un diseño estructural de la edificación.

## **CARGAS PERMANENTES O MUERTAS**

Son aquellas cargas fijas o constantes es decir a lo largo de toda la vida útil de la estructura por ejemplo tenemos al peso propio de la edificación, el peso de la tabiquería, peso de los acabados y otros dispositivos que se encuentren de manera fija y constante en la estructura (ver Tabla 4).

## <span id="page-26-0"></span>**Tabla 4**

*Cargas permanentes o muertas*

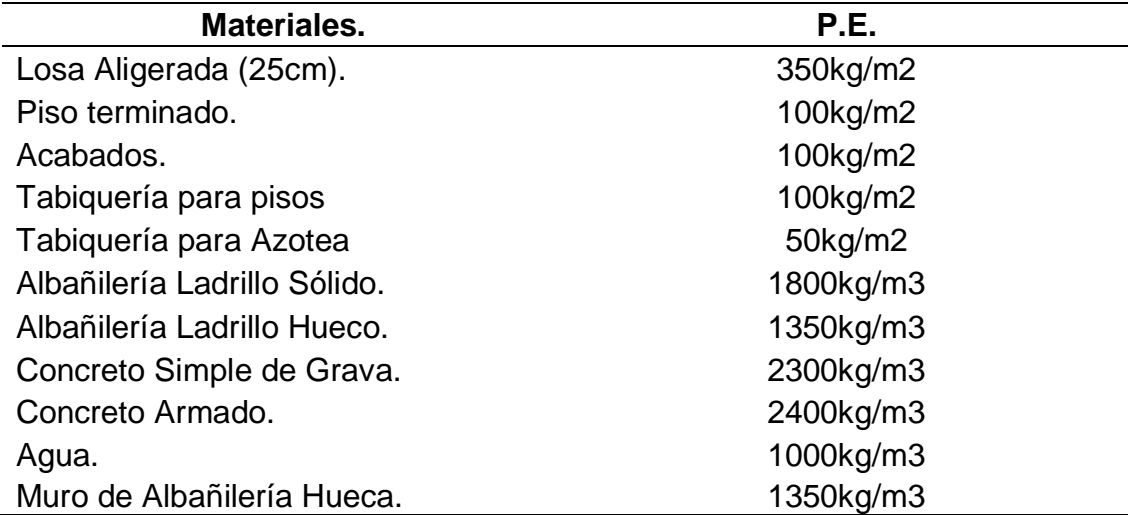

Fuente: Norma E.020*.*

## <span id="page-27-0"></span>**Tabla 5**

*Peso propio de aligerado*

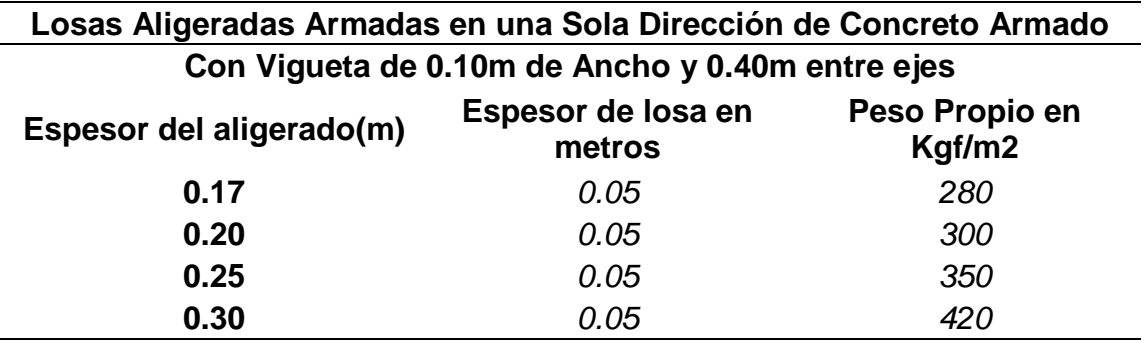

Fuente: Norma E.020.

## **CARGAS VIVAS O SOBRECARGA**

Son aquellas cargas que no son frecuentes y por lo cual actúan de una manera eventual sobre la estructura como por ejemplo es el peso de las personas, donde el valor de la carga viva o sobrecarga dependerá del uso al que se destinen cada piso de la edificación.

## <span id="page-27-1"></span>**Tabla 6**

*Carga Viva de Pisos*

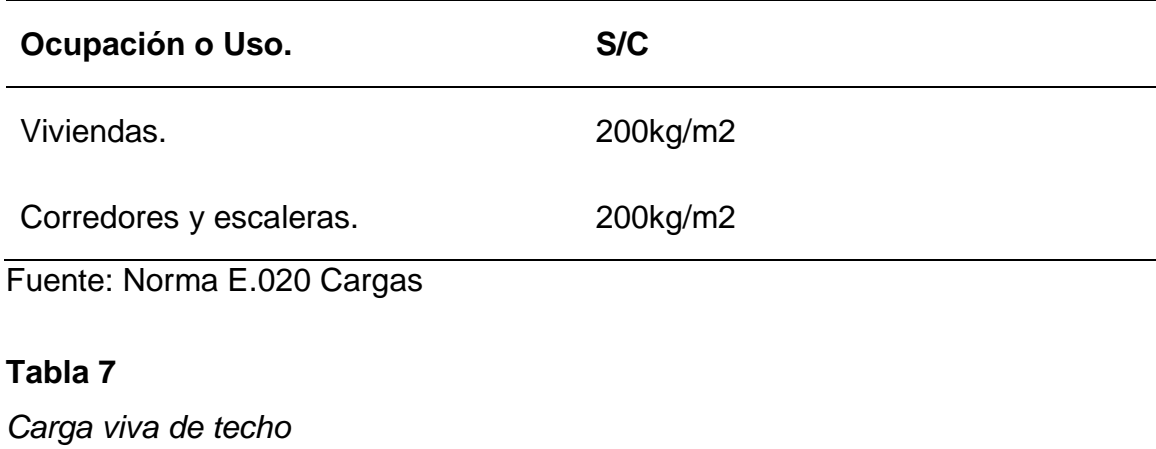

<span id="page-27-2"></span>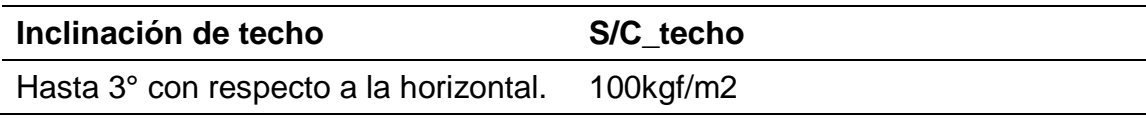

Mayor a 3° con respecto a la horizontal 100kgf/m2 – Grado superior a 3 entre 3 multiplicado por 0.05 (Con un mínimo de 50kgf/m2) Techos curvos 60kgf/m2

Fuente: Norma E.020 Cargas

#### **CARGAS DE SISMO**

Se les considera a las ondas sísmicas a la liberación de energía acumulada por el roce de 02 placas, lo cual esto genera en la estructura una aceleración de masas, por lo cual, para efectos del análisis estructural puede hacerse que el total de la fuerza sísmica actúe independientemente en dos direcciones ortogonales predominantes.

## **ANÁLISIS SÍSMICO**

El fin del análisis sísmico es determinar cómo se comportará la edificación bajo diversas condiciones de cargas, teniendo como parámetros establecidos en las normas E.060 concreto armado y E.030 diseño sismorresistente RNE.

Existen 02 tipos de análisis para poder determinar las fuerzas internas las cuales son: El análisis estático o de fuerzas estáticas equivalente y el análisis dinámico modal espectral. En la presente tesis se realizó el análisis estructural empleando el software Cypecad, donde se analizará la estructura bajo acción sísmica utilizando un método de análisis dinámico.

#### **DISEÑO ESTRUCTURAL**

El diseño estructural consiste en calcular la cantidad de acero longitudinal y transversal necesario para que los elementos estructurales de una edificación cumplan las condiciones de carga generados por el análisis estructural. La envolvente generada y respetando los criterios de armado por ductilidad de la norma E.060 capitulo 21. Disposiciones especiales para el diseño sísmico.

<span id="page-29-0"></span>**III. METODOLOGÍA**

## <span id="page-30-0"></span>**3.1. Tipo y diseño de investigación**

Tipo de investigación: Investigación aplicada

Diseño de investigación: Diseño no experimental y descriptiva, debido a que se busca diseñar una edificación de 5 pisos con Semisótano en la Urbanización las Viñas mediante el modelamiento y diseño estructural usando el programa Cypecad.

#### <span id="page-30-1"></span>**3.2. Variables y operacionalización**

**Variable independiente:** Modelamiento y Diseño Estructural (V. cuantitativa).

**Variable dependiente:** Una Edificación de 5 pisos con Semisótano, en la Urbanización las Viñas, Ica 2021(V. cuantitativa)

#### <span id="page-30-2"></span>**3.3. Población, muestra y muestreo**

**Población:** Para la realización del trabajo de investigación la población está representada por el área urbanizada perteneciente a la manzana I de 1759.97m2 en la urbanización Las Viñas de Ica.

**Muestra:** La muestra del trabajo de investigación comprende 300.00 m2, perteneciente al área de la manzana I - Lote 1 y Lote 2 en la Urbanización Las Viñas con coordenadas UTM 420242.2739 (X); 8443210.3606 (Y).

**Muestreo:** Es no probabilístico porque se investiga el proceso de diseño estructural para la edificación con el cumplimiento de las normas del RNE.

#### <span id="page-31-0"></span>**3.4. Técnicas e instrumentos de recolección de datos**

**Técnica:** Para esta investigación se tendrán en cuenta las reglas, criterios y procedimientos de la Norma Técnica Peruana así de esta manera se logran los objetivos de la investigación.

**Instrumentos:** Los instrumentos que se usarán para lograr los objetivos de la investigación serán: Equipos de topografía como instrumentos mecánicos para obtener los datos topográficos del terreno para la fundación de la edificación, equipos de computación para la utilización del software Cypecad 2022 versión b y procesamiento de información con criterios de la norma NTP.

## <span id="page-31-1"></span>**3.5. Procedimientos**

Se realizará el levantamiento topográfico de la zona para proceder a realizar una exploración del terreno y obtener la clasificación del suelo y sus características mecánicas de acuerdo a la Norma E.050 (Suelos y Cimentaciones). Con estos resultados y los planos arquitectónicos propuestos se procede a predimensionar losas, columnas, placas y vigas de la edificación de 5 pisos con semisótano con el programa MathCad Prime 7.

<span id="page-31-2"></span>De esta manera se implementará el programa Cypecad para modelar la edificación y obtener el diseño estructural que cumpla con la NTP E.030 Diseño Sismorresistente.

#### **3.6. Método de análisis de datos**

La exploración del terreno y levantamiento de datos se utilizó equipo topográfico y plano catastral del distrito de Ica para obtener la ubicación del proyecto con sus respectivas coordenadas UTM.

Para obtener las características del suelo del terreno se contará con el estudio de mecánica de suelos, el cual será evaluado por los tesistas para valorar sus características y poder aplicarlos para el diseño de la edificación y cimentación correspondiente.

Con el diseño arquitectónico propuesto se realiza el predimensionamiento para los distintos elementos estructurales con el programa MathCad Prime 7, dando paso al modelamiento y diseño estructural con el software Cypecad versión 2022.b tomándose en cuenta la normativa vigente Diseño sismorresistente E.030.

#### <span id="page-32-0"></span>**3.7. Aspectos éticos**

La presente tesis contará con el cumplimiento de las normas técnicas peruanas garantizando así el modelamiento y diseño estructural para la edificación propuesta. De igual manera se aplicarán los criterios internacionales para la implementación del programa Cypecad haciendo buen uso del programa realizando el cumplimiento de su manual 2021 y guía para el diseño estructural con este software. Este proyecto de investigación presentara datos veraces de primera mano y serán materia de investigación para los tesistas.

<span id="page-33-0"></span>**IV. RESULTADOS Y DISCUSIÓN**

## **CARACTERÍSTICAS MECÁNICAS DEL TERRENO DONDE SE SITUARÁ LA ESTRUCTURA.**

#### <span id="page-34-0"></span>**Tabla 8**

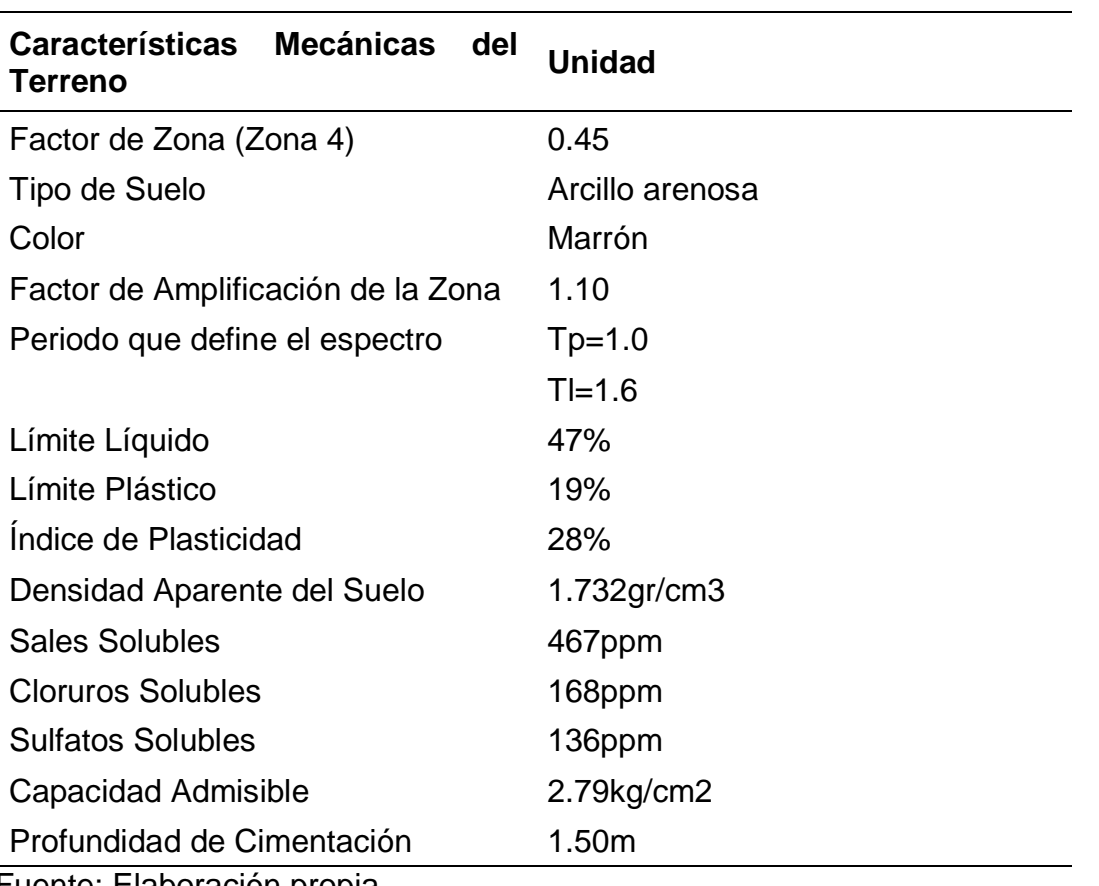

*Características Mecánicas del Terreno*

Fuente: Elaboración propia

**INTERPRETACIÓN:** De acuerdo a la NTP y características mecánicas del terreno tiene un factor de zona Z=0.45 y pertenece a la zona sísmica 4 con un factor de amplificación de zona S=1.1, obteniendo con ambos parámetros un periodo que define la plataforma de espectro de tp=1.00 y tl=1.60, su densidad aparente es de 1.732gr/cm3, con un límite liquido de 47% y limite plástico de 19%, teniendo así un índice de plasticidad de 28%. También se evaluó las sales solubles obteniendo 467ppm lo que indica que el suelo tiene una muy baja tendencia a perder resistencia por lixiviación de sales, también presenta cloruros solubles con una cantidad de 168ppm siendo menor de 600ppm lo que indica que no va a ocasionar un ataque por corrosión al acero de la cimentación, y presenta sulfatos solubles 136ppm encontrándose en un rango de 0 a 1000ppm 35

lo que indica que no ocasionará un ataque al concreto de la cimentación ya que es un valor demasiado bajo. El terreno presenta una capacidad admisible de 2.79kg/cm2 a una profundidad de cimentación de 1.50m la cual se usará para el diseño estructural de la edificación.

## **PREDIMENSIONAMIENTO DE ELEMENTOS ESTRUCTURALES EN EL SOFTWARE MATHCAD PRIME 7.**

Mathcad Prime 7 es un software que permite realizar programaciones con mucha facilidad y tiene inteligencia de unidades actualizadas, además de las funciones matemáticas. Este software se utilizó para realizar el predimensionamiento de elementos estructurales de la edificación que se modelará y diseñará en el software Cypecad.

Por lo cual se programó el software de Mathcad Prime 7 en relación a las fórmulas indicadas en el marco teórico y tomando valores para cualquier tipo de proyecto, por lo que nos servirá como base para poder realizar el predimensionamiento de cualquier edificación utilizando la propiedad de cuadros combinados del Mathcad Prime 7. Entonces luego de realizar la programación, solo bastaría ingresar algunos datos para poder calcular el predimensionamiento de cualquier tipo de edificación en cualquier parte del Perú, a continuación, se mostrarán los datos a ingresar:
# PREDIMENSIONAMIENTO DE ELEMENTOS ESTRUCTURALES

#### **DATOS A INGRESAR:**

Características de materiales:

| Resistencia de Compresión del Concreto: | $f'_c \equiv 210 \frac{kgf}{r^2}$                                 |
|-----------------------------------------|-------------------------------------------------------------------|
| Peso específico del concreto:           | $\gamma_{concreto} \equiv 2400 \frac{\textit{kgf}}{\textit{m}^3}$ |
| Esfuerzo de fluencia del acero:         | $f_y \equiv 4200 \frac{kgJ}{cm^2}$                                |
| Datos para Losa Aligerada:              |                                                                   |
| Longitud eje a eje de aligerado:        | $L_{\text{aligerado}} \equiv 4.66$ m                              |
| Área techada de aligerado:              | $A_{techada\_aligerado} \equiv 198.65~m^2$                        |

*Figura 1:* Datos a ingresar de características de materiales y losa aligerada Fuente: Elaboración propia

Se deben ingresar los datos de las características de materiales (Resistencia de Compresión del Concreto, Peso Específico del Concreto, Esfuerzo de fluencia del acero) además de calcular los datos para Losa Aligerada (Longitud eje a eje de aligerado y el área techada de aligerado) de la edificación que se modelará (en base a plano).

#### Dato para Losa Maciza:

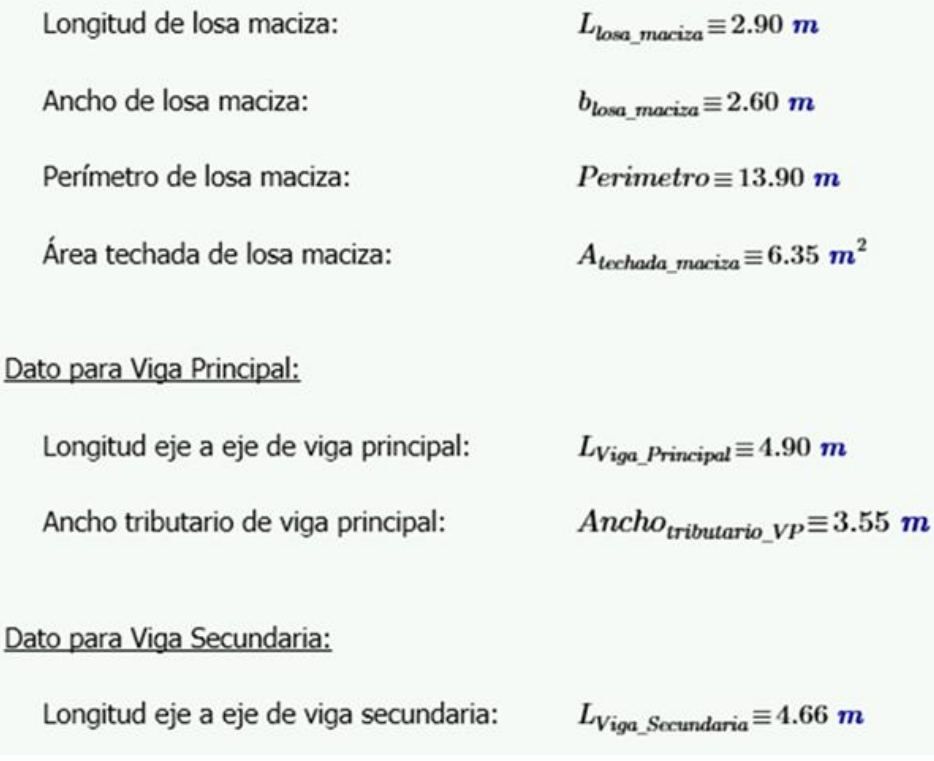

*Figura 2:* Datos a ingresar para losa maciza, viga principal y viga secundaria Fuente: Elaboración propia

Se deben ingresar los datos para losa maciza (Longitud de losa maciza, ancho de losa maciza, perímetro de losa maciza y el área techada de losa maciza), viga principal (Longitud eje a eje de viga principal y ancho tributario de viga principal) y viga secundaria (Longitud eje a eje de viga secundaria) de la edificación que se modelará (en base a plano).

```
Datos para Columna:
   Altura de columna de semisotano:
                                             h_{columns\_semisotano} := 3.65 m
   Altura de columna de pisos:
                                             h_{columns} pisos := 2.65 mAltura de columna de azotea:
                                             h_{\text{columns} \, azotea} := 1.8 \, \text{m}COLUMNA 1 (TIPO ESQUINADA):
\lambda_{Columnna 1} = Tipo de Columna: Esquinada \vee\eta_{Columna_1}:= Tipo de Columna: Esquinada \simA_{tributaria 1} = 6.75 m<sup>2</sup>Para el eje "x":
                                                                            L_{x,1} = 2.20 m
              tipo de Viga: Viga_{x,1} \equiv \text{``Secundaria''}Para el eje "y":
              tipo de Viga: Viga_{y_1} \equiv "Principal"
                                                                             L_{y,1} = 2.15 m
```
*Figura 3***:** Datos a ingresar para columna (Parte I) Fuente: Elaboración propia

Se deben ingresar los datos para columna (altura de columna de semisótano, altura de columna de pisos y altura de columna de azotea), además de definir datos del tipo de columna 1 (esquinada) de la edificación que se modelará (en base a plano) los cuales son: Factores en base a la posición de la columna, área tributaria, definir qué tipo de viga es en el eje x e y (principal y secundaria) para luego colocar las longitudes por eje.

#### **COLUMNA 2 (TIPO LATERAL):**

```
\lambda_{Columna} 2 = Tipo de Columna: Lateral ~
                                                                \eta_{Columna_2} := Tipo de Columna: Lateral \simA_{tributaria 2} = 10.62 m<sup>2</sup>
Para el eje "x":
               tipo de Viga: Viga<sub>x 2</sub> = "Secundaria"
                                                                                  L_{x,2} = 2.21 m
Para el eje "y":
               tipo de Viga: Viga_{u_2} \equiv "Principal"
                                                                                   L_{y,2} = 3.73 m
```
*Figura 4:* Datos a Ingresar para columna (Parte II) Fuente: Elaboración propia

Al igual que la figura 3 se debe definir datos del tipo de columna 2 (lateral) de la edificación que se modelará (en base a plano) los cuales son: Factores en base a la posición de la columna, área tributaria, definir qué tipo de viga es en el eje x e y (principal y secundaria) para luego colocar las longitudes por eje.

#### **COLUMNA 3 (TIPO CENTRAL):**

```
\lambda_{Columna 3} = Tipo de Columna: Central \sim\eta_{Columna} 3 = Tipo de Columna: Central \simA_{tributaria} = 15.35 m^2Para el eje "x":
                                                                                   L_{x,3} = 2 \; mtipo de Viga: Viga_{x3} \equiv \text{``Secundaria''}Para el eje "y":
                                                                                   L_{y,3} = 4.08 m
               tipo de Viga: Viga_{y,3} \equiv \text{``Principal''}
```
*Figura 5:* Datos a ingresar para columna (Parte III) Fuente: Elaboración propia

Al igual que la figura 4 se debe definir datos del tipo de columna 3 (central) de la edificación que se modelará (en base a plano) los cuales son: Factores en base a la posición de la columna, área tributaria, definir qué tipo de viga es en el eje x e y (principal y secundaria) para luego colocar las longitudes por eje.

Datos para Placa:

Parámetros Sismorresistentes E.030

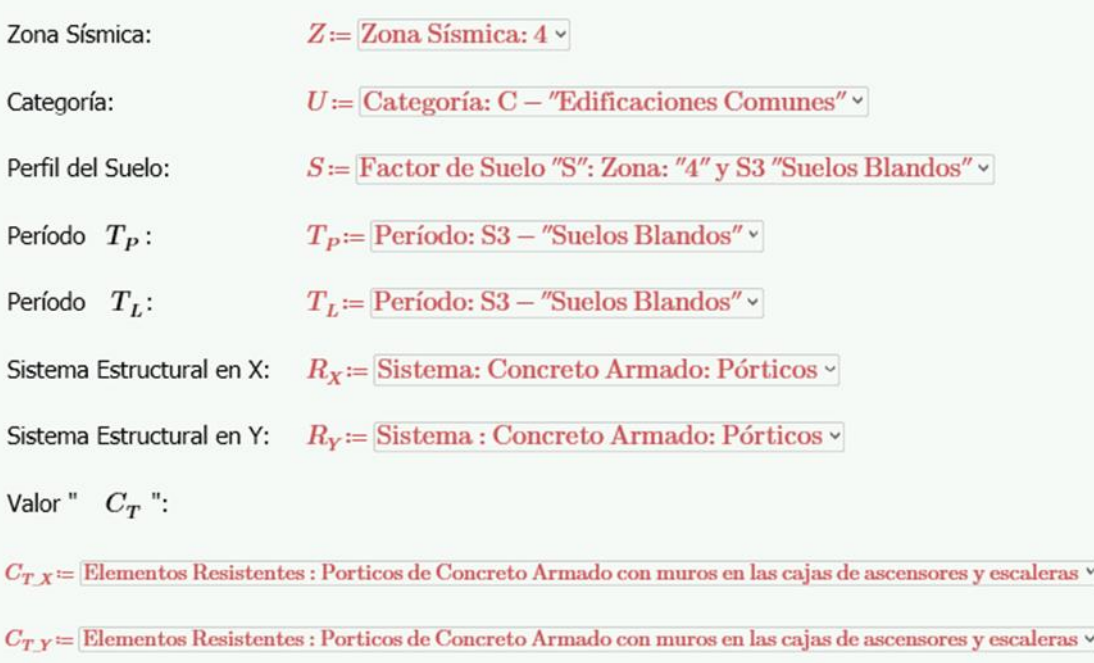

*Figura 6:* Datos a ingresar para placa (Parte I) Fuente: Elaboración propia

Se deben ingresar los datos para Placa, los cuales se basan en los parámetros sismorresistentes de la Norma E.030 del Reglamento Nacional de Edificaciones.

Zona Sísmica: 4 debido a que Ica se encuentra en una zona altamente sísmica.

Categoría: Categoría C debido a que es una vivienda multifamiliar.

Perfil de Suelo: Depende del tipo de Suelo: S3 puesto que según EMS es Suelo Blando y además depende de la zona sísmica antes mencionada.

Periodo  $T_P$  y  $T_L$  depende del tipo de suelo que como se mencionó es un Suelo Blando.

Para el sistema estructural en el eje X e Y se consideró inicialmente para el predimensionamiento como aporticado debido a que no se puede saber a ciencia cierta cuanto absorbe de cortante las columnas y placas.

Para la configuración estructural de la edificación  $C_T$  se considera como elementos resistentes para los dos ejes como Pórticos de Concreto Armado con Muros en las cajas de ascensores y escaleras.

Espesores asumidos:

 $t_x = 0.15$  m

$$
t_y=0.15~\textbf{m}
$$

Longitudes de placas por eje:

 $L_{placas~x} = 1.45~m$ 

$$
L_{placas y} := 3.10 \text{ m}
$$

Espaciamiento de Estribos:

 $s_{estribos\_x} \equiv 15$  cm

$$
s_{estribos \t u} \equiv 20 \text{ cm}
$$

*Figura 7:* Datos a Ingresar para placa (Parte II) Fuente: Elaboración propia

Complementando a la Figura 6 se debe de asumir valores como los espesores de placas, espaciamiento de estribos y longitudes de placas para los dos ejes X e Y.

Datos de la Edificación:

Para el eje "x":

```
tipo de Viga: Viga_x \equiv \text{``Secundaria''}L_{x\ total} = 70.50 \ m
```
Para el eje "y":

tipo de Viga:  $Viga_u \equiv$  "Principal"  $L_{\nu\ total} = 86$  m

Número de Pisos por Partes de la Edificación:

 $Semisotano \equiv 1$  $N_{\text{pisos}}\!\equiv\!3$  $Azotea \equiv 1$ 

Número Total de Pisos de Edificación:

 $N_{total}$  $\equiv$  $N_{pisos}$  + Azotea + Semisotano

 $N_{total} = 5$ 

*Figura 8:* Datos a Ingresar para la edificación (Parte I) Fuente: Elaboración propia

Se deben ingresar los datos para la edificación, los cuales son los siguientes: Calcular las longitudes de X e Y, saber en cada una de las direcciones el tipo de viga, número de niveles (azotea, semisótano y pisos) y con estos valores el software calculará el número total de niveles para la edificación.

Número de Columnas:

 $N_{\text{columns}}$  semisotano = 22

 $N_{\text{columns}}$   $_{\text{miss}}$  := 22

 $N_{\text{columns} \, azotea} \coloneqq 4$ 

Dimensiones de Columnas asumidas:

 $b_{column} \equiv 25$  cm

 $d_{columna} \equiv 60$  cm

*Figura 9:*Datos a ingresar para la edificación (Parte II) Fuente: Elaboración propia

Continuando los datos a ingresar para la Edificación de la Figura 8, se debe completar los números de columnas (pisos, azotea y semisótano) y se debe asumir las dimensiones de columnas para realizar el metrado de cargas.

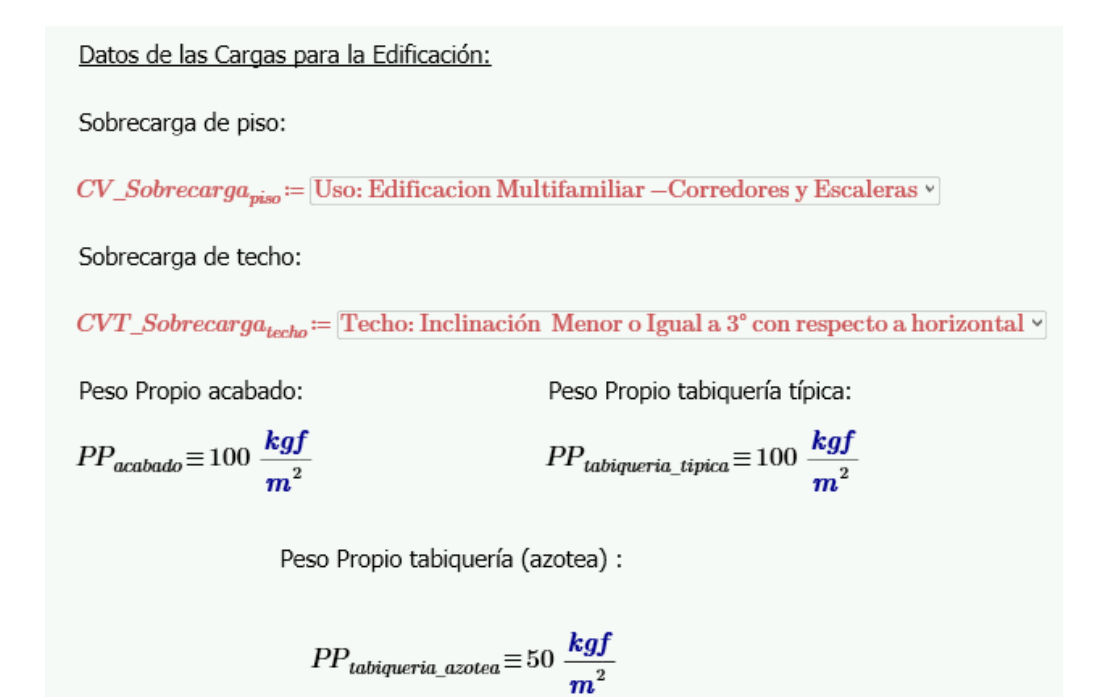

*Figura 10:* Datos a ingresar de las cargas para la edificación Fuente: Elaboración propia

Para el metrado de cargas se necesita tener definidas las cargas vivas de piso, carga viva de techo, carga muerta de acabado, tabiquería típica y tabiquería (azotea) basándose en la Norma E.020 Cargas del Reglamento Nacional de Edificaciones.

Con todas las figuras mostradas anteriormente se concluyen los datos a ingresar, para que luego se realice el cálculo del predimensionamiento de los elementos estructurales con la programación hecha en el Mathcad Prime 7 con las fórmulas del marco teórico. A continuación, se mostrarán los resultados, verificaciones y cargas para la edificación.

#### **RESULTADOS DE PREDIMENSIONAMIENTO**

Predimensionamiento de Losa Aligerada:

 $h_{loss\ algebra da} = 25$  cm

Predimensionamiento de Losa Maciza:

 $h_{loss \; maciza} = 15 \; cm$ 

Predimensionamiento de Viga Principal:

 $b_{VP} = 25$  cm

```
h_{VP} = 45 cm
```
Predimensionamiento de Viga Secundaria:

 $b_{VS} = 25$  cm  $h_{VS} = 35$  cm

*Figura 11:* Resultados de predimensionamiento (Parte I) Fuente: Elaboración propia

En esta figura se tiene como resultado de predimensionamiento para:

Losa Aligerada: Altura de 25cm.

Losa Maciza: Altura de 15cm.

Viga Principal: Ancho de 25cm y altura de 45cm.

Viga Secundaria: Ancho de 25cm y altura de 35cm.

Predimensionamiento de Columna 1 (Esquinada):

 $A_{column 1} = 1478.411$  cm<sup>2</sup>

Las nuevas dimensiones de Columna 1 serán:

 $b_{column 1} = 25$  cm

 $d_{column n-1} = 60$  cm

verificacion<sub>1</sub> = "Las dimensiones son correctas: OK"

Predimensionamiento de Columna 2 (Lateral):

 $A_{column 2} = 1415.7$   $cm<sup>2</sup>$ 

Las nuevas dimensiones de Columna 2 serán:

 $b_{column a\ 2} = 25$  cm

 $d_{columna\ 2} = 60$  cm

 $verification_2 = "Las dimensions$  son correctas: OK"

*Figura 12:* Resultados de predimensionamiento (Parte II) Fuente: Elaboración propia

En esta figura se tiene como resultado el área de columna para el predimensionamiento de columna 1 (Esquinada) y columna 2 (Lateral) y luego se asumen valores de columnas (ancho y largo) que sea mayor o igual que el área de columna que sale por predimensionado, por lo cual se hace una verificación si las dimensiones asumidas son correctas.

Predimensionamiento de Columna 3 (Central):

 $A_{column 3} = 1400.515$  cm<sup>2</sup>

Las nuevas dimensiones de Columna 2 serán:

 $b_{column a\ 3} = 25$  cm  $d_{column a\ 3} = 60$  cm

verificacion<sub>3</sub> = "Las dimensiones son correctas: OK"

Predimensionamiento de Placa (Direccion X-X):

 $t_x = 0.15$  m  $L_{placas x} = 1.45$  m  $s_{estribos x} = 15$  cm

 $verification_4 = "Dimensiones Correctas: OK"$ 

Predimensionamiento de Placa (Direccion Y-Y):

 $t_y = 0.15$  m  $L_{placas y} = 3.1$  m  $s_{estribos y} = 20$  cm  $verification_5 = "Dimensiones Correctas: OK"$ 

*Figura 13:* Resultados de predimensionamiento (Parte III) Fuente: Elaboración propia

En esta figura se tiene como resultado el área de columna para el predimensionamiento de columna 3 (Central) y luego se asumen valores de columnas (ancho y largo) que sea mayor o igual que el área de columna que sale por predimensionado, por lo cual se hace una verificación si las dimensiones asumidas son correctas.

Para el resultado del predimensionamiento de placas tanto para el eje X e Y lo asumido en los datos a ingresar se verificarán si cumplen los datos asumidos, lo cual se visualiza que si cumple.

**Cargas Muertas: Cargas Vivas:**  $PP_{losa\_aligerada} = 350 \frac{kgf}{m^2}$  $CV\_Sobrecarga_{piso} = 200 \frac{kgf}{m^2}$  $PP_{acabado} = 100 \frac{kgf}{m^2}$  $CVT\_Sobrecarg a_{techo} = 100 \frac{kgf}{2}$  $PP_{tabiqueria\_tipica}=100\frac{kgf}{m^2}$  $PP_{tabiqueria\_azotea} = 50 \frac{kgf}{m^2}$ 

*Figura 14:* Resultado de Cargas para Modelación de la Edificación Fuente: Elaboración propia

En esta figura se tendrán las cargas para la Modelación de la Edificación en base a los datos ingresados en la primera parte mostrada anteriormente.

# **MODELAMIENTO ESTRUCTURAL DE LA EDIFICACIÓN CON CYPECAD 2022.B**

Luego de ejecutar el programa CYPE 2022 encontramos con serie de aplicaciones que el portafolio de CYPE nos puede brindar. La que hemos usado para el análisis y diseño estructural de la edificación es CYPECAD en su versión 2022 que sirve para ejecutar para el diseño, cálculo y dimensionado de estructuras de concreto armado compuestas por pilares (columnas), pantallas y muros; vigas de concreto armado; forjado de viguetas (losas de entrepiso), forjados reticulares y losas macizas; cimentaciones por losas o vigas de cimentación, zapatas y encepados, incluyendo el dimensionamiento y optimización de secciones.

|                     | CYPE 2022 (Castellano). Versión con tiempo de uso limitado |                                         |            |                                 |         | $\times$                                           |
|---------------------|------------------------------------------------------------|-----------------------------------------|------------|---------------------------------|---------|----------------------------------------------------|
|                     | <b>Open BIM</b>                                            | <b>Estructuras</b>                      |            | <b>MEP</b>                      |         | <b>CYPETHERM</b>                                   |
| <b>Gestión</b><br>F |                                                            | Documentación                           |            | <b>Infraestructuras</b>         |         |                                                    |
| ඇ                   | Plugin Open BIM - Revit                                    | Muros pantalla                          | <b>CTE</b> | <b>CYPELUX CTE</b>              | $E_{5}$ | Generador de precios                               |
| <b>CYPECAD</b>      | 豐                                                          | <b>CYPECAD MEP</b>                      |            | <b>CYPETHERM HYGRO</b>          | 篇       | Generadores de<br>presupuestos                     |
|                     | Generador de pórticos<br>REB <sub>1</sub>                  | <b>CYPELEC REBT</b>                     |            | <b>CYPETHERM BRIDGES</b>        | 臑       | Predimensionadores de<br>mediciones y presupuestos |
| CYPE 3D             |                                                            | <b>CYPEPLUMBING Sanitary</b><br>Systems | ĖZ         | Arquímedes                      |         | Estudio básico de seguridad<br>v salud             |
| <b>CYPE-Connect</b> |                                                            | <b>CYPEPLUMBING Water</b><br>Systems    |            | Arquímedes y control de<br>obra | ≤∩      | Proyecto de demolición                             |
|                     |                                                            |                                         |            |                                 |         | <b>Comprobar actualizaciones on-line</b>           |

*Figura 15:* Inicio de CYPE 2022 Fuente: CYPECAD 2022

Para crear archivo de modelamiento de la edificación en el software CYPE 2022 seleccionamos el fichero Nuevo y agregamos el nombre del fichero que contendrá todas las subcarpetas que el programa creara para su ejecución y también introducimos la descripción del trabajo a realizar, para nuestro proyecto el fichero se llamará 202111 TESIS UCV y la descripción en un inicio se llamará modelamiento estructural y predimensionamiento JEHH y JAQY, y seleccionamos aceptar para dar inicio al modelamiento.

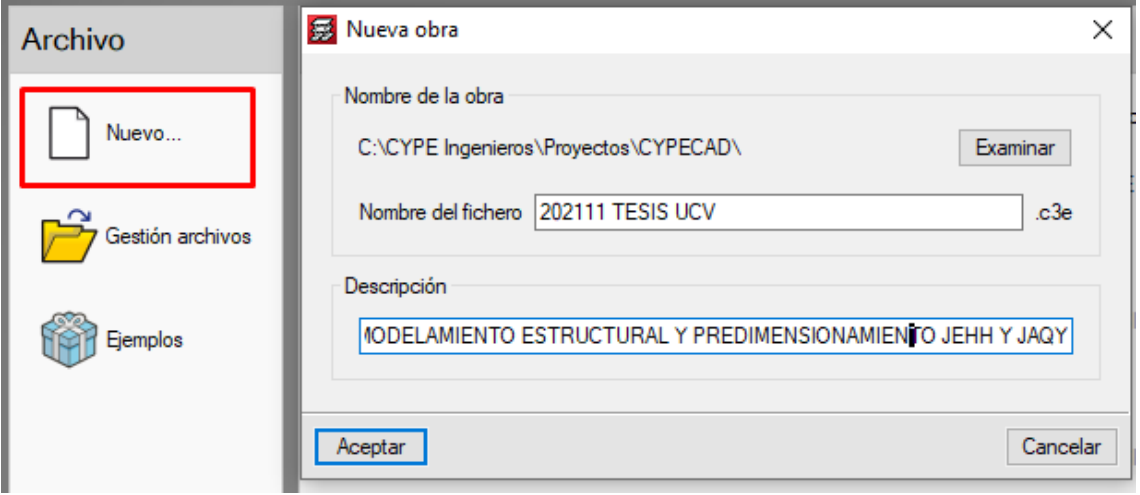

*Figura 16:* Nuevo modelamiento Fuente: Elaboración propia

En Cypecad tenemos que definir bajo que normas trabajaremos el modelamiento estructural, diámetros de acero que usaremos, resistencia del concreto de los elementos estructurales que usaremos para el diseño estructural, se podrá modificar también la acción sísmica a la que se someterá la edificación, carga admisible del terreno y varias más opciones que se encuentran en datos generales.

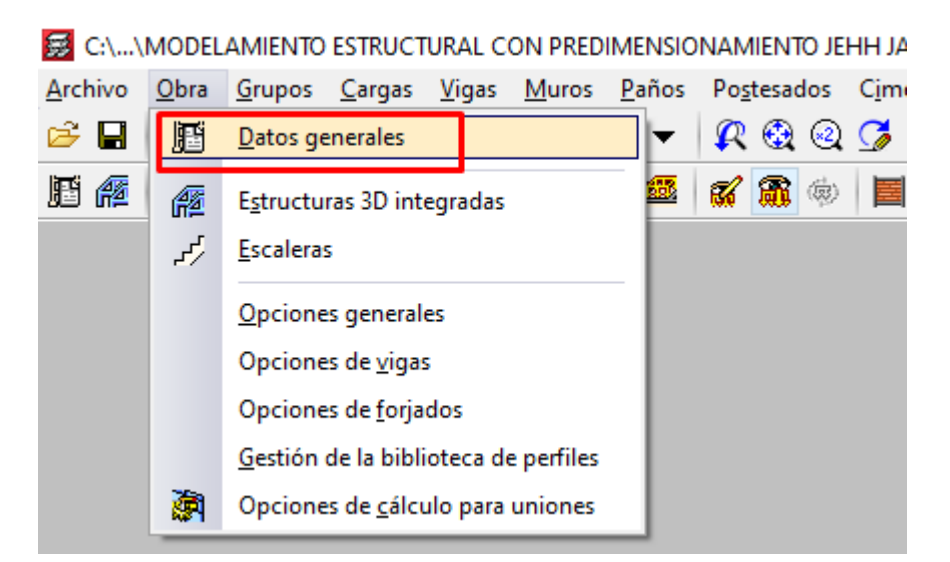

*Figura 17:* Datos generales del proyecto Fuente: CYPECAD 2022

En el apartado de normas seleccionamos las normas: Concreto armado, definida por NTE E.060: 2009(Perú); la sección de acero estará definidas por AISI S100- 2016(LRFD)(USA) y ANSI/AISC 360-16(LRFD)(USA).

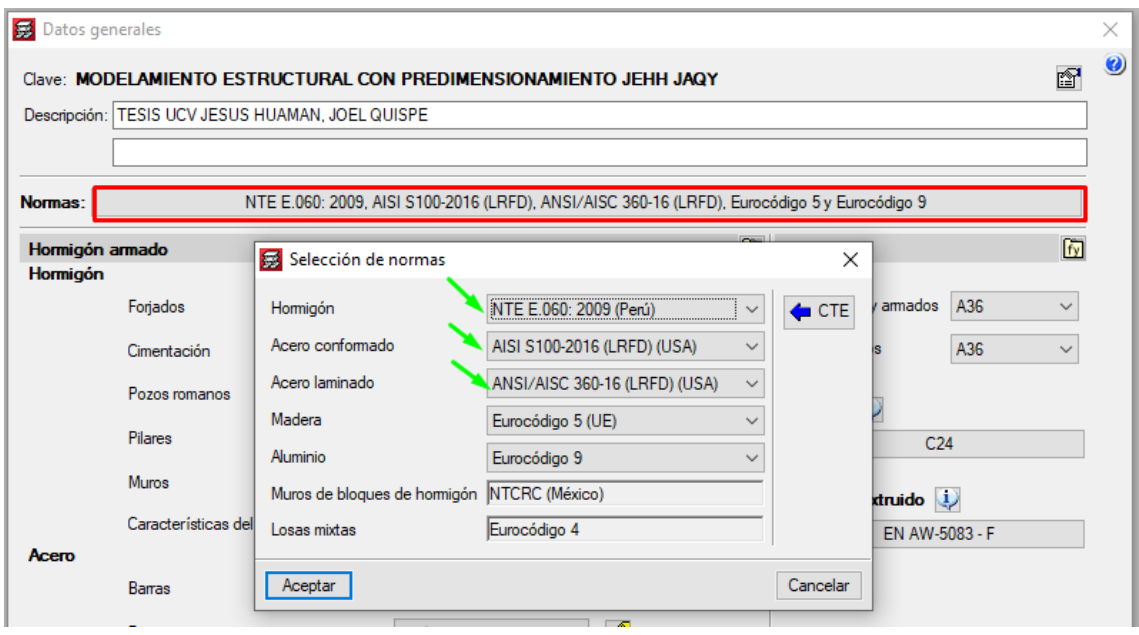

*Figura 18:* Selección de normas Fuente: Elaboración propia

En el apartado de hormigón podemos definir la resistencia del concreto que vamos a utilizar para el diseño estructural, entonces definiremos el f'c=210kg/cm2 y el f'c=250kg/cm2 con un peso volumétrico de 2400kg/cm3. Y un módulo de elasticidad de 15000 x  $\sqrt{f'c}$ .

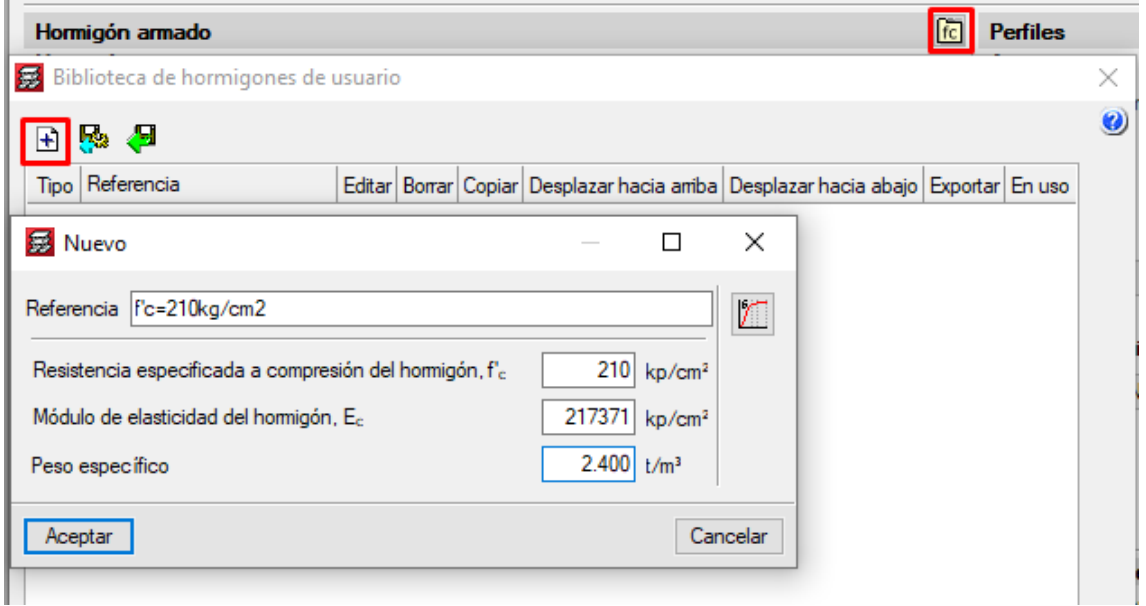

*Figura 19:* Resistencia del concreto f'c=210 kg/cm2 Fuente: Elaboración propia

Para el modelamiento de la edificación se adoptó por realizar la cimentación con vinculación exterior (zapatas aisladas y continuas, encepado, vigas de atado). Quiere decir que se diseñara en primer lugar el edificio y tras un análisis sísmico se obtendrá los valores de los 6 grados de libertad de los elementos empotrados en la cimentación para la cual se procederá a diseñar la cimentación con los datos ingresados en el apartado hormigón – cimentación y datos de la cimentación. Para el proyecto los resultados del EMS nos definen que la capacidad admisible del terreno es 2.79kg/cm2 y una amplificación de la zona de 1.1 obteniendo 3.07kg/cm2 para situaciones sísmicas y accidentales.

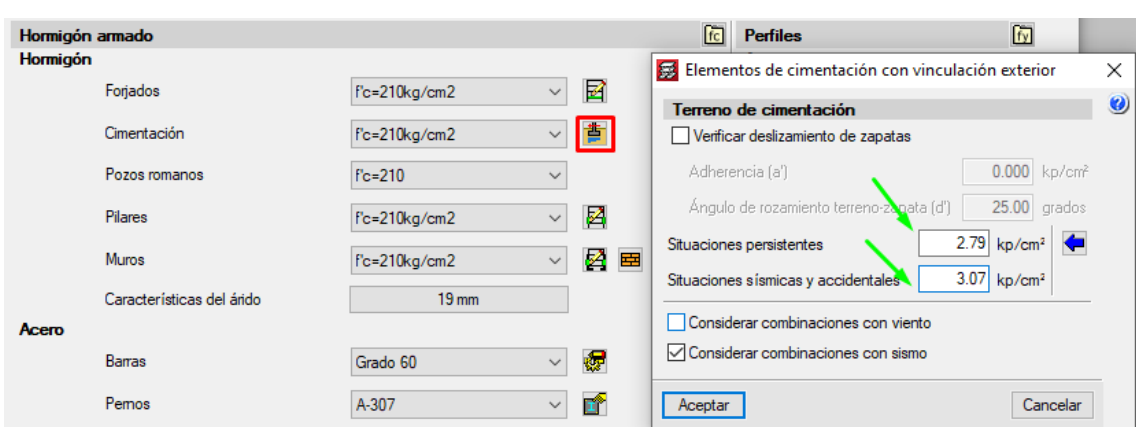

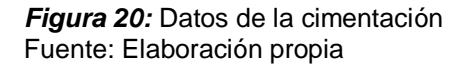

En el apartado de acero, la opción por posición nos dejara asignar aceros diferentes dependiendo de su posición en el elemento estructural sea transversal o longitudinal y distintas opciones, así como editar las tablas de armado y las opciones de cálculo para vigas primarias, vigas secundarias, cimentación vigas T, vigas de cimentación, pilares, forjados de planta y cimentación en general.

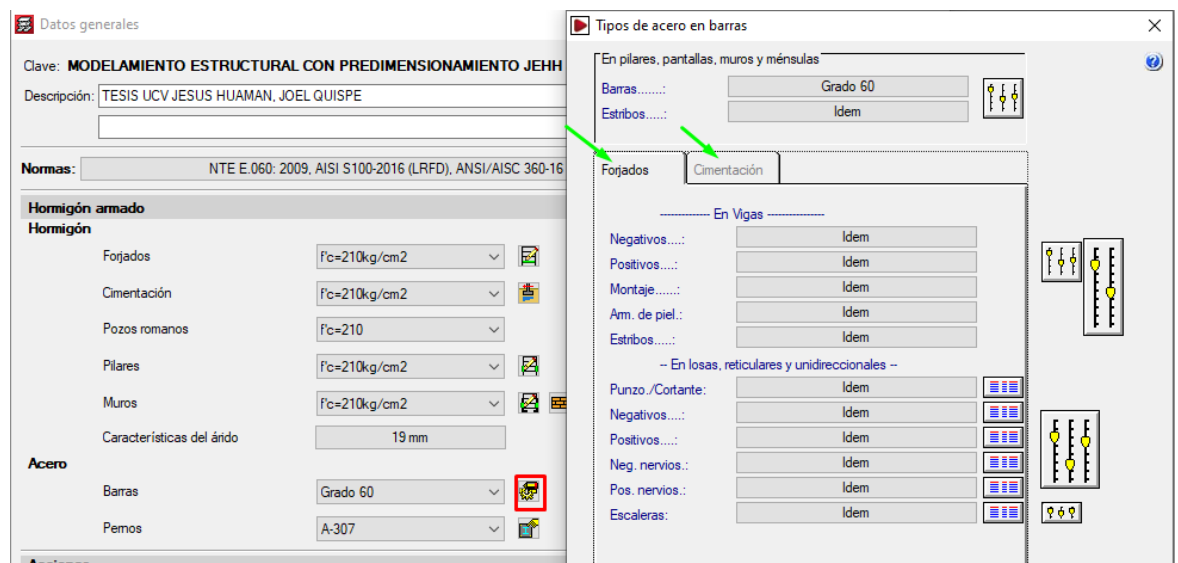

*Figura 21:* Configuración del acero Fuente: Elaboración propia

Antes de comenzar a colocar las vigas y pilares estructurales se definen la cantidad de plantas (forjados) que se insertarán y se añade la carga viva y carga muerta a la que estará sometida la estructura desde la ventana de "entrada de pilares". La altura de cada piso estará determinada por 1.8m para el forjado 5, 2.65 para los forjados 4,3 y 2 que va desde el N.F.P hasta el N.F.P. del piso superior, para la altura del forjado 1 se coloca 3.65m que estará determinada desde el nivel superior de la zapata a colocarse hasta el N.F.P. del piso 2.

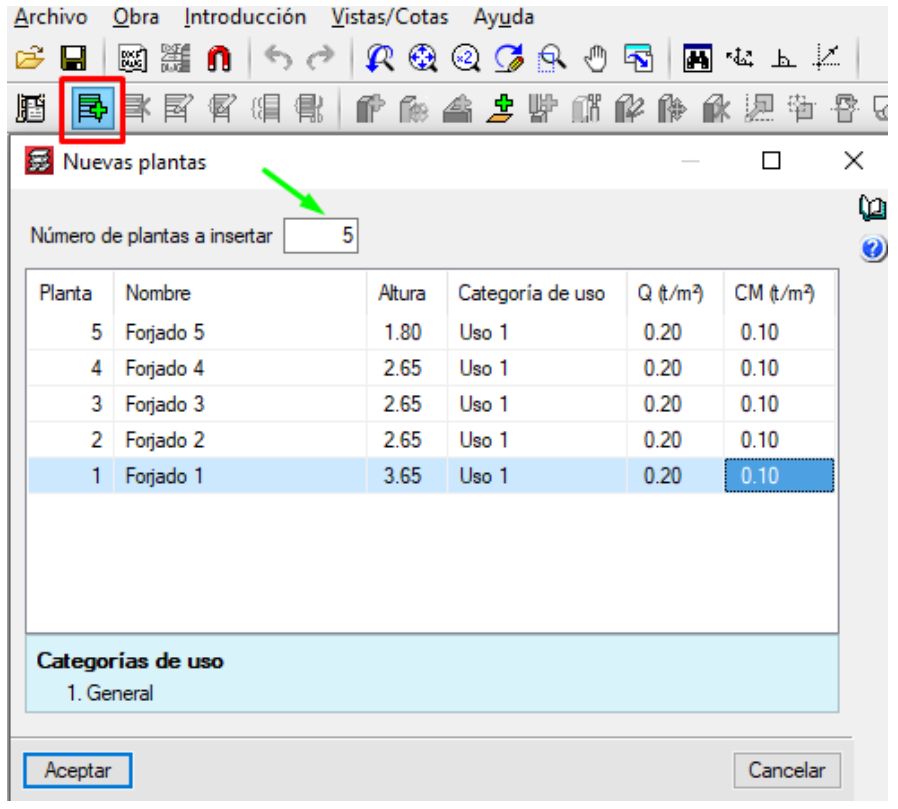

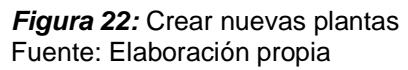

La edificación contará con un semisótano por lo que esta distinción se tendrá en cuenta en la opción de editar plantas donde se podrá colocar la cota del plano de cimentación el cual define la altura desde el nivel superior de la cimentación al nivel de terreno natural, quedando definido el semisótano de la edificación.

| Editar plantas                |             |        | $\Box$  | ×         |
|-------------------------------|-------------|--------|---------|-----------|
| Cota del plano de cimentación | $-2.00$ m   |        |         | $\bullet$ |
|                               | Nombre      | Altura | Cota    |           |
|                               | Forjado 5   | 1.80   | 11.40   |           |
|                               | Forjado 4   | 2.65   | 9.60    |           |
|                               | Forjado 3   | 2.65   | 6.95    |           |
|                               | Forjado 2   | 2.65   | 4.30    |           |
|                               | Forjado 1   | 3.65   | 1.65    |           |
|                               | Cimentación |        | $-2.00$ |           |
| ° و<br>$\circ$ (<br>ö         |             |        |         |           |

*Figura 23:* Cota del plano de cimentación Fuente: Elaboración propia

En la ventana de pilares – en la opción de "nuevo pilar" se agregará pilares (columnas) donde se debe indicar las características de la columna a introducir. Se indicará el grupo de plantas inicial y final de la columna, para nuestro diseño estructural será con vinculación exterior, categoría sismorresistente primario y dimensión rectangular de 25cm x 60cm

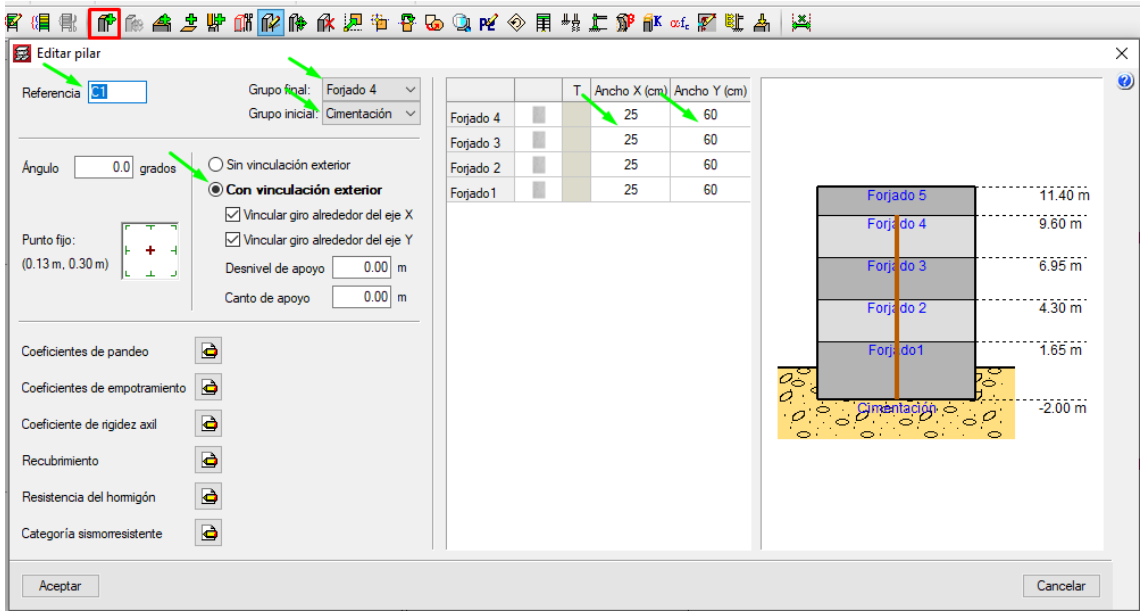

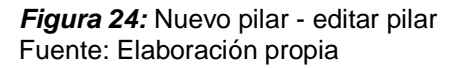

La introducción de vigas se realizará en el plan de "entrada de vigas" y desde la opción de entrar viga, esta opción permite seleccionar e introducir cualquier tipo de viga, excepto las inclinadas, que se introducirán desde la opción "vigas inclinadas". En la figura que se muestra se puede definir el tipo y dimensiones de la sección de la viga a introducir, para la edificación se usó como vigas primarias y secundarias las vigas descolgadas rectangulares con dimensiones de b x a, 25cm x 45cm.

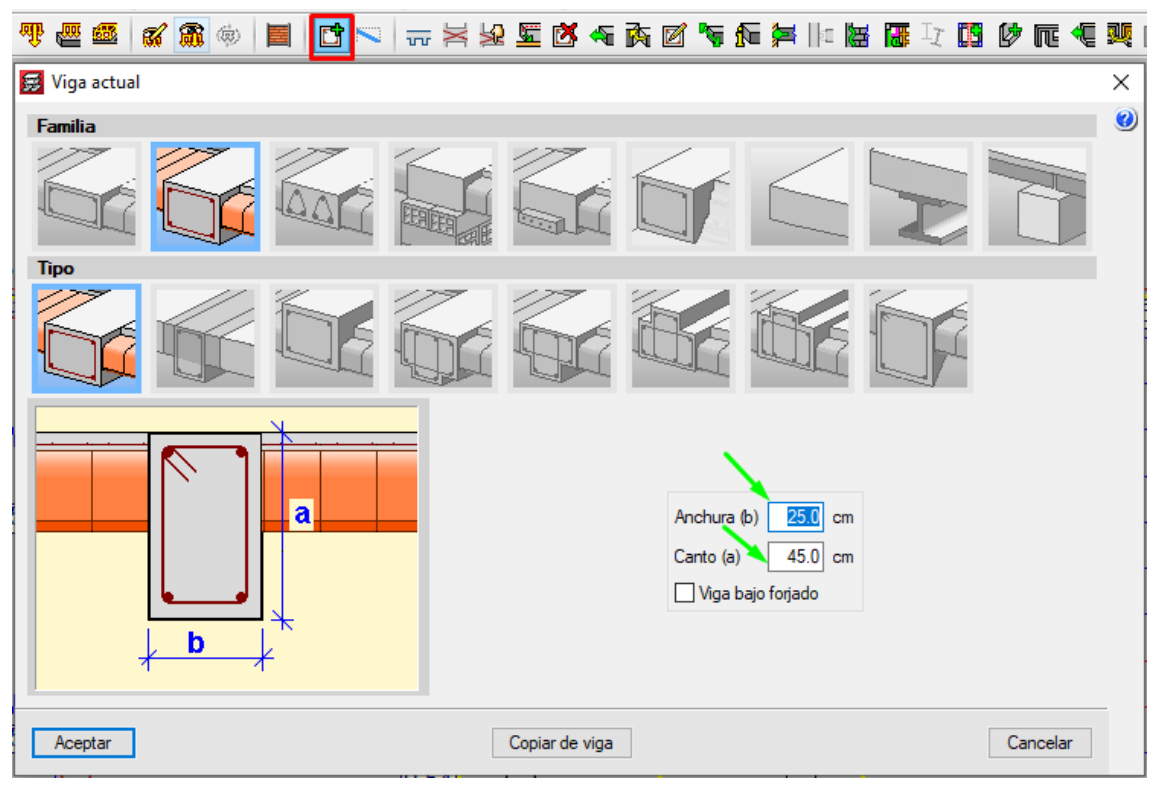

*Figura 25:* Entrar viga Fuente: Elaboración propia

El programa Cypecad 2022 permite añadir losas aligeradas con la opción "Entrar paño" entre las opciones a elegir tenemos losas macizas, losas mixtas, entre otras. La opción que usaremos es el forjado de viguetas agregamos como Losa Aligerada e= 25cm con la opción de agregar, y con bloques de poliestireno o cerámica, para nuestra edificación usaremos bloques de poliestireno de 30cm x30cm x20cm.

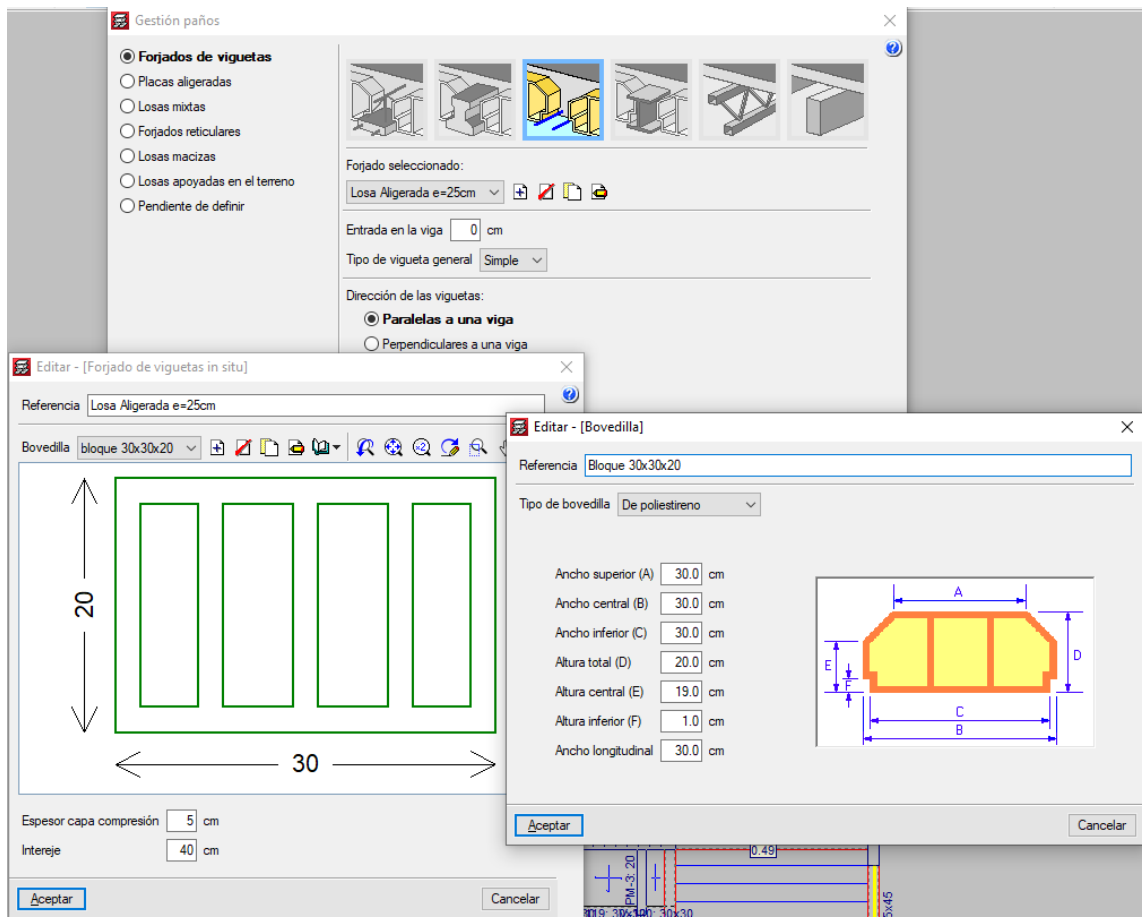

*Figura 26:* Entrar paño Fuente: Elaboración propia

Para la inserción de la escalera tenemos un espacio de 260cm x 235cm y la consideración de un desnivel de arranque de 90cm desde el nivel de la cimentación. Como se muestra en la figura la escalera se añade como un nuevo núcleo de escaleras con un ámbito de 1.25m, huella 0.25m, contrahuella 0.172m, a la vez se introduce las cargas para estudio y se configuró en tramos la nueva escalera para sótano.

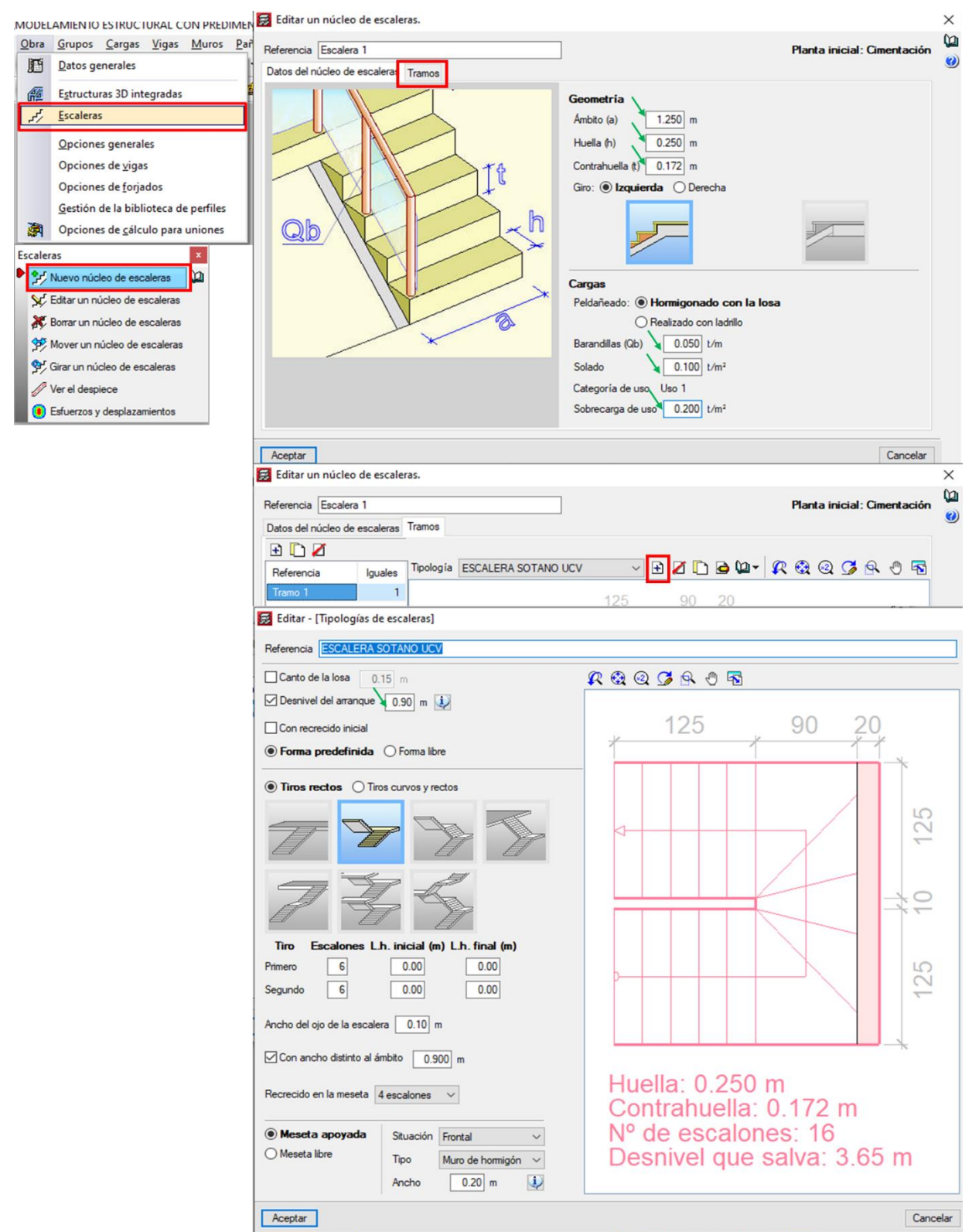

*Figura 27:* Nuevo núcleo de escaleras Fuente: Elaboración propia

Una vez obteniendo ingresado las columnas, vigas y paños, se procede a colocar los muros de tabiquería con peso volumétrico de 1350kg/m3 como una carga lineal para una altura de 2.40m y un ancho de 0.15m, con lo cual corresponde una carga lineal de 0.49 t/m complementando el modelamiento estructural.

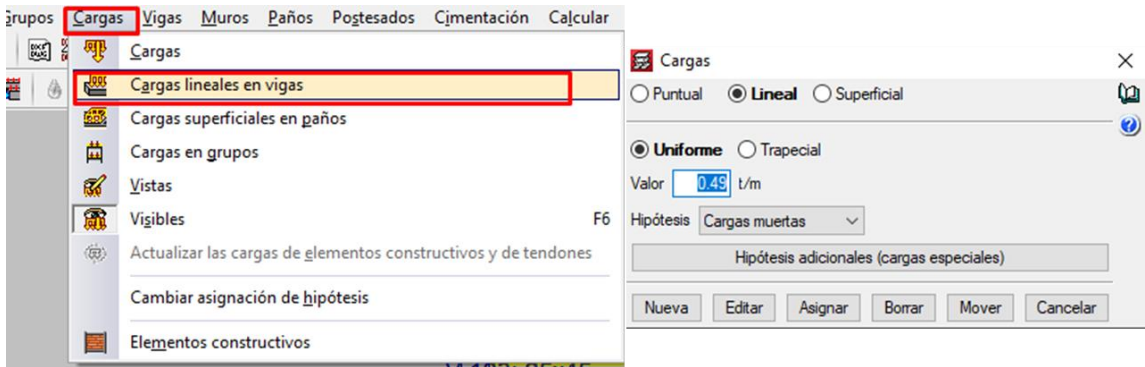

**Figura 28:** Cargas lineales en vigas Fuente: Elaboración propia

Una vez teniendo definidas las plantas con sus respectivas cargas líneas, columnas, vigas, paños y huecos se tiene q realizar el primer cálculo de la obra.

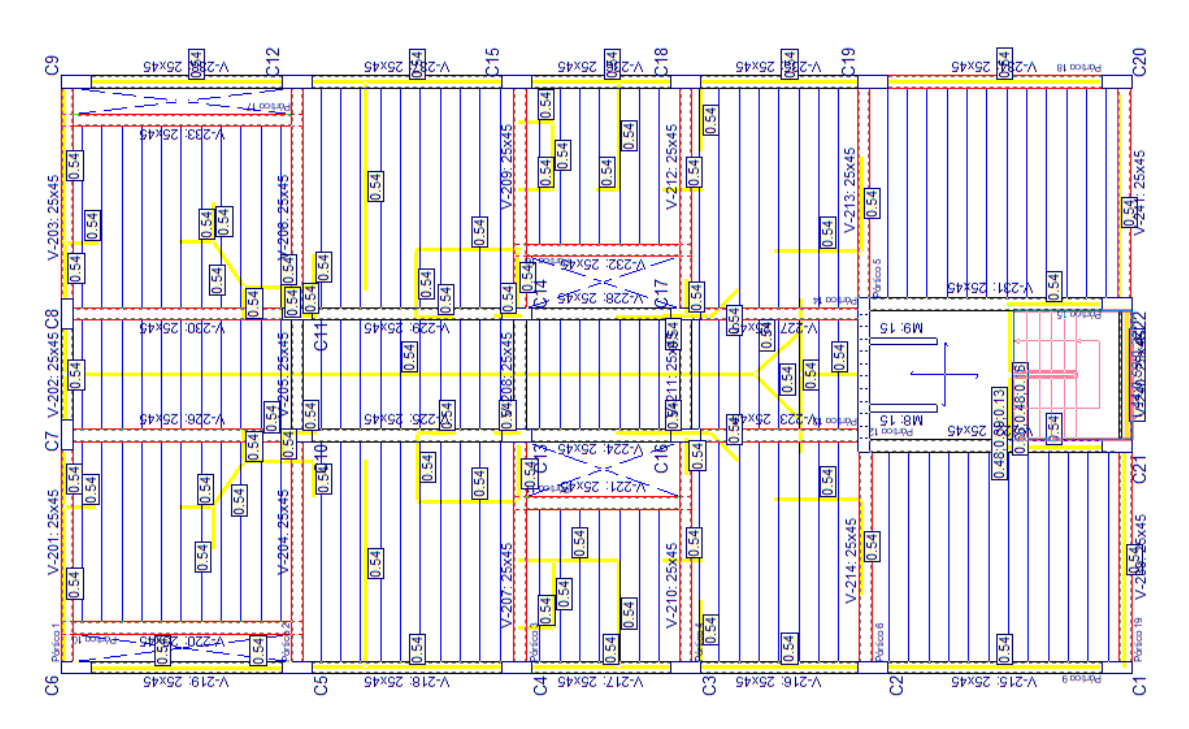

**Figura 29:** Vista en planta del modelado estructural, previo al primer cálculo Fuente: Elaboración propia

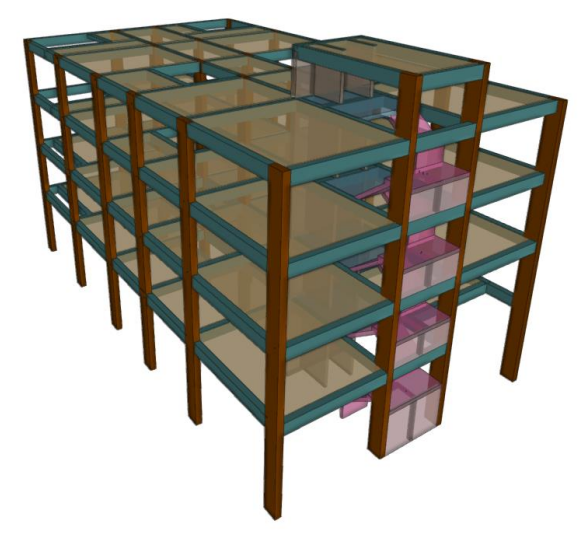

**Figura 30:** Modelado estructural, vista 3D Fuente: Elaboración propia

Al tener la estructura propuesta se tuvo que analizar las irregularidades en altura y la irregularidad en planta en base a los resultados del primer cálculo de obra. Luego del análisis realizado frente a la acción sísmica, evaluamos los desplazamientos obtenidos en las columnas extremas, para esto tomamos los datos de los desplazamientos absolutos que nos brinda el programa Cypecad en su informe de "Desplazamiento de pilares", para este caso solo tomamos los desplazamientos absolutos y hallamos el desplazamiento relativo.

Luego que determinamos el desplazamiento relativo de cada columna para cada forjado, calculamos el desplazamiento relativo promedio para cada planta, también se halla el máximo valor del desplazamiento relativo de cada planta, tal y como se indica en la siguiente expresión:

$$
\delta_i = \frac{\delta_{iC1} + \delta_{iC2} + \dots + \delta_{iCn}}{n}
$$

# **IRREGULARIDADES ESTRUCTURALES EN ALTURA**

**Primer cálculo de obra**

# **Tabla 9**

*1er calculo, desplazamientos relativos de planta y máximo desplazamientos de plantas*

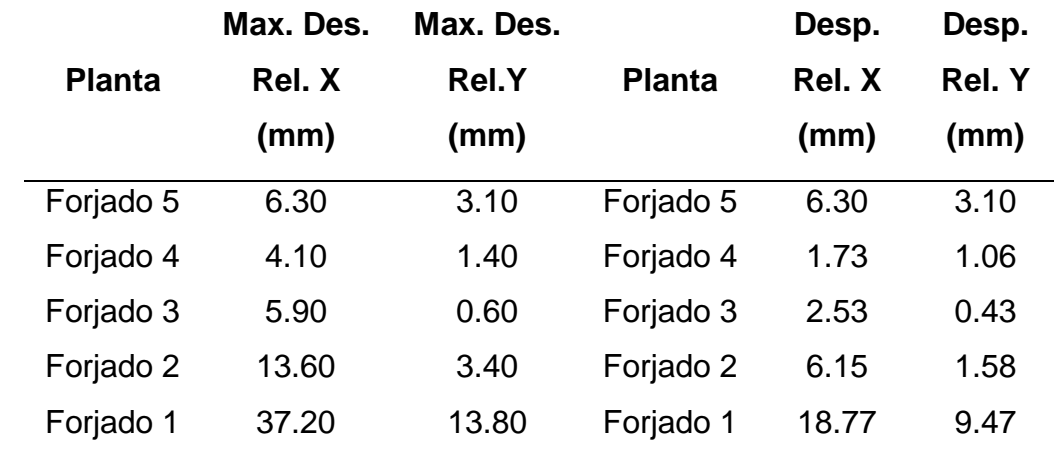

Fuente: Elaboración propia

### **Irregularidad de Rigidez – Piso Blando**

También es importante conocer la fuerza lateral equivalente que actúa en cada planta, para ello el programa Cypecad nos brinda la información de la fuerza lateral equivalente por cada planta, ésta la podemos encontrar en el informe de "Justificación de la acción sísmica", capitulo 1.6.1 Cortante sísmico combinado y fuerza sísmica equivalente por planta".

### **Tabla 10**

*1er calculo, cortante sísmico combinado y fuerza sísmica equivalente por planta para sismo en X*

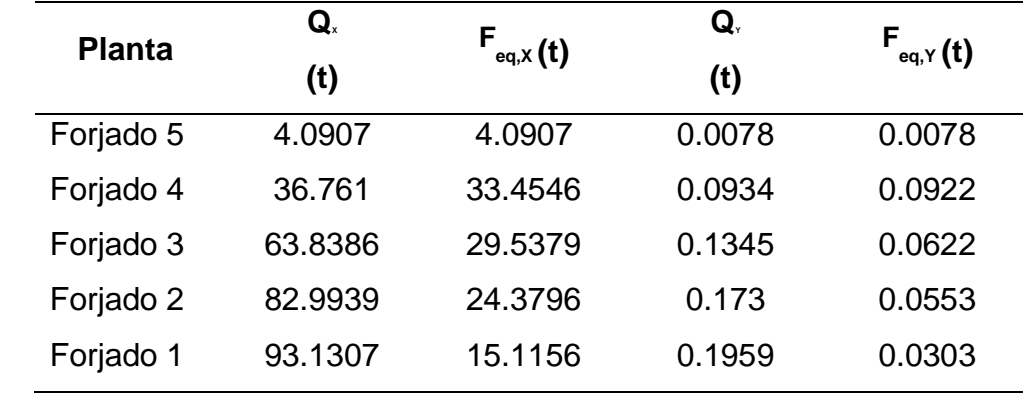

# **Tabla 11**

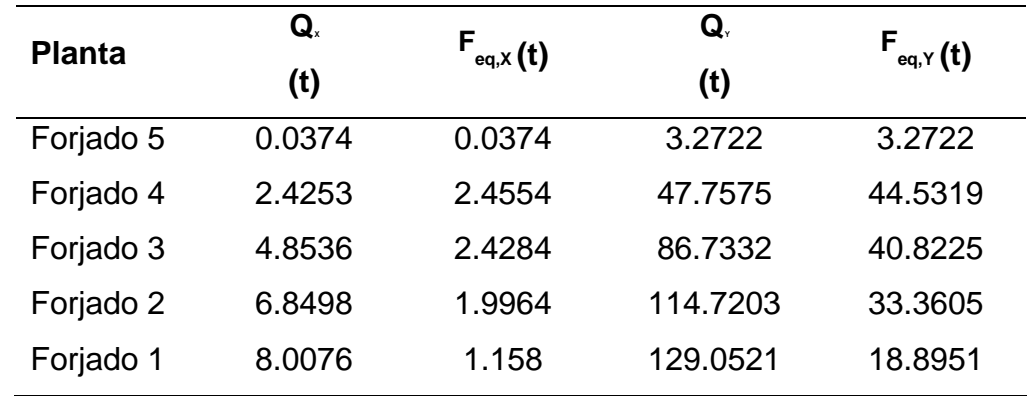

*1er calculo, cortante sísmico combinado y fuerza sísmica equivalente por planta para sismo en Y*

Fuente: Elaboración propia

En las siguientes tablas se muestra los resultados de la rigidez obtenida por cada planta y su evaluación de la Irregularidad de Rigidez – Pisos Blando de acuerdo al criterio que indica la norma E.030.

### **Tabla 12**

*1er calculo, irregularidad de rigidez en dirección X*

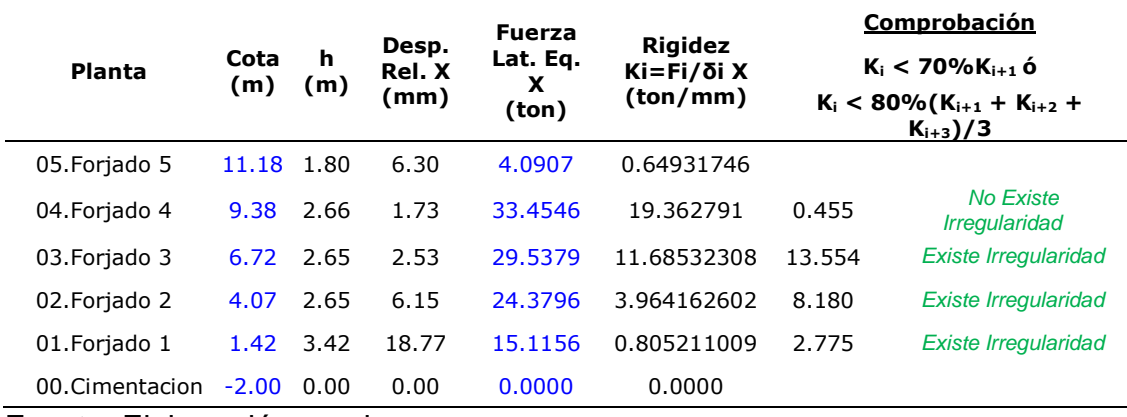

Fuente: Elaboración propia

#### **Tabla 13**

*1er calculo, irregularidad de rigidez en dirección Y*

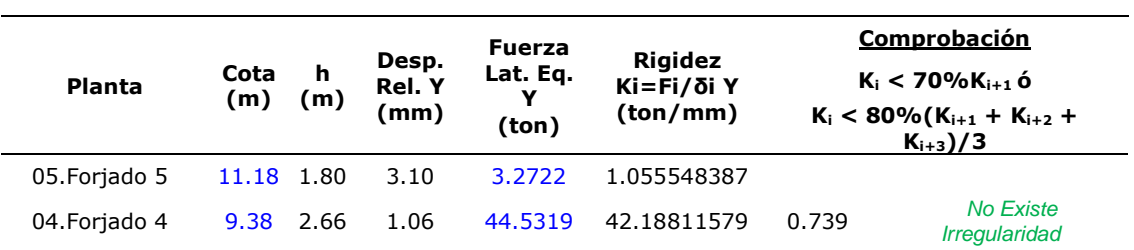

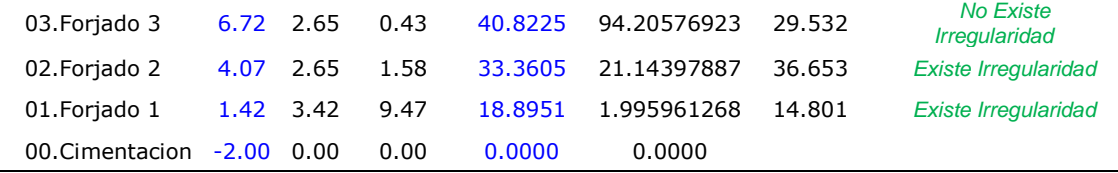

Fuente: Elaboración propia

# **Irregularidad Extrema de Rigidez**

En la siguiente tabla se muestra los resultados de la rigidez obtenida por cada planta y su evaluación de la Irregularidad Extrema de Rigidez de acuerdo al criterio que indica la norma E.030.

#### **Tabla 14**

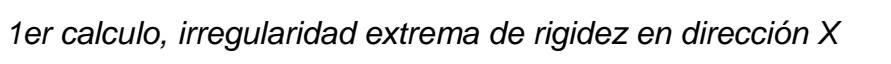

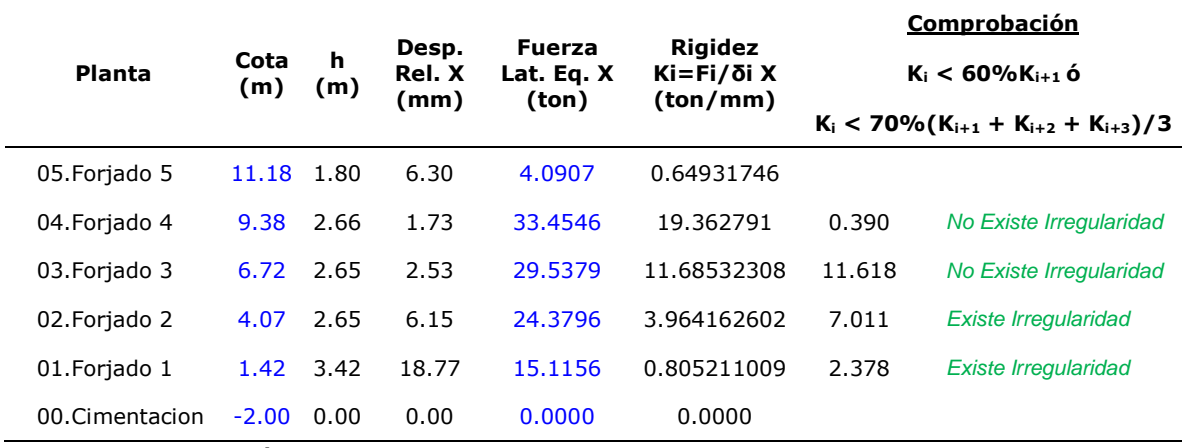

Fuente: Elaboración propia

## **Tabla 15**

*1er calculo, irregularidad extrema de rigidez en dirección Y*

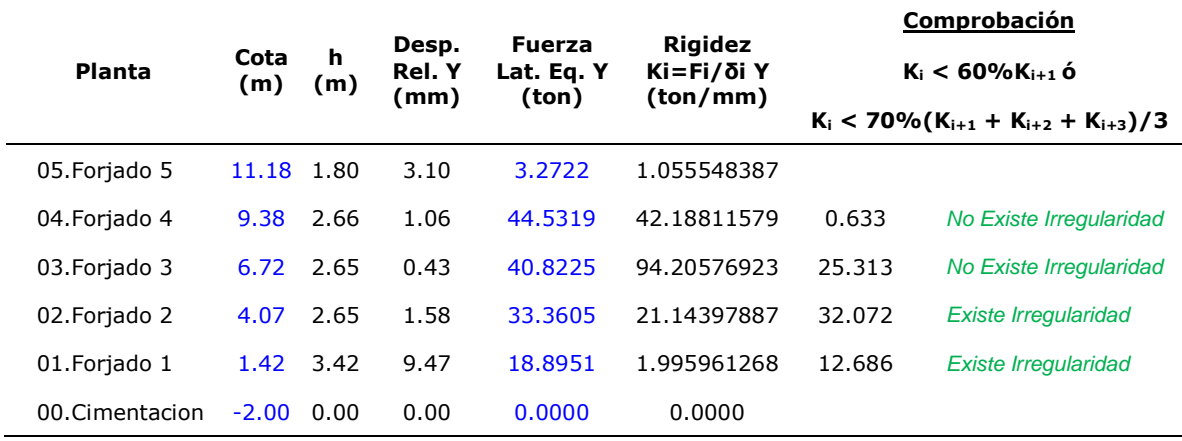

En este caso, se presenta en la primera planta y la segunda una rigidez menor al 60% de la rigidez de la segunda planta, con lo cual la estructura presenta irregularidad extrema de rigidez en la dirección X y en la dirección Y, la acción a tomarse dado por la Norma E.030 tabla Nº10, para edificaciones con categoría C y ubicadas en la Zona 4, no se permiten irregularidades extremas. Entonces siguiendo el criterio de la norma de diseño sismorresistente se rigidizó más la edificación analizando los resultados de los cálculos previos.

# **IRREGULARIDADES ESTRUCTURALES EN PLANTA**

### **Irregularidad Torsional**

Para el caso de las irregularidades en planta evaluamos la irregularidad estructural torsional solo cuando los desplazamientos máximos relativos sean mayores al 50% del desplazamiento máximo relativo permitido según el RNE. En la siguiente tabla se muestra los resultados del máximo desplazamiento relativo por planta y su evaluación de la Irregularidad Torsional de acuerdo al criterio que indica la norma E.030.

#### **Tabla 16**

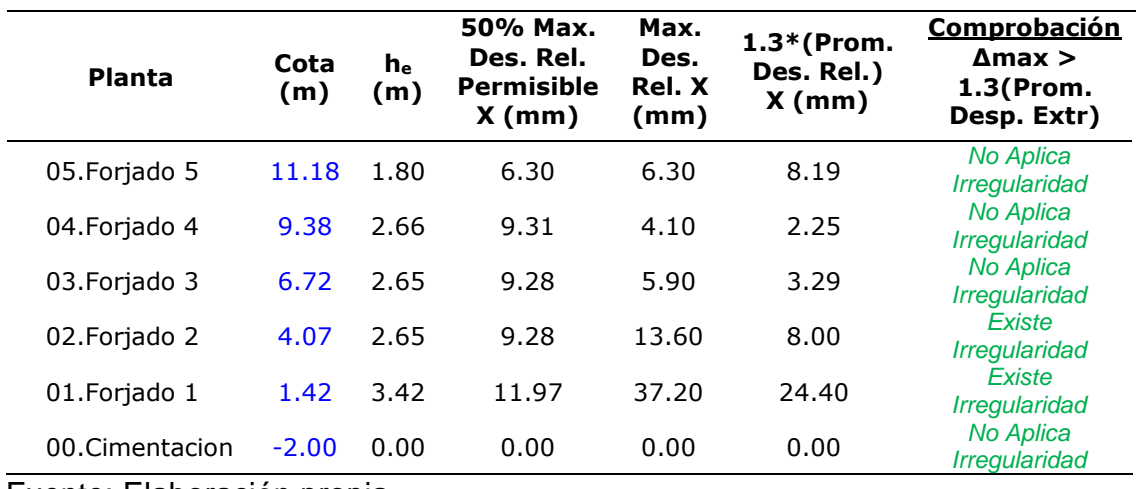

*1er cálculo, irregularidad torsional en dirección X* 

# **Tabla 17**

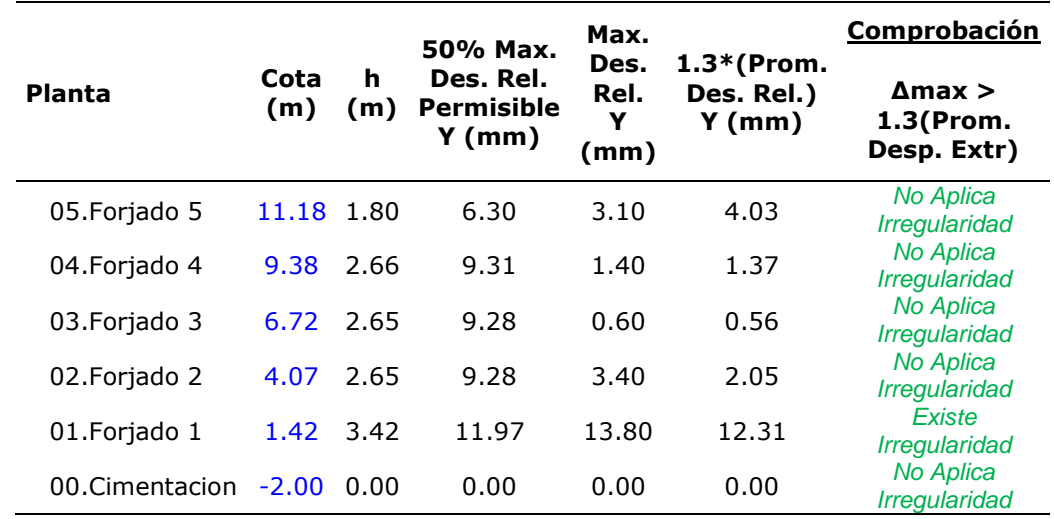

*1er cálculo, irregularidad torsional en dirección Y* 

Fuente: Elaboración propia

### **Irregularidad Torsional Extrema**

Para el caso de las irregularidades en planta evaluamos la irregularidad estructural torsional extrema solo cuando los desplazamientos máximos relativos sean mayores al 50% del desplazamiento máximo relativo permitido según el RNE. En la siguiente tabla se muestra los resultados del máximo desplazamiento relativo por planta y su evaluación de la Irregularidad Torsional extrema de acuerdo al criterio que indica la norma E.030.

### **Tabla 18**

*1er cálculo, irregularidad torsional extrema en dirección X* 

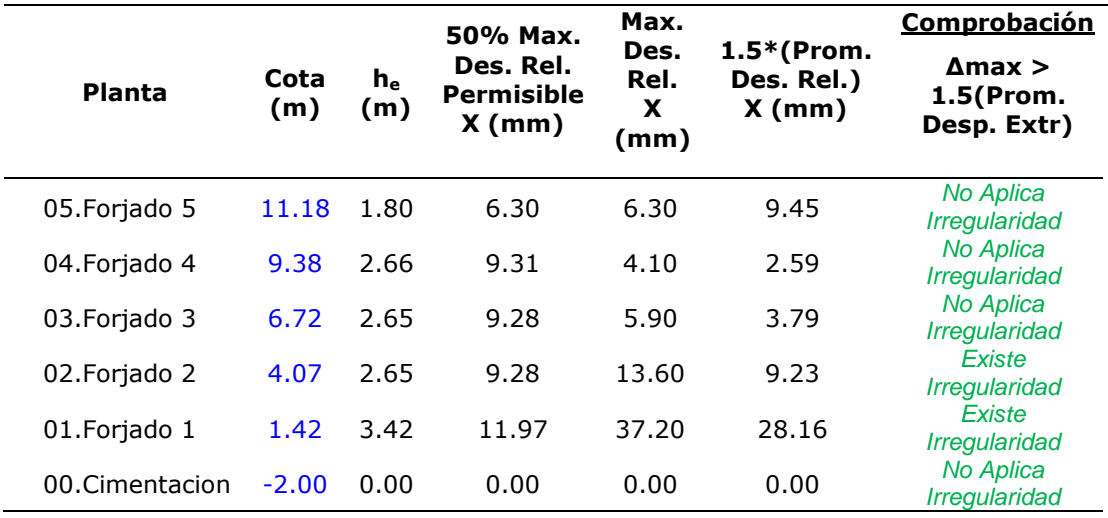

#### **Tabla 19**

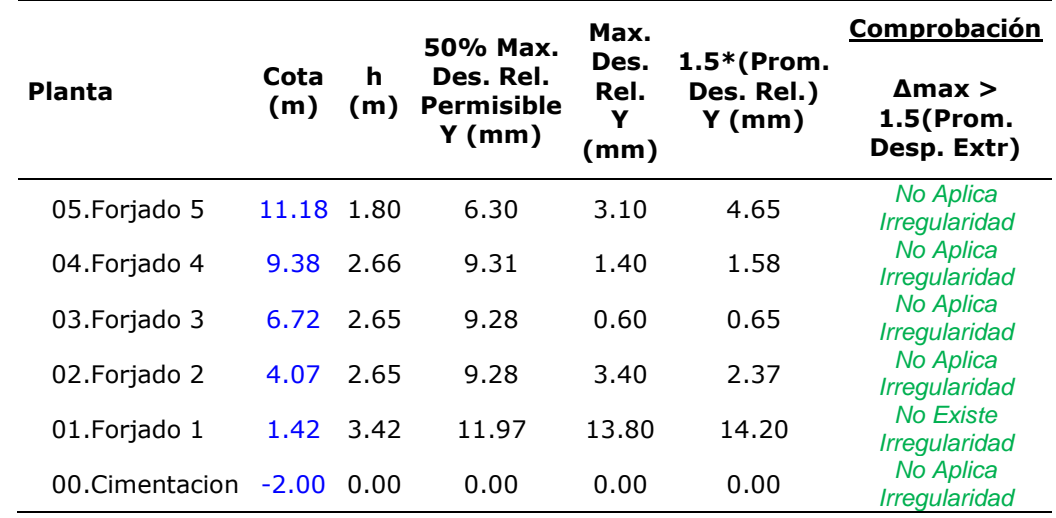

*1er cálculo, irregularidad torsional extrema en dirección Y* 

Fuente: Elaboración propia

En este caso, se presenta en la segunda y tercera planta una irregularidad torsional extrema en la dirección X, con lo cual la estructura presentó irregularidad torsional extrema en la dirección X, la acción a tomarse en base a la Norma E.030 tabla Nº10, para edificaciones con categoría C y ubicadas en la Zona 4, no se permiten irregularidades extremas. Entonces siguiendo el criterio de la norma de diseño sismorresistente se rigidizo más la edificación analizando los resultados de los calculo previos se decidió también otorgar mayor rigidez a la edificación.

# **Segundo cálculo de obra**

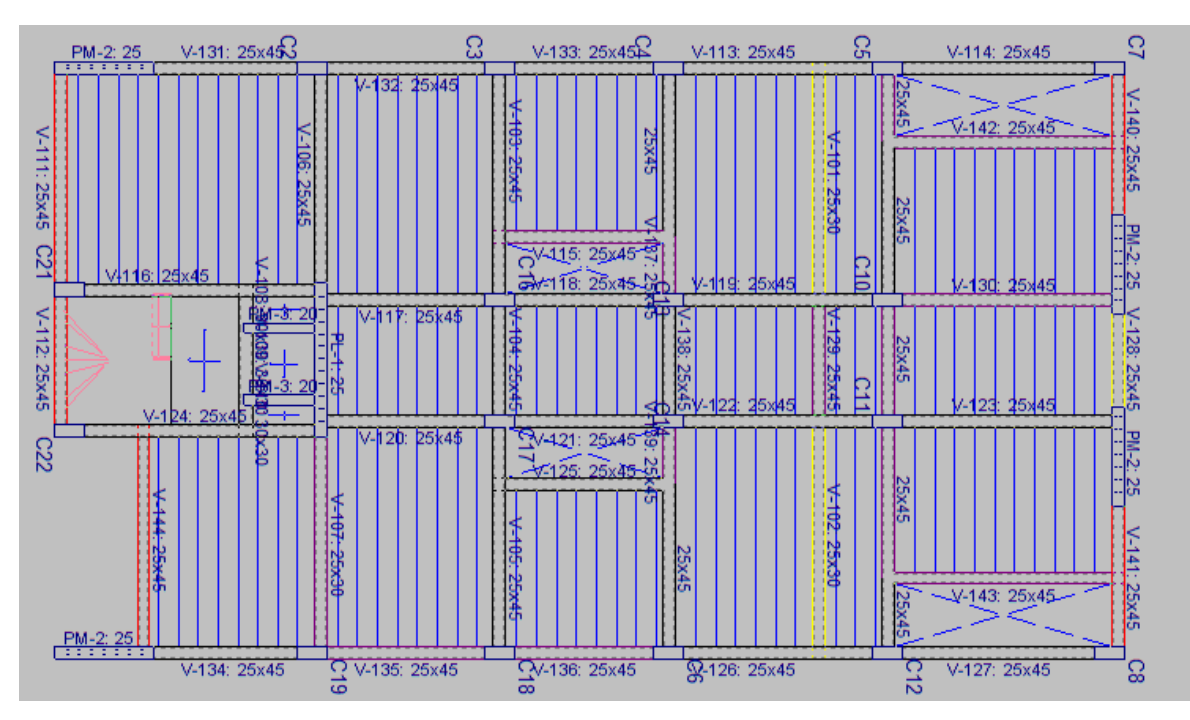

*Figura 31:* Vista en planta del modelado estructural, al segundo cálculo Fuente: Elaboración propia

La propuesta para rigidizar la estructura para el segundo cálculo fue colocar 2 placas en dirección X en reemplazo de las columnas C7 y C8, también se reemplazaron las columnas C1 y C20 con placas en la dirección Y.

Los resultados analizados se muestran en las siguientes tablas.

# **Tabla 20**

*2do cálculo, desplazamientos relativos de planta y máximo desplazamientos de plantas* 

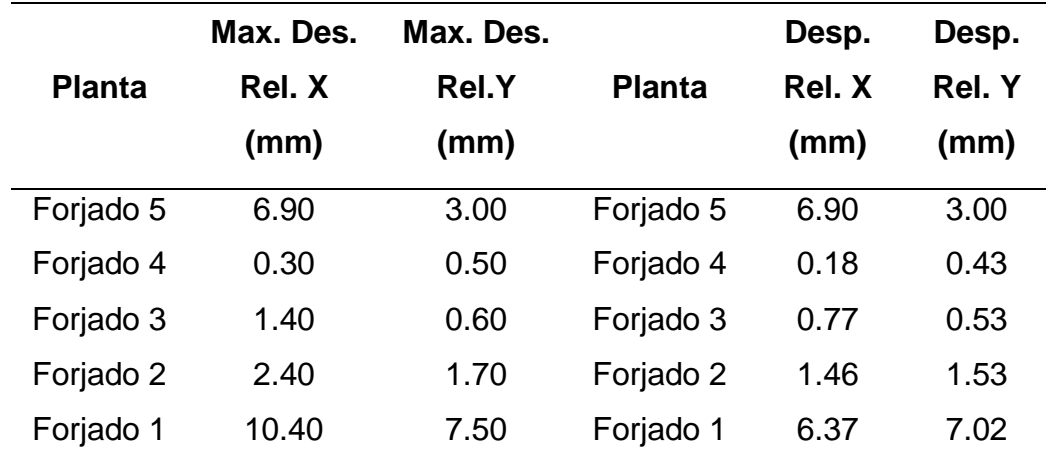

# Fuente: elaboración propia

# **Irregularidad de Rigidez – Piso Blando**

### **Tabla 21**

*2do cálculo, Cortante sísmico combinado y fuerza sísmica equivalente por planta para sismo en X* 

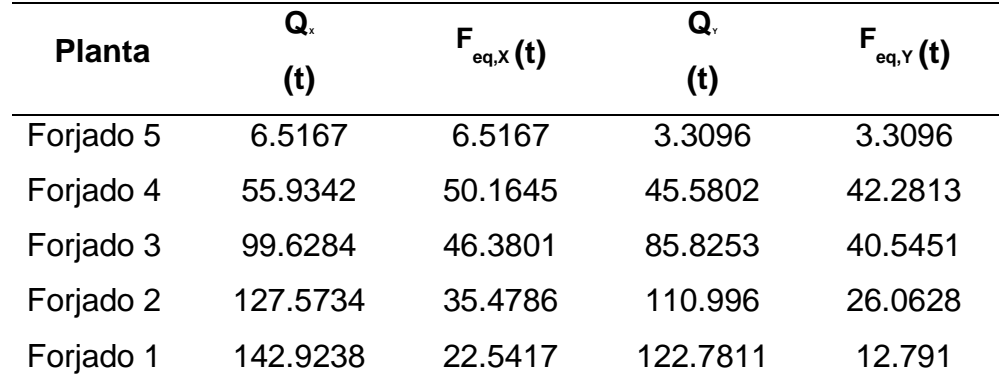

Fuente: elaboración propia

# **Tabla 22**

*2do cálculo, Cortante sísmico combinado y fuerza sísmica equivalente por planta para sismo en X* 

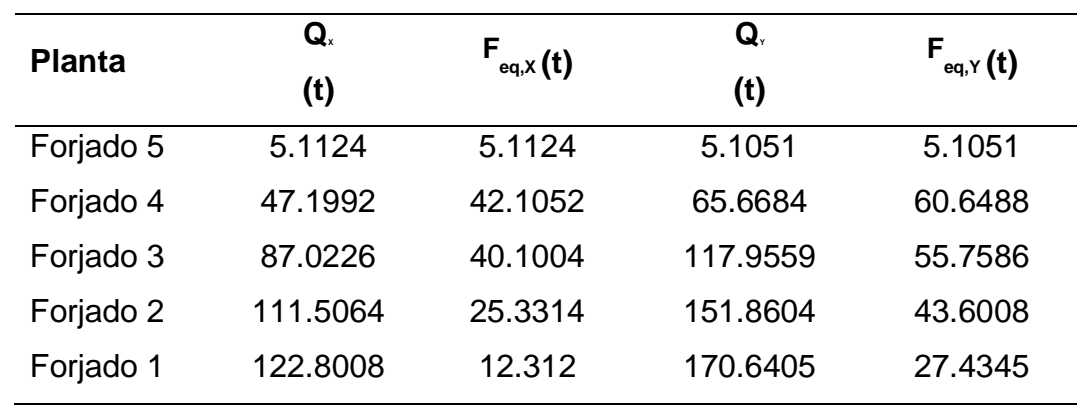

Fuente: elaboración propia

En las siguientes tablas se muestra los resultados de la rigidez obtenida por cada planta y su evaluación de la Irregularidad de Rigidez – Pisos Blando de acuerdo al criterio que indica la norma E.030.

#### **Planta Cota (m) (m) h Desp. Rel. X (mm) Fuerza Lat. Eq. X (ton) Rigidez Ki=Fi/δi X (ton/mm) Comprobación K<sup>i</sup> < 70%Ki+1 ó**  $K_i$  < 80%  $(K_{i+1} + K_{i+2} +$ **Ki+3)/3** 05.Forjado 5 11.18 1.80 6.90 6.5167 0.944449275 04.Forjado 4 9.38 2.66 0.18 50.1645 282.1753125 0.567 *No Existe Irregularidad* 03.Forjado 3 6.72 2.65 0.77 46.3801 60.49578261 169.305 *Existe Irregularidad* 02.Forjado 2 4.07 2.65 1.46 35.4786 24.37461069 36.297 *Existe Irregularidad* 01.Forjado 1 1.42 3.42 6.37 22.5417 3.540581152 14.625 *Existe Irregularidad* 00.Cimentacion -2.00 0.00 0.00 0.0000 0.0000

## *2do cálculo, Irregularidad de rigidez en dirección X*

Fuente: elaboración propia

#### **Tabla 24**

**Tabla 23** 

*2do cálculo, Irregularidad de rigidez en dirección Y* 

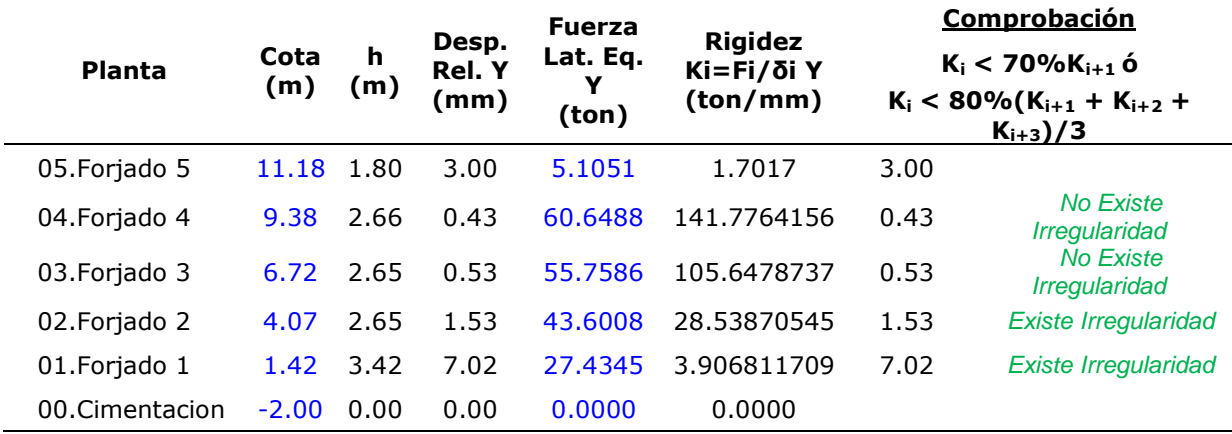

Fuente: elaboración propia

Luego de varias iteraciones se logra rigidizar la edificación, sin embargo, se sigue manteniendo una irregular de rigidez la cual estará expresada por el factor de Ia=0.75.

# **IRREGULARIDADES ESTRUCTURALES EN PLANTA**

# **Irregularidad Torsional**

#### **Tabla 25**

*Irregularidad torsional en dirección X*

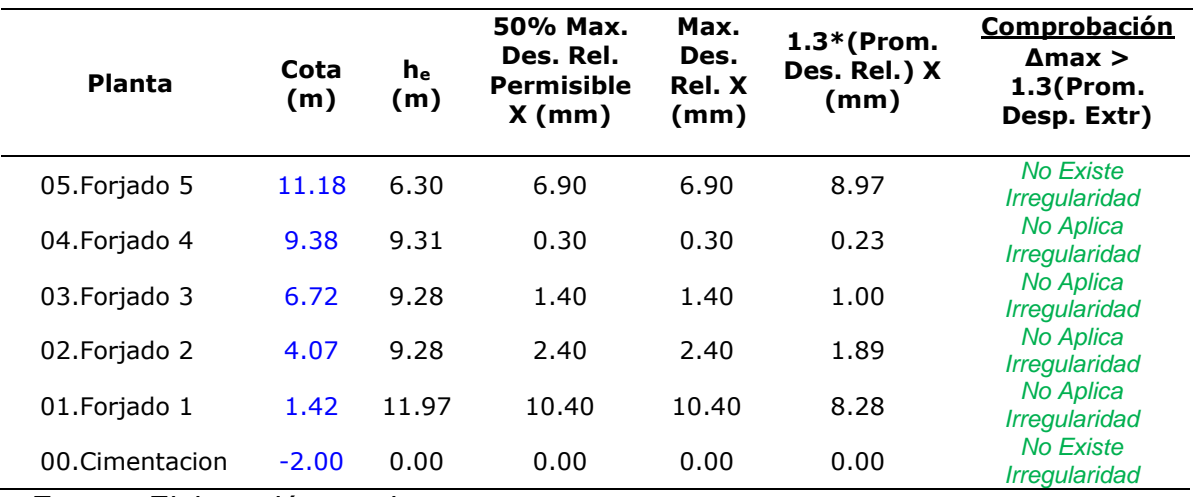

Fuente: Elaboración propia

## **Tabla 26**

*Irregularidad torsional en dirección Y*

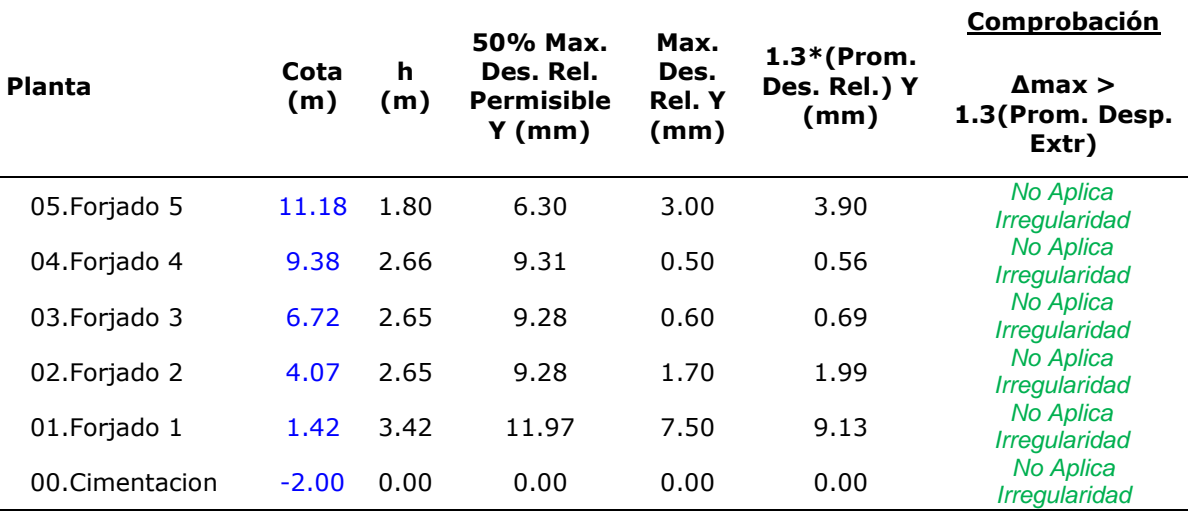

# **Irregularidad Torsional Extrema**

## **Tabla 27**

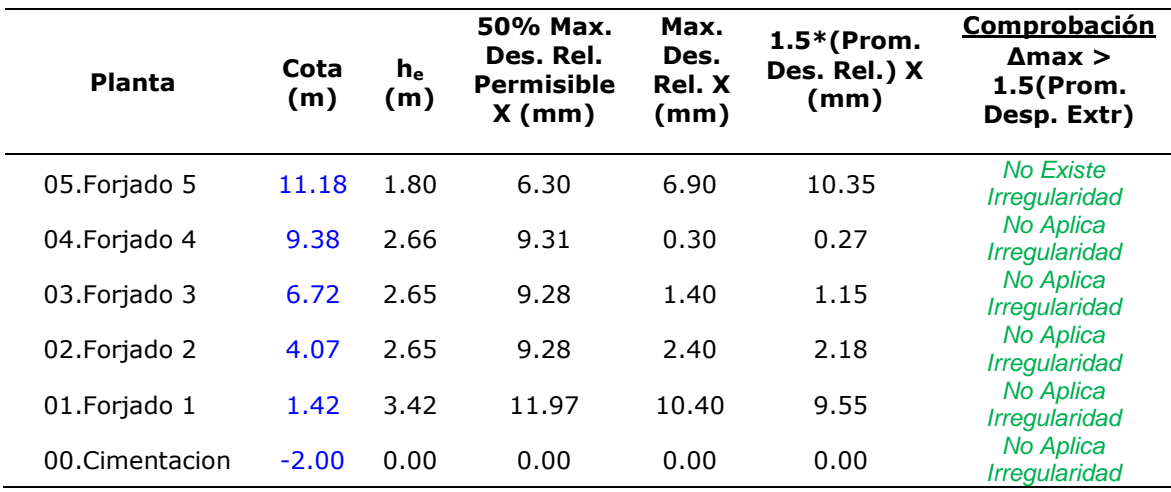

*Irregularidad torsional extrema en dirección X*

Fuente: Elaboración propia

#### **Tabla 28**

*Irregularidad torsional extrema en dirección Y*

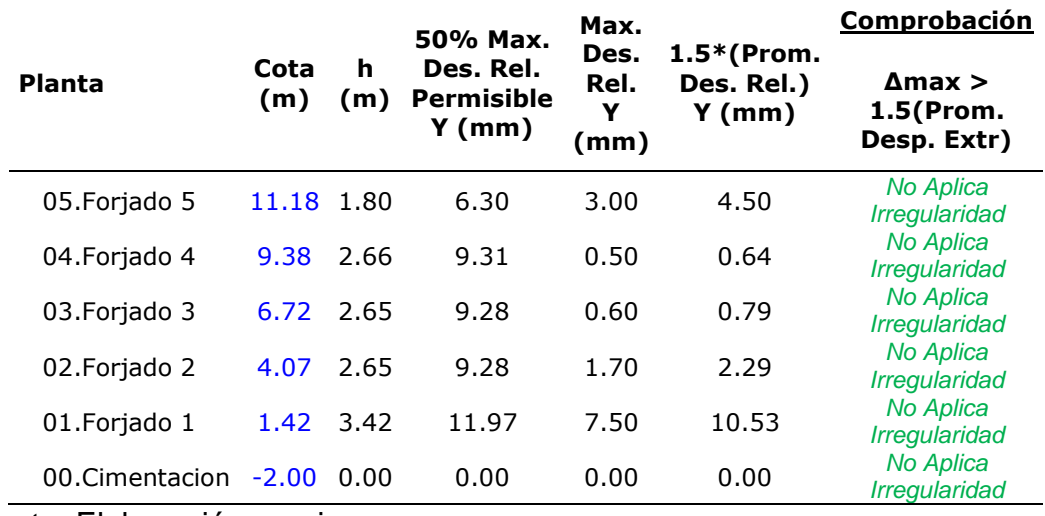

Fuente: Elaboración propia

Luego de evaluar las irregularidades en el segundo cálculo de obra la irregularidad torsional y la irregularidad extrema torsional tomaran el factor de Ip=1.00 para ambas direcciones.
Una vez analizado las irregularidades seguimos con el modelamiento estructural y análisis estructural, estableciendo los datos generales de sismo que se muestran en la tabla siguiente:

## **Tabla 29**

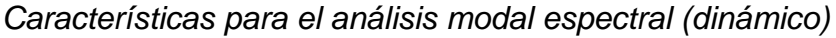

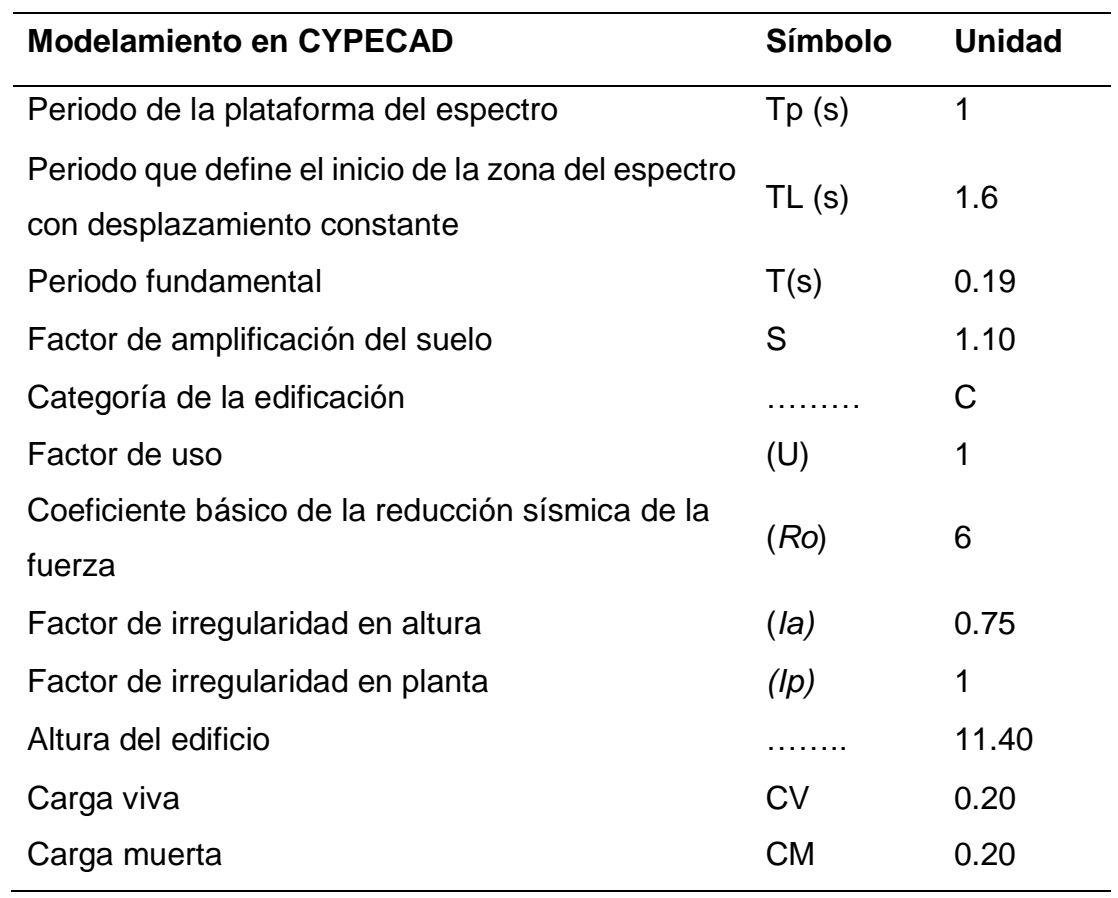

Fuente: Elaboración propia

El programa Cypecad te permite seleccionar la normativa para el cálculo de la acción sísmica según el país en donde se diseñe la edificación, para el análisis estructural encontramos la normativa de Perú actualizado con la Norma Técnica E.030 2014 (decreto nº003-2016 y RM-043-2019) Diseño sismorresistente.

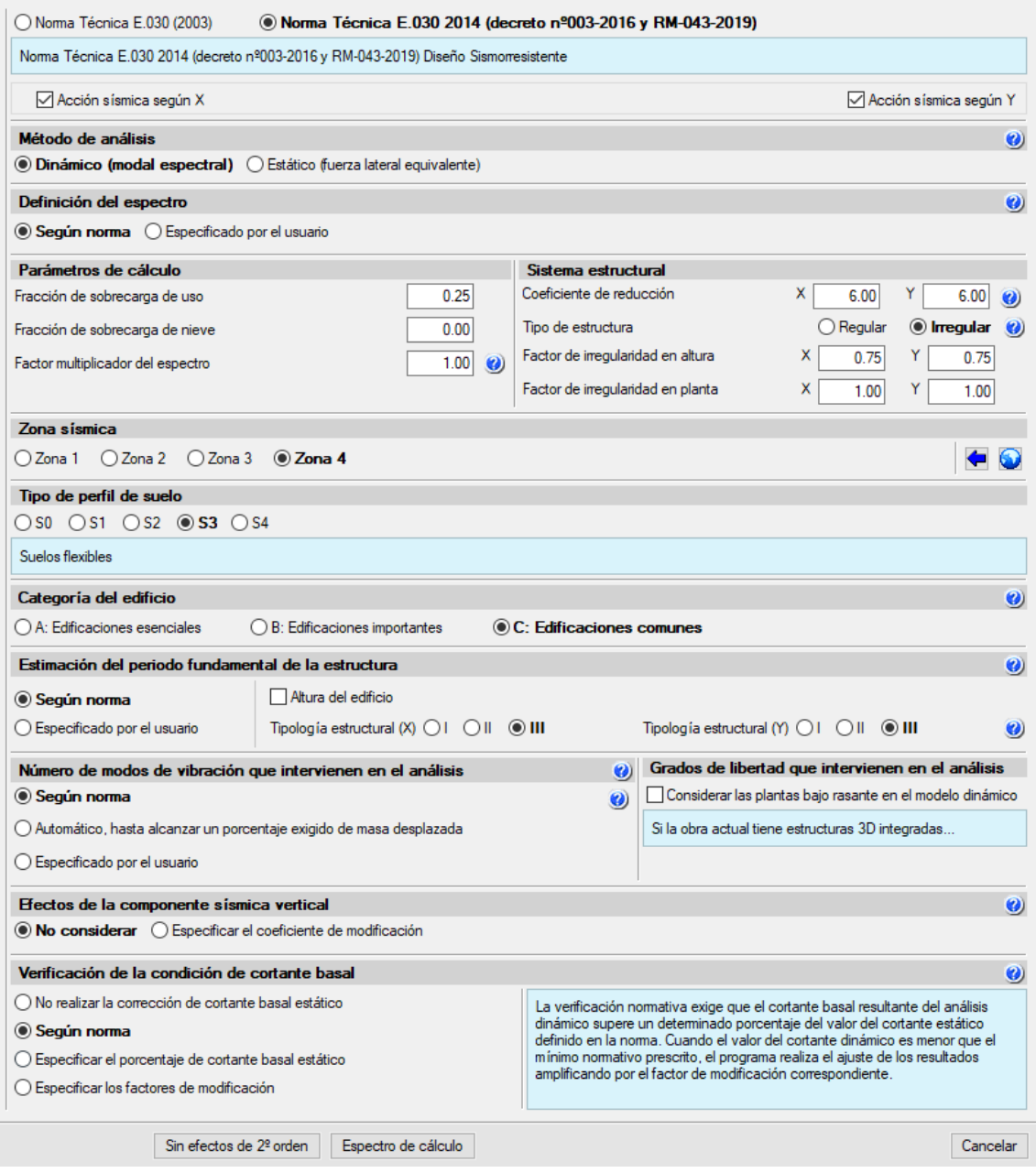

*Figura 32:* Normativa para el cálculo de la acción sísmica Fuente: Elaboración propia

### **Desplazamientos laterales relativos admisibles**

Luego de realizar el tercer cálculo de obra con los datos generales de sismo se verificó las máximas distorsiones por pisos de los pilares en cada forjado. Para realizar el análisis de los resultados calculados por el programa Cypecad 2022 se tomó como criterio la norma técnica peruana E.030 Diseño Sismorresistente, indica que para una edificación de concreto armado; el límite para la distorsión del entrepiso será de 0.007. Lo cual se interpreta para Cypecad un desplome

máximo de 1/143. Estos resultados se encuentras en la opción listados – distorsiones de pilares, pantallas y muros.

## **Tabla 30**

*Desplome local máximo de los pilares (d/h)*

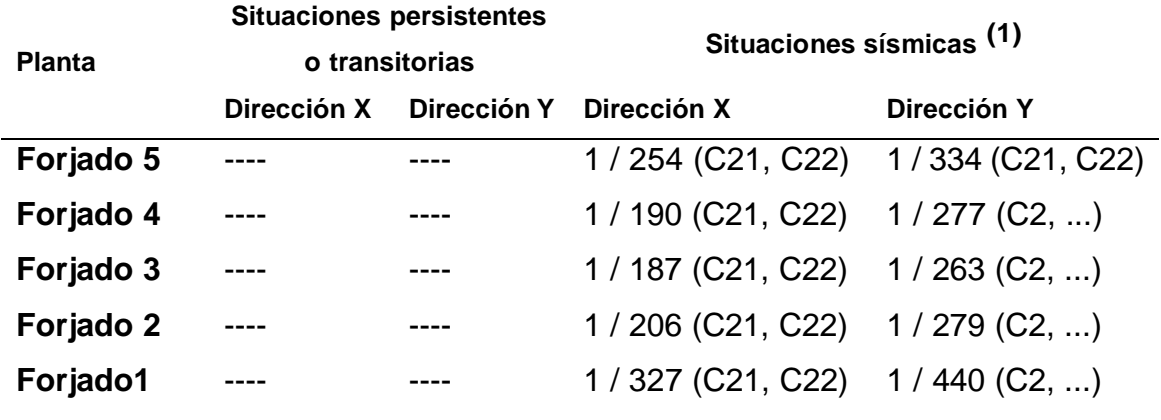

*Notas:(1) Los desplazamientos están mayorados por la ductilidad.*

Fuente: CYPECAD 2022.b

Los resultados obtenidos indican que la edificación cumple con la distorsión máxima permitida por la norma técnica peruana E.030 Diseño sismorresistente.

### **Verificación de la condición de cortante basal**

Cuando el valor del cortante dinámico total en la base (Vd), obtenido después de realizar la combinación modal, para cualquiera de las direcciones de análisis, es menor que el 90 % del cortante basal sísmico estático (Vs), todos los parámetros de la respuesta dinámica se multiplican por el factor de modificación: 0.90·Vs/Vd.

### **Tabla 31**

*Verificación de la condición de cortante basal*

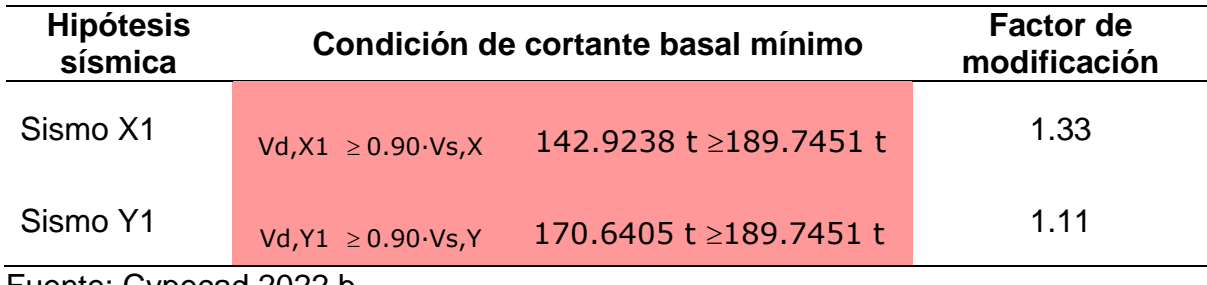

Fuente: Cypecad 2022.b

Los resultados del programa Cypecad nos entrega el factor de modificación el cual se inserta en la acción sísmica del programa, dentro de la sección de verificación de la condición de cortante basal le diremos al programa que agregaremos los factores de modificación en donde se insertará los factores de modificación 1.33 para el sismo en X1 y 1.11 para el sismo Y1.

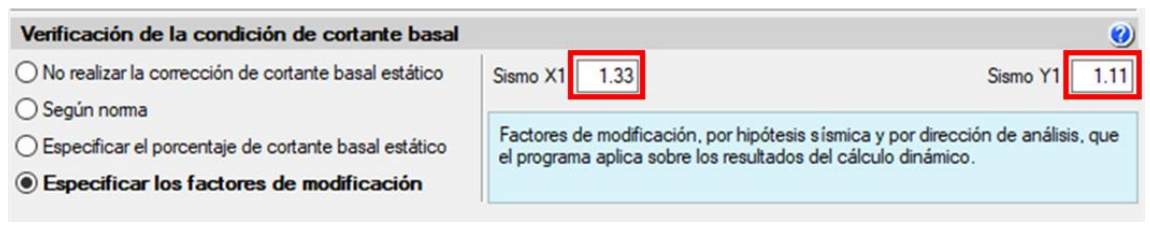

*Figura 33:* Verificación de la condición de cortante basal Fuente: Elaboración propia

#### **Sistema resistente a fuerzas laterales**

De acuerdo a la NTE E. 030 Diseño sismorresistente, el sistema estructural estará definido por la resistencia de los elementos estructurales frente a las ocasionadas por los sismos es así, que se muestra en la tabla el porcentaje de cortante sísmico que resisten las columnas y placas frente a una acción sísmica.

#### **Tabla 32**

*Porcentaje de cortante sísmico resistido por tipo de soporte en arranques*

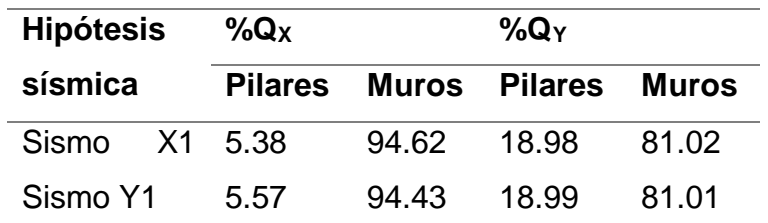

Fuente: Cypecad 2022.b

En base a los resultados obtenidos se puede establecer que le edificación es un sistema de muros estructurales, donde la fuerza cortante inducida por el sismo en los muros es mayor al 70% del cortante total.

El diseño de la cimentación se realizó en el programa Cypecad, con la característica de "con vinculación exterior", para este tipo de diseño será necesario insertar los resultados de capacidad admisible del estudio de

mecánica de suelos en el fichero de datos generales mostrada en la siguiente figura.

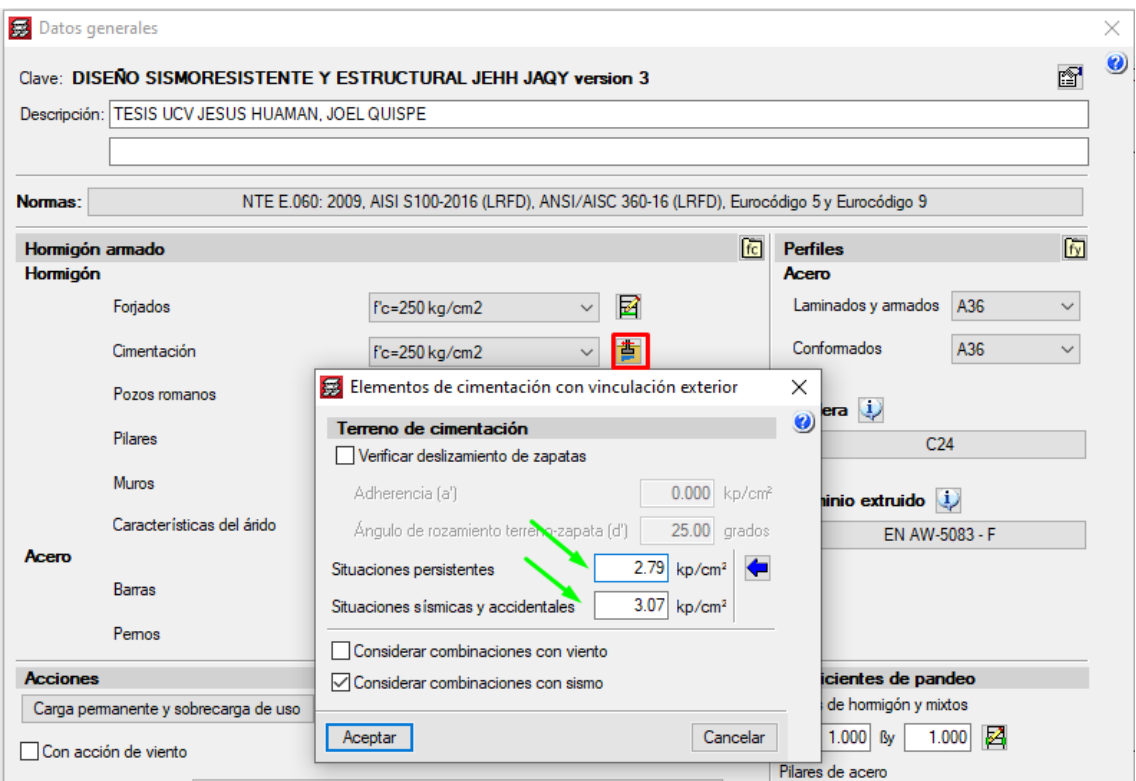

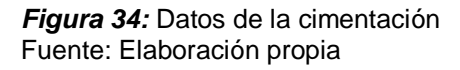

La introducción de elementos de cimentación se realizó con elementos de un solo pilar y con elementos de múltiples pilares, de esta forma la cimentación se diseñó a partir de los esfuerzos de acciones permanentes, variables y accidentales obtenido en el último cálculo.

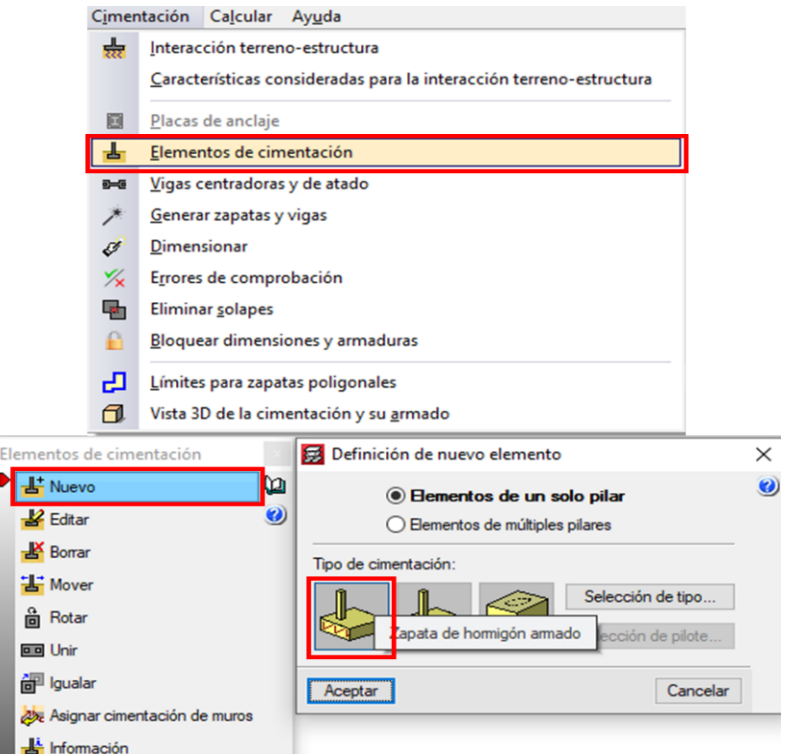

*Figura 35:* Introducción de cimentaciones Fuente: Elaboración propia

En la figura siguiente se muestra los resultados de la cimentación luego de un dimensionamiento completo con los resultados obtenidos en el último cálculo.

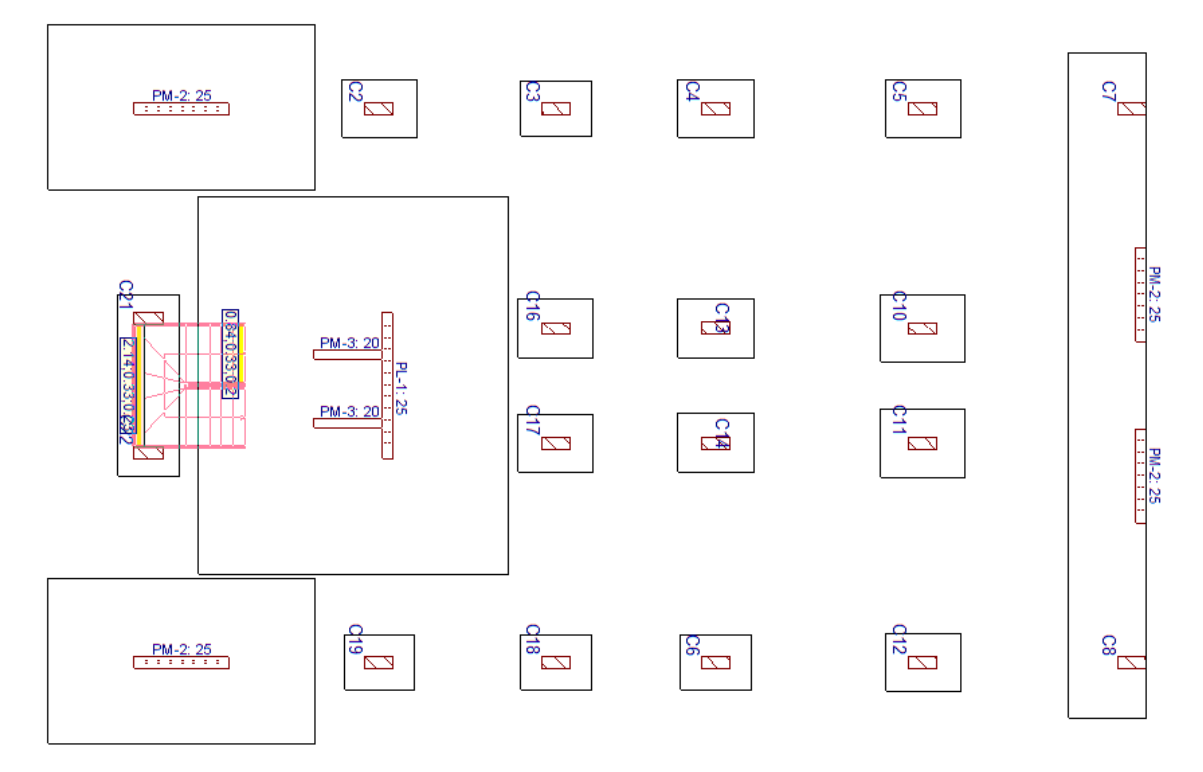

*Figura 36:* Vista en planta de la cimentación Fuente: Elaboración propia

## **DISEÑO ESTRUCTURAL.**

El programa realiza el diseño estructural colocando la cantidad de acero requerida en cada uno de los pórticos tanto para columnas y vigas respetando los parámetros indicado en la Norma Técnica Peruana E.030 Diseño sismorresistente y E.060 Concreto armado. Para que este cálculo sea correcto debemos indicar al programa el criterio de armado que se seguirá. Los resultados previos señalan que la edificación es un sistema de muros estructurales, por ende, en el apartado de criterio de armado por ductilidad seleccionamos "Muros o Dual tipo I". Tras realizar el cálculo de obra el programa Cypecad mostrará los errores de cálculo de la obra en donde señalará las vigas (pórticos) que no estén cumpliendo con los requisitos y también los paños (losa aligerada) que necesitan de mayor análisis que el programa puede necesitar.

A continuación, se muestra el diseño del pórtico 14 en donde el programa Cypecad, advierte los errores que se presenta como el anclaje, exceso de cantidad de acero y disposiciones relativas de la armadura. Esto quiere decir que es necesario modificar los aceros propuestos y colocar el área de acero requerido.

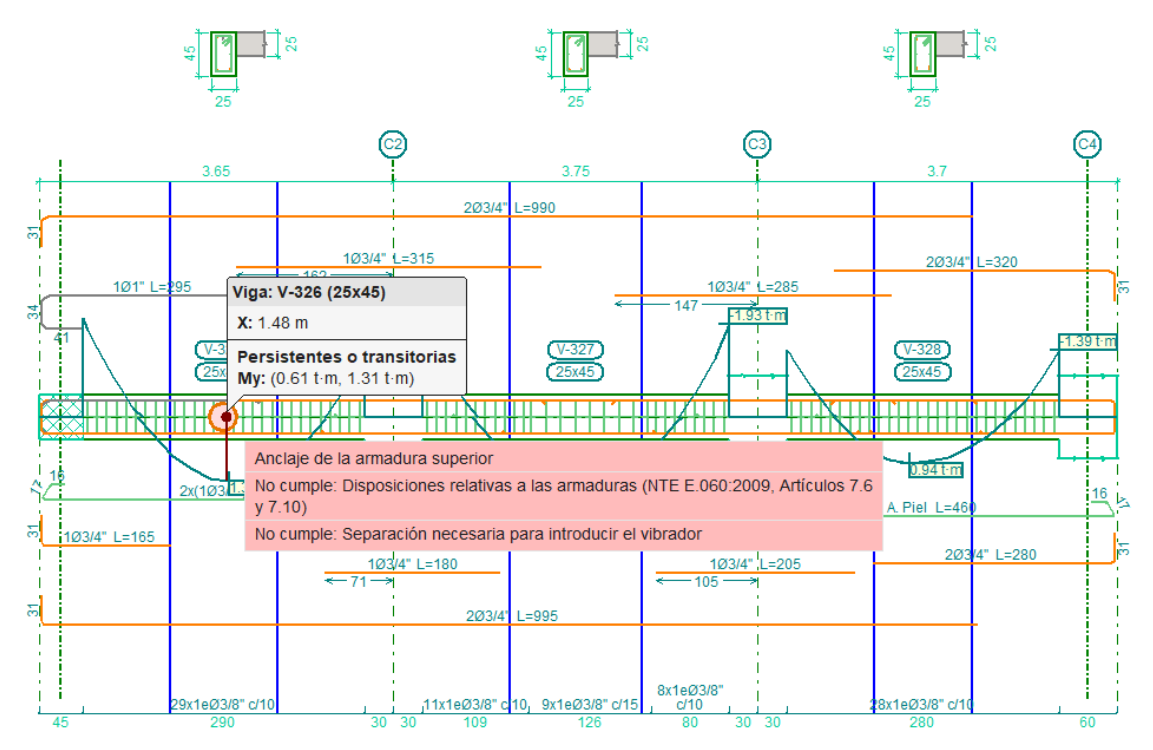

*Figura 37:* Diseño del pórtico 14 parte 1 Fuente: Elaboración propia

Parar realizar el diseño de este pórtico se decidió eliminar el acero superior y acero inferior propuesto por el programa Cypecad. Entonces con ayuda del gráfico inferior de área de armadura longitudinal, resultado del análisis sísmico realizado con anterioridad y en base a los momentos envolventes que será sometido este pórtico. Se cumplió el requerimiento colocando 3 varillas base de  $\frac{3}{4}$ " en la fibra superior y 3 varillas base de  $\frac{3}{4}$ " en la fibra inferior, a la vez se agregó 2 varillas de refuerzo en la fibra superior como segunda capa con una distancia de 1.6m desde el eje izquierdo.

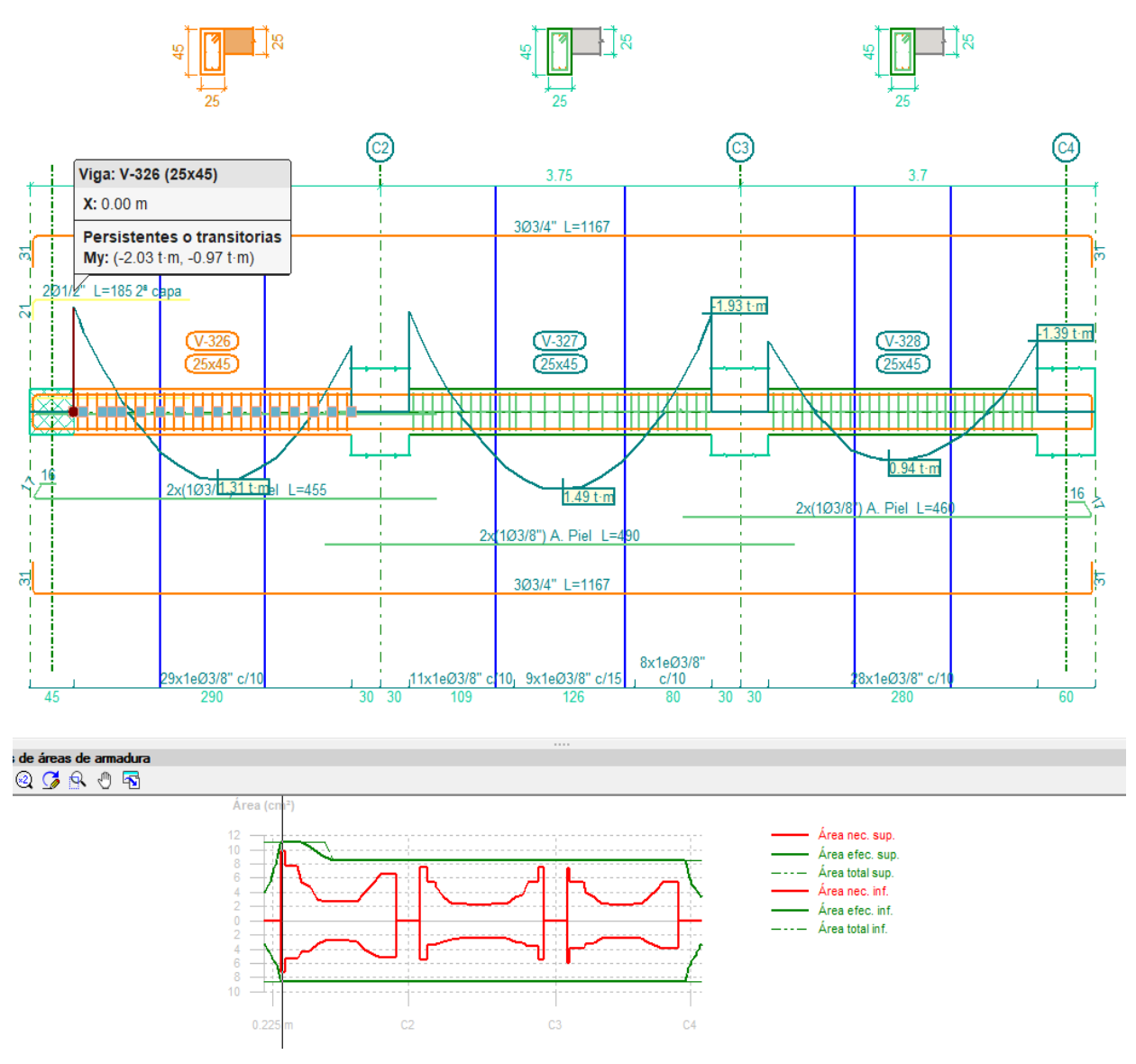

*Figura 38:* Diseño del pórtico 14 parte 2 Fuente: Elaboración propia

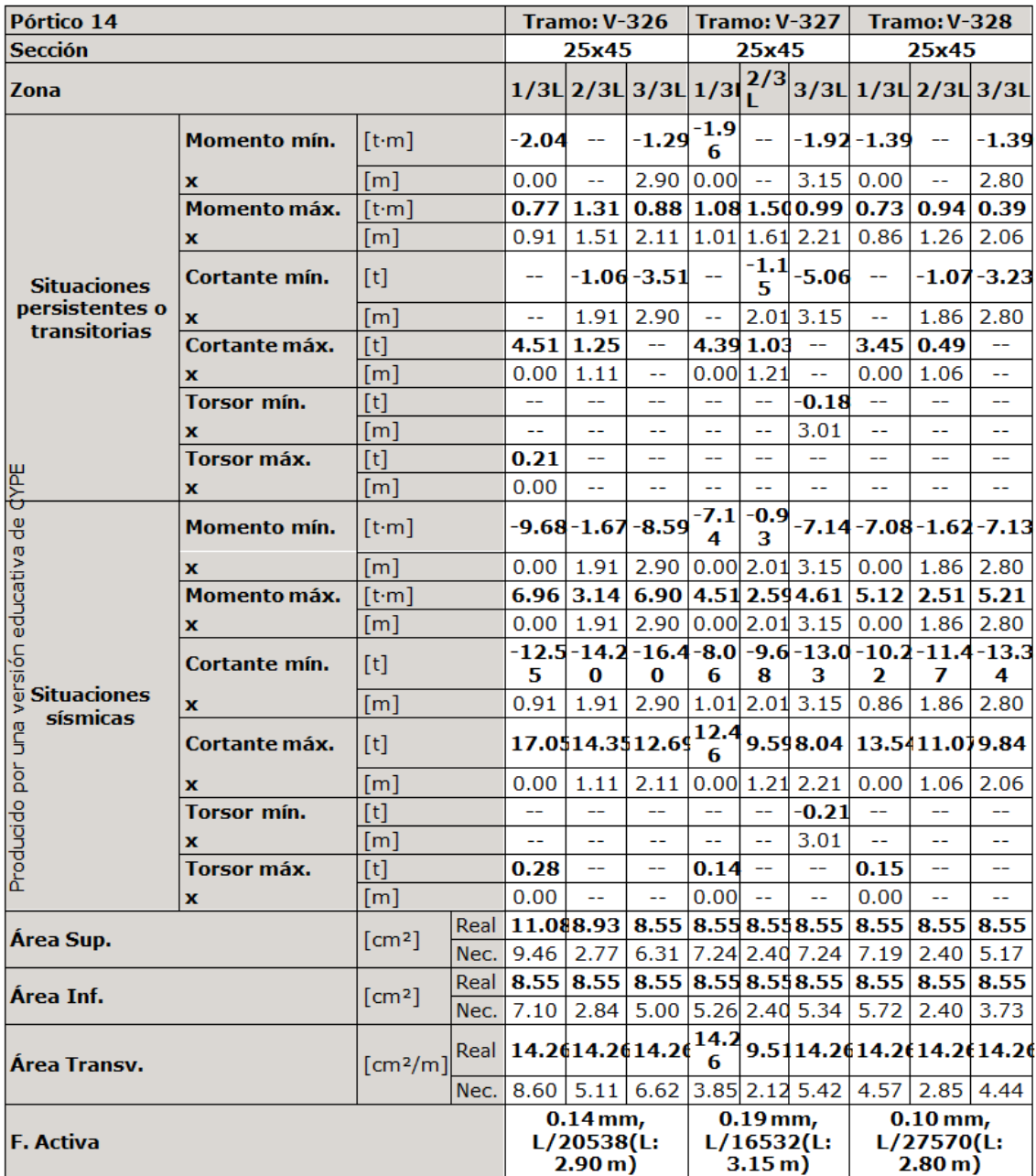

*Figura 39:* Listado de armado del pórtico 14 Fuente: Elaboración propia

Para el diseño de columnas en caso lo requiera podemos verificar que cumpla las comprobaciones necesarias gracias al programa Cypecad, y cambias el diámetro de acero longitudinal o transversal según se requiera o igualar al armado de columnas según sea el criterio a utilizarse. En nuestra edificación encontramos 5 grupos de columnas que se diferencian por el estribaje que presentan.

| ⊟ ≦                       | $\leftrightarrow$<br>Q          |                                               |                         | Edición de pilares - C:\CYPE Ingenieros\\DISEÑO SISMORESISTENTE Y ESTRUCTURAL JEHH JAQY version 3.c3e |                    |                               |                   |           |                                          |   |                                            |                  |                                         |                             |                |         |                                                     |                               |                   | O                  | $\times$                   |
|---------------------------|---------------------------------|-----------------------------------------------|-------------------------|----------------------------------------------------------------------------------------------------|--------------------|-------------------------------|-------------------|-----------|------------------------------------------|---|--------------------------------------------|------------------|-----------------------------------------|-----------------------------|----------------|---------|-----------------------------------------------------|-------------------------------|-------------------|--------------------|----------------------------|
|                           | Edición sobre tabla             | Edición sobre cuadro de pilares               |                         |                                                                                                    |                    |                               |                   |           |                                          |   |                                            |                  |                                         |                             |                |         |                                                     |                               |                   |                    |                            |
| <b>Buscar</b><br>un pilar | o۰<br>Reordenar<br>todo         | o<br>Rearmar<br>agrupación transv. agrupación | io I<br>Reamar amadura  | 63<br>todo                                                                                            |                    | Reamar Comprobación Despiece  | Vista<br>3D       | Esfuerzos |                                          |   |                                            |                  |                                         |                             |                |         |                                                     | n                             | de densificación  | Mostrar las zonas  |                            |
|                           | <b>Buscar Agrupaciones</b>      |                                               |                         |                                                                                                    | Resultados         |                               |                   |           |                                          |   |                                            |                  |                                         |                             |                |         |                                                     |                               | Opciones          |                    | Actualizar                 |
| <b>Agrupaciones</b>       |                                 |                                               |                         |                                                                                                    | Edición del armado |                               |                   |           |                                          |   |                                            |                  |                                         |                             |                |         |                                                     |                               |                   |                    |                            |
| Rev. Blo.<br>□            | Pilares                         | C2, C16, C17 y C19                            |                         | Cum. Plantas<br>Cimentación - Foriado<br>v                                                            |                    |                               |                   |           | Dimensión                                |   |                                            |                  | Armado longitudinal                     |                             |                |         |                                                     |                               |                   | Armado transversal |                            |
| $\Box$                    |                                 | C3, C4, C5, C6, C7, C8, C10                   |                         | Cimentación - Forjado                                                                                 |                    |                               |                   | X<br>(cm) | Ÿ<br>(cm)                                |   | Esquinas                                   |                  | Cara X                                  |                             |                | Cara Y  |                                                     |                               | Cercos            |                    | Separación                 |
| □                         | C13 y C14                       |                                               |                         | v<br>Cimentación - Forjado                                                                            |                    | Forjado 4                     | 9.6 <sub>m</sub>  | 25        | 60                                       |   |                                            |                  |                                         |                             |                |         | P                                                   |                               | Ø3/8"             | B                  | 16                         |
| $\Box$                    | C <sub>21</sub>                 |                                               |                         | Cimentación - Forjado<br>v                                                                            |                    | Foriado 3                     | 6.95 <sub>m</sub> |           |                                          | 4 | Ø1/2"                                      | $\overline{2}$   | Ø1/2"                                   | $6\phantom{1}$              |                | Ø1/2"   |                                                     |                               |                   |                    |                            |
| $\Box$                    | C <sub>22</sub>                 |                                               |                         | v<br>Cimentación - Forjado                                                                            |                    |                               | 5.9 <sub>m</sub>  |           |                                          |   |                                            |                  |                                         |                             |                |         |                                                     |                               | Ø3/8"             | B                  | 10                         |
|                           |                                 |                                               |                         |                                                                                                    |                    |                               | 5.4 <sub>m</sub>  | 25        | 60                                       |   |                                            |                  |                                         |                             |                |         |                                                     |                               |                   |                    | 20                         |
|                           |                                 |                                               |                         |                                                                                                    |                    |                               | 4.9 <sub>m</sub>  |           |                                          |   |                                            |                  |                                         |                             |                |         | P                                                   |                               | Ø3/8"             | B                  | 20                         |
|                           |                                 |                                               |                         |                                                                                                    |                    |                               |                   |           |                                          |   |                                            |                  |                                         |                             |                |         |                                                     |                               |                   | 10                 |                            |
|                           |                                 |                                               |                         |                                                                                                    |                    | Forjado 2                     | 4.3 <sub>m</sub>  | 25        | 60                                       |   | Ø1/2"                                      | $\overline{2}$   | Ø1/2"                                   | 6                           |                | Ø1/2"   |                                                     |                               | Ø3/8"             | B                  | 20                         |
|                           |                                 |                                               |                         |                                                                                                    |                    | Forjado 1                     | 1.65 <sub>m</sub> | 25        | 60                                       |   |                                            |                  |                                         |                             |                |         |                                                     |                               | 03/8"             | B                  | 20                         |
| $\epsilon$                |                                 |                                               |                         |                                                                                                    |                    | Cimentación                   | $-2m$             |           |                                          |   |                                            |                  |                                         |                             |                |         |                                                     |                               | Ø3/8"             | B                  | 10                         |
|                           | Vista en planta de pilares      |                                               |                         |                                                                                                    |                    |                               |                   |           |                                          |   |                                            |                  |                                         |                             |                |         |                                                     |                               |                   |                    |                            |
|                           |                                 |                                               |                         |                                                                                                    |                    |                               |                   |           |                                          |   |                                            |                  |                                         |                             |                |         |                                                     |                               |                   |                    |                            |
|                           |                                 |                                               |                         |                                                                                                    |                    |                               |                   |           |                                          |   |                                            |                  |                                         |                             |                |         |                                                     |                               |                   |                    |                            |
|                           | O                               |                                               |                         | $\left( \mathfrak{g}\right)$                                                                          |                    | $\langle$                     |                   |           |                                          |   |                                            |                  |                                         |                             |                |         |                                                     |                               |                   |                    |                            |
|                           |                                 |                                               |                         |                                                                                                    |                    | Resumen de las comprobaciones |                   |           |                                          |   |                                            |                  |                                         |                             |                |         |                                                     |                               |                   |                    |                            |
|                           |                                 |                                               |                         |                                                                                                    |                    | Comprobaciones                |                   |           |                                          |   |                                            |                  |                                         | Esfuerzos pésimos           |                |         |                                                     | Referencia                    |                   |                    | $\boldsymbol{\mathcal{N}}$ |
|                           |                                 |                                               |                         |                                                                                                    |                    | Q<br>N,M                      | Sism. Cap.        | Aprov.    | Combinación                              |   |                                            | Comp.            | N                                       | <b>Mxx</b>                  | Myy            | Qx      | Qy                                                  | <b>Mxx</b>                    | Myy               | Eq. Com.           |                            |
|                           | $\left(\mathbb{R}\right)$       | (U)                                           | $\overline{\mathbb{Q}}$ | ني<br>سا                                                                                              |                    | $(\%)$<br>(%)<br>33.3 28.8    | ∀<br>v            | (%)       |                                          |   | 1.25-PP+1.25-CM+1.25-Qa-SX Q S., N.,. 7.78 |                  | $\phi$                                  | (m)                         | (m)            | (t)     | (t)<br>$-3.93$ 0.94 $-0.96$ 10.32 $-3.93$ 0.93      | $(t_m)$                       | (t <sub>m</sub> ) | Ð                  |                            |
|                           |                                 |                                               |                         |                                                                                                    |                    | 33.3 40.5                     | v<br>v            |           |                                          |   | 1.25-PP+1.25-CM+1.25-Qa-SX Q S., N 8.77    |                  |                                         | $5.68 - 1.23 - 0.96$        |                |         | $10.32$ 5.68 -1.22 $\triangleright$                 |                               |                   |                    |                            |
|                           |                                 |                                               |                         |                                                                                                    |                    | 45.9 40.5                     | ✔<br>√            | 45.9      |                                          |   | 1.25-PP+1.25-CM+1.25-Qa-SX Q S., N 8.77    |                  |                                         |                             |                |         | 5.68 -1.23 -0.96 10.32 5.68 -1.22                   |                               |                   |                    | ₩<br>▣                     |
|                           |                                 |                                               |                         |                                                                                                    |                    | 33.3 40.5                     | ∢<br>√            |           |                                          |   | 1.25-PP+1.25-CM+1.25-Qa-SX Q S.,N          |                  | 8.77                                    |                             |                |         | 5.68 -1.23 -0.96 10.32 5.68 -1.22                   |                               |                   |                    |                            |
|                           | <u>(</u> ۵                      | $\prod_{\text{C13}}$                          | $\prod_{\text{C14}}$    | $\Box$                                                                                                |                    | 33.6<br>30.6                  | ✔<br>√            |           |                                          |   | 1.25-PP+1.25-CM+1.25-Qa+SX Q S.,N          |                  | 8.45                                    | $4.21 \mid 0.97 \mid -1.08$ |                |         | $-10.39$ 4.21 0.96                                  |                               |                   | ⚠                  |                            |
|                           |                                 |                                               |                         |                                                                                                    |                    | 33.6 43.1                     | v<br>✔            | 46.2      |                                          |   | 1.25-PP+1.25-CM+1.25-Qa+SX Q S.,N          |                  | 9.43                                    |                             |                |         | $-5.97$ $-1.36$ $-1.08$ $-10.39$ $-5.97$ $-1.34$    |                               |                   | A                  | ₩<br>m                     |
|                           |                                 |                                               |                         |                                                                                                    |                    | 46.2 43.1                     | ✔<br>✔            |           |                                          |   | 1.25-PP+1.25-CM+1.25-Qa+SX Q S.,N          |                  |                                         |                             |                |         | 9.43 5.97 -1.36 -1.08 -10.39 -5.97 -1.34            |                               |                   | D                  |                            |
|                           | $\left( 0 \right)$              | $\int_{0.16}$                                 | $\prod_{\text{C17}}$    | O)                                                                                                    |                    | 33.6 43.1                     | ✔<br>✔            |           |                                          |   | 1.25-PP+1.25-CM+1.25-Qa+SX Q S.,N.,        |                  | 9.43                                    |                             |                |         | $-5.97$ $-1.36$ $-1.08$ $-10.39$ $-5.97$ $-1.34$    |                               |                   | Ð                  |                            |
|                           |                                 |                                               |                         |                                                                                                    |                    | 29.6 23.2                     | ✔<br>✔            |           | 1.25-PP+1.25-CM+SX<br>1.25-PP+1.25-CM+SX |   |                                            | Q S., N.,<br>QS. | 9.38<br>$10.37$ $-4.52$ $-0.58$ $-0.51$ | 3.85 0.39                   |                | $-0.51$ | $-9.23$<br>$-9.23$                                  | $3.85$ 0.38<br>$-4.52 - 0.57$ |                   | A<br>D             |                            |
|                           |                                 |                                               |                         |                                                                                                    |                    | 29.6 29.7                     | √<br>✔            |           | 0.9 PP+0.9 CM+1.25 Qa-SX                 |   |                                            | N.M.S.           | 8.90                                    | $4.75 - 0.46 - 0.27$        |                |         | 9.08                                                | $4.75 - 0.45$                 |                   | A                  |                            |
|                           | $\prod_{\mathbf{C} \mathbf{2}}$ |                                               |                         | $\prod_{\text{C19}}$                                                                                  |                    |                               |                   | 40.8      | 1.25-PP+1.25-CM+SX                       |   |                                            | QS.              | $10.37$ $-4.52$ $-0.58$ $-0.51$         |                             |                |         | $-9.23$                                             | $-4.52 - 0.57$                |                   | Δ                  | ₩<br>œ                     |
|                           |                                 |                                               |                         |                                                                                                    |                    | 40.8 29.7                     | v<br>v            |           | 0.9 PP+0.9 CM+1.25 Qa-SX                 |   |                                            | N.M.S.           | 8.90                                    | 4.75                        | $-0.46 - 0.27$ |         | 9.08                                                |                               | $4.75 - 0.45$     |                    |                            |
|                           |                                 |                                               |                         |                                                                                                    |                    |                               |                   |           | 1.25-PP+1.25-CM+SX                       |   |                                            | QS.              | 10.37                                   | $-4.52 - 0.58 - 0.51$       |                |         | $-9.23$                                             | $-4.52 - 0.57$                |                   | M                  |                            |
|                           |                                 |                                               |                         |                                                                                                    |                    | 29.6 29.7                     | v<br>v            |           | 0.9 PP+0.9 CM+1.25 Qa-SX                 |   |                                            | N.M.S.           | 8.90                                    | $4.75 - 0.46 - 0.27$        |                |         | 9.08                                                |                               | $4.75 - 0.45$     |                    |                            |
|                           |                                 |                                               |                         |                                                                                                    |                    | 33 6 30 7<br>$\tilde{~}$      | v<br>✔            |           |                                          |   | 1.25-PP+1.25-CM+1.25-Qa-SX Q.S. N.         |                  | 8.50                                    |                             |                |         | 4 23 -0.97 1.07 -10.39 4 23 -0.96 $\frac{128}{128}$ |                               |                   |                    | $\,$                       |
|                           |                                 | $\int_{c_{21}}$                               | $\int_{\mathbb{C}^{2}}$ |                                                                                                    |                    |                               |                   |           |                                          |   |                                            |                  |                                         |                             |                |         | k                                                   |                               | Página 1          |                    | $\mathbf{H}$               |

*Figura 40:* Edición de pilares, diseño sísmico Fuente: Elaboración propia

Para realizar el diseño estructural se verificó que el grupo de columnas cumpliría las comprobaciones de diseño en cada planta estando así definida su sección y cuantía de acero que le corresponde, en la siguiente tabla se nombra las comprobaciones realizadas por el programa Cypecad 20222.b de acuerdo al NTP.

## **Tabla 33**

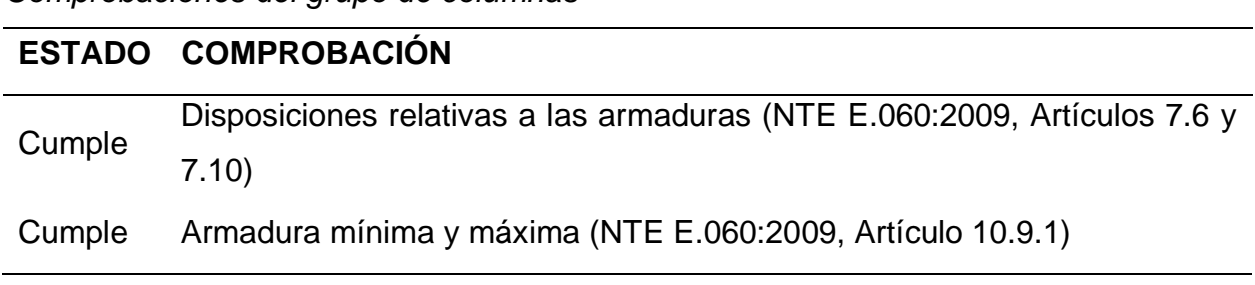

*Comprobaciones del grupo de columnas*

|        | Estado límite de agotamiento frente a cortante (combinaciones no        |  |  |  |  |  |  |  |  |  |  |  |  |
|--------|-------------------------------------------------------------------------|--|--|--|--|--|--|--|--|--|--|--|--|
| Cumple | sísmicas) (NTE E.060:2009, Artículo 11)                                 |  |  |  |  |  |  |  |  |  |  |  |  |
| Cumple | Estado límite de agotamiento frente a cortante (combinaciones sísmicas) |  |  |  |  |  |  |  |  |  |  |  |  |
|        | (NTE E.060:2009, Artículo 11)                                           |  |  |  |  |  |  |  |  |  |  |  |  |
| Cumple | Estado límite de agotamiento frente a solicitaciones normales           |  |  |  |  |  |  |  |  |  |  |  |  |
|        | (combinaciones no sísmicas) (NTE E.060:2009, Artículo 10)               |  |  |  |  |  |  |  |  |  |  |  |  |
| Cumple | límite de agotamiento frente a solicitaciones<br>normales<br>Estado     |  |  |  |  |  |  |  |  |  |  |  |  |
|        | (combinaciones sísmicas) (NTE E.060:2009, Artículo 10)                  |  |  |  |  |  |  |  |  |  |  |  |  |
| Cumple | Criterios de diseño por sismo (NTE E.060:2009, Artículo 21)             |  |  |  |  |  |  |  |  |  |  |  |  |
| Cumple | Resistencia mínima a flexión de columnas. (NTE-E.060)                   |  |  |  |  |  |  |  |  |  |  |  |  |
| Cumple | Requisitos de resistencia al cortante en columnas. (NTE-E.060)          |  |  |  |  |  |  |  |  |  |  |  |  |

Fuente: Elaboración propia

Las columnas tienen como acero longitudinal 4 varillas de 1/2" en las esquinas, 2 varillas de ½" en la cara X y 6 varillas de ½" en la cara Y, por lo tanto, las columnas presentan 12 varillas de ½" en toda tu sección. En la siguiente figura se muestra parte del despiece de grupo de columnas C3, C4, C5, C6, C7, C8, C10, C11, C12 Y C18.

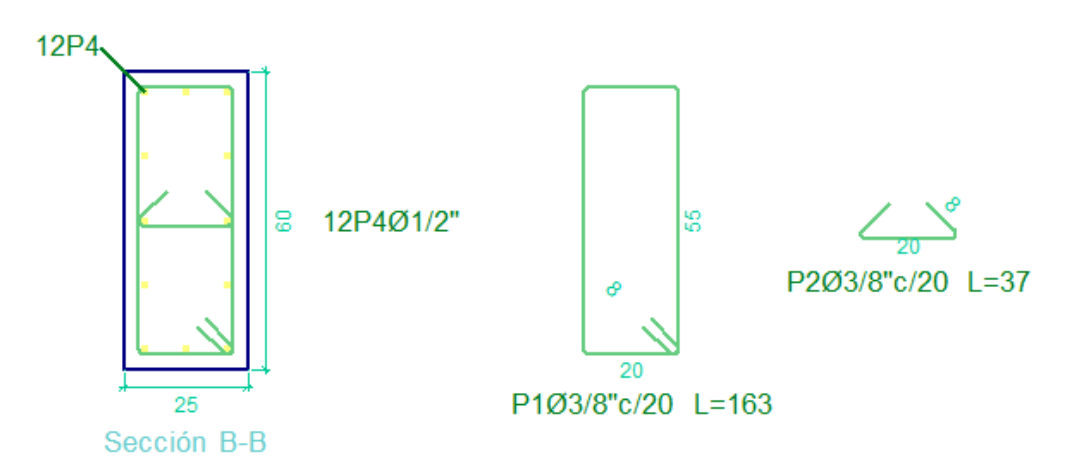

*Figura 41:* Despiece de grupo de columnas Fuente: Elaboración propia

Como parte del despiece el programa Cypecad también elabora un metrado de acero longitudinal y transversal el cual se muestra en la siguiente tabla:

## **Tabla 34**

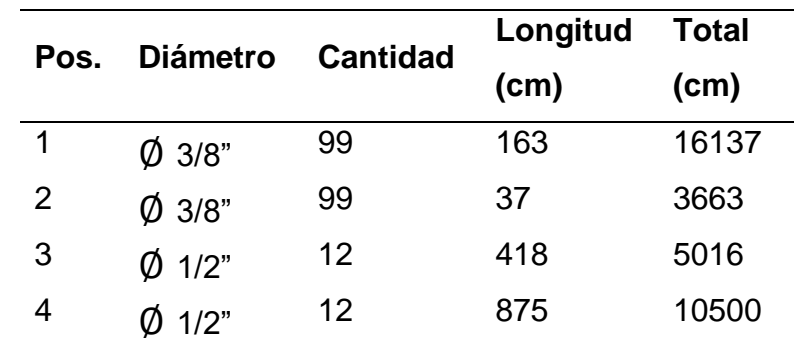

*Metrado de acero para el grupo de columnas*

## Fuente: Elaboración propia

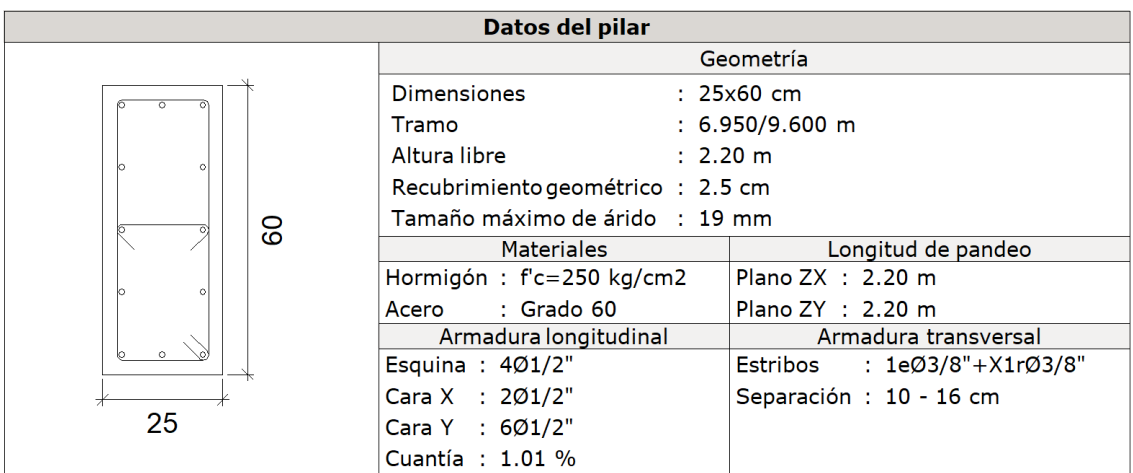

*Figura 42:* Datos del grupo de columnas Fuente: Elaboración propia.

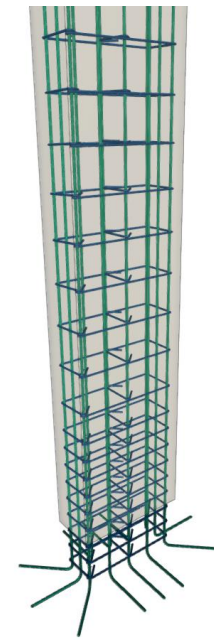

*Figura 43:* Vista 3D del armado de la columna Fuente: Elaboración propia

En el predimensionamiento se estimó usar una losa aligerada de e=25cm sin embargo al tener carga muerta lineal en las losas, no se pudo obtener un armado capaz de resistir el cortante actuante en algunas zonas en los forjados de la edificación, colocar vigas planas del mismo espesor de la losa aligerada en la zona donde actuaba ciertos muros divisorios en la edificación.

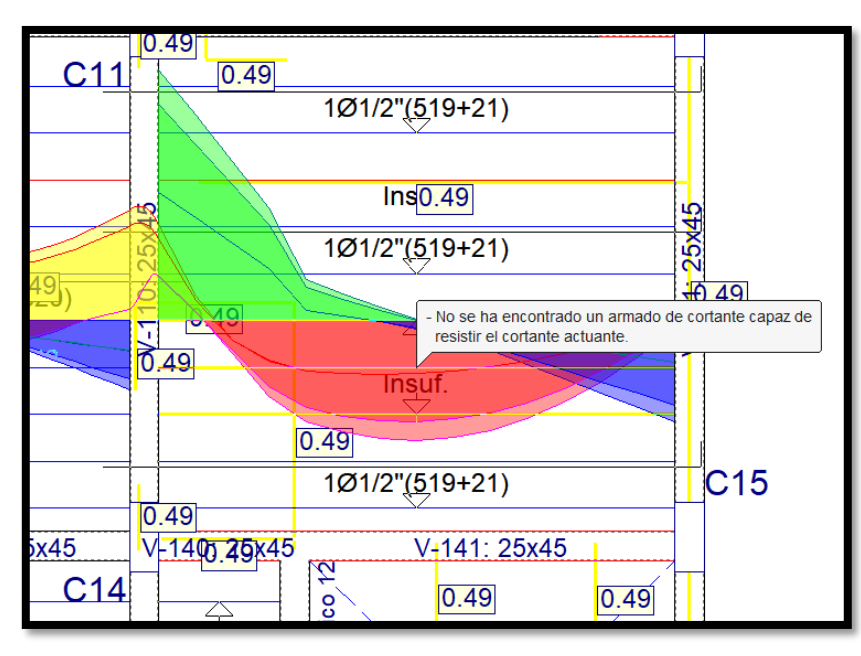

*Figura 44:* Vista del armado de losa aligerada e=25cm parte 1 Fuente: Elaboración propia.

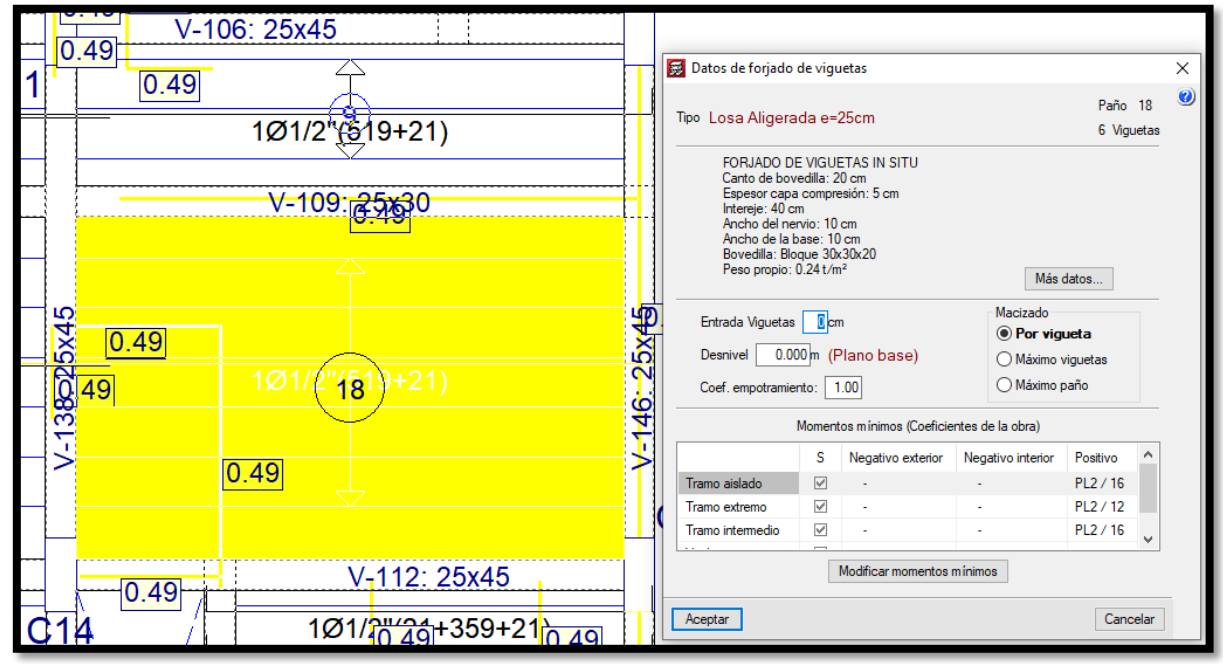

*Figura 45:* Vista del armado de losa aligerada e=25cm parte 2 Fuente: Elaboración propia

El diseño estructural de la cimentación fue estimado en base a los esfuerzos resultantes de la estructura modelada y calculada anteriormente. La figura siguiente muestra que las cimentaciones cumplen con todas las comprobaciones del programa Cypecad.

## **Tabla 35**

*Comprobaciones de dimensiones y armado de la zapata*

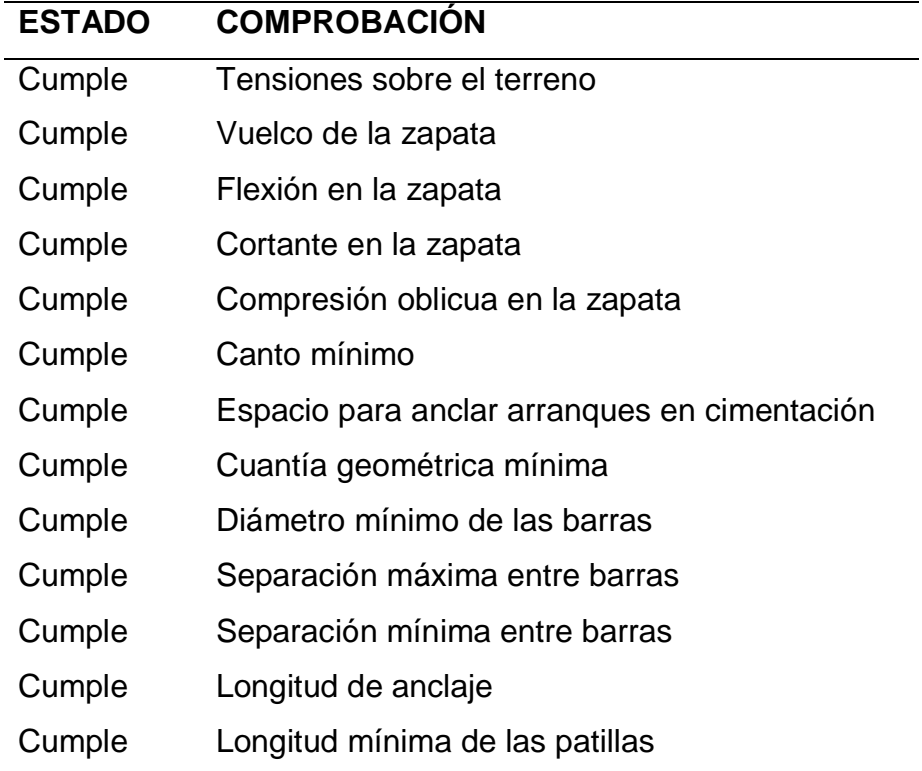

Fuente: Elaboración propia

En la figura se muestra la sección en planta y corte con las respectivas longitudes de los aceros superior e inferior, con la longitud de las varillas incluido la dimensión de las patillas.

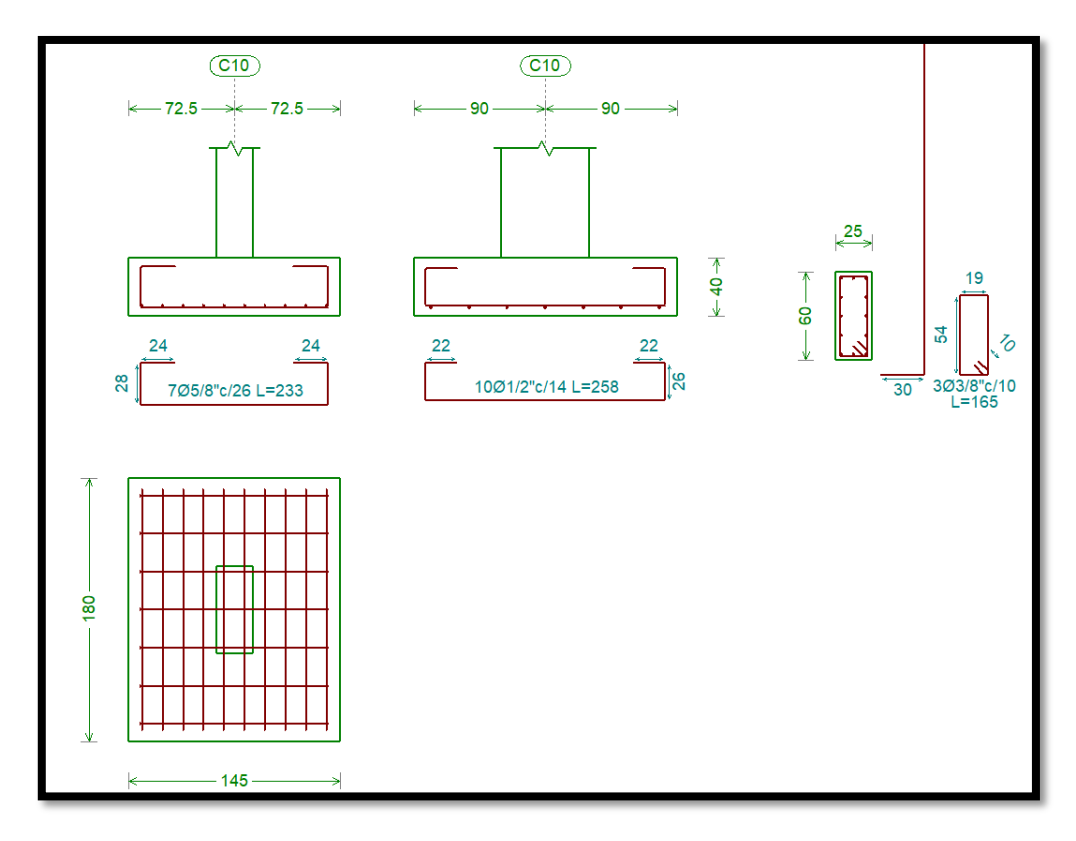

*Figura 46:* Vista del armado de zapatas Fuente: Elaboración propia

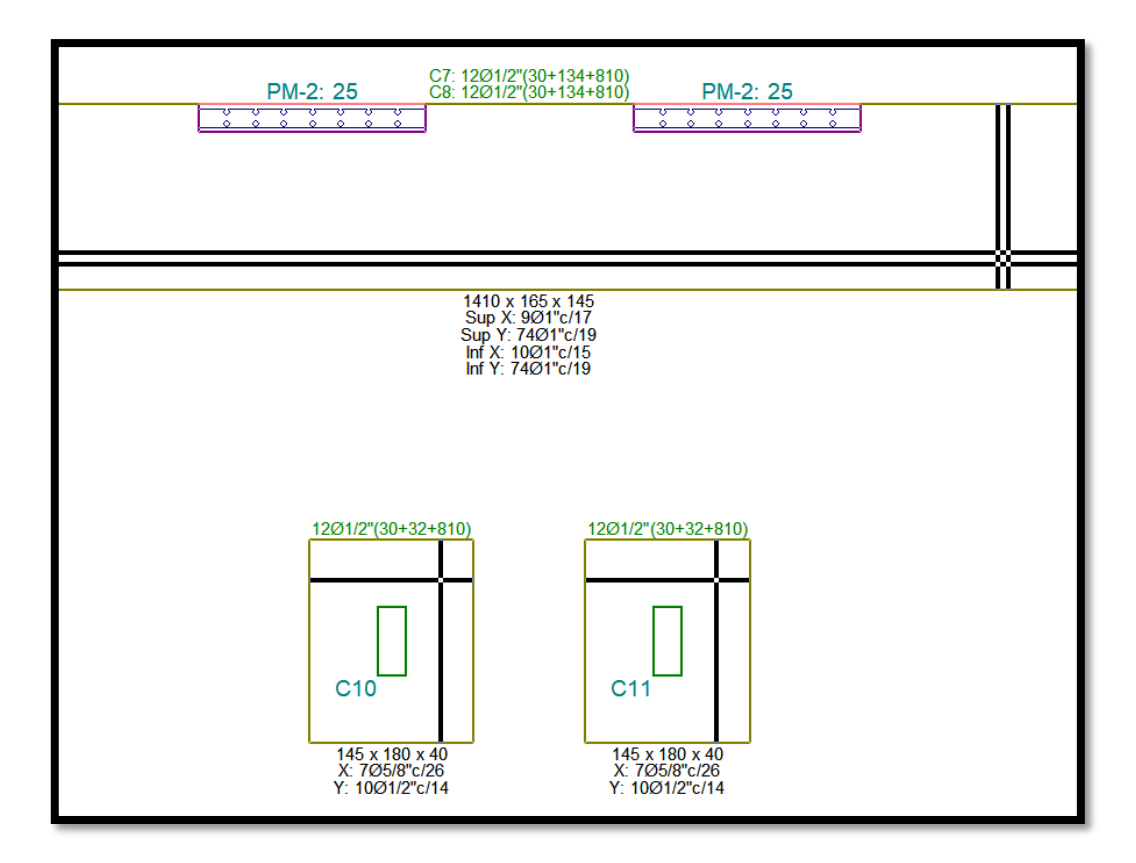

*Figura 47:* Vista en planta del armado de cimentación de la estructura. Fuente: Elaboración propia

El diseño de las placas (muros de concreto armado – muro cortante) será necesario diseñarlo con la herramienta BIM StruBIM Shear Walls, enlazando la obra al proyecto TESIS UCV en BIMserver.center y usaremos la herramienta BIM StruBIM Shear Walls para leer la información generada por CYPECAD y diseñar la armadura correspondiente de las placas PL-01, PM-2, PM-3.

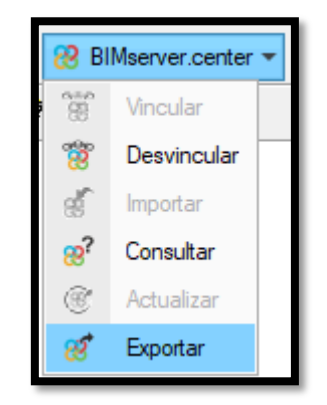

*Figura 48:* Exportación de obra a BIMserver.center Fuente: Elaboración propia

Desde BIM StruBIM Shear Walls creamos el nuevo archivo PLACAS PL-01, PM-

2, PM-3.

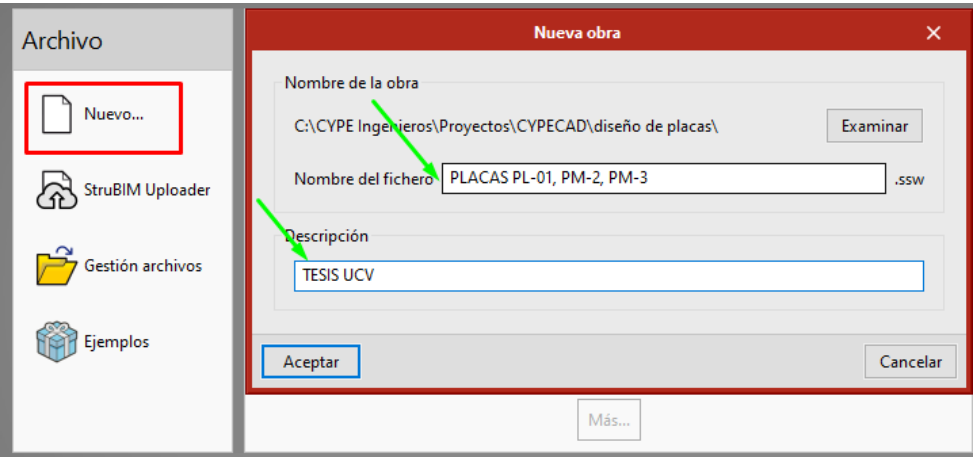

**Figura 49:** Creación del archivo PLACAS PL-01, PM-2, PM-3 con vinculación BIM Fuente: Elaboración propia

Previamente en la página BIMserver.center se creó el proyecto TESIS UCV para vincular la obra DISEÑO SISMORESISTENTE Y ESTRUCTURAL JEHH JAQY.

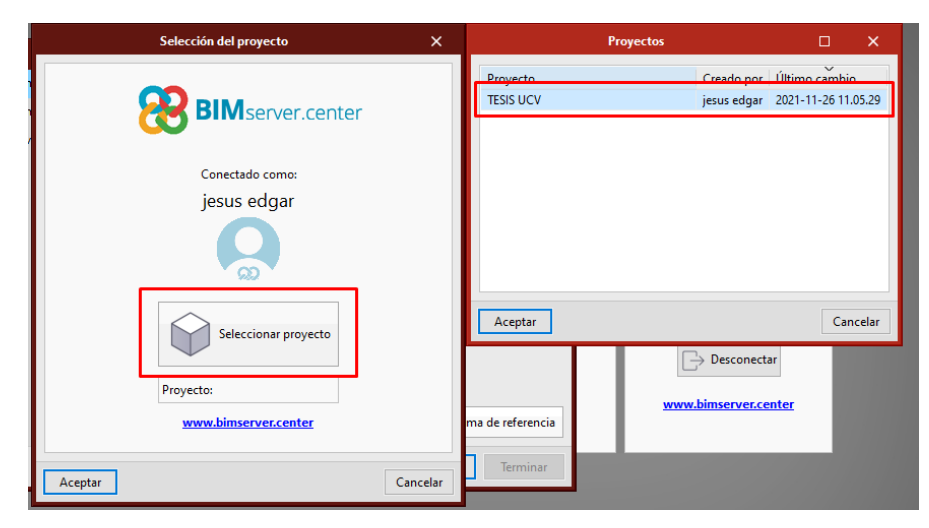

*Figura 50:* Selección del proyecto en la plataforma BIMserver.center Fuente: Elaboración propia

En la figura se muestra las placas de corte que se diseñarán con la herramienta BIM StruBIM Shear Walls, y bajo la normativa ACI 318-11.

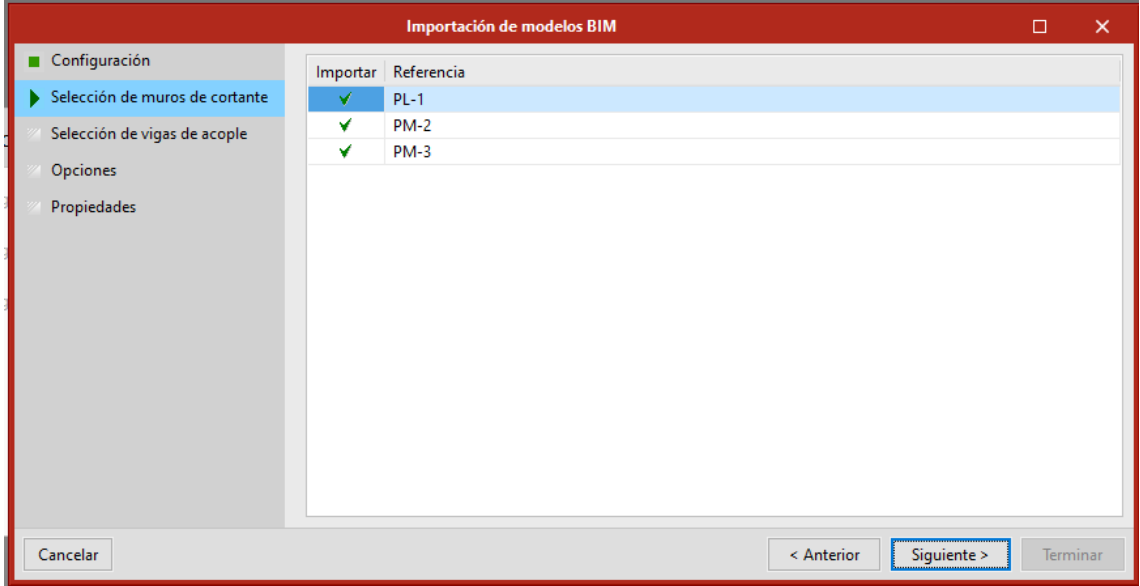

*Figura 51:* Selección de muros de cortante Fuente: Elaboración propia

|                   |                                                   |           |                                                                        |                                                                                                    | Criterios para disposición de armaduras                                     |          |                      |     |                          |                 |                 |  |
|-------------------|---------------------------------------------------|-----------|------------------------------------------------------------------------|----------------------------------------------------------------------------------------------------|-----------------------------------------------------------------------------|----------|----------------------|-----|--------------------------|-----------------|-----------------|--|
|                   |                                                   |           | Diámetros de refuerzo: #3, #4, #5, #6, #7, #8, #9, #10, #11, #14 y #18 |                                                                                                    |                                                                             |          |                      |     |                          |                 |                 |  |
|                   | Opciones de dimensionamiento de muros de cortante |           |                                                                        |                                                                                                    |                                                                             |          |                      |     |                          |                 |                 |  |
|                   | Armadura no confinada                             |           |                                                                        |                                                                                                    | Armadura confinada                                                          |          |                      |     |                          |                 |                 |  |
|                   | Vertical                                          |           | Horizontal                                                             |                                                                                                    |                                                                             | Vertical |                      |     |                          | <b>Estribos</b> |                 |  |
| #3                | ✔                                                 | #3        | ✔                                                                      | #3                                                                                                    |                                                                             | ×        |                      | #3  |                          | ✔               |                 |  |
| #4                | ✔                                                 | #4        | ✔                                                                      | #4                                                                                                    |                                                                             | ✔        |                      | #4  |                          | ✔               |                 |  |
| #5                | ×                                                 | #5        | $\boldsymbol{\mathsf{x}}$                                              | #5                                                                                                    |                                                                             | ✔        |                      | #5  |                          | ×               |                 |  |
| #6                | ✔                                                 | #6        | v                                                                      | #6                                                                                                    |                                                                             | ✔        |                      | #6  |                          | ×               |                 |  |
| #7                | ×                                                 | #7        | ×                                                                      | #7                                                                                                    |                                                                             | ×        |                      | #7  |                          | ×               |                 |  |
| #8                | ×                                                 | #8        | ×                                                                      | #8                                                                                                    |                                                                             | ✔        |                      | #8  |                          | ×               |                 |  |
| #9                | ×                                                 | #9        | ×                                                                      | #9                                                                                                    |                                                                             | ×        |                      | #9  | ×                        |                 |                 |  |
| #10               | ×                                                 | #10       | ×                                                                      | #10                                                                                                    |                                                                             | ×        |                      | #10 | ×                        |                 |                 |  |
| #11               | ×                                                 | #11       | $\mathbf x$                                                            | #11                                                                                                    |                                                                             | ×        |                      | #11 | $\mathbf x$              |                 |                 |  |
| #14               | $\mathbf x$                                       | #14       | $\mathbf x$                                                            | #14                                                                                                    | ×<br>#14<br>×                                                               |          |                      |     |                          |                 |                 |  |
| #18               | $\mathbf{x}$                                      | #18       | $\mathbf x$                                                            | #18                                                                                                    |                                                                             | ×        |                      | #18 |                          | ×               |                 |  |
| Separación mínima |                                                   | 5.0       | cm                                                                     |                                                                                                    | Separación mínima                                                           | 5.0      | cm Separación mínima |     |                          | 5.0             | cm              |  |
| Separación máxima |                                                   | 30.0      | cm                                                                     |                                                                                                    | Separación máxima                                                           | 30.0     | cm Separación máxima |     |                          | 30.0            | cm              |  |
|                   | Incremento de separación                          | 5.0<br>cm |                                                                        |                                                                                                    |                                                                             |          |                      |     | Incremento de separación | 1.0             | cm              |  |
|                   |                                                   |           | Igualar la armadura distribuida de todos los segmentos de un tramo     | √ Tanto el número de barras por capa como el número de capas deben ser<br>mayores o iquales que los valores correspondientes del tramo superior |                                                                             |          |                      |     |                          |                 |                 |  |
|                   |                                                   |           |                                                                        | ○ El diámetro de las barras debe ser mayor o igual que el del tramo superior                                                                    |                                                                             |          |                      |     |                          |                 |                 |  |
|                   |                                                   |           |                                                                        |                                                                                                    | ○ La longitud del refuerzo debe ser mayor o igual que la del tramo superior |          |                      |     |                          |                 |                 |  |
|                   |                                                   |           |                                                                        |                                                                                                    | Confinar segmento completo si:<br>0.80<br>$(LEB_i + LEBf) / L_s \ge$        |          |                      |     |                          |                 |                 |  |
|                   |                                                   |           |                                                                        |                                                                                                    |                                                                             |          | $L_s$ / ts $\leq$    |     |                          |                 | $\odot$<br>2.00 |  |
|                   | Número mínimo de capas                            |           |                                                                        | 2                                                                                                    |                                                                             |          |                      |     |                          |                 |                 |  |
|                   |                                                   |           | Cuantía máxima de la armadura vertical de los elementos de borde       | 0.0800                                                                                                    |                                                                             |          |                      |     |                          |                 |                 |  |

*Figura 52:* Criterios para disposición de armaduras para el diseño de placas Fuente: Elaboración propia

Con los datos vinculados desde bimserver.center del proyecto de la obra realizada en Cypecad se dimensionó y comprobó los muros en los forjados correspondientes diseñando estructuralmente los muros.

|                                                                                            |                         |                                                                                   |                                                                                                    |                                                          | StruttiM Shear Walls - v2022.d - [CAL/JFLACAS PL-01, PM-2, PM-3.sow] |                                                                   |  |                                      |                                                |                        |   |         |
|--------------------------------------------------------------------------------------------|-------------------------|-----------------------------------------------------------------------------------|----------------------------------------------------------------------------------------------------|----------------------------------------------------------|----------------------------------------------------------------------|-------------------------------------------------------------------|--|--------------------------------------|------------------------------------------------|------------------------|---|---------|
| 吗<br>∃<br><b><i><u>Idicación</u></i></b><br>Niveles de<br>egmentos arriostramiento lateral | $\frac{8}{2}$           | Ø<br>$\rightarrow$<br>Desplomes Esfuerzos Amplificación<br>de esfuerzos           | $\frac{1}{2}$<br>Comprobar<br>todos los muros                                                                                                    | Comprobar<br>un muro                                     | ь<br>Dimensionar                                                     | Dimensionar Dimensionar<br>todas los muros<br>un muro<br>un biamo |  | Longitudes de<br>ancloje y de solape | CB.<br>龐<br>Secciones Armaduras<br>resistentes |                        |   |         |
| Edición                                                                                    |                         |                                                                                   |                                                                                                    | Cumplimiento<br>Dimensionamiento<br>Anclairs<br>Vista 3D |                                                                      |                                                                   |  |                                      |                                                |                        |   |         |
|                                                                                            | Armaduras               |                                                                                   |                                                                                                    |                                                          |                                                                      |                                                                   |  |                                      |                                                |                        |   | Sección |
| Estado                                                                                     | Referencia<br>Cotas (m) | Cumple                                                                            | <b>There</b> in the<br>Elementos de borde<br>Armadura confinada<br><b>StruBIM Shear Walls</b><br>Dimensionar todos los muros<br>чō<br>Por favor, espere mientras dure este proceso.<br>34%<br>$(PL-1)[PM-2[.1][1][1])$ |                                                          |                                                                      |                                                                   |  |                                      |                                                |                        |   | RG      |
| 9<br>ş                                                                                     | Forjado 5<br>9.8   11.4 | $\overline{\mathbf{z}}$                                                           |                                                                                                    |                                                          |                                                                      |                                                                   |  |                                      |                                                |                        | 2 |         |
| ٠                                                                                          | Forjado 4<br>6.95   9.6 | ÷                                                                                 |                                                                                                    |                                                          |                                                                      |                                                                   |  |                                      |                                                |                        | z |         |
|                                                                                            | Forjado 3<br>4316.95    | 2                                                                                 |                                                                                                    |                                                          |                                                                      |                                                                   |  |                                      | Tiempo total: 00:01:59                         | $\sim$<br>$\sim$       | ð |         |
|                                                                                            | Forjado 2<br>1.65   4.3 | 9                                                                                 |                                                                                                    |                                                          |                                                                      |                                                                   |  |                                      | Cancelar                                       | $_{\rm bol}$<br>$\sim$ | ر |         |
|                                                                                            | Forjado 1<br>$-211.65$  | Tiempo total transcurrido 00:01:59<br>ż<br>H: 2x#4@30cm<br>Fin.: 2<br>ia.<br>48.7 |                                                                                                    |                                                          |                                                                      |                                                                   |  |                                      |                                                |                        |   | w       |
|                                                                                            |                         |                                                                                   |                                                                                                    |                                                          |                                                                      |                                                                   |  |                                      |                                                |                        |   | u.      |

*Figura 53:* Dimensión y comprobación de los muros estructurales

# **Tabla 36**

*Comprobaciones y dimensionamiento de placas*

| <b>ESTADO</b> | <b>TIPO</b>                      | <b>ZONA</b>                     | <b>COMPROBACIÓN</b>                                                                                                    |
|---------------|----------------------------------|---------------------------------|----------------------------------------------------------------------------------------------------|
| Cumple        | Resistencia                      | Segmento                        | Resistencia a cortante en el plano del muro (ACI<br>318S-11, 11.9)                                                            |
| Cumple        | Disposiciones                    | Segmento                        | Refuerzo transversal mínimo (ACI 318S-11,<br>14.3, 11.9.8, 11.9.9)                                                            |
| Cumple        | Disposiciones                    | Segmento                        | Refuerzo longitudinal mínimo (ACI 318S-11,<br>14.3, 11.9.8, 11.9.9)                                                           |
| Cumple        | Disposiciones                    | Segmento                        | Espaciamiento mínimo del refuerzo transversal<br>(ACI 318S-11, 7.6.2)                                                         |
| Cumple        | Disposiciones                    | Segmento                        | Espaciamiento mínimo del refuerzo longitudinal<br>(ACI 318S-11, 7.6.3)                                                        |
| Cumple        | Disposiciones                    | Segmento                        | Separación máxima entre armadura transversal<br>(ACI 318S-11, 14.3, 11.9.9)                                                   |
| Cumple        | Disposiciones                    | Segmento                        | Espaciamiento del refuerzo longitudinal (ACI<br>318S-11, 14.3, 11.9.9)                                                        |
| Cumple        | <b>Disposiciones</b>             | Segmento                        | Número de capas (ACI 318S-11, 14.3.4)                                                                                         |
| Cumple        | Disposiciones<br>sísmicas        | Segmento                        | Cuantía mínima de refuerzo distribuido en el<br>alma (ACI 318S-11, 21.9.2.1)                                                  |
| Cumple        | Disposiciones<br>sísmicas        | Segmento                        | Separación máxima del refuerzo (ACI 318S-11,<br>21.9.2.1                                                                      |
| Cumple        | Disposiciones<br>sísmicas        | Segmento                        | Número de capas (ACI 318S-11, 21.9.2.2)                                                                                       |
| Cumple        | Resistencia                      | Segmento                        | Resistencia a cortante (ACI 318S-11, 21.9.4.1)                                                                                |
| Cumple        | Disposiciones<br>sísmicas        | Segmento                        | Cuantía de refuerzo longitudinal (ACI 318S-11,<br>21.9.4.3                                                                    |
| Cumple        | Elementos de<br>borde            | Segmento                        | Elementos de borde (ACI 318S-11, 21.9.6.1,<br>21.9.6.5) (Inicial)                                                             |
| Cumple        | Elementos de<br>borde            | Segmento                        | Elementos de borde (ACI 318S-11, 21.9.6.1,<br>21.9.6.5) (Final)                                                               |
| Cumple        | Disposiciones<br>sísmicas        | Elemento<br>de borde<br>inicial | Longitud del elemento de borde (ACI 318S-11,<br>21.9.6.4(a)) (Inicial)                                                        |
| Cumple        | <b>Disposiciones</b><br>sísmicas | Elemento<br>de borde<br>final   | Longitud del elemento de borde (ACI 318S-11,<br>21.9.6.4(a)) (Final)                                                          |
| Cumple        | <b>Disposiciones</b><br>sísmicas | Elemento<br>de borde<br>inicial | Espaciamiento máximo entre barras<br>longitudinales soportadas lateralmente (ACI<br>318S-11, 21.9.6.4(c), 21.6.4.2) (Inicial) |
| Cumple        | Disposiciones<br>sísmicas        | Elemento<br>de borde<br>final   | Espaciamiento máximo entre barras<br>longitudinales soportadas lateralmente (ACI<br>318S-11, 21.9.6.4(c), 21.6.4.2) (Final)   |
| Cumple        | Disposiciones<br>sísmicas        | Elemento<br>de borde<br>inicial | Separación transversal del refuerzo del<br>elemento de borde (ACI 318S-11, 21.9.6.4(c),<br>21.6.4.2) (Inicial)                |
| Cumple        | Disposiciones<br>sísmicas        | Elemento<br>de borde<br>final   | Separación transversal del refuerzo del<br>elemento de borde (ACI 318S-11, 21.9.6.4(c),<br>21.6.4.2) (Final)                  |

Fuente: Elaboración propia

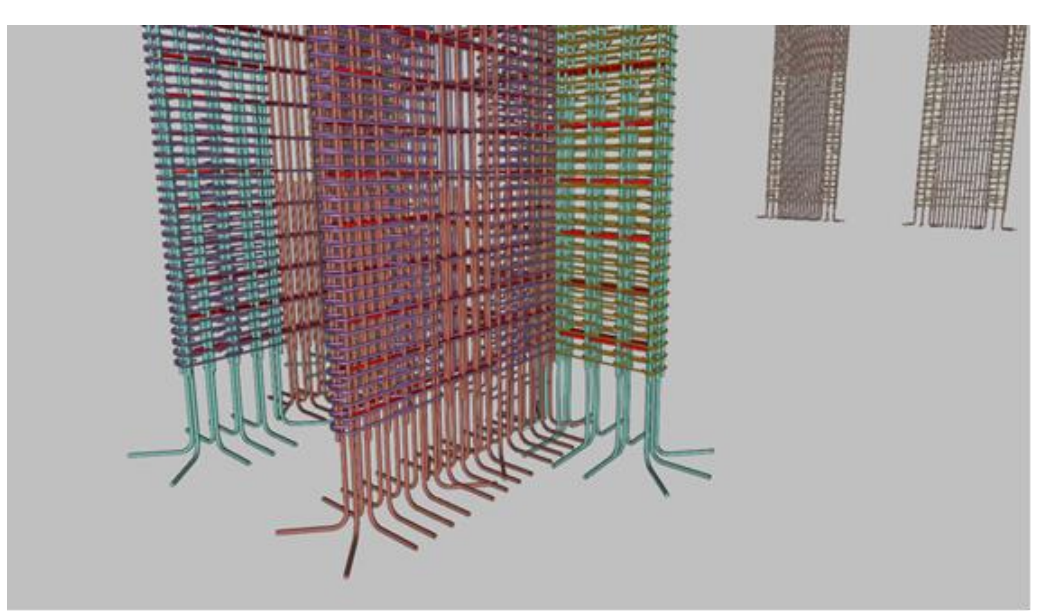

*Figura 54:* Vista 3D del armado de acero de placas

#### **DISCUSIÓN**

**Modelamiento y Diseño Estructural de una Edificación de 05 pisos con semisótano en la Urbanización Las Viñas, Ica 2021**. Por lo tanto, como paso inicial se procedió a realizar un reconocimiento de campo a su vez se realizaron los planos de ubicación, arquitectura, cortes y elevación, para que posterior a ello, se realice un reconocimiento de campo y poder ejecutar un estudio de mecánica de suelos para poder obtener las características mecánicas del terreno basándonos en las normas vigentes peruanas NTP 339.127 (Ensayo de Contenido de Humedad), NTP 400.017 (Ensayo de Peso Unitario), NTP 400.021(Ensayo de Peso Específico) y NTP 339.128 (Ensayo de Granulometría), para lo cual se sacaron muestras de las calicatas en el terreno a ejecutar el proyecto, obteniéndose las características mecánicas del terreno: Tiene un factor de zona Z=0.45 y pertenece a la zona sísmica 4 con un factor de amplificación de zona 1.10, obteniendo con ambos parámetros un periodo que define la plataforma de espectro de tp=1.00 y tl=1.60, su densidad aparente es de 1.732gr/cm3, con un límite liquido de 47% y límite plástico de 19%, teniendo así un índice de plasticidad de 28%. También se evaluó las sales solubles obteniendo 467ppm lo que indica que el suelo tiene una muy baja tendencia a perder resistencia por lixiviación de sales, también presenta cloruros solubles con una cantidad de 168ppm siendo menor de 600ppm lo que indica que no va a ocasionar un ataque por corrosión al acero de la cimentación, y presenta sulfatos solubles 136ppm encontrándose en un rango de 0 a 1000ppm lo que indica que no ocasionará un ataque al concreto de la cimentación ya que es un valor demasiado bajo. El terreno presenta una capacidad admisible de 2.79kg/cm2 a una profundidad de cimentación de 1.5m la cual se usó para el modelamiento y diseño estructural de la edificación.

Para comenzar a realizar el modelamiento y diseño estructural además de las características mecánicas del terreno se necesita el predimensionamiento de elementos estructurales para lo cual se vio conveniente realizar una programación en el software MathCad Prime 7 en el que toda la programación se basó en el marco teórico indicado anteriormente, por lo cual se obtuvieron los siguientes resultados del predimensionamiento: Losa aligerada de altura 0.25m, losa maciza de altura 0.15m, vigas principales de 0.25m x 0.45m, vigas secundarias de 0.25m x 0.35m, columnas 0.25m x 0.60m, placas en el eje "x" de ancho de 0.15m y de largo 1.45m y placas en el eje "y" de ancho de 0.15m y de largo 3.10m.

Antes de comenzar el modelamiento estructural se debe tener presente el modo en que se planteará el diseño de la edificación, en un principio se pensó que esta edificación tendría un sistema estructural resistente a fuerzas laterales con un sistema estructural dual tenían la combinación de pórticos y muros estructurales, sin embargo tras realizar modificaciones en las secciones de la columna no era conveniente seguir agrandando la sección de las columnas porque afectaba a la arquitectura de tal manera que resultaba inconsistente el diseño estructural con el arquitectónico desatando así la decisión de disponer de muros de concreto armado con resistencia al corte de esta manera cambiando el sistema estructural que en un inicio se tenía propuesto. Otro punto a evaluarse es que el diseño del semisótano en un principio iba evaluarse junto con el sistema estructural de la edificación sin embargo el soporte técnico de Cypecad recomendó que esta estructura se evaluará de forma independiente como muros de concreto armado con su propia cimentación de esta forma no sería muros portantes sino más solo muros de contención, evaluándose de esta manera se pudo diseñar

estructuralmente cada uno de los elementos de la edificación resultando así en un armazón estructural capaz de resistir las acciones sísmicas de la zona.

Una vez realizado el análisis de irregularidades se presentó irregularidades extremas cuales era imposible tener en una zona sísmica 4 donde no está permitido estas irregularidades sísmicas, entonces es aquí donde se adicionó muros de concreto armado resistentes al corte (placas de concreto armado) para que así no exista irregularidades extremas, a su vez se verificó que cumplía la máxima distorsión permitida por la norma técnica peruana para edificaciones de concreto armado de 0.007.

Habiendo cumplido con las solicitaciones sísmicas se realiza el análisis sísmico dinámico modal en el programa Cypecad evaluando así a la estructura bajo los resultados obtenidos previamente como irregularidades, factor de uso, cargas vivas y cargas muertas, tipología estructural, perfil del suelo. Para luego realizar la verificación de la condición de cortante basal, realizando de esta manera un segundo cálculo obteniendo así las fuerzas a las que estará sometido cada uno de los elementos estructurales.

Posterior a esto se procedió a realizar el diseño estructural por cada elemento estructural con el programa Cypecad el cual además de hacer cumplir con los parámetros vigentes de la norma E.060 Concreto Armado del Reglamento Nacional de Edificaciones, nos brinda un sustento del desarrollo del diseño, por lo cual nos deja la seguridad que el programa ha desarrollado el cálculo como es correspondiente.

Se tuvo cuidado al momento de colocar la cantidad de acero requerida por cada elemento estructural, igualando armaduras y evitando la mayor cantidad de empalmes debido a que el programa implementa un diseño muy eficiente recortando acero y colocando muchas medidas de acero dificultando la construcción en campo. Es así que los pórticos se agruparon, obteniendo así un armado mucho más trabajable en campo y un metrado de varillas de acero más real, evitándose muchas mermas de acero. La exportación de planos también resulta fácil, aunque si se desea editar se tendrá q hacer en un programa externo

como Autocad, teniéndose así la facilidad de exportar la información a distintos formatos, a la vez es una herramienta BIM que se pudo utilizar al momento de diseñar los muros de concreto armado. La cimentación puedo diseñarse con vinculación externa, es decir en base a las resultantes obtenido luego de realizar el cálculo de obra obteniendo así un dimensionamiento completo incluyendo el acero. Concluimos que el programa Cypecad resulta una herramienta muy amigable para el ingeniero estructural dando más posibilidades de ser eficientes al evaluar un diseño arquitectónico dejando de lado dudas que se podría ocasionar al no tener un diseño detallado de toda la edificación, la cuales hoy programas BIM como Cypecad permite la realización de múltiples proyectos.

**V. CONCLUSIONES**

-Se concluye que teniendo como objetivo, determinar las características mecánicas del terreno, se realizó un estudio de mecánica de suelos para la Urbanización Las Viñas - Ica obteniendo las siguientes características: Tiene un factor de zona Z=0.45 y pertenece a la zona sísmica 4 con un factor de amplificación de zona 1.1, obteniendo con ambos parámetros un periodo que define la plataforma de espectro de tp=1.00 y tl=1.60, su densidad aparente es de 1.732gr/cm3, con un límite liquido de 47% y límite plástico de 19%, teniendo así un índice de plasticidad de 28%.También se evaluó las sales solubles obteniendo 467ppm lo que indica que el suelo tiene una muy baja tendencia a perder resistencia por lixiviación de sales, también presenta cloruros solubles con una cantidad de 168ppm siendo menor de 600ppm lo que indica que no va a ocasionar un ataque por corrosión al acero de la cimentación, y presenta sulfatos solubles 136ppm encontrándose en un rango de 0 a 1000ppm lo que indica que no ocasionará un ataque al concreto de la cimentación ya que es un valor demasiado bajo. El terreno presenta una capacidad admisible de 2.79kg/cm2 a una profundidad de cimentación de 1.5m.

- Para el predimensionamiento de elementos estructurales se concluye que el programa MathCad Prime 7 es un software apropiado para plantear procedimientos, plantillas, programaciones diversas (se muestran las fórmulas a utilizar para que el programa lo calcule) y cuenta con inteligencia de unidades, puesto que es un software que permite optimizar los procesos de predimensionamiento de la edificación propuesta y quede para desarrollar otros tipos de proyectos de edificación. Dejando para el modelamiento las dimensiones preliminares: Losa aligerada de altura 0.25m, losa maciza de altura 0.15m, vigas principales de 0.25m x 0.45m, vigas secundarias de 0.25m x 0.35m, columnas 0.25m x 0.60m, placas en el eje "x" de ancho de 0.15m y de largo 1.45m y placas en el eje "y" de ancho de 0.15m y de largo 3.10m.

- Se concluye que el modelamiento estructural obtenido del software Cypecad tiene periodo de la plataforma del espectro Tp(s) es 1, Periodo que define el inicio de la zona del espectro con desplazamiento constante TL(s) es 1.6, tiene periodo fundamental T(s) de 0.19, tiene una categoría de edificación tipo "C" y su factor

de uso "U" es 1, coeficiente básico de reducción (Ro) de 6, como factor de irregularidades en altura (Ia) 0.75 y de planta (Ip) de 1 en ambas direcciones, peso sísmico 894.42 ton. Tras realizar el análisis sísmico en la edificación se concluyó que es una estructura de concreto armado de sistema de muros estructurales.

- El programa Cypecad es útil para realizar para obras de edificaciones, puesto que el software da el sustento del diseño de cada elemento estructural bajo el acero requerido según solicitaciones sísmicas, metrado de materiales, despiece de los elementos estructurales elaborando un armado más eficiente.

## **VI. RECOMENDACIONES**

- Se recomienda tener en cuenta para el estudio de mecánica de suelos que los ensayos estén elaborados de una forma correcta rigiéndose a las normas técnicas establecidas vigentes y con un personal adecuado es decir capacitado con equipos debidamente calibrados, para que se obtengan resultados apropiados para poder ingresarlos al software Cypecad y den resultados verídicos.

- Tener cuidado con la programación puesto que el software calcula con unidades (en caso los datos ingresados tengan unidades) y en algunos casos solo se necesitan resultados numéricos (fórmulas aplicadas) por lo cual se debe desaparecer las unidades multiplicándolos por la inversa. Para tener todas las propiedades de programación se debe contar con licencia y esta se obtiene gratuitamente con correo electrónico por 30 días. Además, tener en cuenta que el software trabaja de arriba para abajo o derecha a izquierda por lo cual las fórmulas que se pidan desarrollar se deben encontrar arriba o a la izquierda, no es necesario convertir las unidades como en el Excel ya que el programa calcula todo internamente ya que cuenta con inteligencia de unidades.

- Se recomienda que para realizar un adecuado modelamiento estructural de cualquier edificación se cuente con el programa original, y en su última versión de esta manera el programa mantendrá actualizado la normativa vigente obteniendo resultados verídicos, puesto que daría resultados incompatibles con la norma actual. Para realizar el diseño de la cimentación es importante identificar si los elementos portantes se les considerará como elementos sin interacción terreno estructura (con vinculación exterior) o con interacción terreno estructura (sin vinculación exterior) de esta manera se podrá estructurar adecuadamente con los resultados del estudio de mecánica de suelo.

- Se recomienda realizar un adecuado estudio del programa para diseñar con el software Cypecad. El programa requiere conocimientos técnicos de diseño sísmico y estructural por ende los elementos a diseñarse en el programa se deberán tener en cuenta los factores económicos, arquitectónicos además de las normativas vigentes del lugar donde se edificará.

100

#### **REFERENCIAS**

Alfonso Mojica Arboleda- Diego Fernando Valencia Rivera (2012). Trabajo de grado para optar por el Título de Ingeniero Civil. *"Implementación de las metodologías BIM como herramienta para la planificación y control del proceso constructivo de una edificación en Bogotá"*- Pontificia Universidad Javeriana Facultad de Ingeniería departamento de Ingeniería Civil BogotáD.C. Página Web: https://repository.javeriana.edu.co/handle/10554/11135

Arq. Berdillana, F. (2008). Tesis para optar el grado de maestro con mención en: *"Gestión y Administración de la Construcción"*. Tecnologías informáticas para la visualización de la información y su uso en la construcción-los sistemas 3D inteligente- Universidad Nacional de Ingeniería facultad de Ingeniería Civil. Página **Mexicos (Mexicos Contractos Contractos Contractos Contractos Contractos Contractos Contractos Contractos Contractos Contractos (Mexicos Contractos Contractos Contractos Contractos Contractos Contractos Contractos C** 

https://alicia.concytec.gob.pe/vufind/Record/UUNI\_b7d9389e3fb21bc5ea0bf17a b85e77ec

Báez, Fabián. (2015). *"Concreto reforzado: fundamentos"* / Fabián Lamus Báez, Sofía Andrade Pardo. --1<sup>a</sup>. Ed. Bogotá: Ecoe Ediciones. Ingeniería y salud en el trabajo. Ingeniería civil. Página Web: https://www.ecoeediciones.com/wpcontent/uploads/2015/11/Concretoreforzado.-Fundamentos.pdf

Lora, F. y Álvarez, E. (2018). *"Diseño estructural sismorresistente de edificios de viviendas de mampostería reforzada en Palma Soriano"*. Ciencia en su PC. Página Web: https://www.redalyc.org/jatsRepo/1813/181358509006/index.html

Gómez, Y. (2018). *"Influencia de la rigidez lateral en el análisis y diseño Sismorresistente de un edificio de concreto armado de 5 pisos"*. Página web: https://repositorio.continental.edu.pe/handle/20.500.12394/4936

Zeller, E.(Oct. 1997),*"NEHRP Guidelines for the seismic rehabilitation of buildings*". Federal Emergency Management Agency, Washington, D.C. Página Web: https://www.scinc.co.jp/nanken/pdf/fema273.pdf

Adinna, B.; Nwaiwu, C. e Igwagu, C. (2019) *"Effect of Rice-Husk-Ash Admixture on the Strength and Workability of Concrete"*. Nigerian Journal of Technology, Página Web: https://www.ajol.info/index.php/njt/article/view/181940

Alcántara, P.(2013). Tesis para optar el Título Profesional de: Ingeniero Civil .*"Metodología para minimizar las deficiencias de diseño basada en la construcción virtual usando tecnologías bim".* Universidad Nacional de Ingeniería-Facultad de Ingeniería Civil. Lima- Perú. Página Web: https://www.academia.edu/6750988/Tesis\_BIM\_Vladimir\_Alcantara

LIAS, Nieves y PASCUAL, Dennis ,.(2020). Tesis para optar el Título Profesional de: Ingeniero Civil .*" Diseño estructural de una edificación multifamiliar de 10 niveles en la urbanización Las Flores de San Isidro, Trujillo 2019", Tesis para optar por el título de ingeniero civil , Universidad Cesar Vallejo, 2020".*  Universidad Cesar Vallejo-Facultad de Ingeniería Civil. Lima- Perú. Página Web: https://hdl.handle.net/20.500.12692/44392

BILOTTA, Antonio. Soil-structure interaction effects on the seismic performances of reinforced concrete moment resisting frames. Revista ELSEVIER (en línea). Marzo del 2017 Pagina Web: https://www.sciencedirect.com/science/article/pii/S1877705817333969

Aristizabal, J. (2011). "Análisis de primer y segundo-orden y estabilidad de pórticos con conexiones semirrígidas: método de Hardy Cross (i-teoría)". Editorial Dyna. Página Web: https://revistas.unal.edu.co/index.php/dyna/article/view/25772

Deb, K. and Kalyanmoy, D. (2001). *"Multi-Objective Optimization Using Evolutionary Algorithms"*. John Wiley & Sons, Inc., New York, NY, USA. Pagina Web:

https://www.researchgate.net/publication/220045365\_Multiobjective\_Optimizati on\_Using\_Evolutionary\_Algorithms\_Wiley\_New\_York

Fierro, R. (2006). "*Sistema de gestión de control de calidad total en viviendas*

*básicas*". Tesis (Título de ingeniero Civil). Valdivia, Universidad Austral de Chile. Página Web:

http://cybertesis.uach.cl/tesis/uach/2006/bmfcif465s/doc/bmfcif465s.pdf

Gómez, Y. (2018). "*Influencia de la rigidez lateral en el análisis y diseño Sismorresistente de un edificio de concreto armado de 5 pisos*". Página web: https://repositorio.continental.edu.pe/handle/20.500.12394/4936

BROWN, Nathan y MUELLER. "*Design for structural and energy performance of long span buildings using geometric multi-objective optimization"*. Revista ELSEVIER. Página web: https://www.sciencedirect.com/science/article/abs/pii/S0378778816304790

Angel Soriano Ipanaqué. "*Irregularidades en edificaciones: irregularidad de piso blando"*. Página web: https://www.cype.pe/blog/irregularidad-edificaciones-depiso-blando/

Ing. Joaquín Bojórquez Acuña, articulo. "¿ANÁLISIS O MODELO PARA EL DISEÑO ESTRUCTURAL?" Página web: http://consejoincide.com/2020/09/28/estructurando-6/

ARCHUNDIA, Hans. "*Revisión de la seguridad Sísmica de un edificio de concreto reforzado de mediana altura fuertemente irregular existente en la ciudad de México*". Revista Internacional de Ingeniería de Estructuras. Página web: http://riie.espe.edu.ec/volumen-22-3-ano-2017/

HARMSEN, Teodoro. Diseño de Estructuras de Concreto Armado. Fondo editorial Pontificia Universidad Católica del Perú, 2017 Pontificia Universidad Católica del Perú. Pagina web: https://www.fondoeditorial.pucp.edu.pe/ingenieria/613-diseno-de-estructurasde-concreto-armado-.html#.Xbd9JppKjIW.

LIAS, Nieves y Pascual, Dennis, "*Diseño estructural de una edificación multifamiliar de 10 niveles en la urbanización Las Flores de San Isidro, Trujillo*  *2019*", Tesis para optar por el título de ingeniero civil, Universidad Cesar Vallejo, 2020. Página web: https://hdl.handle.net/20.500.12692/44392.

Normas Legales (Perú). Reglamento Nacional de Edificaciones. Norma Técnica E.020 Cargas. [en línea]. Lima: RNE, 2006. Página web: http://cdnweb.construccion.org/normas/rne2012/rne2006/files/titulo3/02\_E/RNE 2006\_ E\_020.pdf

Normas Legales (Perú). Reglamento Nacional de Edificaciones. Norma Técnica E.030 Diseño Sismo-resistente. Lima: RNE, 2018. Página web: http://cdnweb.construccion.org/normas/rne2012/rne2006/files/titulo3/02\_E/DS0032016\_E .030.pdf

Normas Legales (Perú). Reglamento Nacional de Edificaciones. Norma Técnica E.060 Concreto Armado. [en línea]. Lima. RNE, 2009. Página web: ttp://www.construccion.org/normas/rne2012/rne2006.html

Indira, R. Vielma, J. y Ugel, R. y Martínez, Y. (2012). "*Evaluación del comportamiento sismorresistente y diseño óptimo de un edificio existente de concreto armado de baja altura*". Revista Ingeniería UC. Página Web: https://www.redalyc.org/pdf/707/70732639007.pdf

Díaz, G, Terán, A y Reyes, C. (2012). "*Diseño basado en desplazamientos de estructuras esenciales*". Revista de ingeniería sísmica. Página Web: [http://www.scielo.org.mx/scielo.php?script=sci\\_arttext&pid=S0185-](http://www.scielo.org.mx/scielo.php?script=sci_arttext&pid=S0185-) 092X2013000200004

Sánchez, A, Terán, A. (2008). "*Diseño por desempeño de estructuras dúctiles de concreto reforzado ubicadas en la zona del lago del Distrito Federal*". Revista de Ingeniería Sísmica. Página Web: [http://www.scielo.org.mx/scielo.php?script=sci\\_arttext&pid=S0185-](http://www.scielo.org.mx/scielo.php?script=sci_arttext&pid=S0185-) 092X2008000100003

Rivas, C. Zerna, P. y Santos, E. (2012). "*Utilización del software cypecad en el diseño sismo resistente de un edificio de cinco pisos utilizando como material el*  *hormigón armado*". (artículo para tesis de grado (FICT) Ecuador. Escuela Superior Politécnica del Litoral. Facultad de ingeniería en ciencias de la Tierra. 2012. Página Web:

http://www.dspace.espol.edu.ec/xmlui/handle/123456789/19727

Roman, D. (2016). "*Diseño sismorresistente de un edificio de hormigón armado con el sistema de losas prefabricada con vigas peraltadas utilizando el programa SAP 2000 y comparación de resultados con el programa CYPE*". Tesis (Título de ingeniero Civil). Quito, Universidad Central del Ecuador. Página Web: http://www.dspace.uce.edu.ec/handle/25000/5453

Segura, Z. (2012). "*Propuesta de Modelo de Desarrollo de la Gestión de la Calidad en las Empresas Constructoras de Edificaciones*". Tesis (Título de ingeniero Civil). Lima, Universidad Nacional de Ingeniería. Página Web: https://www.academia.edu/25064751/UNIVERSIDAD\_NACIONAL\_DE\_INGE

Goldberg D. (1989). "Genetic Algorithms in Search, Optimization, and Machine Learning". Editorial Addison Wesley Longman, Inc. Página Web: https://dl.acm.org/doi/10.5555/534133

Lavan, O (2015): "Optimal Design of Viscous Dampers and Their Supporting Members for the Seismic Retrofitting of 3D Irregular Frame Structures". Journal of Structural Engineering. Pagina Web: https://ascelibrary.org/doi/abs/10.1061/%28ASCE%29ST.1943-541X.0001261

Obeso, Cesar, "*Diseño estructural en concreto armado de una vivienda multifamiliar de 8 niveles*", Tesis para optar por el título de ingeniero civil, Universidad Cesar Vallejo – Trujillo 2020. Página web: ttps://hdl.handle.net/20.500.12692/47189

Parraga, Alejandro, "*Diseño estructural de un edificio multifamiliar en Jesús María*", Tesis para optar por el título de ingeniero civil, Pontificia Universidad Católica del Perú – Noviembre del 2020. Página web: http://hdl.handle.net/20.500.12404/17473

Sánchez, Paúl. "*Diseño estructural de un edificio multifamiliar de 8 pisos en la ciudad de Huancayo".* Tesis (Título Profesional de Ingeniero Civil). Huancayo: Universidad Peruana del Centro, 2019. Pagina web: http://repositorio.upecen.edu.pe/bitstream/UPECEN/153/1/DISE%C3%91O%20 ESTRUCTURAL%20DE%20UN%20EDIFICIO%20MULTIFAMILIAR%20DE%2 08%20P%C3%8DSOS%20EN%20LA%20CIUDAD%20DE%20HUANCAYO.pdf

Borja, J. (2017). "*Aplicación de Metodología BIM, en el Ciclo de Vida de Estructuras Industriales para Instalaciones Mecánicas*" (Tesis en Master). España. Escuela Técnica superior de ingeniería de caminos. Obtenido de: Página **Mexicos (Mexicos Contractos Contractos Contractos Contractos Contractos Contractos Contractos Contractos Contractos Contractos (Mexicos Contractos Contractos Contractos Contractos Contractos Contractos Contractos C** 

https://upcommons.upc.edu/bitstream/handle/2117/116805/TFM%20Francisco %20Borja.pdf?sequence=1&isAllowed=y

ALMONACID, L. Navarro, J. Y Rodas, Isabel. (2015). "*Propuesta de Metodología*  para la implementación de la Tecnología BIM en la empresa constructora e *Inmobiliaria IJ PROYECTA*". Tesis (Grado de Magister en dirección de la construcción). Lima, Universidad Peruana de Ciencias Aplicadas. Página Web: https://repositorioacademico.upc.edu.pe/handle/10757/617477

Gidaris I, Taflanidis A. (2015): "*Performance assessment and optimization of fluid viscous dampers through life-cycle cost criteria and comparison to alternative design approaches*". Bulletin of Earthquake Engineering. Página Web: [https://www.researchgate.net/publication/271922439\\_Performance\\_assessmen](https://www.researchgate.net/publication/271922439_Performance_assessment_and_optimization_of_fluid_viscous_dampers_through_lifecycle_cost_criteria_and_comparison_to_alternative_design_approaches) t and optimization of fluid viscous dampers through lifecycle cost criteria [and\\_comparison\\_to\\_alternative\\_design\\_approaches](https://www.researchgate.net/publication/271922439_Performance_assessment_and_optimization_of_fluid_viscous_dampers_through_lifecycle_cost_criteria_and_comparison_to_alternative_design_approaches)

Siesquen, José y SIESQUEN, Luis, "*Diseño estructural y modelamiento sismo*  resistente del nuevo pabellón de 10 pisos de la facultad de ingeniería de la *universidad César Vallejo, Moche, Trujillo*", Tesis para optar por el título de ingeniero civil, Universidad Cesar Vallejo – Trujillo 2020. Página web: https://hdl.handle.net/20.500.12692/44535

Ticona, Edwin. "*Análisis y Diseño Estructural en Concreto Armado, de un Edificio Multifamiliar de 6 pisos, ubicado en la Ciudad de Arequipa*". Tesis (Título Profesional de Ingeniero Civil). Arequipa: Universidad Nacional de San Agustín de Arequipa, 2018. Página web: http://repositorio.unsa.edu.pe/handle/UNSA/5841

Ulloa, K. (2015). Revista. *"Implementación de BIM en Proyectos Inmobiliarios-José Roberto Salinas".* Escuela de Postgrado, Universidad Peruana de Ciencias Aplicadas. UPC, Lima, Perú. Página Web: https://revistas.upc.edu.pe/index.php/sinergia/article/view/212

Vilema, C. (2014). "*Análisis del Factor de reducción de las fuerzas Sísmica (R) en un edificio de Hormigón Armado de 5 pisos con CYPECAD para garantizar el cálculo y seguridad de sus habitantes ubicado en el Barrio el Dorado, cuidad de Puyo, provincia de Pastaza*". Tesis (Título de ingeniero Civil). Ecuador, Universidad Técnica de Ambato. Página Web: https://repositorio.uta.edu.ec/handle/123456789/7578

# **ANEXOS**
**ANEXO 01: PLANO PARA PREDIMENSIONAMIENTO (ESTRUCTURA)** 

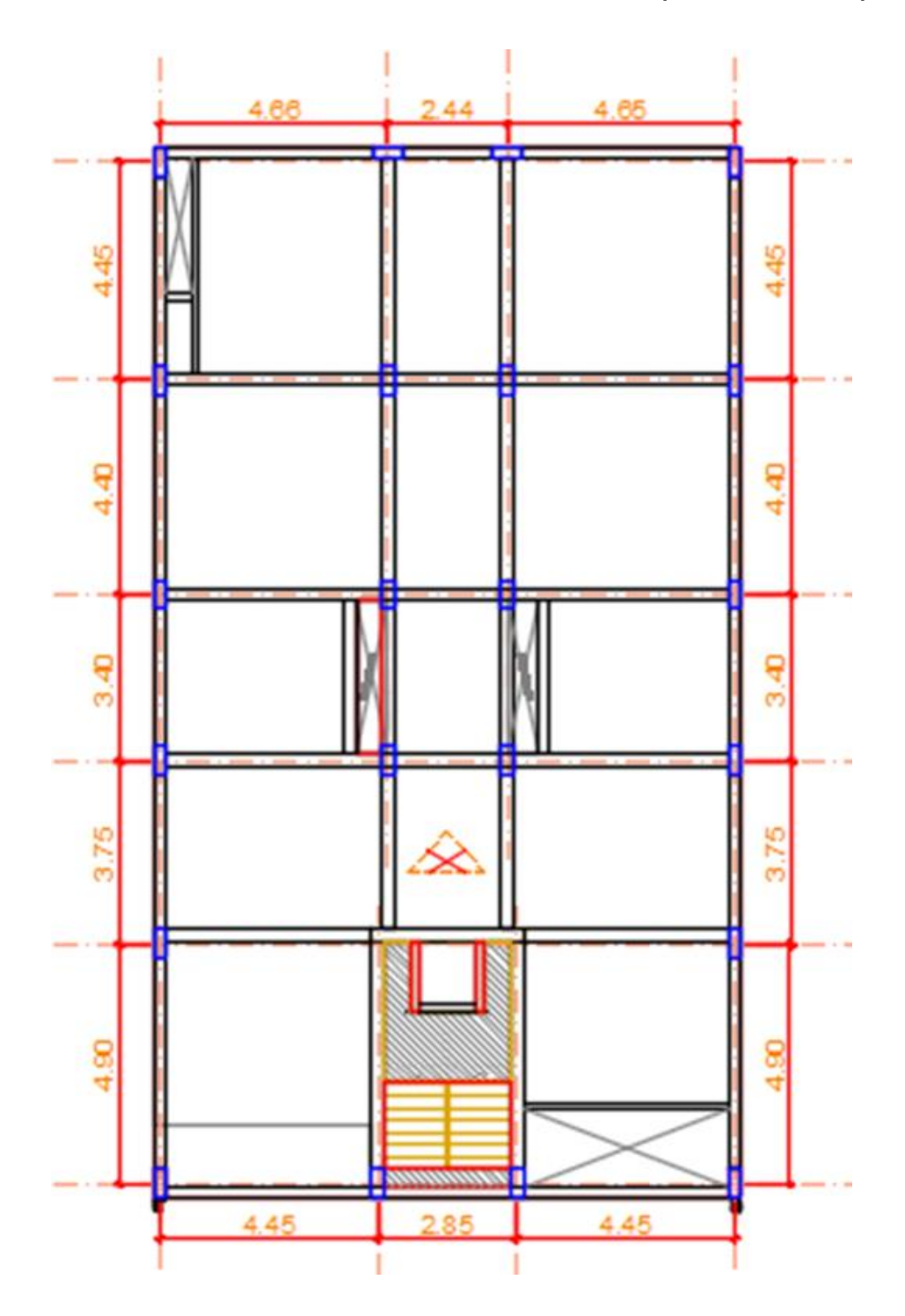

Fuente: Elaborado por tesistas

## **ANEXO 02: PROGRAMACIÓN DEL PREDIMENSIONAMIENTO DE LOSA ALIGERADA**

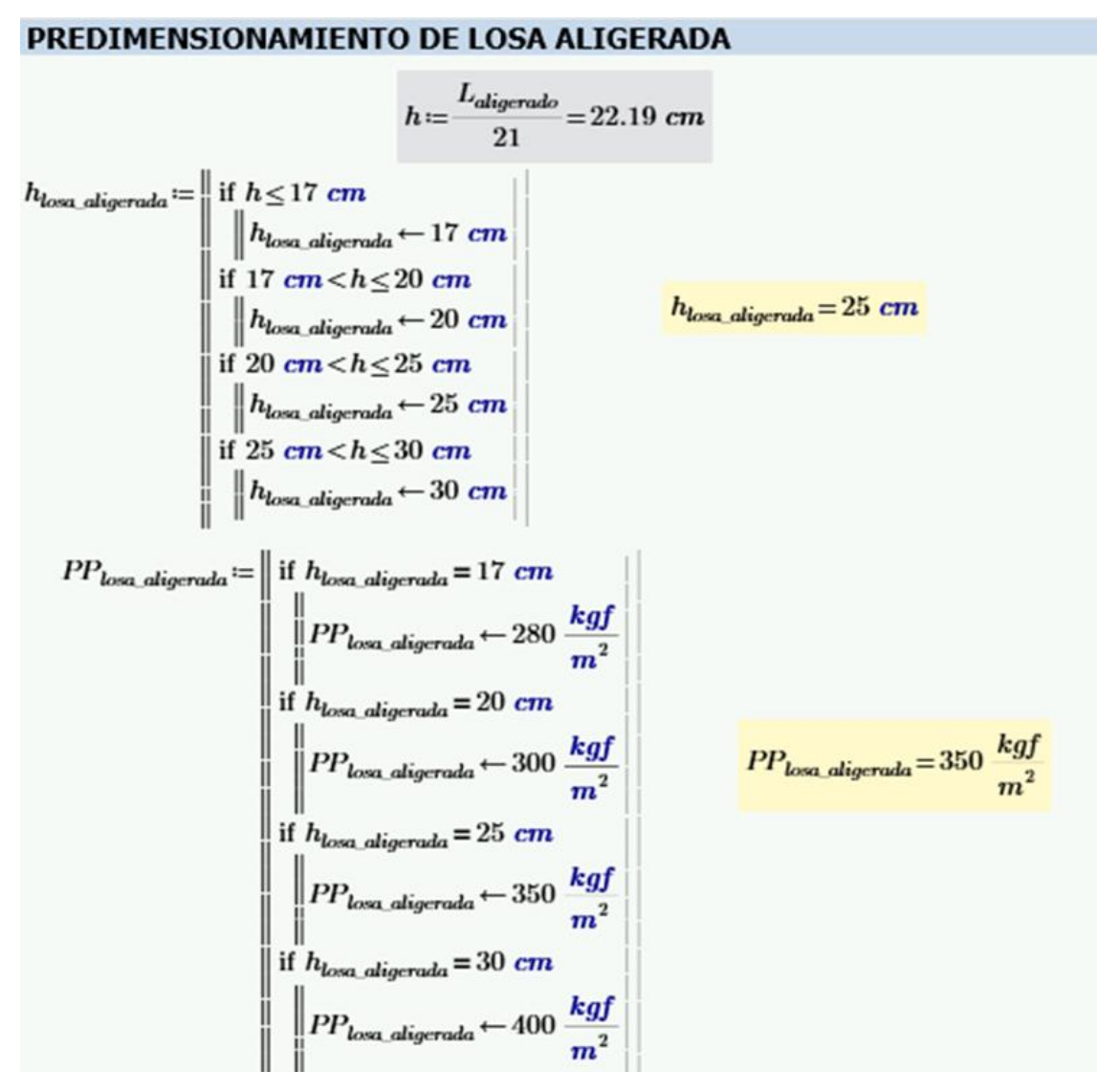

## **ANEXO 03: PROGRAMACIÓN DEL PREDIMENSIONAMIENTO DE LOSA MACIZA**

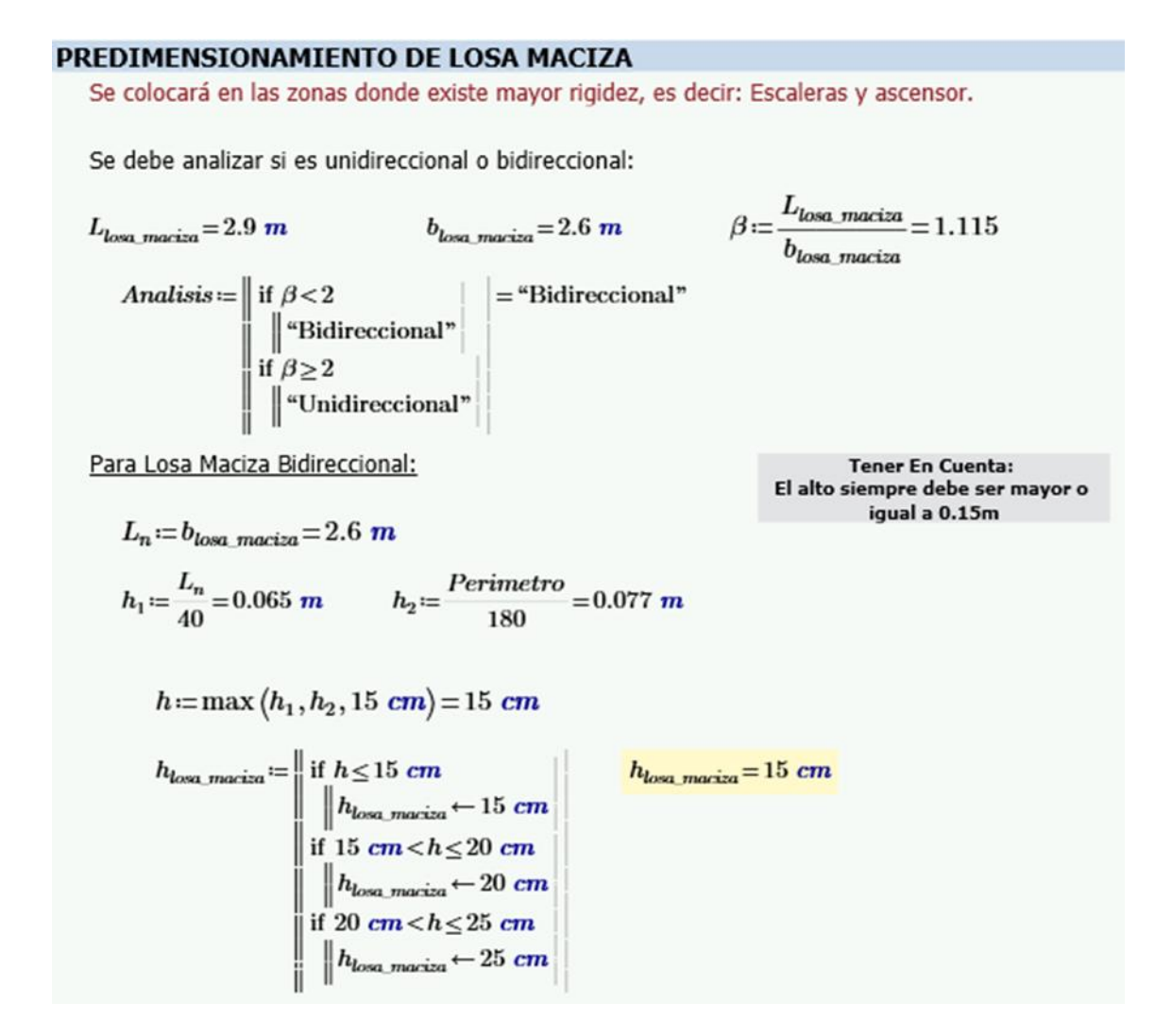

## ANEXO 04: PROGRAMACIÓN DEL PREDIMENSIONAMIENTO DE VIGAS

### PREDIMENSIONAMIENTO DE VIGAS

 $CV\_Sobre carga_{piso} = 200 \frac{kgf}{m^2}$ **VIGAS PRINCIPALES:**  $\alpha \coloneqq \left\| \begin{array}{l} \text{if } CV\_Sobrecarg{a_{piso}} \leq 200\ \frac{kgf}{m^2} \\ \left\| \alpha \leftarrow 12 \\ \text{if } 200\ \frac{kgf}{m^2} \right\| < CV\_Sobrecarg{a_{piso}} \leq 350\ \frac{kgf}{m^2} \\ \left\| \alpha \leftarrow 11 \\ \text{if } 350\ \frac{kgf}{m^2} \right\| < CV\_Sobrecarg{a_{piso}} \leq 600\ \frac{kgf}{m^2} \\ \left\| \alpha \leftarrow 10 \\ \text{if } 600\ \frac{kgf}{m^2} \right$ 1.- Cálculo de factor " $\alpha$ "  $\alpha = 12$ 

2.- Cálculo de Altura de Viga Principal:

$$
h = \frac{L_{Viga\_Principal}}{\alpha} = 40.833 \text{ cm}
$$

 $h_{VP} := \left\| \begin{array}{lll} \text{if } 20 \text{ cm} < h \leq 25 \text{ cm} \\ \text{if } h_{VP} \leftarrow 25 \text{ cm} \\ \text{if } 25 \text{ cm} < h \leq 30 \text{ cm} \\ \text{if } h_{VP} \leftarrow 30 \text{ cm} \\ \text{if } 30 \text{ cm} < h \leq 35 \text{ cm} \\ \text{if } h_{VP} \leftarrow 35 \text{ cm} \\ \text{if } 25 \text{ cm} < h \leq 40 \text{ cm} \end{array} \right. \right\|$ if  $35$  cm  $\lt k \le 40$  cm<br>  $\vert h_{VP} \leftarrow 40$  cm<br>
if  $40$  cm  $\lt k \le 45$  cm<br>  $\vert h_{VP} \leftarrow 45$  cm<br>
if  $45$  cm  $\lt k \le 50$  cm<br>  $\vert h_{VP} \leftarrow 50$  cm

 $h_{VP} = 45$  cm

3.- Cálculo del Ancho de la Viga Principal:

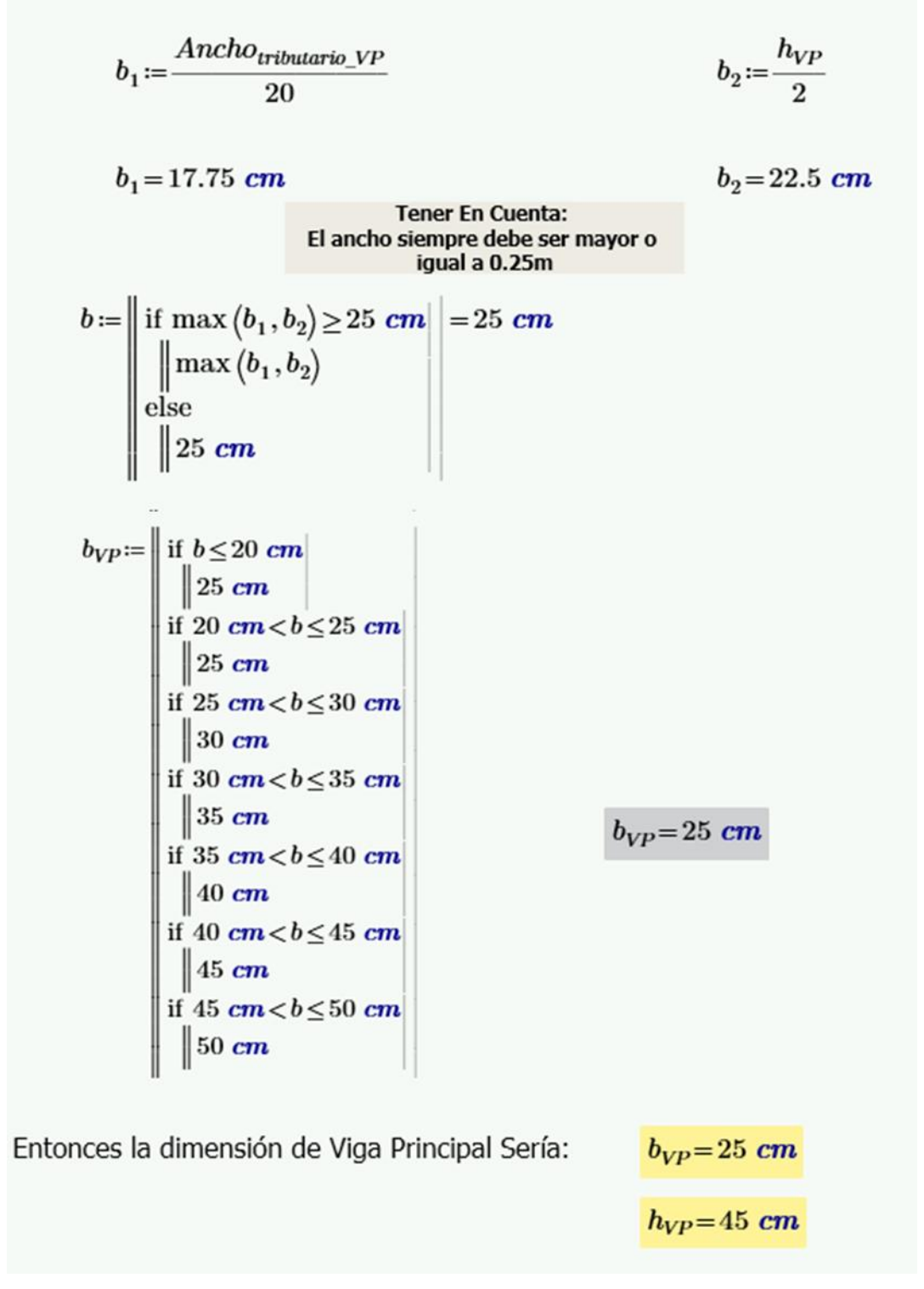

### **VIGAS SECUNDARIAS:**

1.- Cálculo de Altura de Viga Secundaria:

$$
h := \frac{L_{Viga\_secundaria}}{14}
$$
  
\n
$$
h = 33.286 \text{ cm}
$$
  
\n
$$
h_{VS} := \begin{vmatrix} \text{if } 20 \text{ cm} < h \le 25 \text{ cm} \\ h_{VS} < 25 \text{ cm} \\ \text{if } 25 \text{ cm} < h \le 30 \text{ cm} \end{vmatrix}
$$
  
\n
$$
\begin{vmatrix} \text{if } 25 \text{ cm} < h \le 30 \text{ cm} \\ h_{VS} < 30 \text{ cm} \end{vmatrix}
$$
  
\n
$$
\begin{vmatrix} \text{if } 30 \text{ cm} < h \le 35 \text{ cm} \\ h_{VS} < 35 \text{ cm} \end{vmatrix}
$$
  
\n
$$
\begin{vmatrix} \text{if } 35 \text{ cm} < h \le 40 \text{ cm} \\ h_{VS} < 40 \text{ cm} \\ h_{VS} < 45 \text{ cm} \\ h_{VS} < 45 \text{ cm} \\ \end{vmatrix}
$$
  
\n
$$
\begin{vmatrix} \text{if } 40 \text{ cm} < h \le 50 \text{ cm} \\ h_{VS} < 50 \text{ cm} \end{vmatrix}
$$

2.- Cálculo de Ancho de Viga Secundaria:

Para su cálculo es más conveniente que sea como mínimo 25cm pero para que sea una estructura con un buen diseño sismorresistente conviene que sea igual al ancho de la Viga Principal.

 $b_{VS} := b_{VP}$ 

 $b_{VS} = 25$  cm

Entonces la dimensión de Viga Secundaria sería:

 $b_{VS} = 25$  cm  $h_{VS} = 35$  cm

#### PROGRAMACIÓN DEL PREDIMENSIONAMIENTO **ANEXO**  $05:$ **DE COLUMNAS**

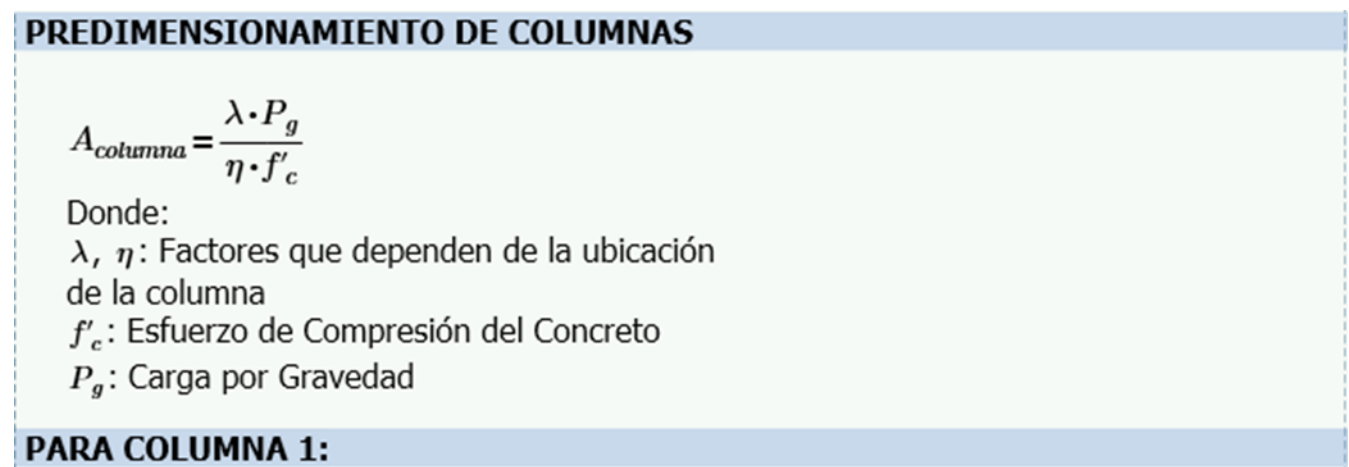

1. Cálculo del factor " $\lambda_{Columna}$  "

 $\lambda_{Columnna 1} = 1.5$ 

2. Cálculo del factor " $\eta_{Columna_1}$ "

 $\eta_{Columna\_1} = 0.2$ 

3. Cálculo de Carga por Gravedad " $P_g$ "

# **3.1. METRADO DE CARGAS**

**CARGA MUERTA"**  $W_D$ ":

 $W_D = W_{acabado} + W_{tabiqueria\_tipica} + W_{tabiqueria\_azotea} + W_{losa\_aligerada} + W_{columnsa} + W_{vigas\_x} + W_{vigas\_y}$ 

Calculando cada componente:

Peso Acado "W<sub>acabado</sub>":

\n
$$
PP_{acabado} = 100 \frac{\text{kgJ}}{m^2}
$$

$$
W_{acabado}\!:=\!A_{tributaria\_1}\!\boldsymbol{\cdot} N_{total}\!\boldsymbol{\cdot} PP_{acabado}
$$

 $W_{acabado} = 4.05$  tonnef

**Peso Tabiquería** " $W_{tabilqueria\_tipica}$ ":  $PP_{tabilqueria\_tipica} = 100 \frac{kgf}{m^2}$  $W_{tabiqueria\_tipica} = A_{tributaria\_1} \cdot (N_{pisos} + Semisotano) \cdot PP_{tabiqueria\_tipica}$  $W_{tabiqueria\ tipica} = 3.375$  tonnef **Peso Tabiquería** " $W_{tabiqueria\_azotea}$ ":  $PP_{tabiqueria\_azotea} = 50 \frac{kgf}{m^2}$ 

 $W_{tabiqueria\ azotea} := A_{tributaria\ 1} \cdot Azotea \cdot PP_{tabiqueria\ azotea}$ 

 $m<sup>2</sup>$ 

 $W_{\text{tabi}ouria\ azotea} = 0.338$  tonnef

 $PP_{losa\_aligerada}\!=\!350\ \frac{kgf}{\sqrt{s}}$ Peso Losa " $W_{losa\ aligerada}$ ":

 $W_{\text{loss}}$  aligerada  $:= A_{\text{tributaria } 1} \cdot N_{\text{total}} \cdot PP_{\text{loss}}$  aligerada

 $W_{losa\ align}$  aligerada = 14.175 tonnef

Peso Viga en Eje X " $W_{vigas x}$ ":

$$
b := \begin{vmatrix} \text{if } Viga_{x_{-1}} = \text{``Principal''} \\ \text{if } Viga_{x_{-1}} = \text{``Secundaria''} \\ \text{if } Viga_{x_{-1}} = \text{``Secundaria''} \\ \text{if } Viga_{x_{-1}} = \text{``Principal''} \\ \text{if } Viga_{x_{-1}} = \text{``Principal''} \\ \text{if } Viga_{x_{-1}} = \text{``Secundaria''} \\ \text{if } Viga_{x_{-1}} = \text{``Secundaria''} \\ \text{if } h \leftarrow h_{VS} \end{vmatrix}
$$

 $W_{vigas x} := b \cdot h \cdot L_{x, 1} \cdot \gamma_{concreto} \cdot N_{total}$ 

 $W_{vigas\_x} = 2.772$  tonnef

### Peso Viga en Eje Y " $W_{vigas y}$ ":

$$
b := \begin{vmatrix}\n\text{if } \text{Viga}_{y\_1} = \text{``Principal''} \\
\text{if } \text{Viga}_{y\_1} = \text{``Secundaria''} \\
\text{if } \text{Viga}_{y\_1} = \text{``Secundaria''} \\
\text{if } \text{Viga}_{y\_1} = \text{``Principal''} \\
h := \begin{vmatrix}\n\text{if } \text{Viga}_{y\_1} = \text{``Principal''} \\
\text{if } \text{Viga}_{y\_1} = \text{``Secundaria''} \\
\text{if } \text{Viga}_{y\_1} = \text{``Secundaria''} \\
\text{if } \text{Viga}_{y\_1} = \text{``Secundaria''} \\
h \leftarrow h_{\text{VS}}\n\end{vmatrix}
$$
\n
$$
W_{\text{vigaus\_y}} := b \cdot h \cdot L_{y\_1} \cdot \gamma_{\text{concreto}} \cdot N_{\text{total}}
$$
\n
$$
W_{\text{vigaus\_y}} = 3.483 \text{ tonnef}
$$
\nPeso Columna''  $W_{\text{columnnas}''}$ :

Se deben asumir dimensiones de columna en principio. Entonces dimensiones de columna serán:

> $b_{column} = 25$  cm  $d_{column} = 60$  cm

 $W_{\text{columns}} = W_{\text{columns}}$  isos +  $W_{\text{columns}}$  azotea +  $W_{\text{columns}}$  semisotano

 $W_{columnas \; pisos} := b_{columna} \cdot d_{columna} \cdot h_{columnas \; pisos} \cdot \gamma_{concreto} \cdot N_{pisos}$ 

 $W_{columns\;pios}=3.816$  tonnef

 $W_{\text{columns} \, azotea} := b_{\text{column}} \cdot d_{\text{column}} \cdot h_{\text{columnas} \, azotea} \cdot \gamma_{\text{correcto}} \cdot A zotea$ 

 $W_{columns\ azotea} = 0.648$  tonnef

 $W_{\text{columnas semisotano}} = b_{\text{column}} \cdot d_{\text{column}} \cdot h_{\text{columnas semisotano}} \cdot \gamma_{\text{concreto}} \cdot Semisotano$ 

 $W_{columns~semisotano} = 1.314$  tonnef

 $W_{columns} = W_{columns}$  jisos +  $W_{columns\_azotea}$  +  $W_{columns\_semisotano}$ 

 $W_{columns} = 5.778$  tonnef

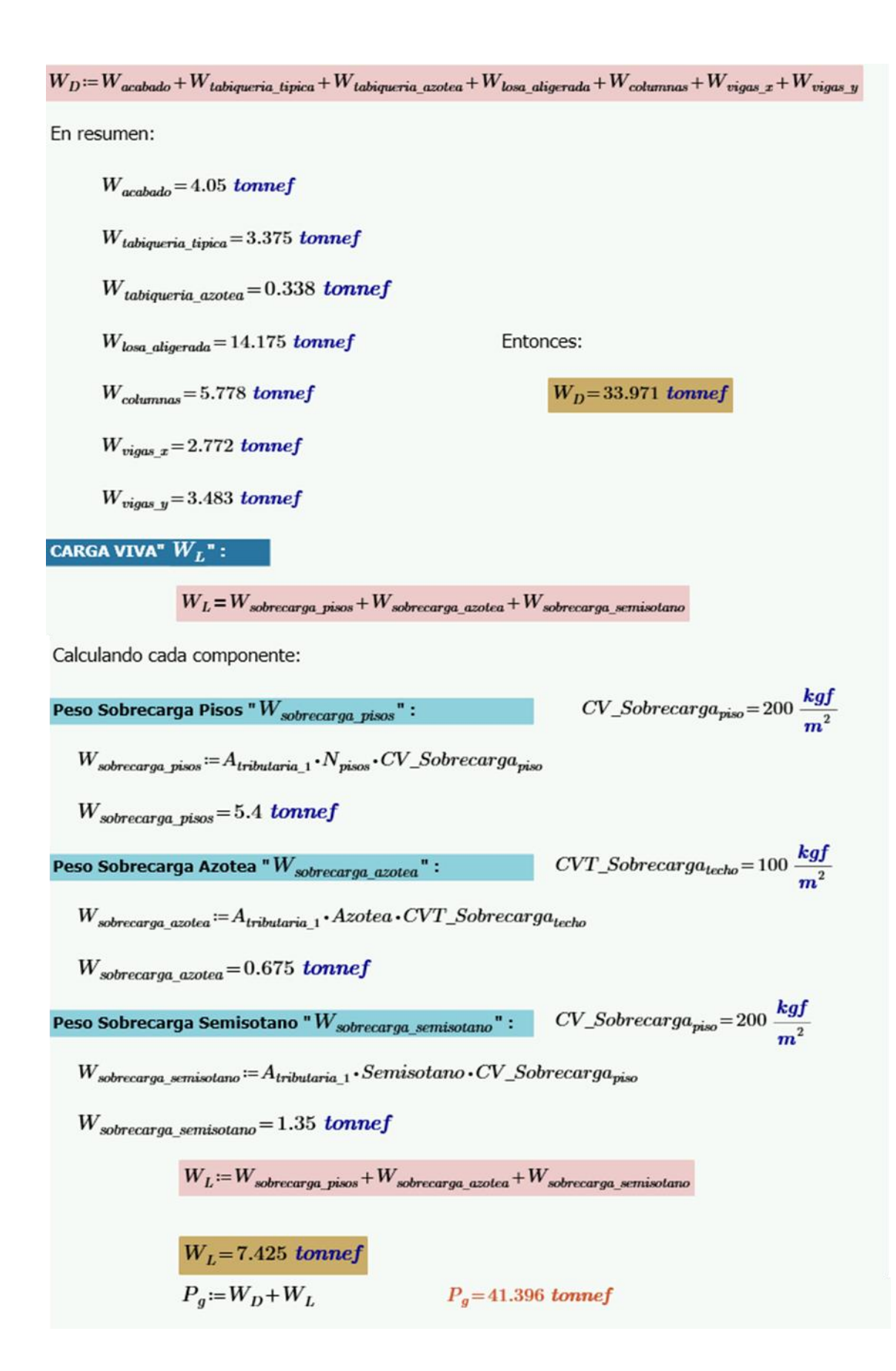

Entonces se tiene:

 $\lambda_{Columna, 1} = 1.5$  $\eta_{Columna, 1} = 0.2$  $P_q = 41.396$  tonnef  $f'_c = 210 \frac{kgf}{cm^2}$ 

4. Cálculo el Área de Columna "Acotumna 1":

$$
A_{columna\_1} := \frac{\lambda_{Columna\_1} \cdot P_g}{\eta_{Columna\_1} \cdot f'_c}
$$

$$
A_{columna\_1} = 1478.411 \text{ cm}^2
$$

**PARA COLUMNA 2:** 

1. Cálculo del factor " $\lambda_{Columna}$ <sup>"</sup>

 $\lambda_{Columnna, 2} = 1.25$ 

2. Cálculo del factor " $\eta_{Columna_2}$ "

 $\eta_{Columna, 2} = 0.25$ 

3. Cálculo de Carga por Gravedad " $P_a$ "

#### **3.1. METRADO DE CARGAS**

**CARGA MUERTA"**  $W_D$ ":

 $W_D = W_{acabado} + W_{tabiqueria\_tipica} + W_{tabiqueria\_azotea} + W_{losa\_aligerada} + W_{columnas} + W_{vigas\_x} + W_{vigas\_y}$ 

Calculando cada componente:

 $PP_{acabado} = 100 \frac{kgf}{m^2}$ Peso Acabado " $W_{acabado}$ ":

 $W_{acabado} = A_{tributaria} \cdot N_{total} \cdot PP_{acabado}$ 

 $W_{acabado} = 6.372$  tonnef

Peso Tabiquería " $W_{tabiqueria\_tipica}$ ":  $PP_{tabiqueria\_tipica}=100$   $\displaystyle \frac{kgf}{m^2}$ 

 $W_{tabiqueria\_tipica} := A_{tributaria\_2} \cdot (N_{pisos} + Semisotano) \cdot PP_{tabiqueria\_tipica}$ 

 $W_{tabiqueria tipica} = 5.31$  tonnef

**Peso Tabiquería** " $W_{tabiqueria\_azotea}$ ":  $PP_{tabiqueria\_azotea} = 50 \frac{kgf}{m^2}$ 

 $W_{\text{tabiqueria\_azotea}} \coloneqq A_{\text{tributaria\_2}} \cdot A zotea \cdot PP_{\text{tabiqueria\_azotea}}$ 

 $W_{tabiqueria\ azotea} = 0.531$  tonnef

 $PP_{losa\_aligerada} = 350 \frac{kgf}{m^2}$ Peso Losa " $W_{losa\ aligerada}$ ":

 $W_{\text{loss}}$  aligerada  $:= A_{\text{tributaria 2}} \cdot N_{\text{total}} \cdot PP_{\text{loss}}$  aligerada

 $W_{losa\ aligneda} = 22.302$  tonnef

Peso Viga en Eje X " $W_{vigas_x x}$ ":

$$
b := \begin{vmatrix} \text{if } Viga_{x_2} = \text{``Principal''} \\ \text{if } Viga_{x_2} = \text{``Secundaria''} \\ \text{if } Viga_{x_2} = \text{``Secundaria''} \\ \text{if } Viga_{x_2} = \text{``Principal''} \\ \text{if } Viga_{x_2} = \text{``Principal''} \\ \text{if } Viga_{x_2} = \text{``Secundaria''} \\ \text{if } Viga_{x_2} = \text{``Secundaria''} \\ \text{if } h \leftarrow h_{VS} \end{vmatrix}
$$

 $W_{vigas_x} := b \cdot h \cdot L_{x\_2} \cdot \gamma_{concreto} \cdot N_{total}$ 

 $W_{vigas x} = 2.785$  tonnef Peso Viga en Eje Y " $W_{vigas_y}$ ":  $b \coloneqq \left\| \begin{array}{l} \text{if } Viga_{y\_2} \text{ = \text{``Principal''}} \\ \left\| b \leftarrow b_{VP} \\ \text{if } Viga_{y\_2} \text{ = \text{``Secundaria''}} \\ \left\| b \leftarrow b_{VS} \end{array} \right. \right. \right\|$  $b=25$  cm  $W_{vigas_y} := b \cdot h \cdot L_{y_2} \cdot \gamma_{concreto} \cdot N_{total}$  $W_{vigas\ y} = 4.7$  tonnef

### Peso Columna"  $W_{columns}$ ":

Se deben asumir dimensiones de columna en principio. Entonces dimensiones de columna serán:

 $b_{column} = 25$  cm

 $d_{columna} = 60$  cm

 $\label{eq:W} W_{columns} = W_{columns} + W_{columns\_xotea} + W_{columns\_azotea}$ 

 $W_{columns}$  pisos  $:= b_{columna} \cdot d_{columna} \cdot h_{columnas}$  pisos  $\cdot \gamma_{connecto} \cdot N_{pisos}$ 

 $W_{columns}$  pisos = 3.816 tonnef

 $W_{columnas\ azotea} := b_{columnas} \cdot d_{columna} \cdot h_{columnas\ azotea} \cdot \gamma_{connecto} \cdot Azotea$ 

 $W_{columns\ azotea} = 0.648$  tonnef

 $W_{columnas semisotano} = b_{columna} \cdot d_{columna} \cdot h_{columnas semisotano} \cdot \gamma_{concreto} \cdot Semisotano$ 

 $W_{\text{columns}}$  semisotano = 1.314 **tonnef** 

 $W_{columns} = W_{columns}$  isos +  $W_{columns}$  azotea +  $W_{columns}$  semisotano

 $W_{columns} = 5.778$  tonnef

 $W_D = W_{acabado} + W_{tabiqueria\_tipica} + W_{tabiqueria\_azotea} + W_{losa\_aligerada} + W_{columns} + W_{vigas\_x} + W_{vigas\_y}$ 

En resumen:

 $W_{acabado} = 6.372$  tonnef  $W_{tabiqueria\ tipica} = 5.31$  tonnef  $W_{\text{tabiqueria azotea}} = 0.531$  tonnef  $W_{losa\ dioerada} = 22.302$  tonnef  $W_{columns} = 5.778$  tonnef  $W_{viaas x} = 2.785$  tonnef

Entonces:

 $W_D = 47.777$  tonnef

CARGA VIVA"  $W_L$ ":

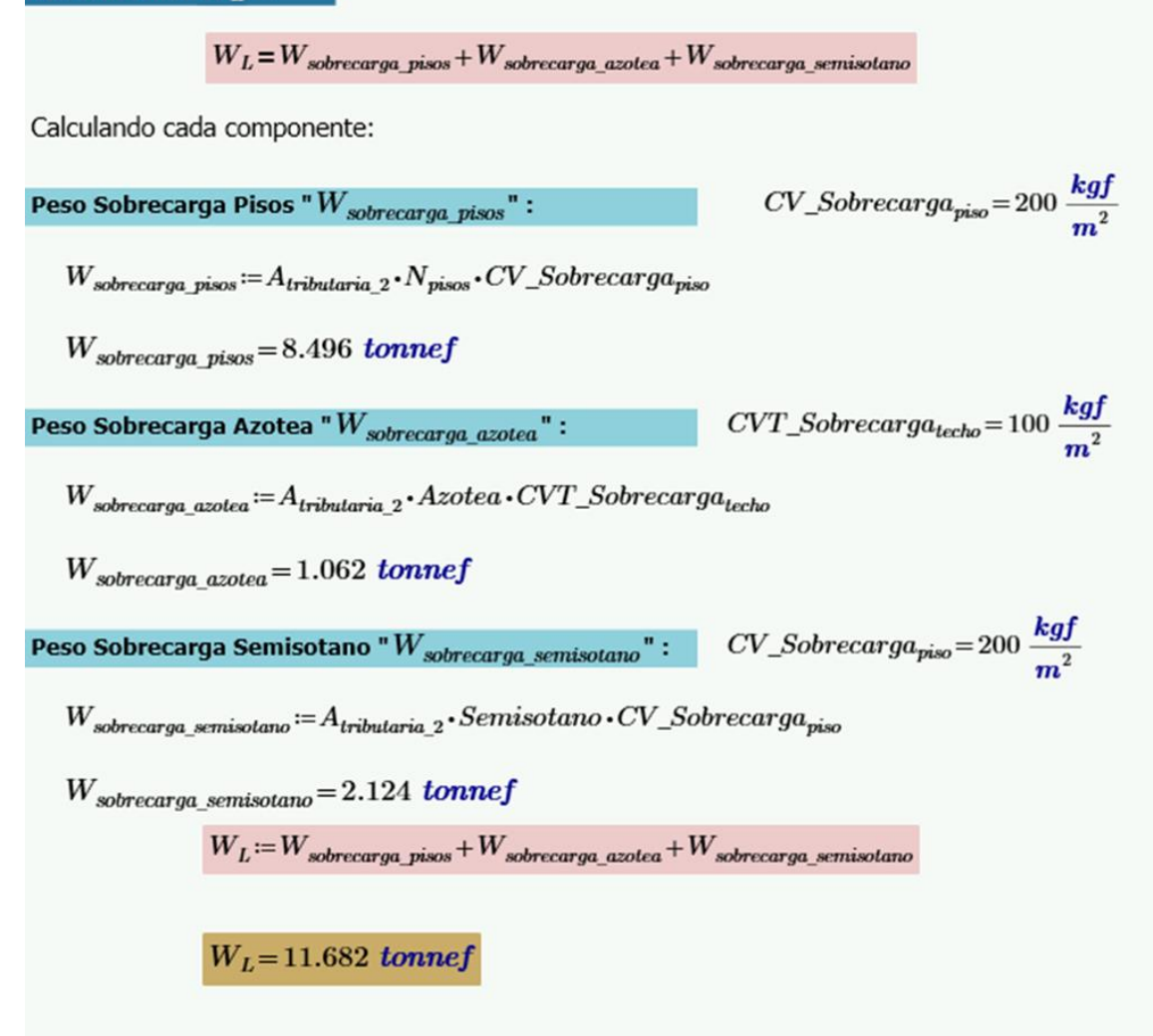

$$
\begin{aligned} P_g \! &\coloneqq \! W_D \!+\! W_L \\ P_g \! = \! 59.459 \; tomne\! \end{aligned}
$$

Entonces se tiene:

$$
\lambda_{Columna\_2} = 1.25
$$

$$
\eta_{Columna\_2} = 0.25
$$

$$
P_g = 59.459 \text{ tonnef}
$$

$$
f'_c = 210 \frac{\text{kgf}}{\text{cm}^2}
$$

4. Cálculo el Área de Columna "Acotumna 2":

$$
A_{column_2} := \frac{\lambda_{Column_2} \cdot P_g}{\eta_{Column_2} \cdot f'_c}
$$

 $A_{column_2}=1415.7$   $cm<sup>2</sup>$ 

### PARA COLUMNA 3 (CENTRAL):

1. Cálculo del factor " $\lambda_{Columna\_3}$ "

 $\lambda_{Columnna\_3} = 1.1$ 

2. Cálculo del factor "ncotumna 3"

 $\eta_{Columna\_3} = 0.3$ 

3. Cálculo de Carga por Gravedad " $P_g$ "

### 3.1. METRADO DE CARGAS

**CARGA MUERTA"**  $W_D$ ":

 $W_D\!=\!W_{acabado}\!+\!W_{tabiqueria\_tipica}\!+\!W_{tabiqueria\_azotea}\!+\!W_{losa\_aligerada}\!+\!W_{columns} \!+\!W_{vigas\_x}\!+\!W_{vigas\_y}$ 

Calculando cada componente:

Peso Acabado " $W_{acabado}$ ":

$$
PP_{acabado} = 100 \frac{kgf}{m^2}
$$

 $W_{acabado} = A_{tributaria}$  3  $\cdot N_{total} \cdot PP_{acabado}$ 

 $W_{acabado} = 9.21$  tonnef

**Peso Tabiquería** " $W_{tabilqueria\_tipica}$ ":  $PP_{tabilqueria\_tipica}=100 \frac{kgf}{m^2}$ 

 $W_{tabiqueria\_tipica} := A_{tributaria\_3} \cdot (N_{pisos} + Semisotano) \cdot PP_{tabiqueria\_tipica}$ 

 $W_{\text{tabiqueria tipica}} = 7.675$  tonnef

**Peso Tabiquería** " $W_{tabiqueria\_azotea}$ ":  $PP_{tabiqueria\_azotea} = 50 \frac{kgf}{m^2}$ 

 $W_{\textit{tabiqueria\_azotea}} \coloneqq A_{\textit{tributaria\_3}} \boldsymbol{\cdot} A zotea \boldsymbol{\cdot} PP_{\textit{tabiqueria\_azotea}}$ 

 $W_{\text{tabiqueria azotea}} = 0.768$  tonnef

 $PP_{losa\_aligerada} = 350 \frac{kgf}{m^2}$ Peso Losa " $W_{losa\ aligerada}$ ":

 $W_{losa\_aligerada} = A_{tributaria\_3} \cdot N_{total} \cdot PP_{losa\_aligerada}$ 

 $W_{losa\ aligneda} = 32.235$  tonnef

Peso Viga en Eje X " $W_{vigas x}$ ":

$$
b := \begin{vmatrix} \text{if } Viga_{x,3} = \text{``Principal''} \\ \begin{vmatrix} b \leftarrow b_{VP} \\ \text{if } Viga_{x,3} = \text{``Secundaria''} \\ \begin{vmatrix} b \leftarrow b_{VS} \end{vmatrix} \end{vmatrix}
$$
  

$$
h := \begin{vmatrix} \text{if } Viga_{x,3} = \text{``Principal''} \\ \begin{vmatrix} h \leftarrow h_{VP} \\ \text{if } Viga_{x,3} = \text{``Secundaria''} \\ \begin{vmatrix} h \leftarrow h_{VS} \end{vmatrix} \end{vmatrix}
$$

 $W_{vigas\_x} = b \cdot h \cdot L_{x\_3} \cdot \gamma_{concreto} \cdot N_{total}$ 

 $W_{vigas x} = 2.52$  tonnef

Peso Viga en Eje Y " $W_{vigas y}$ ":

 $b \coloneqq \left\| \begin{array}{l} \text{if } Viga_{y\_3} \text{ = \text{``Principal''}} \\ \left\| b \leftarrow b_{VP} \\ \text{if } Viga_{y\_3} \text{ = \text{``Secundaria''}} \\ \left\| b \leftarrow b_{VS} \end{array} \right. \right. \right.$ 

 $W_{vigas\ y} = b \cdot h \cdot L_{y\ 3} \cdot \gamma_{concreto} \cdot N_{total}$ 

 $W_{viaas\;u} = 5.141$  tonnef

Peso Columna"  $W_{columns}$ ":

Se deben asumir dimensiones de columna en principio. Entonces dimensiones de columna serán:

 $b_{column} = 25$  cm  $d_{column} = 60$  cm  $W_{columns} = W_{columns}$  pisos +  $W_{columns}$  azotea +  $W_{columns}$  semisotano  $W_{columns\_pisos}\!:=\!b_{columna}\!\boldsymbol{\cdot} d_{columna}\!\boldsymbol{\cdot} h_{columnas\_pisos}\!\boldsymbol{\cdot}\!\gamma_{connecto}\!\boldsymbol{\cdot} N_{pisos}$  $W_{columns\ miss} = 3.816$  tonnef  $W_{columnas\ azotea} := b_{columnas} \cdot d_{columna} \cdot h_{columnas\ azotea} \cdot \gamma_{connecto} \cdot Azotea$  $W_{columns\ azotea} = 0.648$  tonnef  $W_{columnas\ semisotano} := b_{columna} \cdot d_{columna} \cdot h_{columnas\ semisotano} \cdot \gamma_{concreto} \cdot Semisotano$  $W_{\text{columns}}$  semisotano = 1.314 tonnef  $W_{\text{columns}} := W_{\text{columns}} + W_{\text{columns}}$  azotea +  $W_{\text{columns}}$  semisotano  $W_{columns} = 5.778$  tonnef

 $b=25$  cm

 $W_D = W_{acabado} + W_{tabiqueria}$  tipica +  $W_{tabiqueria}$  azotea +  $W_{losa}$  aligerada +  $W_{columns}$  +  $W_{vigas}$  x +  $W_{vigas}$  y

En resumen:

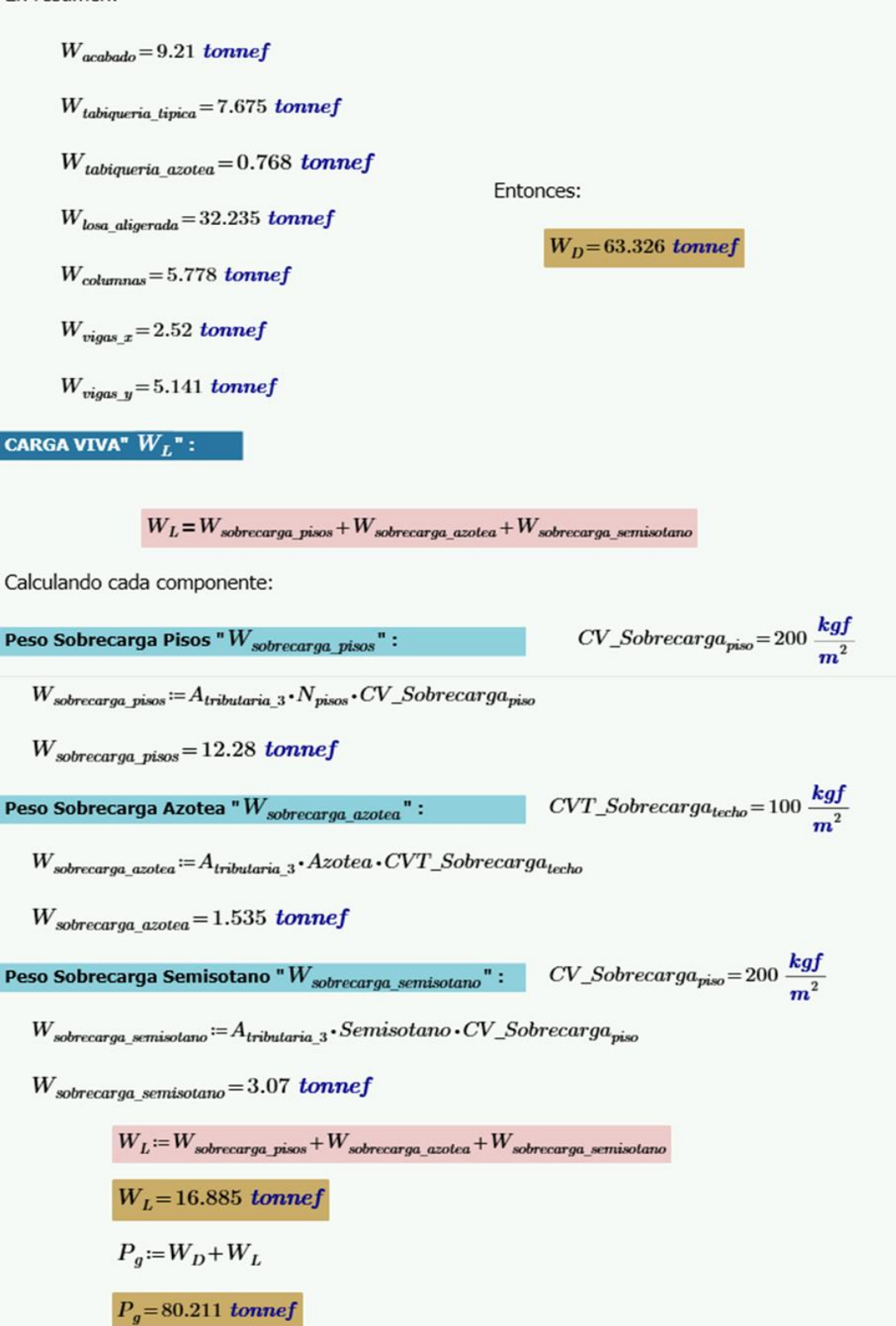

### ANEXO 06: PROGRAMACIÓN DEL PREDIMENSIONAMIENTO DE PLACAS

4. Cálculo el Área de Columna " $A_{column_3}$ ":

$$
A_{columna\_3} := \frac{\lambda_{Columna\_3} \cdot P_g}{\eta_{Columna\_3} \cdot f_c'}
$$

 $A_{column_2,3} = 1400.515$   $cm<sup>2</sup>$ 

PREDIMENSIONAMIENTO DE PLACAS

Para el Eje X-X:

$$
V = \frac{Z \cdot U \cdot C \cdot S}{R_X} \cdot P_{\text{edificio}}
$$

Calculando " $P_{\text{efficio}}$ ":

3.1. METRADO DE CARGAS

 $A_{total}$  techada  $:= A_{techada}$  aligerado +  $A_{techada}$  maciza

**CARGA MUERTA"**  $W_D$ ":

$$
{W_D} \!=\! {W_{acabado}} \!+\! {W_{tabiqueria\_tipica}} \!+\! {W_{tabiqueria\_azotea}} \!+\! {W_{losa\_aligerada}} \!+\! {W_{losa\_maciza}} \!+\! {W_{columnas}} \!+\! {W_{vigas\_x}} \!+\! {W_{vigas\_y}}
$$

Calculando cada componente:

Peso Acadado "W<sub>acabado</sub>":

\n
$$
PP_{acabado} = 100 \frac{kgJ}{m^2}
$$
\n
$$
W_{acabado} := A_{total\_techada} \cdot N_{total} \cdot PP_{acabado}
$$
\n
$$
W_{acabado} = 123 \text{ tonnef}
$$
\nPeso Tabiquería "W<sub>tabiquería\_tipica\n
$$
PP_{\text{labiqueria_tipica}} = 100 \frac{kgf}{m^2}
$$</sub>

 $W_{\textit{tabiqueria\_tipica}} \coloneqq A_{\textit{total\_techada}} \cdot \big\langle N_{\textit{pisos}} + Semisotano \big\rangle \cdot PP_{\textit{tabiqueria\_tipica}}$ 

 $W_{\text{tabi}queria\_tipica}=102.5$  tonnef

**Peso Tabiquería** " $W_{tabiqueria\_azotea}$ ":  $PP_{tabiqueria\_azotea} = 50 \frac{kgf}{m^2}$ 

 $W_{tabinueria\ azotea} := A_{total\ techada} \cdot Azotea \cdot PP_{tabinueria\ azotea}$ 

 $W_{\text{tabinwria azotea}} = 10.25$  tonnef

**Peso Losa Aligerada "**  $W_{losa\_aligerada}$ ":  $PP_{losa\_aligerada} = 350 \frac{kgf}{m^2}$ 

 $W_{\text{loss}}$  alioerada  $:= A_{\text{techada}}$  alioerado  $\cdot N_{\text{total}} \cdot PP_{\text{loss}}$  alioerada

 $W_{losa\_aligerada} = 417.165$  tonnef

Peso Losa " $W_{losa maciza}$ ":

 $W_{losa maciza} := A_{techada maciza} \cdot h_{losa maciza} \cdot \gamma_{concreto} \cdot N_{total}$ 

 $W_{losa\ maciza} = 13.716$  tonnef

Peso Viga en Eje X " $W_{vigas~x}$ ":

 $b \coloneqq \left\| \begin{array}{l} \text{if } Viga_x \text{ = \text{``Principal''}}\\ \left\| b \leftarrow b_{VP}\\ \text{if } Viga_x \text{ = \text{``Secundaria''}}\\ \left\| b \leftarrow b_{VS} \end{array} \right. \right. \right.$  $b=25$  cm  $h \coloneqq \left\| \begin{array}{l} \text{if } Viga_x \text{ = \text{``Principal''}}\\ \left\| h \leftarrow h_{VP}\\ \text{if } Viga_x \text{ = \text{``Secundaria''}}\\ \left\| h \leftarrow h_{VS} \end{array} \right\| \right.$  $h = 35$  cm

 $W_{vigas_x} := b \cdot h \cdot L_{x\_total} \cdot \gamma_{concreto} \cdot N_{total}$ 

 $W_{vigas_x} = 88.83$  tonnef

Peso Viga en Eje Y " $W_{vigas}$  ":

 $b \coloneqq \left\| \begin{array}{l} \text{if } Viga_y \text{ = \text{``Principal''}} \\ \left\| b \leftarrow b_{VP} \\ \text{if } Viga_y \text{ = \text{``Secundaria''}} \\ \left\| b \leftarrow b_{VS} \end{array} \right\| \right.$  $b=25$  cm  $h \coloneqq \left\| \begin{array}{l} \text{if } Viga_y = \text{``Principal''} \\ \left\| h \leftarrow h_{VP} \\ \text{if } Viga_y = \text{``Secundaria''} \\ \left\| h \leftarrow h_{VS} \end{array} \right\| \right.$  $h = 45$  cm  $W_{vigas\ y} = b \cdot h \cdot L_{y\ total} \cdot \gamma_{concreto} \cdot N_{total}$ 

 $W_{viaas\;u} = 139.32$  tonnef

Peso Columna"  $W_{columns}$ ":

Se deben asumir dimensiones de columna en principio. Entonces dimensiones de columna serán:

 $b_{column} = 25$  cm

 $d_{column} = 60$  cm

 $W_{\text{columns}} = W_{\text{columns}}$  isos +  $W_{\text{columns}}$  azotea +  $W_{\text{columns}}$  seemisotano

 $W_{\text{columnas} \text{ pisos}} = b_{\text{column}} \cdot d_{\text{column}} \cdot h_{\text{columnas} \text{ pisos}} \cdot \gamma_{\text{concreto}} \cdot N_{\text{columnas} \text{ pisos}} \cdot N_{\text{ pisos}}$ 

 $W_{\text{columns}}$  pisos = 83.952 tonnef

 $W_{columnas\ azotea} := b_{columna} \cdot d_{columna} \cdot h_{columnas\ azotea} \cdot \gamma_{concreto} \cdot N_{columnas\ azotea} \cdot Azotea$ 

 $W_{\text{columns} \, axotea} = 2.592 \; \text{tonnef}$ 

 $W_{\text{columns}}$  semisotano  $:=b_{\text{column}} \cdot d_{\text{column}} \cdot h_{\text{columnas semisotano}} \cdot \gamma_{\text{correcto}} \cdot N_{\text{columnas semisotano}} \cdot Semisotano$ 

 $W_{\text{columns}}$  semisotano = 28.908 tonnef

 $W_{\text{columns}} = W_{\text{columns}}$  isos +  $W_{\text{columns}}$  azotea +  $W_{\text{columns}}$  semisotano

 $W_{columns} = 115.452$  tonnef

 $W_D = W_{acabado} + W_{tabiqueria_t tipica} + W_{tabiqueria_t azotea} + W_{losa_t aligerada} + W_{losa_t maciza} + W_{columnas} + W_{vigas_x} + W_{vigas_y}$ 

En resumen:

 $W_{acabado} = 123$  tonnef

 $W_{tabiaveria\;tipica} = 102.5\;tonnef$ 

 $W_{tabiqueria\ azotea} = 10.25$  tonnef

 $W_{losa\ digerada} = 417.165$  tonnef

 $W_{losa\ maciza}=13.716$  tonnef

 $W_{columns} = 115.452$  tonnef

 $W_{vigas x} = 88.83$  tonnef

 $W_{viaas\;u} = 139.32$  tonnef

Entonces:

 $W_D = 1010.233$  tonnef

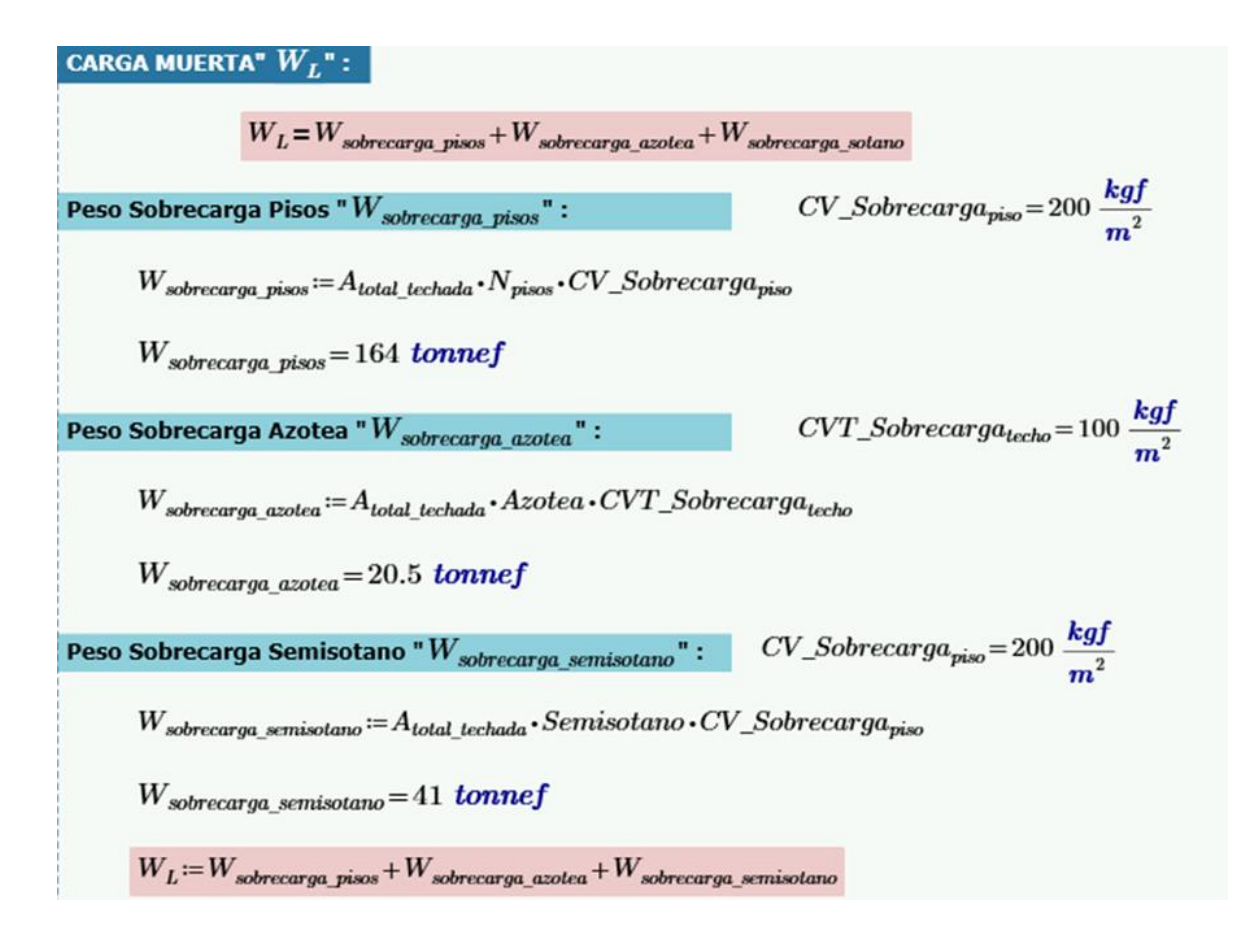

$$
W_{L}\!=\!225.5\ toonef
$$
 
$$
P_{\textit{edificio}}\!\coloneqq\!W_{D}\!+\!W_{L}
$$
 
$$
P_{\textit{edificio}}\!=\!1235.733\ toonef
$$

Calculando "V":

$$
h_{total} := (N_{pisos} \cdot h_{columns} \cdot h_{sobs}) + (Semisotano \cdot h_{columns} \cdot semisotano) + (Azotea \cdot h_{columns} \cdot a_{zotea})
$$
  

$$
C_{T_X} = 45
$$

$$
T = \frac{h_{total}}{C_{T,X}} \cdot \frac{s}{m} = 0.357 \ s
$$

 $T_p=1 s$ 

$$
C := \begin{vmatrix} \text{if } T < T_P \\ \parallel 2.50 \\ \text{if } T_P < T < T_L \\ \parallel 2.5 \cdot \left( \frac{T_P}{T} \right) \\ \text{if } T > T_L \\ \parallel 2.5 \cdot \left( \frac{T_P \cdot T_L}{T^2} \right) \end{vmatrix}
$$

$$
V := \frac{Z \cdot U \cdot C \cdot S}{R_X} \cdot P_{\text{edificio}}
$$

$$
V = 191.152 \text{ tonnef}
$$

$$
V_u{:=}\,20\%\,\bullet\,V
$$

$$
V_u = 38.23 \text{ tonnef}
$$

Tener en cuenta las siguientes condiciones :  $Vu < \phi_c \cdot Vn$  $Vn = Vc + Vs$ 

Donde:

Vn: Resistencia Nominal al Corte del Elemento Vc: Contribución del Concreto a la resistencia al corte Vs: Contribucion del acero a la resistencia al corte

Calculando " $V_C$ ":

$$
V_C = 0.53 \cdot \sqrt[2]{f_c' \cdot \frac{cm^2}{kgf}} \cdot t_x \cdot d
$$

$$
d := 0.80 \cdot L_{placas x} = 1.16 \text{ m}
$$

$$
V_C = 0.53 \cdot \sqrt[2]{f'_c \cdot \frac{cm^2}{kgf} \cdot \frac{kgf}{cm^2} \cdot t_x \cdot d}
$$

 $V_C = 13.364$  tonnef

Calculando "Vs":

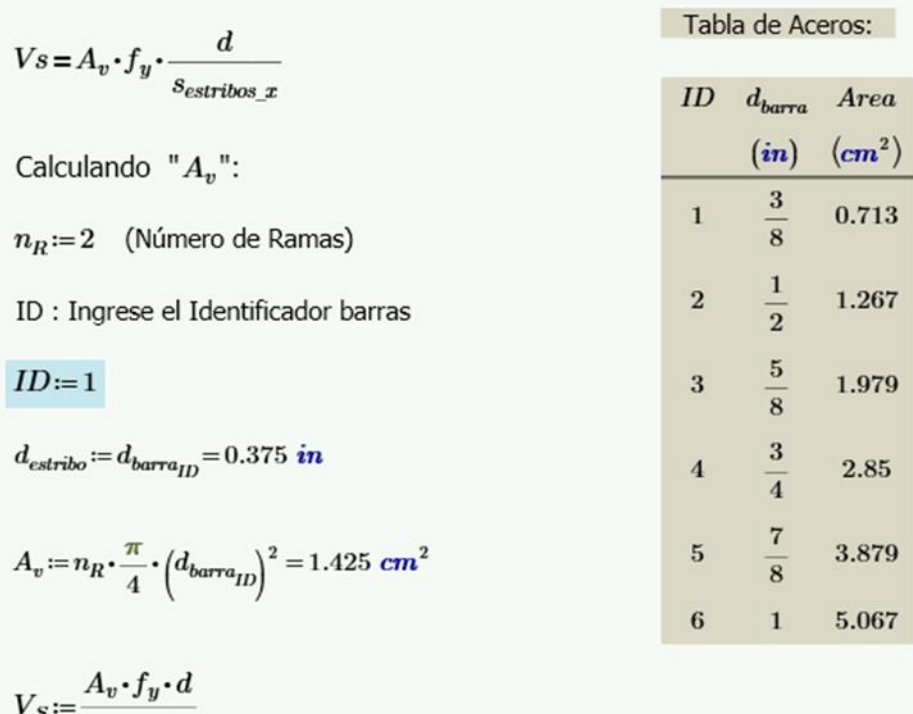

 $s_{estribos\_x}$ 

 $V_S = 46.288$  tonnef

 $V_S = 46.288$  tonnef

 $\phi_c$ :=0.85 (Factor de Reducción por corte - ACI 21.2.1)

 $V_n = V_C + V_S = 59.652$  tonnef

Entonces:  $V_u \langle \phi_c \cdot V_n$ 

 $\label{eq:2} \begin{aligned} verification_4 \coloneqq \left\|\begin{array}{l}\text{if } V_u < \phi_c \cdot V_n \\ \parallel \text{``Dimensiones Correctas : OK''} \\ \text{else} \end{array}\right\|\\ \text{``Corregir Dimensions''} \end{aligned}$  $\vert$  = "Dimensiones Correctas : OK"

Para el Eje Y-Y:

$$
V = \frac{Z \cdot U \cdot C \cdot S}{R_Y} \cdot P_{\text{edificio}}
$$

$$
C_{T,Y} = 43
$$
  
\n
$$
T := \frac{h_{total}}{C_{T,Y}} \cdot \frac{s}{m} = 0.357 s
$$
  
\n
$$
T_P = 1 s
$$
  
\n
$$
C := \begin{vmatrix} \text{if } T < T_P \\ 2.50 \\ \text{if } T_P < T < T_L \\ 2.5 \cdot \left(\frac{T_P}{T}\right) \\ \text{if } T > T_L \\ 2.5 \cdot \left(\frac{T_P \cdot T_L}{T^2}\right) \end{vmatrix}
$$
  
\n
$$
V := \frac{Z \cdot U \cdot C \cdot S}{R_Y} \cdot P_{edificio}
$$

 $V = 191.152$  tonnef  $V_u = 20\% \cdot V$  $V_u = 38.23$  tonnef

Tener en cuenta las siguientes condiciones :  $Vu < \phi_c \cdot Vn$  $Vn = Vc + Vs$ 

Donde:

 $Vn$ : Resistencia Nominal al Corte del Elemento Vc: Contribución del Concreto a la resistencia al corte Vs: Contribucion del acero a la resistencia al corte

Calculando " $V_C$ ":

$$
V_C = 0.53 \cdot \sqrt[2]{f'_c \cdot \frac{cm^2}{kgf}} \cdot t_y \cdot d
$$

 $d = 0.80 \cdot L_{placas_y} = 2.48 \ m$ 

$$
V_C = 0.53 \cdot \sqrt[2]{f'_c \cdot \frac{cm^2}{kgf}} \cdot \frac{kgf}{cm^2} \cdot t_y \cdot d
$$

 $V_C = 28.571$  tonnef

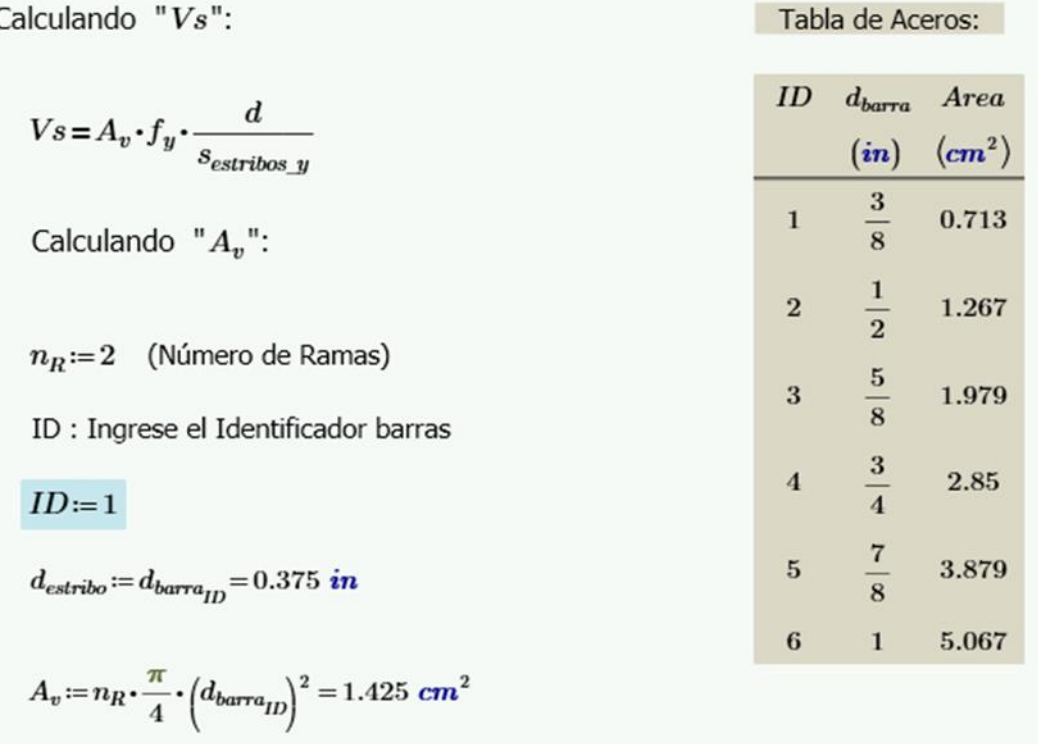

$$
V_S = \frac{A_v \cdot f_y \cdot d}{s_{estribos\ x}}
$$

 $V_S = 98.96$  tonnef

 $\phi_c$  := 0.85 (Factor de Reducción por corte - ACI 21.2.1)

 $V_n = V_C + V_S = 127.531$  tonnef

Entonces:  $V_u \langle \phi_c \cdot V_n$ 

 $\label{eq:2} \begin{aligned} verification_5 \coloneqq \left\| \begin{array}{l} \text{if } V_u \! < \! \phi_c \! \cdot \! V_n \\ \left\| \begin{array}{l} \text{``Dimensiones Correctas : OK''} \\ \text{else} \end{array} \right\| \end{array} \right. \\ \text{``Corregir Dimensiones''} \end{aligned}$  $=$  "Dimensiones Correctas : OK"

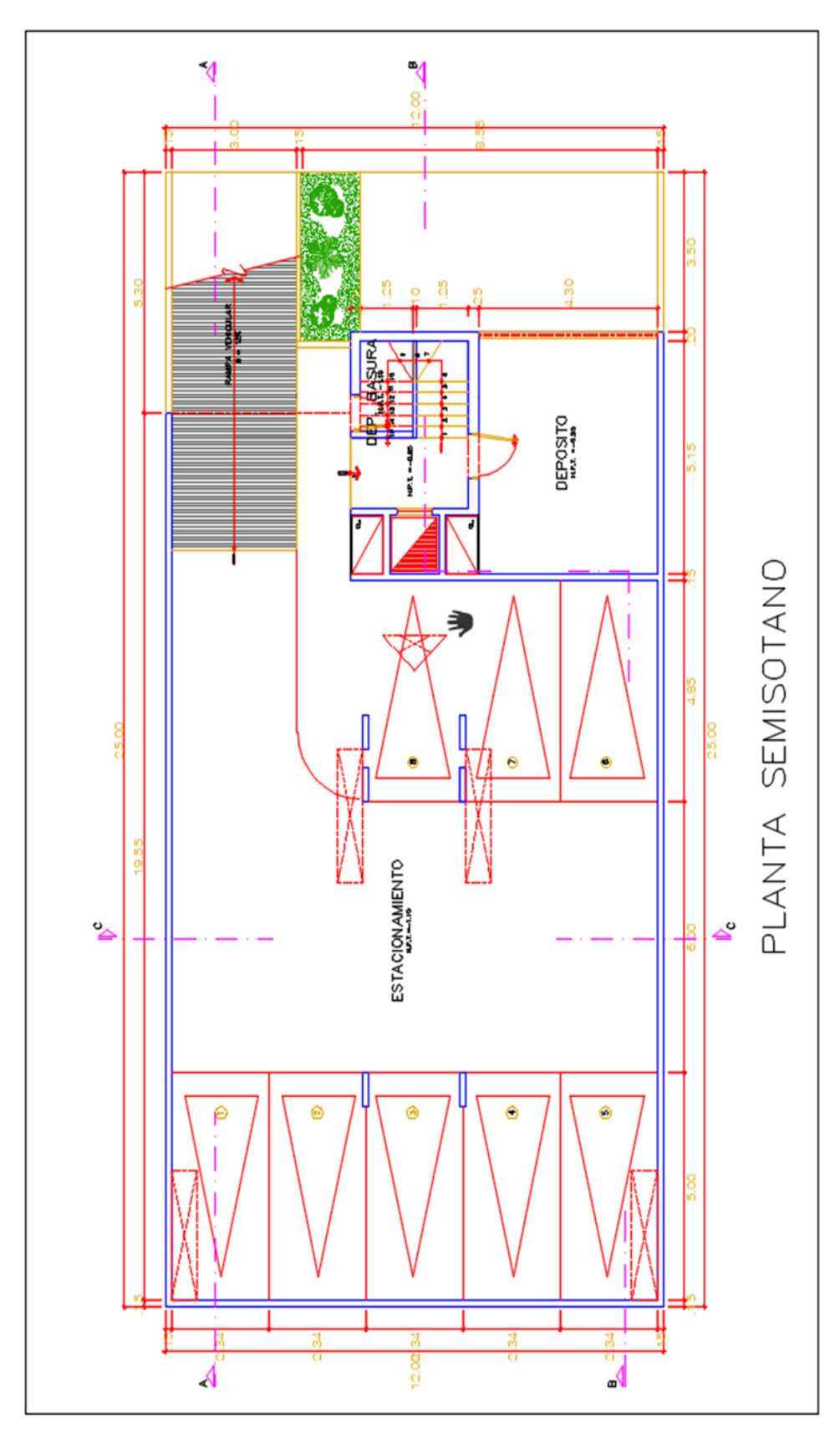

## **ANEXO 07: PLANOS DE ARQUITECTURA**

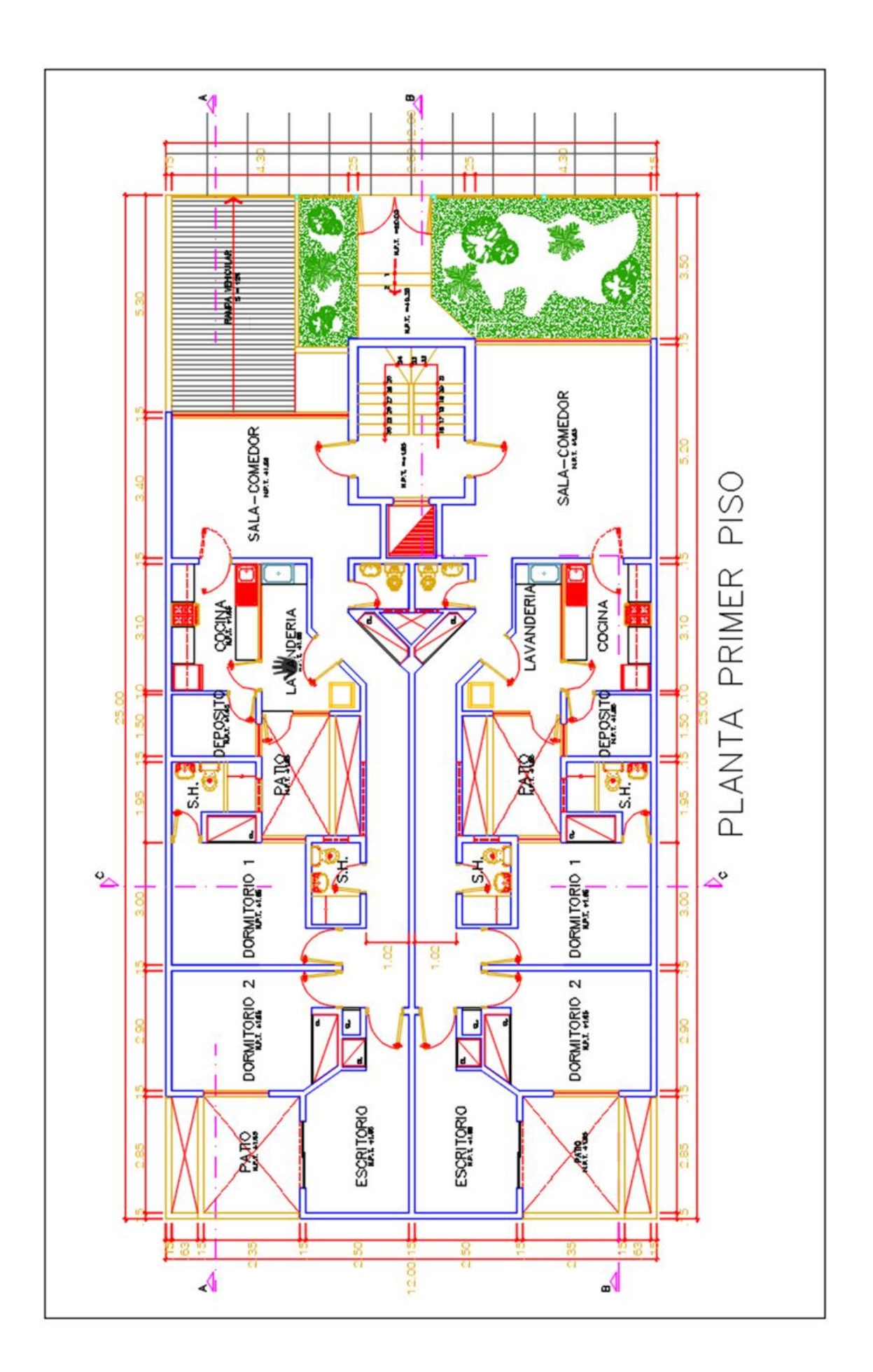

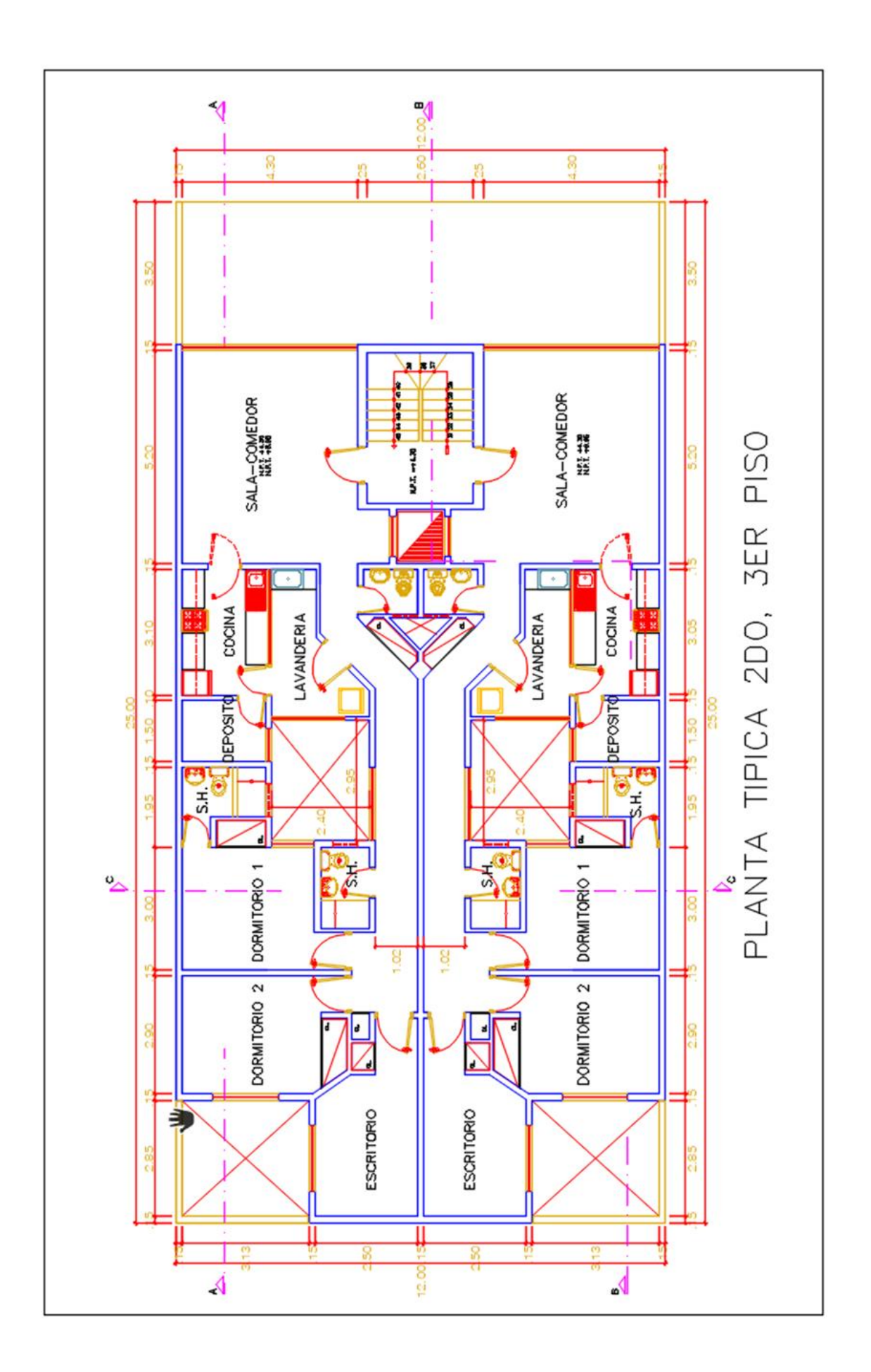

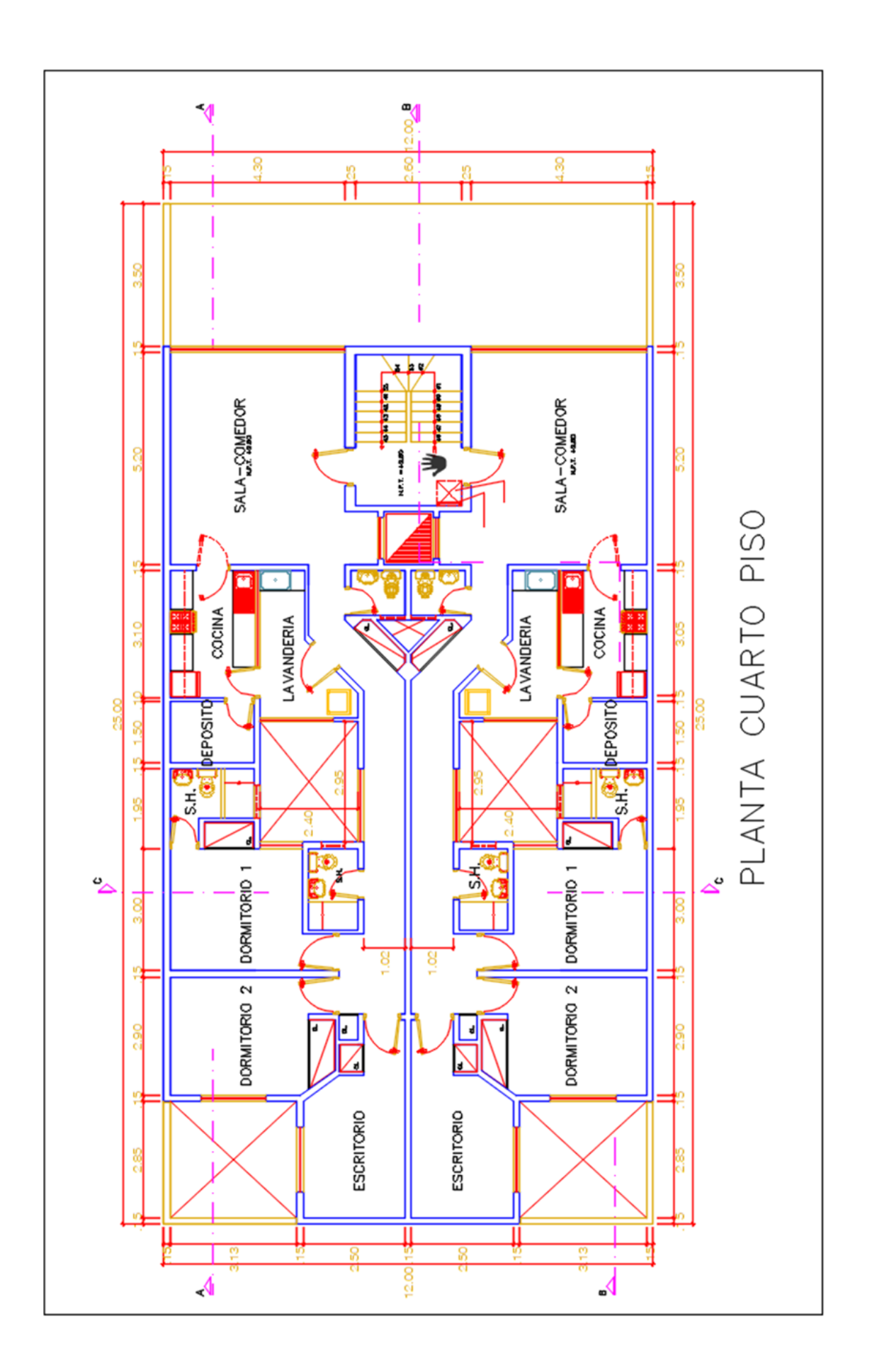

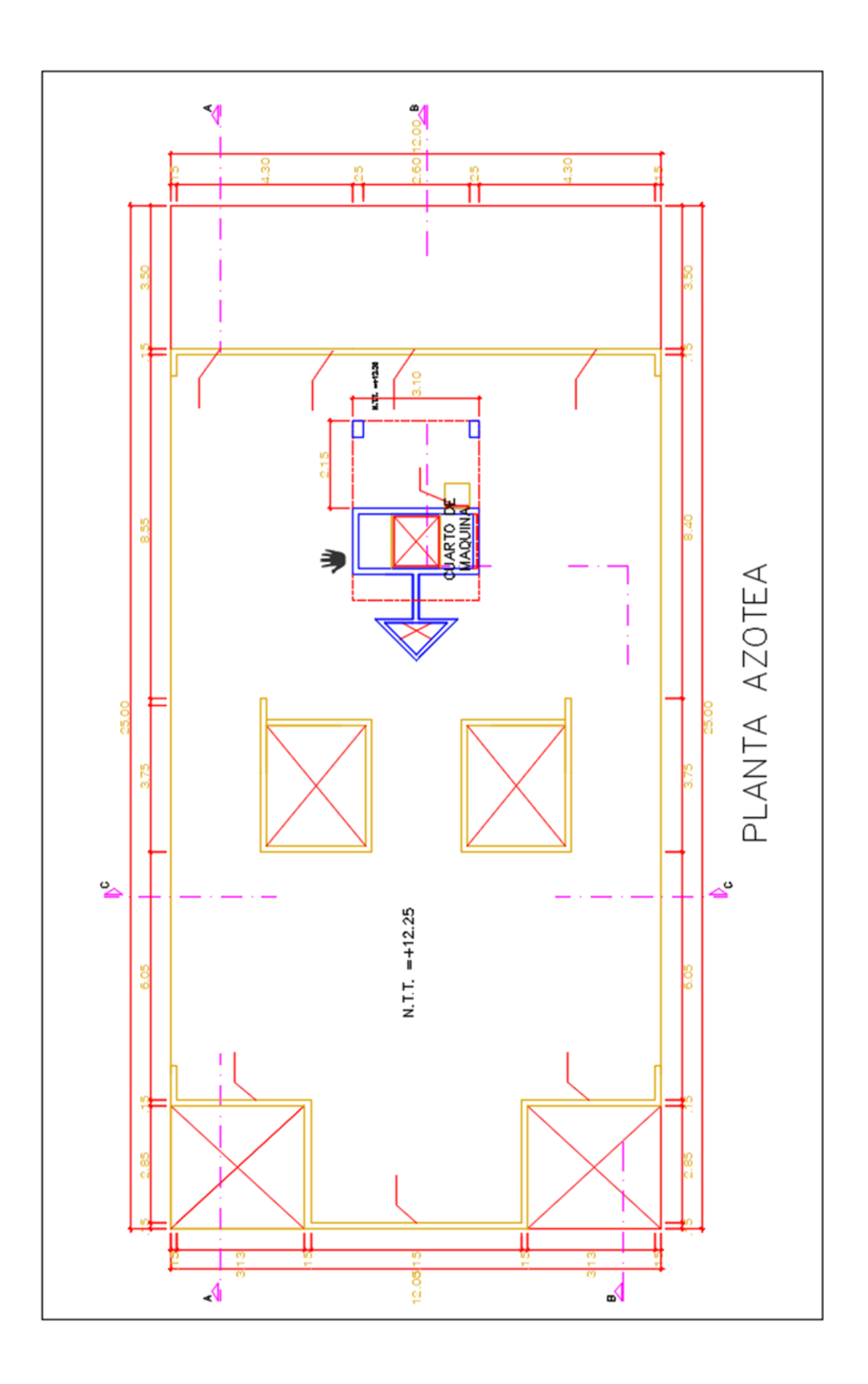

## **ANEXO 08: OPERACIONALIZACIÓN DE VARIABLES**

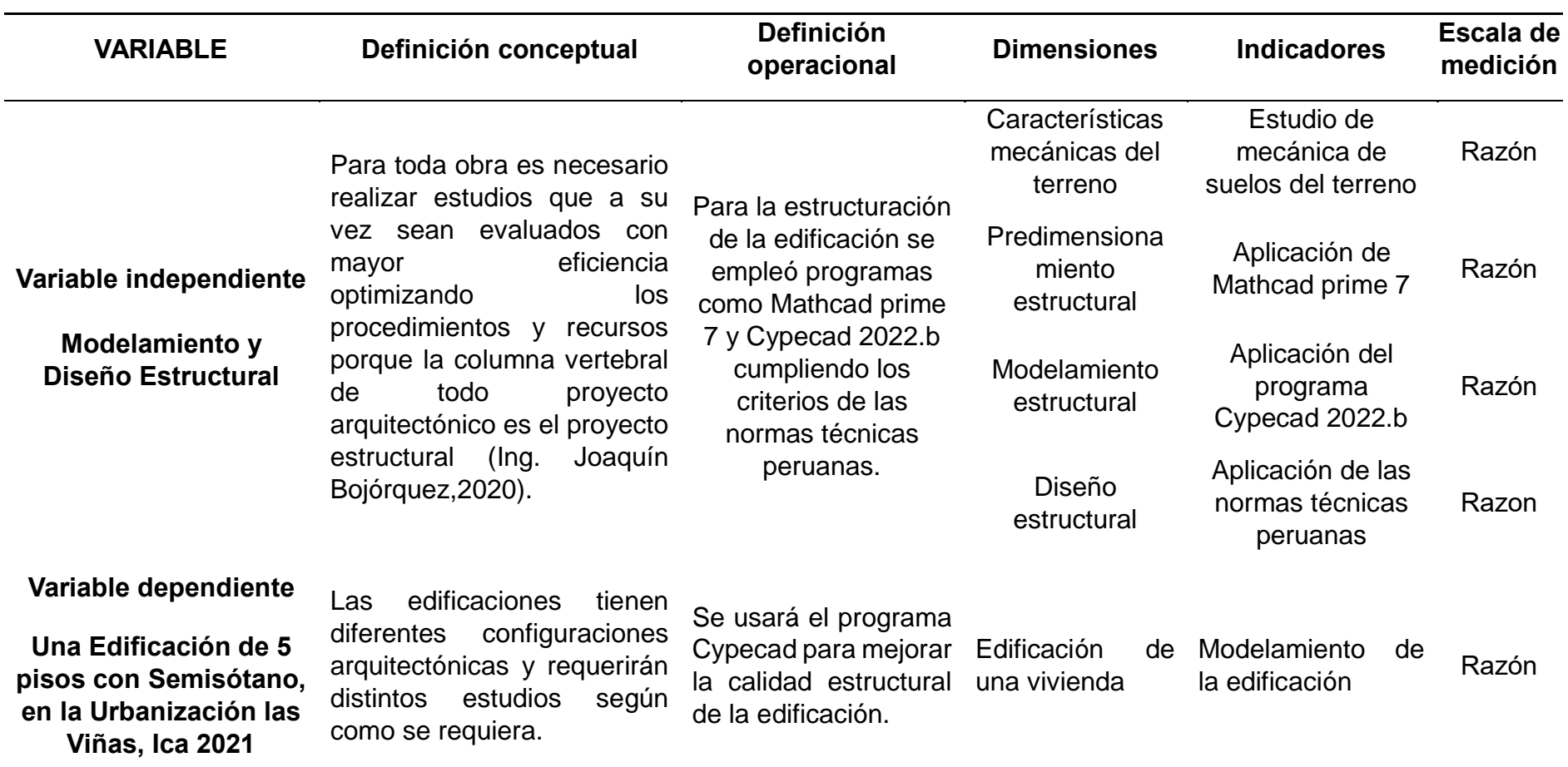

## **ANEXO 10: VISTA ISOMÉTRICA DE LA EDIFICACIÓN**

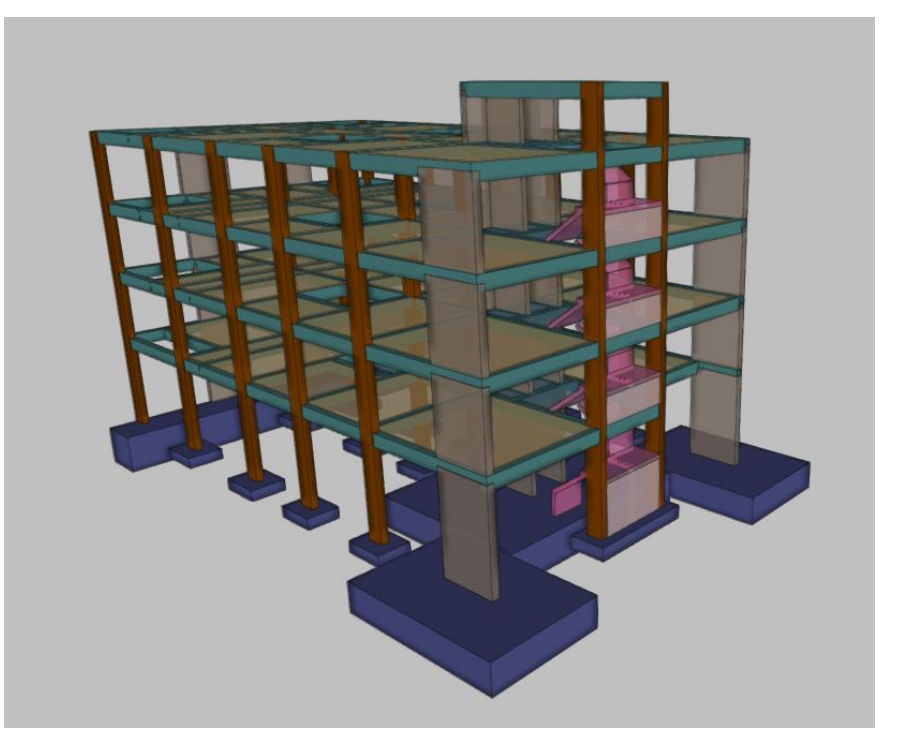

**ANEXO 11: VISTA ISOMÉTRICA DE LA CIMENTACIÓN** 

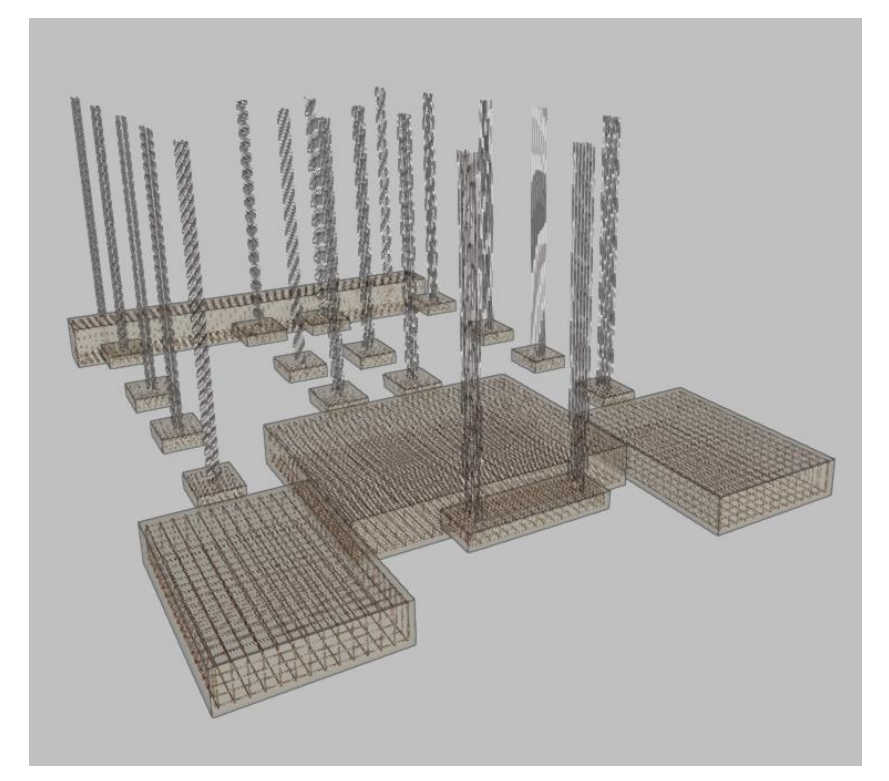

**ANEXO 11: EMS, LISTADOS DE OBRA, JUSTIFICACIÓN SÍSMICA Y PLANOS DE CYPECAD** 

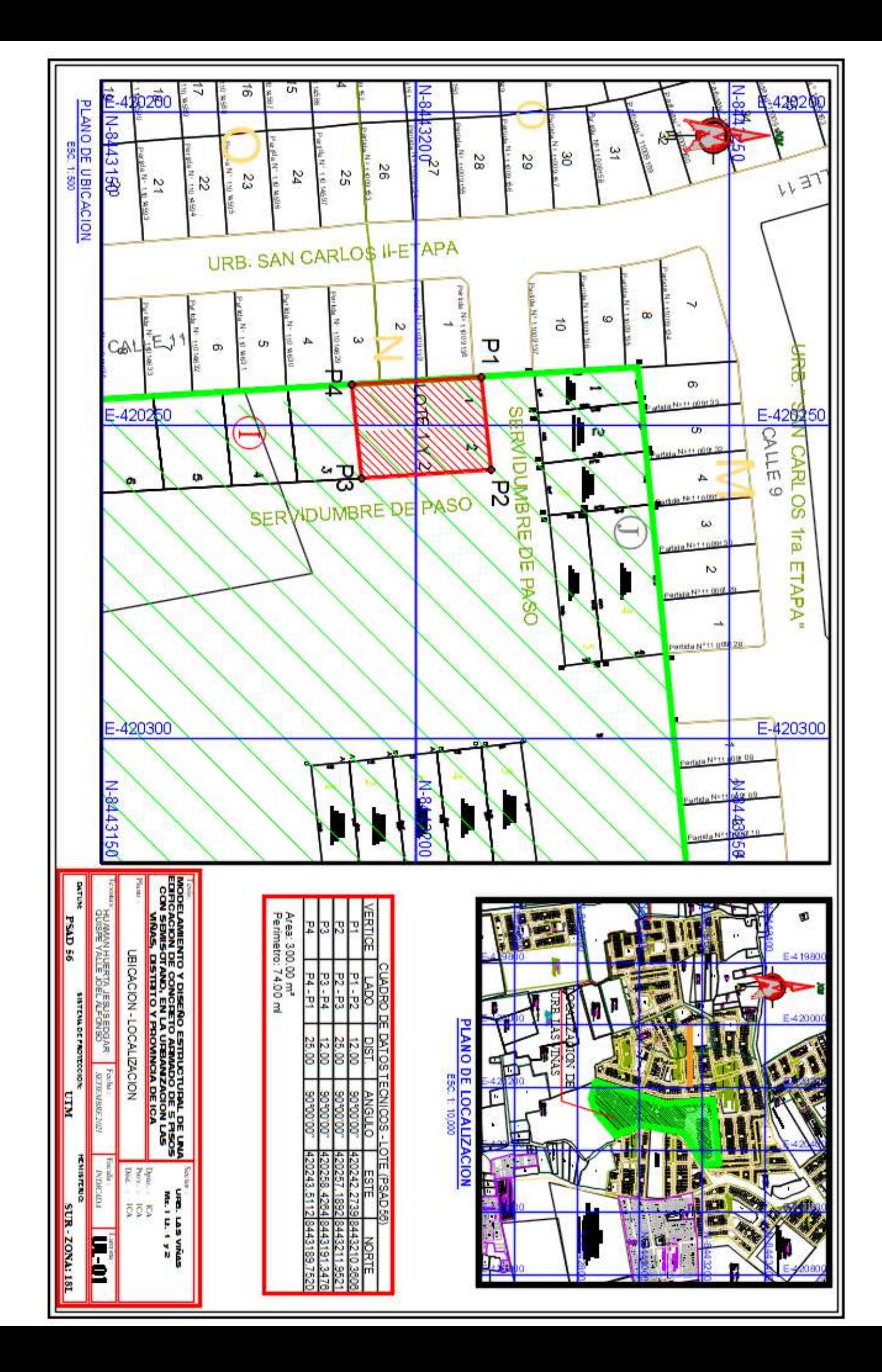
**"**AÑO DEL BICENTENARIO DEL PERU: 200 AÑOS DE LA INDEPENDENCIA**"**

**"**

ESTUDIO DE MECANICA DE SUELOS CON FINES DE CIMENTACIÓN PARA VIVIENDA MULTIFAMILIAR

# **ESTUDIO DE MECANICA DE SUELOS** CON FINES DE CIMENTACIÓN

# **PROYECTO:**

# ESTUDIO DE MECANICA DE SUELOS CON FINES DE CIMENTACIÓN PARA VIVIENDA MULTIFAMILIAR

# **SOLICITAN:**

# - Huaman Huerta, Jesus Edgar Quispe Yalle, Joel Alfonso

# **UBICACIÓN**

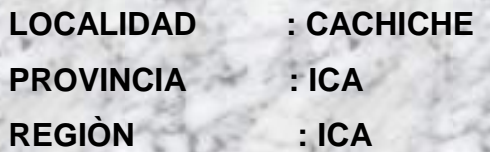

ICA, OCTUBRE DEL 2021

**0**

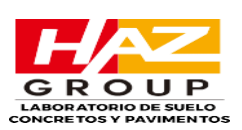

# *INDICE*

#### *1.0 GENERALIDADES*

- *1.1 Objetivos*
- *1.2 Ubicación y descripción de área*
- *1.3 Acceso al Área de estudio*
- *1.4 Condiciones climáticas*
- *2.0 GEOLOGIA Y SISMICIDAD* 
	- *2.1 Topografía*
	- *2.2 Geodinámico externa*
	- *2.3 Sismicidad*
- *3.0 INVESTIGACIÒN GEOTECNICA EFECTUADA*
- *4.0 ENSAYOS DE LABORATORIO*
	- *4.1 Ensayos Especiales*
	- *4.2 Granulometría*
	- *4.3 Sistema unificado de clasificación de suelos*
	- *4.4 Contenido de Humedad*
	- *4.5 Limite Liquido y Limite Plástico*
	- *4.6 Análisis químico de agresividad del suelo*
- *5.0 DESCRIPCIÓN DEL PERFIL ESTRATIGRÁFICO*
- *6.0 ANALISIS DE CIMENTACIÓN*
- *7.0 CAPACIDAD PORTANTE*
	- *7.1 Capacidad de Carga*
	- *7.2 Diseño por seguridad Global*
	- *7.3 Parámetros de Obras de sostenimiento*
- *8.0 CONCLUSIONES*
- *9.0 RECOMENDACIONES*
- *10.0 REFERENCIAS*
- *11.0 ANEXOS*
	- *11.1 Panel Fotográfico*
	- *11.2 Ensayos de Laboratorio*

ZACARIAS HUARCAYA ANTEZANA

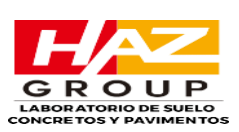

### *1. GENERALIDADES*

#### *1.1 Objetivo*

*El presente informe técnico es el resultado de la exploración de campo, ensayos de Laboratorio, evaluación de materiales, Estudio de Mecánica de Suelos y Geotecnia con fines de realizar el proyecto "EMS CON FINES DE CIMENTACIÓN PARA VIVIENDA MULTIFAMILIAR", cuyo fin es establecer las características geotécnicas del suelo donde se cimentará la edificación proyectada.*

*El estudio de Mecanica de suelos con fines de cimentación que se ha efectuado, esta en corcondancia con la Norma Técnica E-050 "Suelos y Cimentaciones" del Reglamento Nacional de Edificaciones.*

#### *1.2 Ubicación y Descripción del Área en Estudio.*

*El terreno materia del presente estudio, tiene la siguiente ubicación Política y geográfica tal como se describe como siguiente:*

#### *Política*

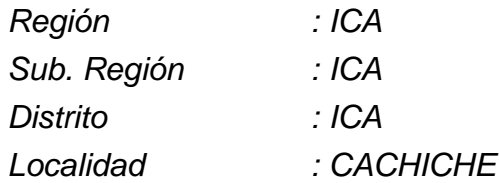

### *1.3 Acceso al Área de Estudio*

*Saliendo desde la Plaza de Armas de la localidad de Cachiche a unos kilómetros 2 aproximadamente está ubicada el área en estudio.*

#### *1.4 Condición Climática*

*La temperatura media anual es de 24 a 30°C, siendo la máxima de 35°C en tiempos de verano y la mínima de 20°C. en tiempos de invierno con manifestación de vientos, el lugar de estudio esta sobre una altura de 500.00 m.s.m., con un clima seco y cálido con presencia de brisas marítimas y precipitaciones fluviales de 20.00 mm. Anuales promedio según el esquema de trazos de Isoyetas (SENAMHI) que se muestra a continuación.*

ZACARIAS HUARCAYA ANTEZANA

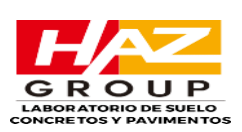

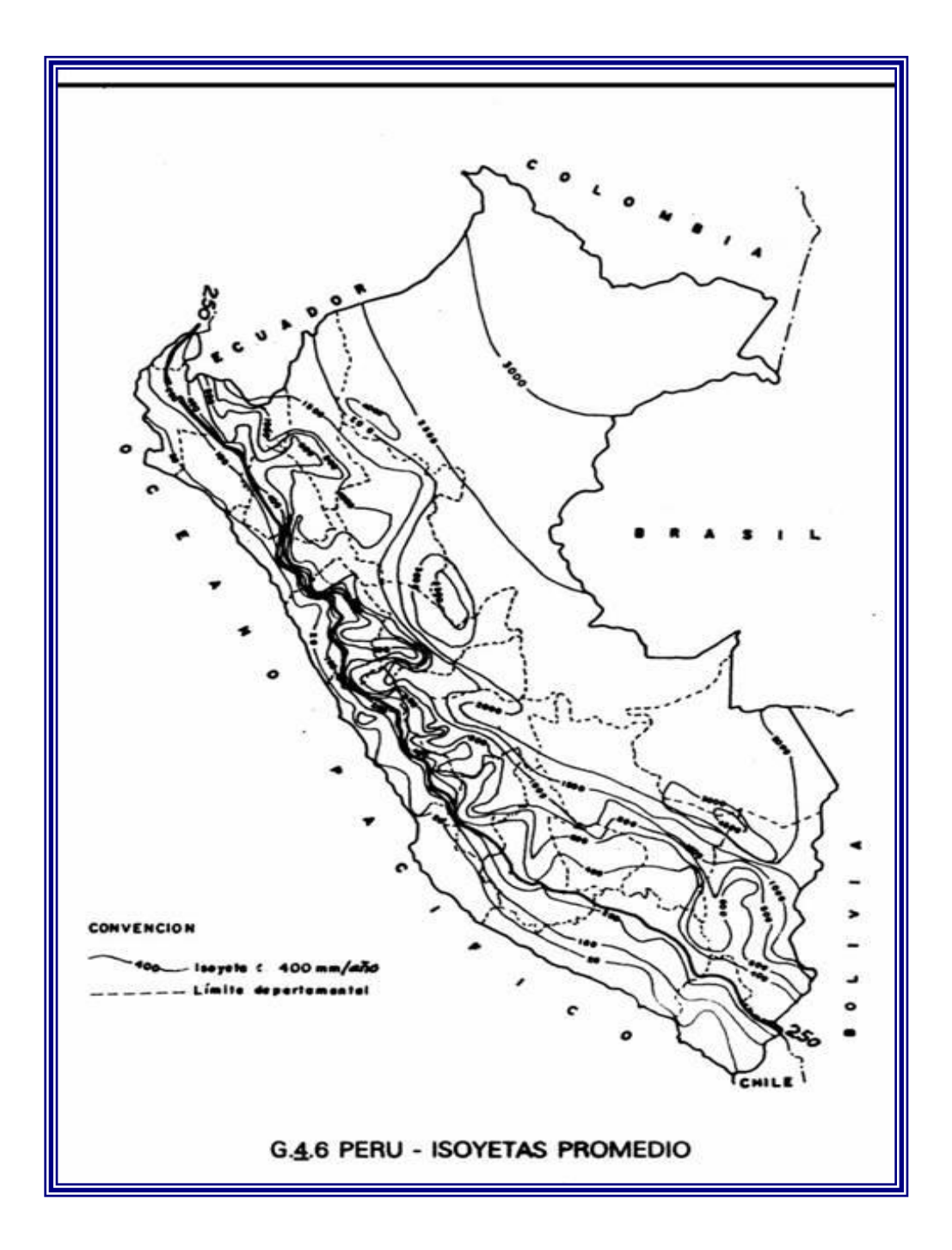

# *2. GEOLOGIA Y SISMICIDAD*

# *2.1 Topografía*

*Su Topografía es plana, presenta una Geomorfología continua, característica de la penillanura costera que está formada por sedimentos horizontales de tipo TERCEARIO de acumulaciones provenientes de la erosión de la cordillera andina de las cabezadas con abundante presencia de material coluvial, en las excavaciones realizadas no presenta nivel freático.*

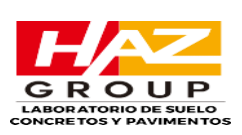

### *2.2 Geodinámico Externa*

*Durante los trabajos de campo no se ha detectado fenómenos de geodinámico externa reciente, como levantamientos y/o hundimientos, ni desplazamientos de la formación sedimentaria existente en la zona.*

#### **2***.3 Sismicidad*

*Desde el punto de vista sísmico, el territorio peruano pertenece al círculo circumpacifico, que comprende las zonas de mayor actividad sísmica en el mundo y por lo tanto se encuentra sometido con frecuencia a movimientos telúricos. Pero, dentro del territorio nacional, existen varias zonas que se diferencian por su mayor o menor frecuencia de estos movimientos. Así tenemos que las Normas de Diseño Sismo resistentes del Reglamento Nacional de Construcciones, divide al País en cuatro Zonas:*

*Zona 1.- Comprende la ciudad de Iquitos, parte de los Departamentos de Loreto, Ucayali y Madre de Dios; en esta Zona la sismicidad es baja.*

*Zona 2.- Comprende el resto de la Región Selva, Huancavelica, San Martin, Amazonas, Ancash, Madre de Dios, Ayacucho, Huánuco, Junín, Pasco, Apurimac, Cajamarca, la Libertad, Puno y parte del Cuzco. En esta región los sismos se presentan con mucha frecuencia, pero no son percibidos por las personas la mayoría de las veces. La sismicidad es media.*

*Zona 3.- Comprende el resto de la Región Puno San Martin, Huanuco, La libertad, Ancash, Lima, Ica, Junin, Huancavelica, Tacna Arequipa, Ayacucho, Piura, Cajamarca. La sismicidad es media.*

*Zona 4.- Es la zona de más alta sismicidad. Comprende la Costa Peruana, de Tumbes a Tacna, Huancavelica, Ayacucho, Lambayeque, La Libertad, Ancahs, Lima, Callao, Ica, Arequipa y Tacna. Es la zona más afectada por los fenómenos telúricos.*

*La zona en estudio se encuentra dentro de la zona 4, de sismicidad alta, a pesar de ello, en sus características estructurales no se identifican rasgos sobre fenómenos de tectonismo que haya influido en la estructura geológica de la zona, presentamos a continuación la zonificación sísmica.* 

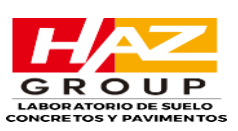

# PLANO DE ZONIFICACION SISMICA DEL PERU

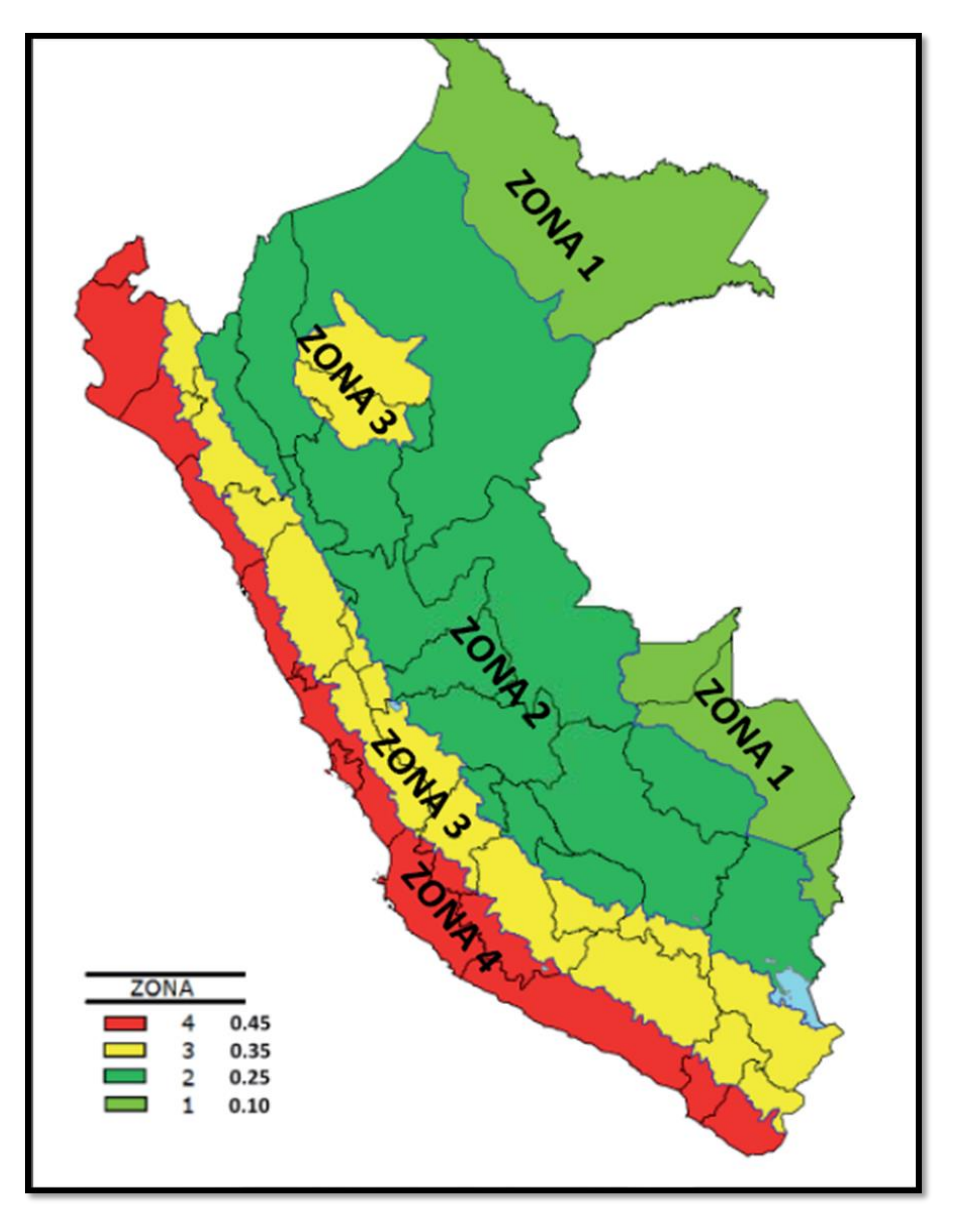

# *2.3.1 Parámetros de diseño Sismo Resistente*

*De acuerdo al Reglamento Nacional de Edificaciones y la Norma Técnica de edificación E-030- Diseño Sismorresistente, se deberá tomar los siguientes valores:*

- *(a) Factor de zona \_\_\_\_\_\_\_\_\_\_\_\_\_\_\_\_\_\_\_\_\_\_\_\_\_\_\_\_\_\_\_\_\_ Z = 0.45 (\*)*
- 

*(b) Condiciones Geotécnicas*

*El suelo investigado, pertenece al perfil Tipo S3*

- *(c) Periodo de Vibración del suelo \_\_\_\_\_\_\_\_\_\_\_\_\_\_\_\_\_\_ Tp = 1.0 seg.*
- *(d) Factor de Amplificación Sísmica (C)*

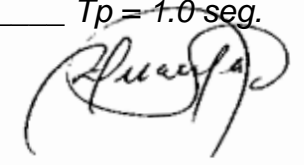

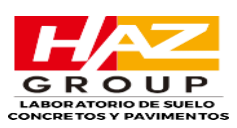

*Se calculará en base a la expresión siguiente:*

$$
C = 2.5 \times \frac{Tp}{T}
$$
 C < 2.5

*Para T = Periodo de Vibración de la Estructura = H/C<sup>t</sup> Categoría de la estructura \_\_\_\_\_\_\_\_\_\_\_\_\_\_\_\_\_\_\_\_\_\_\_ A*

- *(f) Factor de Uso \_\_\_\_\_\_\_\_\_\_\_\_\_\_\_\_\_\_\_\_\_\_\_\_\_\_\_\_\_\_\_\_\_\_ U = 1.5*
- *(g) La fuerza horizontal o cortante basal, debido a la acción sísmica se determinará por la formula siguiente:*

*Para:*

- *V = Cortante Basal*
- $Z = Factor$  de Zona
- *U* = Factor de Uso

*S = Factor de Ampliación del suelo*

*C = Factor de Ampliación Sísmica*

*R = coeficiente de Reducción* 

*P = Peso de la Edificación* 

*\* , El área en estudio, corresponde a la zona 4, el factor de zona se interpreta como una aceleración máxima del terreno con una probabilidad de 10 % de ser excedida en 50 años.*

# *3.0 INVESTIGACIONES DE CAMPO*

*La campaña de exploración del suelo se ha efectuado 02 calicatas de 3.00 m. Las muestras extraídas y tomadas fueron analizadas bajo normas y especificaciones especialmente preparadas para estos casos, obteniéndose las constantes físicas y de identificación, así como los* 

*Factores del comportamiento mecánico del suelo.*

*Los trabajos de exploración geotécnica comprenden:*

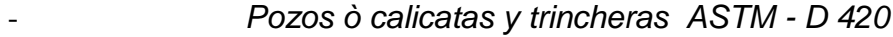

- *Técnicas de muestreo ASTM - D 420*
- *Prueba de carga ASTM - D 1194*
- *Perforación manual ASTM - D 1452*
- *Descripción visual de suelo ASTM – D 2487*

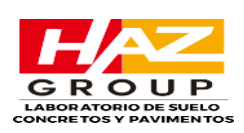

*datos de lugar, ubicación de calicatas, acondicionamiento hermético y embalaje de las muestras en bolsas de polietilenos de color oscuro correctamente identificadas.*

# *4 .0 TRABAJO DE LABORATORIO*

### *4.1 Ensayos especiales*

*Se ha realizado los ensayos de laboratorio, de las muestras de los diferentes tipos de estratos de las 02 calicatas ejecutadas, para su análisis de acuerdo a las normas ASTM y al sistema de clasificación de suelos de la SUCS y AASHTO.*

*Las calicatas fueron distribuidas de tal manera de poder obtener un registro de la estratigrafía general que se encuentra en la zona de estudio.*

*Fueron obtenidas muestras representativas de material que conforma el subsuelo de las calicatas ejecutadas; con las muestras obtenidas se realizaron los siguientes ensayos de acuerdo a las Normas Standards de la American Society for Testing and Meterials.*

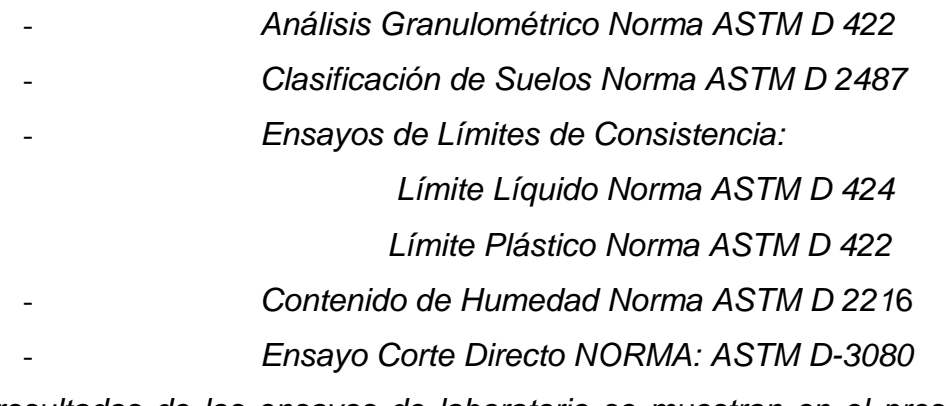

*Los resultados de los ensayos de laboratorio se muestran en el presente estudio.*

# *4.2 Granulometría*

*Los granos que conforman el suelo y tienen diferente tamaño, van desde los grandes que son los que se pueden tomar fácilmente con las manos, hasta los granos pequeños, los que no se pueden ver con un microscopio. El análisis granulométrico al cual se somete un suelo es de mucha ayuda para la construcción de proyectos, tanto estructuras como carreteras porque con este se puede conocer la permeabilidad y la cohesión del suelo.*

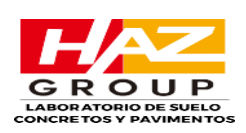

*El Método de análisis granulométrico mecánico sirve para poder determinar de manera adecuada la distribución de las partículas de una muestra de suelo. Verificar si el suelo puede ser utilizado para la construcción de proyectos. EQUIPO UTILIZADO*

- *Juego de tamices ASTM*
- *Balanza*
- *Cepillo*
- *Horno*
- *Agitador mecánico.*
- *Taras*
- *Cuarteador*

#### *Marco teórico*

*El suelo está constituido por infinidad de partículas y la variedad en el tamaño de estas es ilimitada. Cuando se comenzaron las investigaciones sobre las propiedades de los suelos se creyó que sus propiedades mecánicas dependían directamente de esta distribución en tamaños. Sin embargo, hoy sabemos que es muy difícil deducir con certeza las propiedades mecánicas de los suelos a partir de su distribución granulométrica.*

*El análisis Granulométrico Es la determinación de los tamaños de las partículas de una cantidad de muestra de suelo, y aunque no es de utilidad por sí solo, se emplea junto con otras propiedades del suelo para clasificarlo, a la vez que nos auxilia para la realización de otros ensayos. En los suelos granulares nos da una idea de su permeabilidad y en general de su comportamiento ingenieril, no así en suelos cohesivos donde este comportamiento depende más de la historia geológica del suelo.*

*El análisis granulométrico puede expresarse de dos formas:*

*1. Analítica.*

*Mediante tablas que muestran el tamaño de la partícula contra el porcentaje de suelo menor de ese* ZACARIAS HUARCAYA ANTEZANA *tamaño (porcentaje respecto al peso total).*

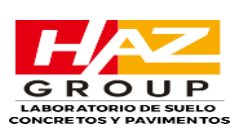

#### *2. Gráfica.*

*Mediante una curva dibujada en papel log-normal a partir de puntos cuya abscisa en escala logarítmica es el tamaño del grano y cuya ordenada en escala natural es el porcentaje del suelo menor que ese tamaño.*

*Al realizar el análisis granulométrico distinguimos en las partículas cuatro rangos de tamaños:*

- *1. Grava: Constituida por partículas cuyo tamaño es mayor que 4.76 mm.*
- *2. Arena: Constituida por partículas menores que 4.76 mm y mayores que 0.074 mm.*
- *3. Limo: Constituido por partículas menores que 0.074 mm y mayores que 0.002 mm.*
- *4. Arcilla: Constituida por partículas menores que 0.002 mm.*

#### **COMPORTAMIENTO GENERAL CONDICIONES COMPRESIBILI-CONDICIONES DE** SÍMBOL O TIPO DE SUELO **COMO PLANO DE DRENAJE DAD COMPA CTACIÓN** DE FUNDACIONES Gravas y mezclas de arenas bien GW Excelente Permeable Casi nula Excelente graduadas con pocos finos o ninguno Gravas y mezclas de arenas mal Muy **GP** graduadas con pocos finos o Excelente Casi nula Buena a Excelente Permeable ninguno Gravas limosas y mezclas de Semi **GM** Casi nula **Buena** gravas y arenas limosas **Bueno** permeable a mal graduadas Impermeable Gravas arcillosas y mezclas de GC gravas y arenas arcillosas mal Bueno a regular Impermeable Muy baja **Buena** gradadas Arenas y arenas gravosas bien **SW** Excelente Permeable Casi nula Excelente graduadas con pocos finos o ninguno Arenas y arenas gravosas mal Sem **SP** Casi nula graduadas con pocos finos **Bueno** permeable a Buena a regular Impermeable o ninguno Semi Arenas limosas, mezclas de **SM Bueno** permeable a Baia Regular arena y limo mal graduadas Impermeable Arenas arcillosas y mezclas de **SE** arenas y arcillas mal Bueno a regular Impermeable Baia **Buena** graduadas Limos inorgánicos y arena muy Semi finas, arenas finas permeable **ML** Regular Baja a media Regular limosas y arcillas de baja a plasticidad Impermeable Arcillas de baja a media **CL** plasticidad, arcillas arenosas. Impermeable Media Regular a malo Buena a regular arcillas limosas Limos orgánicos y mezclas de Semi **OL** arcillas y limos orgánicos de baja Malo a muy malo permeable a Media a alta Regular a mala plasticidad Impermeable Semi Suelos limosos y con arena fina permeable **MH** micácea o de diatomeas Malo Alta Mala a muy mala я suelos limosos Impermeable Arcillas inorgánicas de alta **CH** Malo a muy malo Impermeable Alta Mala plasticidad Arcillas orgánicas de media a alta OH Muy malo Impermeable Alta Mala a muy mala plasticidad

# *4.3 Sistema unificado de clasificación de suelos*

# *4.4 Contenido de humedad*

### ZACARIAS HUARCAYA ANTEZANA

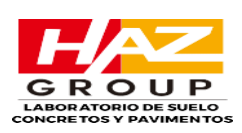

*La humedad o contenido de humedad de un suelo es la relación, expresada como porcentaje, del peso de agua en una masa dada de suelo, al peso de las partículas sólidas.*

### *PRINCIPIO DEL MÉTODO*

*Se determina el peso de agua eliminada, secando el suelo húmedo hasta un peso constante en un horno controlado a 110 ± 5 °C\*. El peso del suelo que permanece del secado en horno es usado como el peso de las partículas sólidas. La pérdida de peso debido al secado es considerado como el peso del agua.*

*Nota. - (\*) El secado en horno siguiendo este método (a 110 °C) no da resultados confiables cuando el suelo contiene yeso u otros minerales que contienen gran*

*cantidad de agua de hidratación o cuando el suelo contiene cantidades significativas de material orgánico. Se pueden obtener valores confiables del contenido de humedad para estos suelos, secándolos en un horno a una temperatura de 60 °C o en un desecador a temperatura ambiente.*

# *4.5 Limite líquido y limite plástico*

#### *Limite liquido*

*Los ensayos se realizan en el laboratorio y miden la cohesión del terreno y su contenido de humedad, para ello se forman pequeños cilindros de espesor con el suelo. Siguiendo estos procedimientos se definen tres límites: Límite líquido: cuando el suelo pasa de un estado plástico a un estado líquido.*

#### *Limite plástico*

*Para medir la plasticidad de las arcillas se han desarrollado varios criterios de los cuales se menciona el desarrollado por Atterberg, el cual dijo en primer lugar que la plasticidad no es una propiedad permanente de las arcillas, sino circunstancial y dependiente de su contenido de agua. Una arcilla muy seca puede tener la consistencia de un ladrillo, con plasticidad nula, y esa misma, con gran contenido de agua, puede presentar las propiedades de un lodo semilíquido o, inclusive, las de una suspensión líquida. Entre ambos extremos, existe un intervalo del contenido de agua en que la arcilla se comporta plásticamente.*

*Se define el límite plástico como la humedad más baja con la que pueden formars con un suelo cilindros de 3 mm. De diámetro, rodando dicho suelo entre los dedos de la mano y una superficie lisa, hasta que los cilindros empiecen a resquebrajarse.*

#### *Indice de plasticidad*

ZACARIAS HUARCAYA ANTEZANA

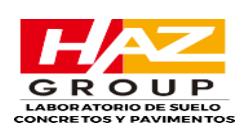

*Atterberg también definió un "Índice De plasticidad" calculado como la diferencia entre el limite líquido y el limite plásticos. Este límite indica el margen de contenidos de agua en que es trabajable una arcilla y se dice que una arcilla es "más plástica " que otra si tiene un índice de plasticidad superior.*

# *4.6 Análisis químico de agresividad del suelo*

*El objeto del presente informe es el análisis del Suelo para las consideraciones de las estructuras que conforman el mencionado proyecto de la presente edificación. Mediante los trabajos de campo, laboratorio y gabinete llevados a cabo en el terreno en estudio se pretende determinar las características químicas del suelo dentro de la profundidad activa a partir de ellas los parámetros necesarios para el diseño y construcción*

*Actividades que se desarrollan en el análisis químico del suelo:*

- *Reconocimiento del terreno*
- *Ejecución de la calicata.*
- *Toma de muestras*
- *Ejecución de ensayos de laboratorio*
- *Agresividad del suelo de cimentación.*

ZACARIAS HUARCAYA ANTEZANA

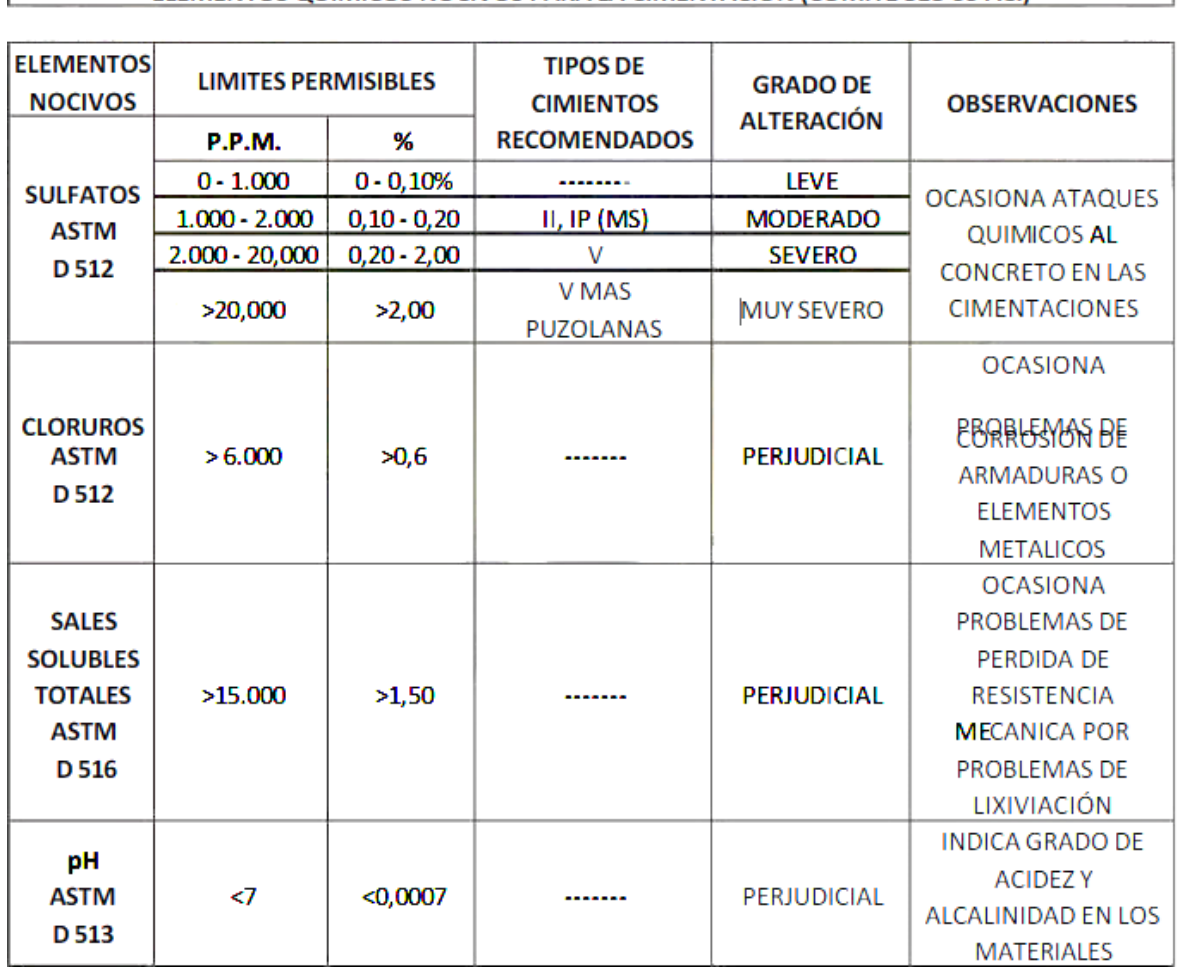

#### ELEMENTOS QUIMICOS NOCIVOS PARA LA CIMENTACIÓN (COMITÉ 318-99 ACI)

#### *Resultados de Análisis Químicos*

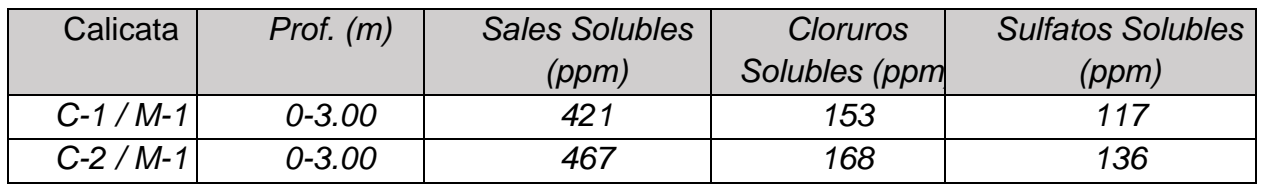

*De los resultados de los análisis químicos obtenidos a partir de la muestra representativa de suelo obtenida de la calicata C-01 y C-02, se tiene:*

*Una concentración mínima de 117 y 136 partículas por millón (ppm), encontrándose en el rango de 0 a 1000 ppm, lo que indica que no ocasionará un ataque al concreto de la cimentación ya que es un valor demasiado bajo.*

*Una concentración de cloruros de 153 y 181 ppm, menor que 600 lo que indica que no va ocasionar un ataque por corrosión al acero de la cimentación.*

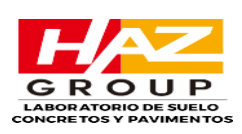

*Una concentración de sales solubles totales de 421 y 467 ppm, lo que indica que el suelo tiene una muy baja tendencia a perder resistencia mecánica por lixiviación de sales.*

*Por consiguiente, concluye que el suelo donde se cimentaran las estructuras del presente proyecto es inocuo ante la presencia de agentes químicos por lo que el concreto estará en contacto con el terreno sufrirá perdida de vida útil, es por ello que se recomienda el empleo de cemento portland tipo I, para todo tipo de construcción en concreto armado dentro del área de estudio,* 

# *5.0DESCRIPCIÓN DEL PERFIL ESTRATIGRAFICO*

*La estratigrafía se definió mediante la interpretación de los registros estratigráficos de las exploraciones efectuadas, las cuales se muestran en el "Perfil Estratigrafico" estableciéndose la siguiente información del subsuelo:*

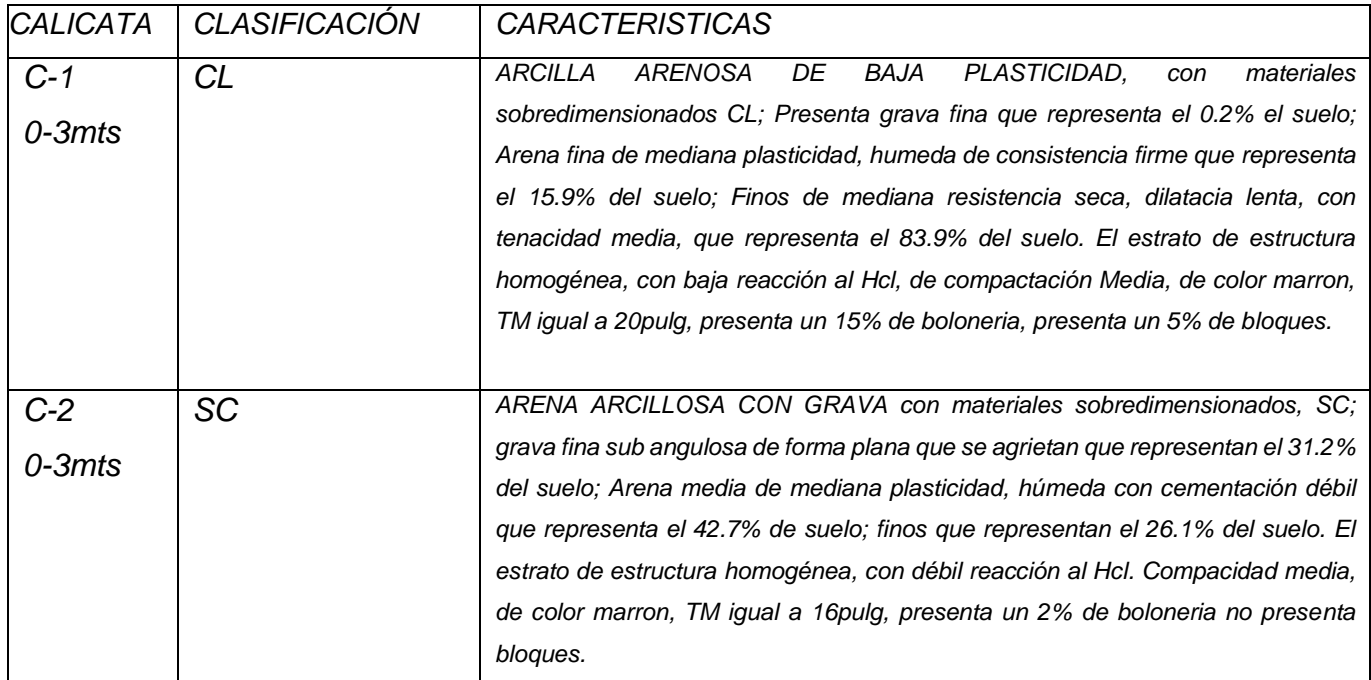

# *6.00 . ANALISIS DE CIMENTACIÓN*

# **Nivel freatico o agua subterránea**

No se han encontrado la presencia del nivel Freatico o agua subterránea respecto al nivel de excavación alcanzado (C1 = 3m, C2=3m), respecto al terreno natural.

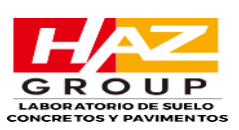

# **Nivel de cimentación**

Analizando los perfiles estratigráficos de los sondajes directos (calicatas), los resultados de los ensayos de laboratorio y teniendo en cuenta las características de las estructuras del proyecto, se presentará el análisis geoténico de cimientos aislados de diferentes geométricas y desplantes para estimar la capacidad portante admisible del terreno.

# **Capacidad admisible de carga en zapata**

Del análisis previo, tomando en cuenta el tipo de edificación dentro del proyecto, los sondajes directos (calicatas, ensayos, etc.), estimación de dimensión y profundidad de los cimientos, entre otros; se establece dos tipos de análisis para fines de obtener las características portantes de los suelos de fundación.

# *7.0 CAPACIDAD PORTANTE*

# *7.1. CAPACIDAD DE CARGA ADMISIBLE (C-01 M1)*

 Las características de resistencia de los suelos están dadas principalmente por su Angulo de fricción interno (ϕ) y su cohesión (C), es asi que para efectos de definir la capacidad portante del terreno se procedió a realizar el ensayo de "corte directo". Del ensayo de Corte directo realizado se considera el siguiente resultado:

# Φ=19.96°; C=17.64kg/cm2

Considerando la teoría de Karl Terzaghi, la capacidad portantes admisible se puede calcular mediante la siguientes relación, de "Falla General". Para "CIMIENTO CONTINUO y CUADRADA".

$$
q_{adm} = \frac{1}{FS} [1.3c'N'_{c} + \gamma D_f N'_{q} + 0.3\gamma' BN'_{\gamma}]
$$

ZACARIAS HUARCAYA ANTEZANA

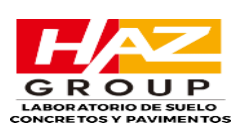

Donde:

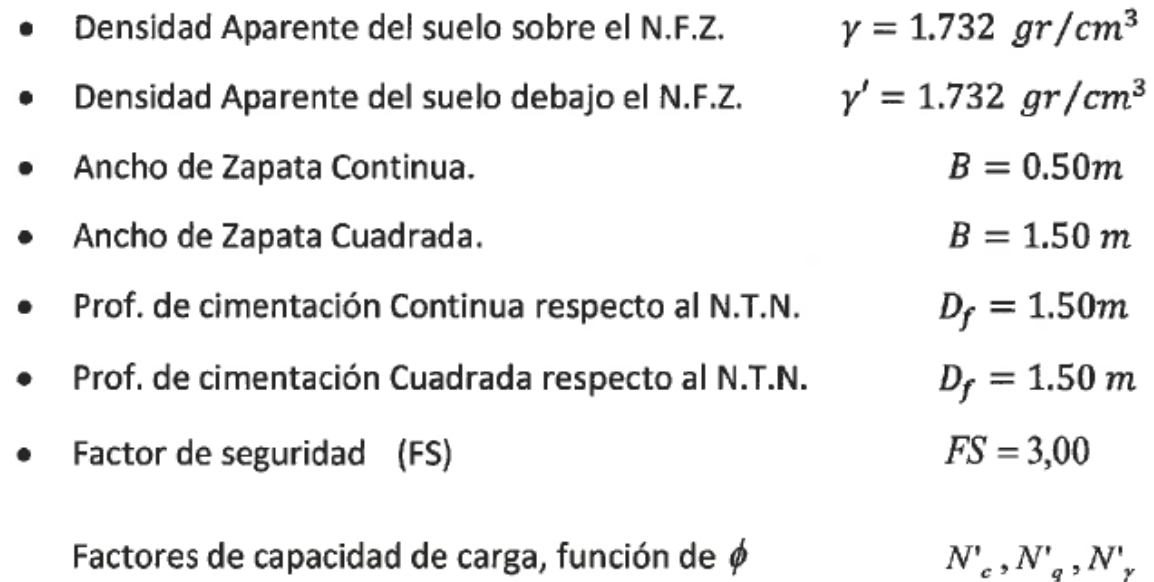

N.F.Z.: Nivel de Fondo de Zapata

Los factores de capacidad de carga de Falla General están dados por:

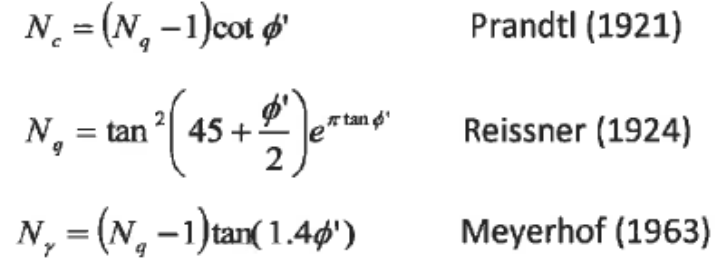

Obteniéndose así:

 $N_c = 12.82$  $N_{\gamma} = 3.86$  $N_q = 5.08$ 

Con estos parámetros podemos determinar la capacidad portante admisible, se consideraron las ecuaciones de Terzaghi modificadas por Meyerhof:

ZACARIAS HUARCAYA ANTEZANA

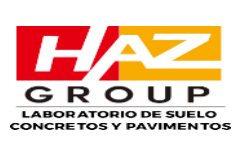

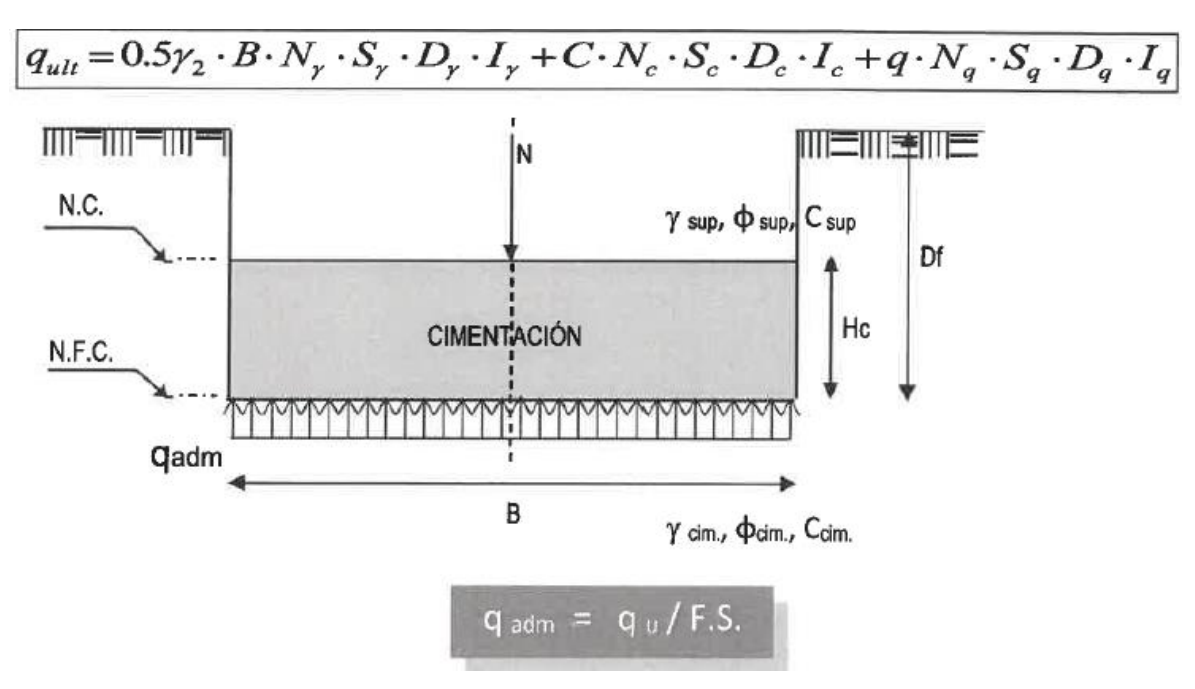

Los valores alternativos a obtenerse con las formulas arriba indicadas están en función del ancho (B) y la profundida de cimentación (Df), además de la forma de los mismos. Estos valores se muestran a continuación (ANALISIS DE LA CAPACIDAD ULTIMA – CIMENTACIÓN SUPERFICIAL).

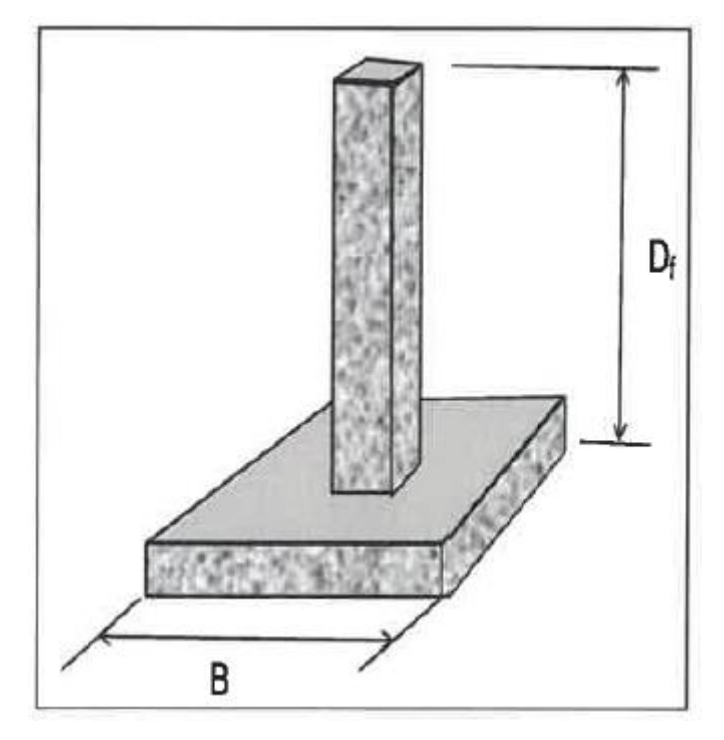

Cuadro N°01.-Datos Generales de la capacidad Ultima – Cimentación Superficial.

INGENIERO CIVIL CIP

59110

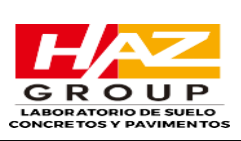

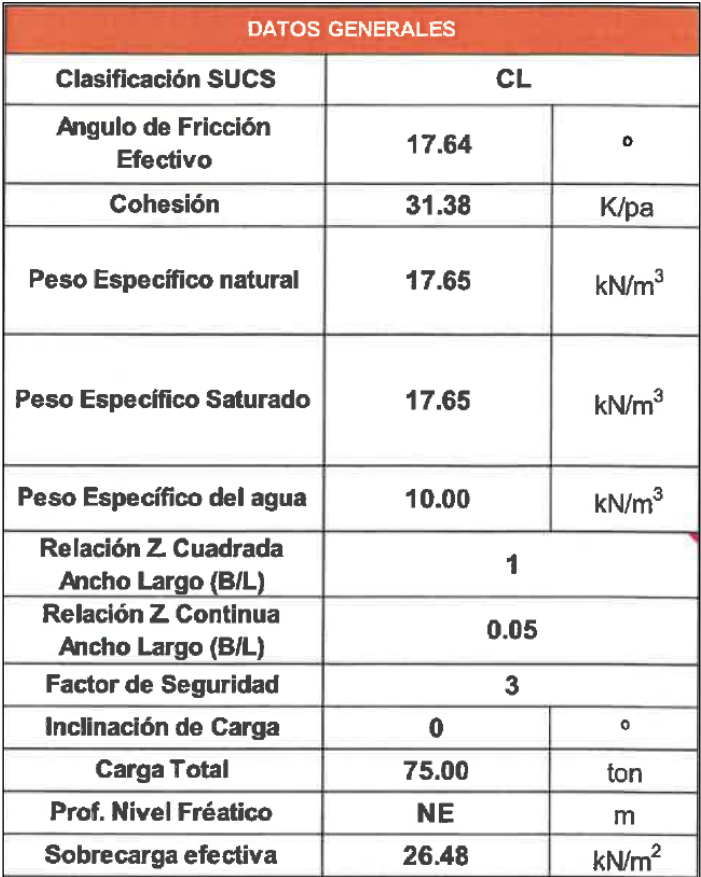

# Cuadro N°02.-Factores de corrección.

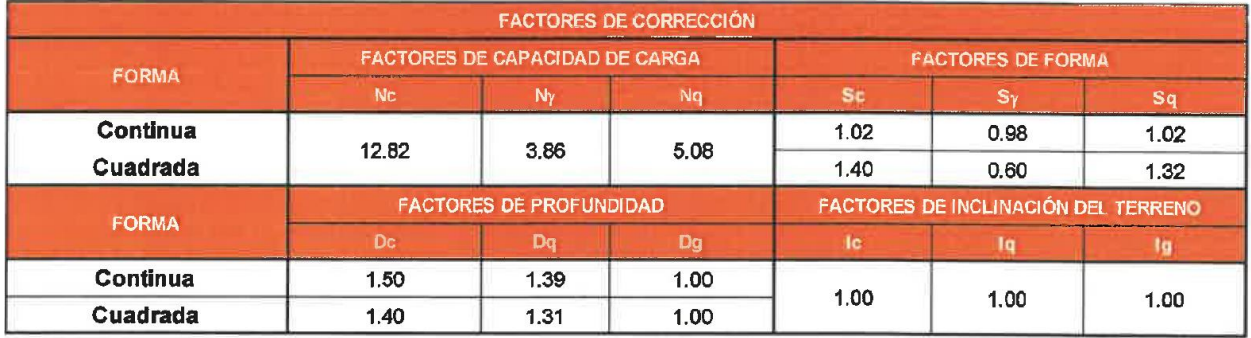

ZACARIAS HUARCAYA ANTEZANA

Cuadro N°03.-Determinación de la capacidad Portante.

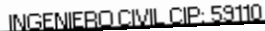

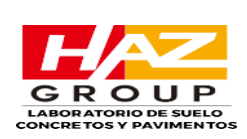

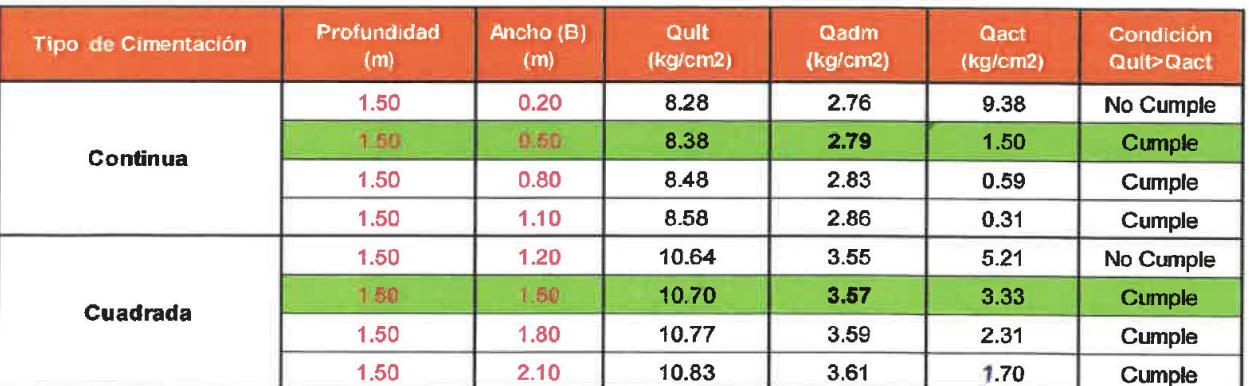

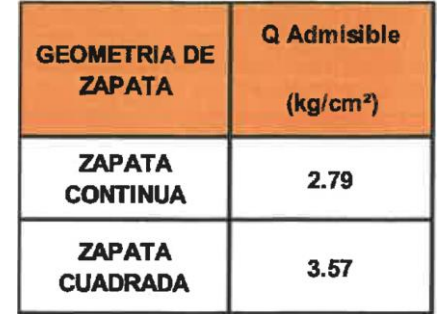

#### *7.1.1 Cálculo de asentamiento*

Los valores de asentamientos inmediatos están en función del ancho (B), profundidad de cimentación (Df) y consecuentemente, la presión de contacto(qact). Se muestran en la pagina siguiente (CALCULO DE ASENTAMIENTOS – METODO ELASTICO), valores de asentamientos para un rango de profundidades.

Los resultados obtenidos de la evaluación de los depósitos, indican que al nivel de cimentación la predominancia de materiales arenosos, por lo tanto, para los modulos elásticos se considera la siguiente expresión.

El asentamiento elástico de la cimentación superficial se estimó mediante la Teoria de la Elasticidad:

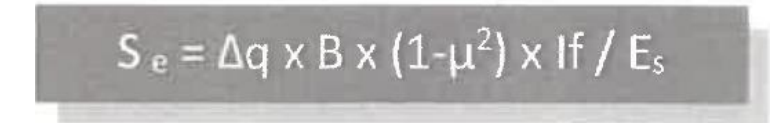

ZACARIAS HUARCAYA ANTEZANA

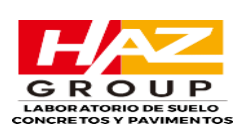

Dónde:

- $S_e$  = Asentamiento (cm)
- $\Delta q$  = Presión de trabajo (ton/m<sup>2</sup>)
- $\mu$  = Relación de Poisson
- $\bullet$  If = Factor de forma (cm/m)
- $E_s$  = Módulo de elasticidad del suelo (ton/m<sup>2</sup>)
- · B = Ancho de la cimentación (m)

# **A continuación, se muestran valores característicos de acuerdo al tipo de suelo de fundación:**

Cuadro N°04.-Valores característicos de acuerdo al tipo de suelo de fundación,

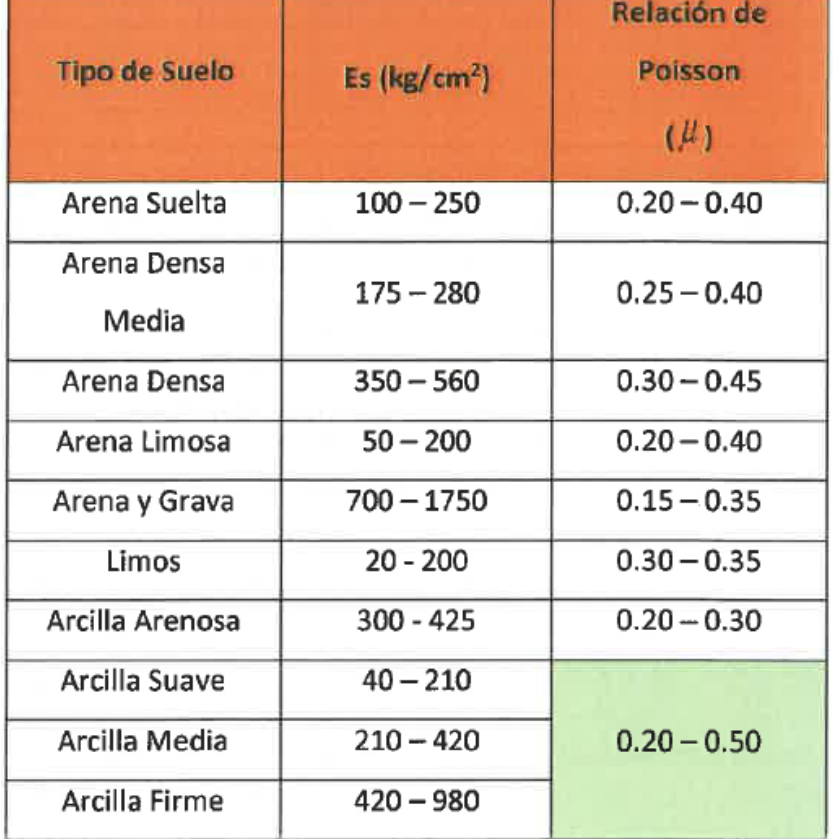

según ACI 318, pag.31.

Finalmente, los valores obtenidos de los cuadros son reemplazados en la expresión del asentamiento.

ZACARIAS HUARCAYA ANTEZANA

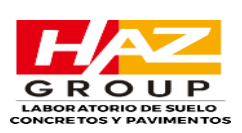

# **PARA CIMIENTO "CONTINUO"**

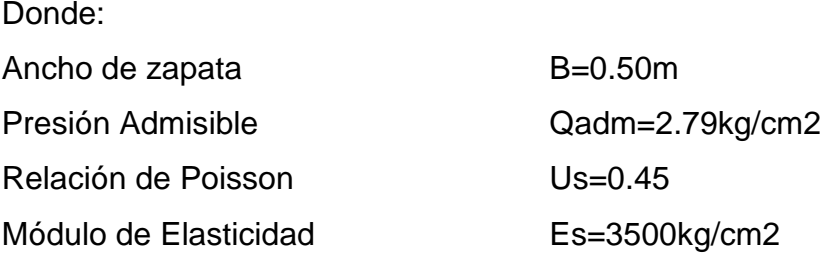

Reemplazando valores en el algoritmo se obtiene los asentamientos (Se), de las siguientes estructuras:

• Para zapata continua DF=1.50m

# **Se=0.05 cm**

Se adopto el criterio de limitar el asentamiento de la cimentación a 1 pulgada (2.54cm), según Terzaghi y Peck (1967).

Luego:

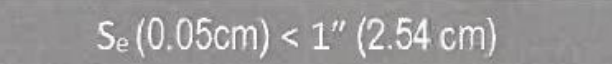

# **PARA ZAPATA "CUADRADA"**

Donde:

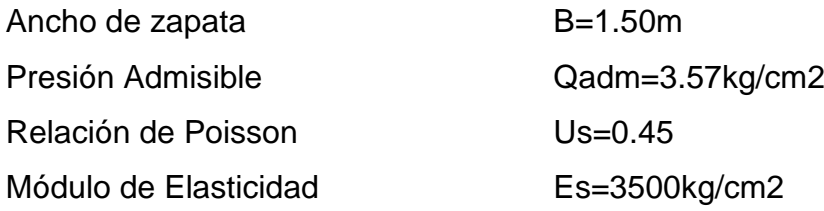

Reemplazando valores en el algoritmo se obtiene los asentamientos (Se), de las siguientes estructuras:

• Para zapata continua DF=1.50m

# **Se=0.14 cm**

Se adopto el criterio de limitar el asentamiento de la cimentación a 1 pulgada (2.54cm), según Terzaghi y Peck (1967).

Luego:

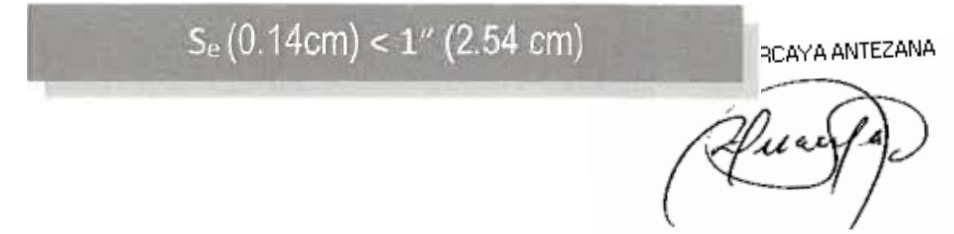

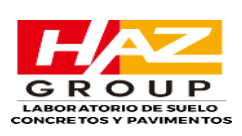

A pesar de haberse calculado conservadoramente la cimentación, se ha obtenido un asentamiento menor a lo permitido por la Norma E.050-2018 del Reglamento Nacional de Edificaciones, la cual menciona que los asentamiento diferenciales deben ser menores de 2.5cm; por lo que el suelo es aceptable para la cimentación de las estructuras de concreto del proyecto.

# *7.2. CAPACIDAD DE CARGA ADMISIBLE (C-02 M1)*

 Las características de resistencia de los suelos están dadas principalmente por su Angulo de fricción interno (ϕ) y su cohesión (C), es asi que para efectos de definir la capacidad portante del terreno se procedió a realizar el ensayo de "corte directo". Del ensayo de Corte directo realizado se considera el siguiente resultado:

#### Φ=19.96°; C=0.46kg/cm2

Considerando la teoría de Karl Terzaghi, la capacidad portantes admisible se puede calcular mediante la siguientes relación, de "Falla General". Para "CIMIENTO CONTINUO y CUADRADA".

$$
q_{adm} = \frac{1}{FS} [1.3c'N'_{c} + \gamma D_f N'_{q} + 0.3\gamma' BN'_{\gamma}]
$$

Donde:

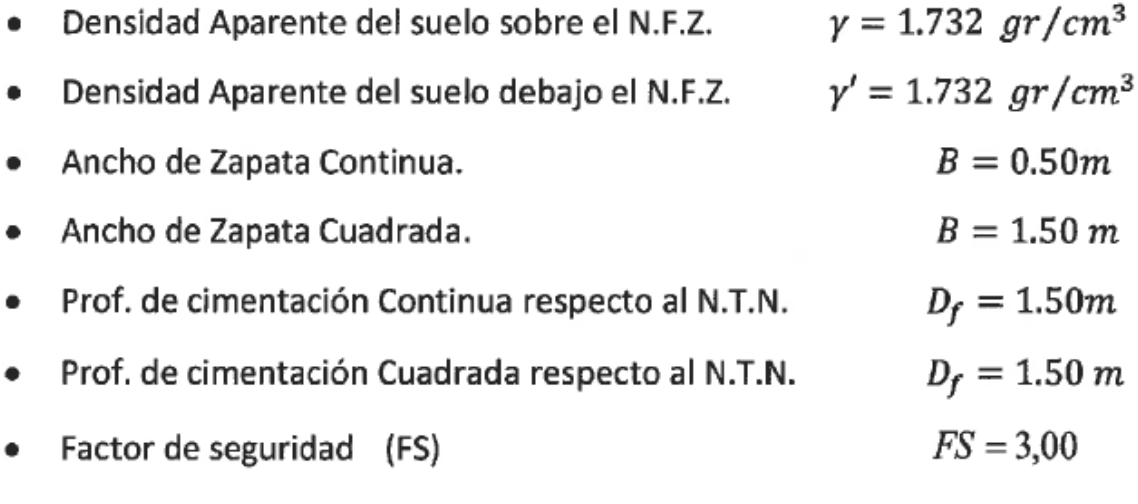

Factores de capacidad de carga, función de  $\phi$ 

 $N'_c, N'_a, N'_r$ 

N.F.Z.: Nivel de Fondo de Zapata

INGENIERO CIVIL CIP: 59110

**21**

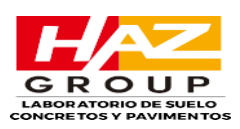

Los factores de capacidad de carga de Falla General están dados por:

 $N_c = (N_a - 1)\cot\phi$ Prandtl (1921)  $N_g = \tan^2\left(45 + \frac{\phi'}{2}\right) e^{\pi \tan \phi'}$ Reissner (1924)  $N_r = (N_a - 1)$ tan(1.4 $\phi$ <sup>1</sup>) Meyerhof (1963)

Obteniéndose así:

 $N_c = 14.80$  $N_{\nu} = 5.36$  $N_q = 6.37$ 

Con estos parámetros podemos determinar la capacidad portante admisible, se consideraron las ecuaciones de Terzaghi modificadas por Meyerhof:

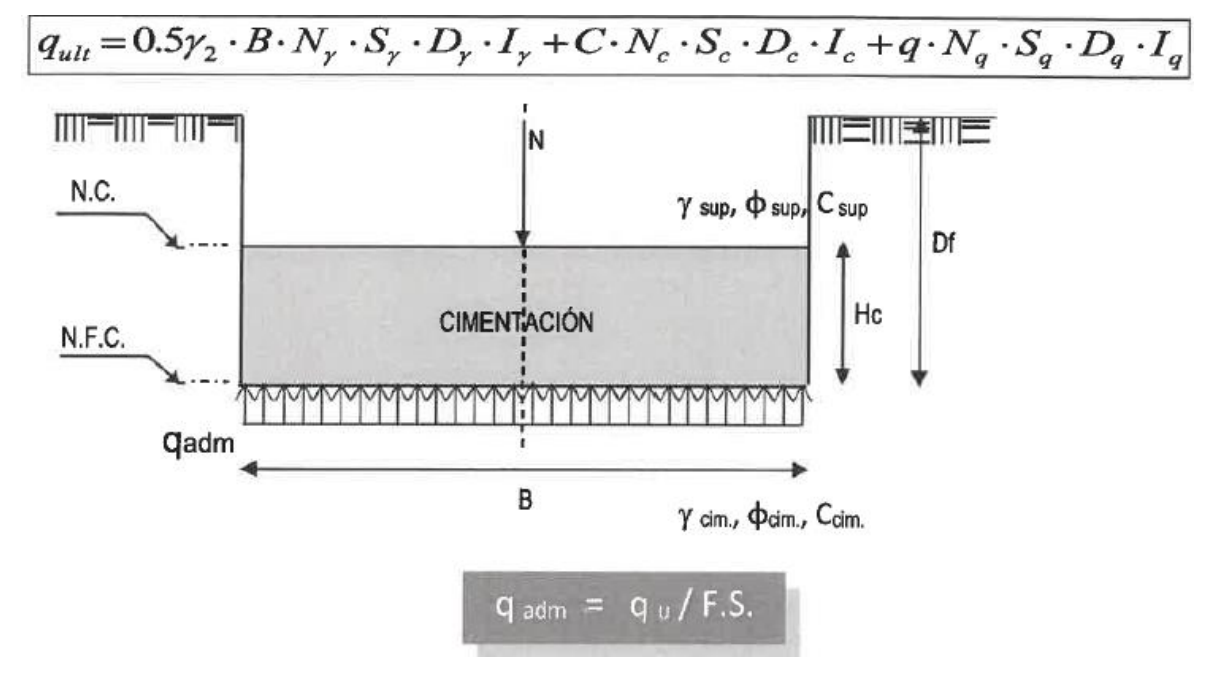

Los valores alternativos a obtenerse con las formulas arriba indicadas están en función del ancho (B) y la profundida de cimentación (Df), además de la forma de los mismos. Estos valores se muestran a continuación (ANALISIS DE LA CAPACIDAD ULTIMA – CIMENTACIÓN SUPERFICIAL).

ZACARIAS HUARCAYA ANTEZANA

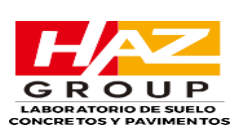

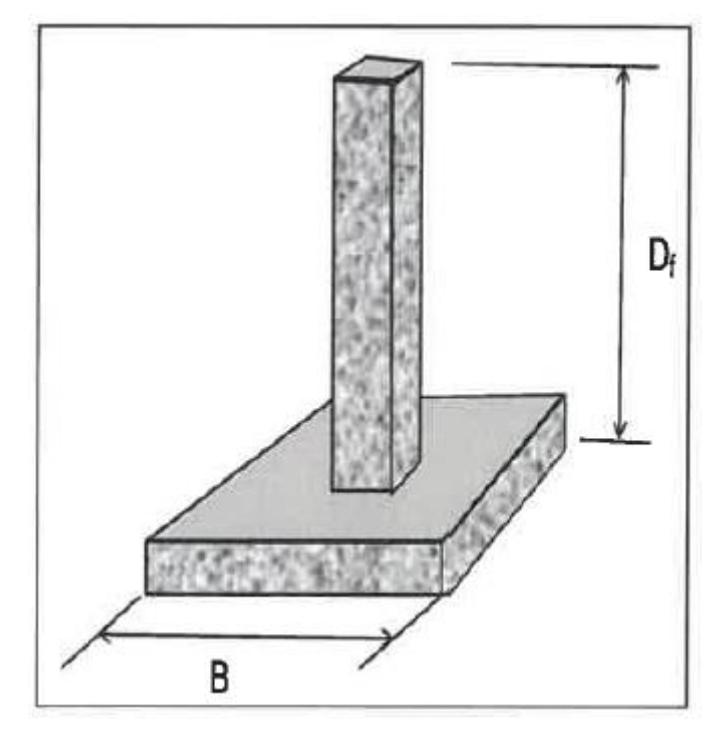

Cuadro N°05.-Datos Generales de la capacidad Ultima – Cimentación Superficial.

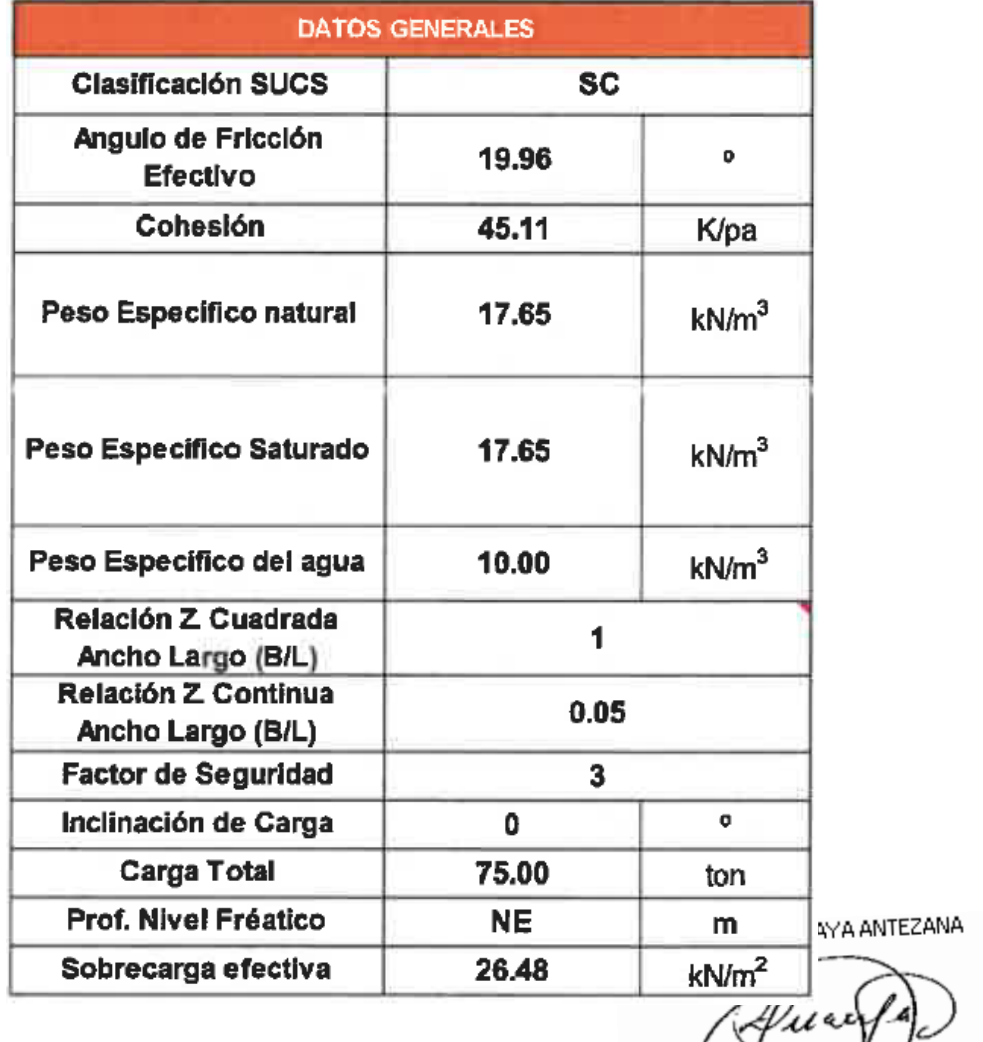

INGENIERO CIVIL CIP: 59110

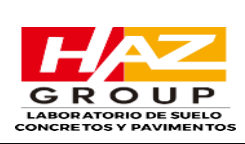

# Cuadro N°06.-Factores de corrección.

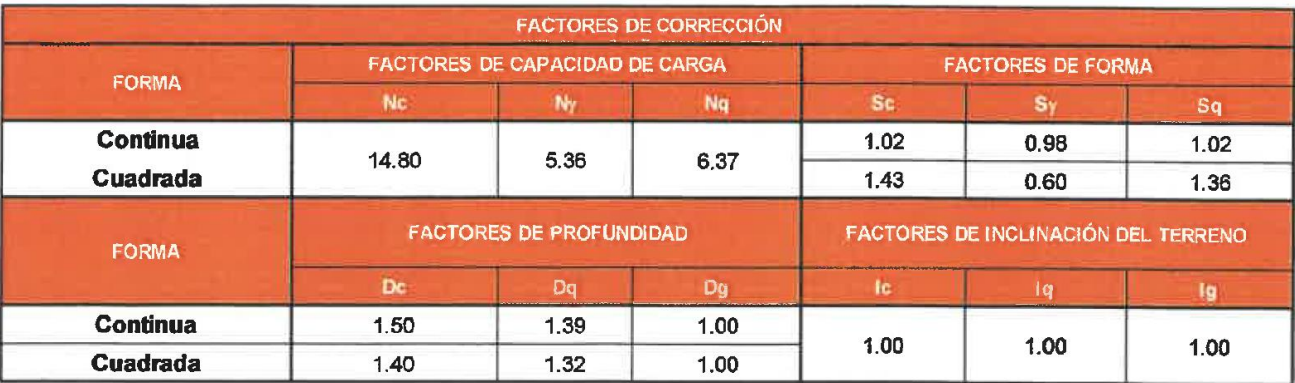

Cuadro N°07.-Determinación de la capacidad Portante.

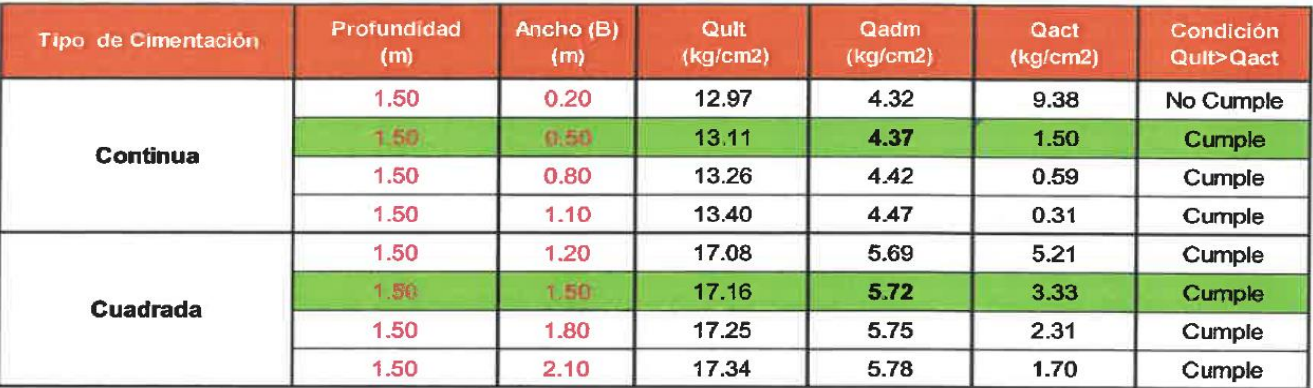

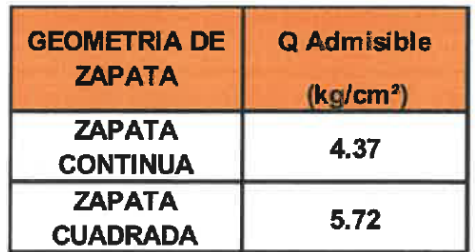

# *7.2.1 Cálculo de asentamiento*

Los valores de asentamientos inmediatos están en función del ancho (B), profundidad de cimentación (Df) y consecuentemente, la presión de contacto(qact). Se muestran en la pagina siguiente (CALCULO DE ASENTAMIENTOS – METODO ELASTICO), valores de asentamientos para un rango de profundidades.

Los resultados obtenidos de la evaluación de los depósitos, indican que al nivel de cimentación la predominancia de materiales arenosos, por lo tanto, para los modulos elásticos se considera la siguiente expresión.

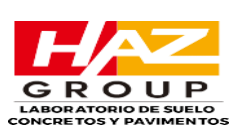

El asentamiento elástico de la cimentación superficial se estimó mediante la Teoria de la Elasticidad:

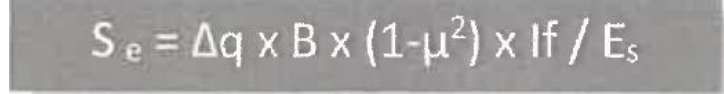

Dónde:

- $S_e$  = Asentamiento (cm)
- $\Delta q$  = Presión de trabajo (ton/m<sup>2</sup>)
- $\mu$  = Relación de Poisson
- $\bullet$  If = Factor de forma (cm/m)
- $E_s$  = Módulo de elasticidad del suelo (ton/m<sup>2</sup>)
- $\bullet$  B = Ancho de la cimentación (m)

# **A continuación, se muestran valores característicos de acuerdo al tipo de suelo de fundación:**

Cuadro N°08.-Valores característicos de acuerdo al tipo de suelo de fundación,

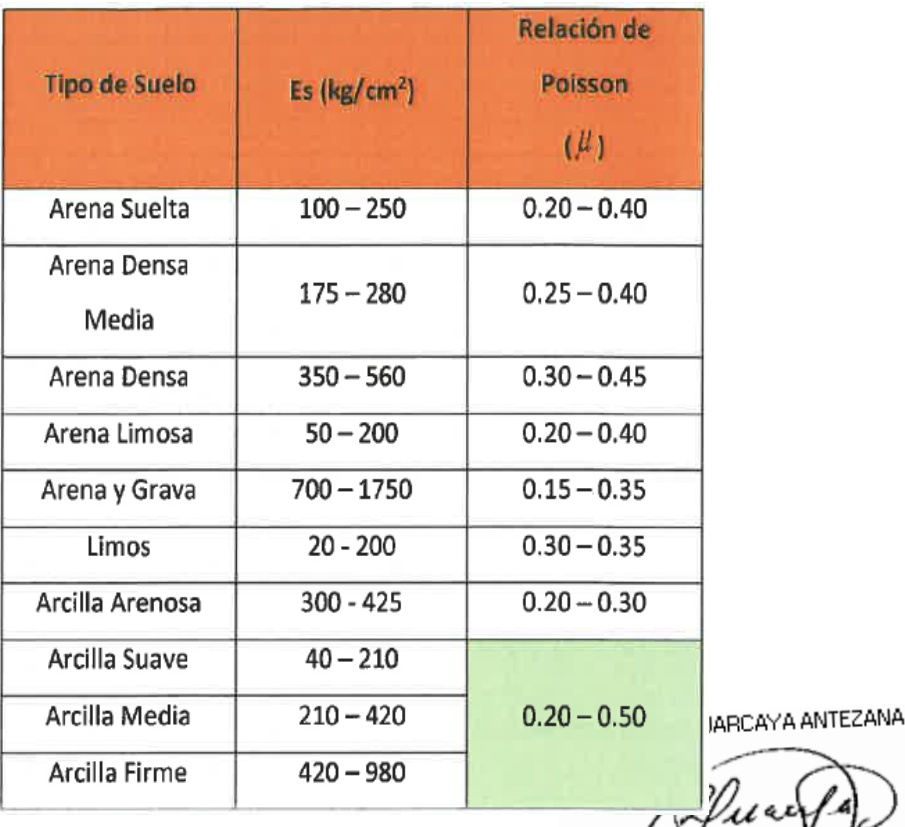

según ACI 318, pag.31.

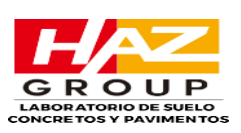

Finalmente, los valores obtenidos de los cuadros son reemplazados en la expresión del asentamiento.

# **PARA CIMIENTO "CONTINUO"**

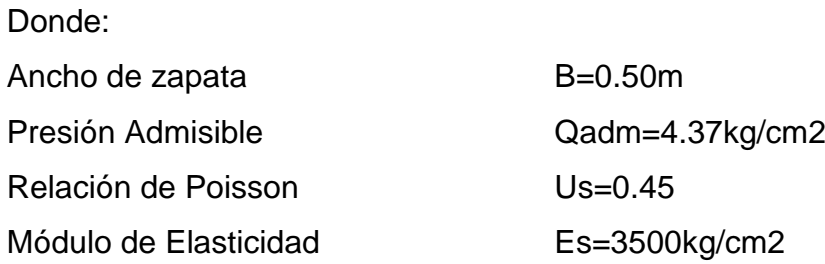

Reemplazando valores en el algoritmo se obtiene los asentamientos (Se), de las siguientes estructuras:

• Para zapata continua DF=1.50m

# **Se=0.08 cm**

Se adopto el criterio de limitar el asentamiento de la cimentación a 1 pulgada (2.54cm), según Terzaghi y Peck (1967).

Luego:

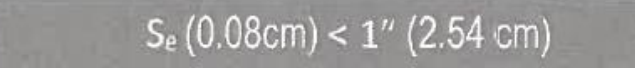

# **PARA ZAPATA "CUADRADA"**

Donde: Ancho de zapata B=1.50m Presión Admisible Qadm=5.72kg/cm2 Relación de Poisson **Us=0.45** Módulo de Elasticidad Es=3500kg/cm2

Reemplazando valores en el algoritmo se obtiene los asentamientos (Se), de las siguientes estructuras:

• Para zapata continua DF=1.50m  **Se=0.22 cm**

Se adopto el criterio de limitar el asentamiento de la cimentación a 1 pulgada (2.54cm), según Terzaghi y Peck (1967). ZACARIAS HUARCAYA ANTEZANA Luego:

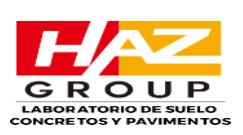

# $S_e(0.22cm) < 1''(2.54cm)$

A pesar de haberse calculado conservadoramente la cimentación, se ha obtenido un asentamiento menor a lo permitido por la Norma E.050-2018 del Reglamento Nacional de Edificaciones, la cual menciona que los asentamiento diferenciales deben ser menores de 2.5cm; por lo que el suelo es aceptable para la cimentación de las estructuras de concreto del proyecto.

# *8.0 CONCLUCIONES*

- ➢ El presente Estudio de Mecanica de Suelos ah sido efectuado a solicitud de los tesistas Huaman Huerta, Jesus Edgar y Quispe Yalle, Joel Alfonso, para el proyecto de "DISEÑO DE VIVIENDA MULTIFAMILIAR".
- ➢ El suelo sobre lo que se cimentan las estructuras proyectadas corresponden a un suelo con presencia de ARCILLA ARENOSA DE BAJA PLASTICIDAD, ARENA ARCILLOSA. Los sondajes directos, asi como también la geología regional de la zona de estudio respalda la estimación del perfil de suelo encontrado en la zona del proyecto.
- ➢ Según el Análisis Químico realizado al suelo de fundación, se puede visualizar que este representa un grado muy leve de sulfatos solubles, presenta una leve exposición de cloruros solubles y sales solubles. Por tanto, se usará un cemento portland tipo I en toda construcción de concreto armado dentro del área del proyecto en estudio.

#### **9.0 RECOMENDACIONES**

➢ Se ha definido que el cimiento recomendado para la estructura proyectada serán las zapatas continuas con espesor mínimo de 0.50m y zapatas cuadradas con espesor mínimo de 1.50; la profundidad de cimentación para el estudio estará controlada por el nivel del terreno natural (NTN) que lo establece el nivel de la vereda. Se recomienda considerar una profundidad de cimentación para zapatas continuas de 1.50m por debajo de N.T.N y para zapatas cuadradas de 1.50m por debajo del N.T.N, sobre una superficie de

INGENIERO CIVIL CIP: 59110

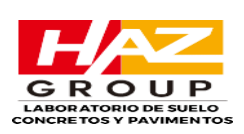

apoyo o solado (f'c=100kg/cm2) de 0.10m, debajo de los cimientos a fin de homogenizar la zona de distribución de esfuerzos hacia el suelo.

➢ El presente estudio de suelos representa las características de diseño geotécnico del área en estudio.

# **10. REFERENCIAS**

- ➢ Principios de ingeniería de cimentaciones Braja M. Das. International Thomson Editores.
- ➢ Mecanica de Suelos. Limusa Editores. T. William Lambe y Robert V. Whitman. Limusa Noriega Editores Geotecnia.
- ➢ Ensayos de campo y de laboratorio. AENOR.
- ➢ ASTM D-2488: Practica estándar para la descripción e identificación de suelos (manual de procedimiento Visual)
- ➢ ASTM D-698: Caracteristicas de Compactación de suelos en laboratorio usando esfuerzo normal.
- ➢ Norma E.030 Diseño Sismoresistente-Reglamento Nacional de Edificaciones.
- ➢ Norma E.050 Suelos y Cimentaciones Reglamento Nacional de Edificaciones.
- ➢ Norma E.060 Concreto Armado Reglamento Nacional de Edificaciones.
- ➢ ACI-318: Requisitos de Reglamento para concreto Estructural.

ZACARIAS HUARCAYA ANTEZANA

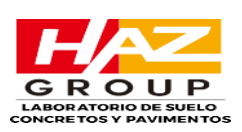

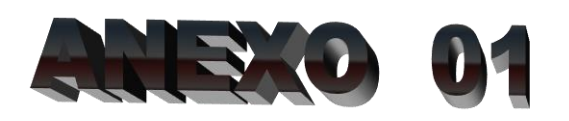

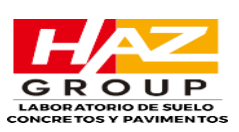

# **11. PANEL FOTOGRAFICO.**

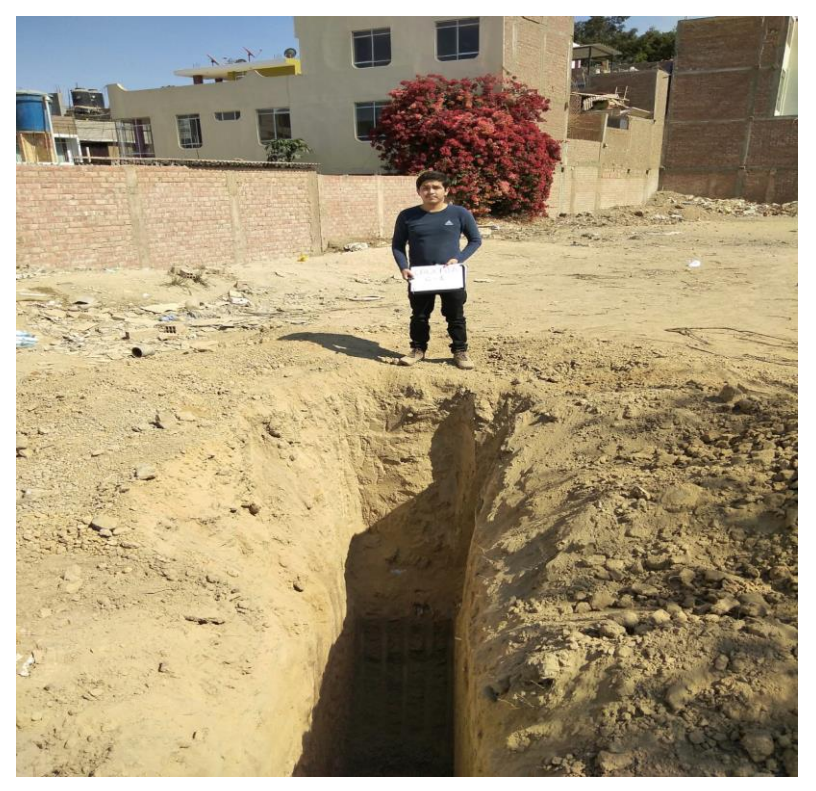

**Calicata N°01**

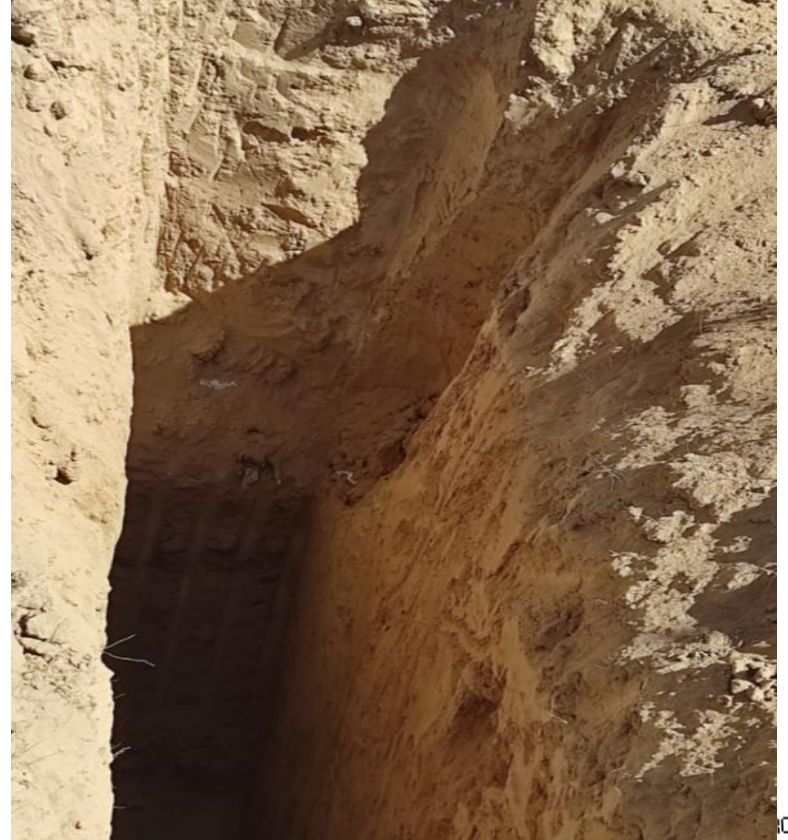

**Calicata N°01**

CAYA ANTEZANA

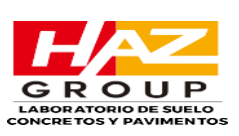

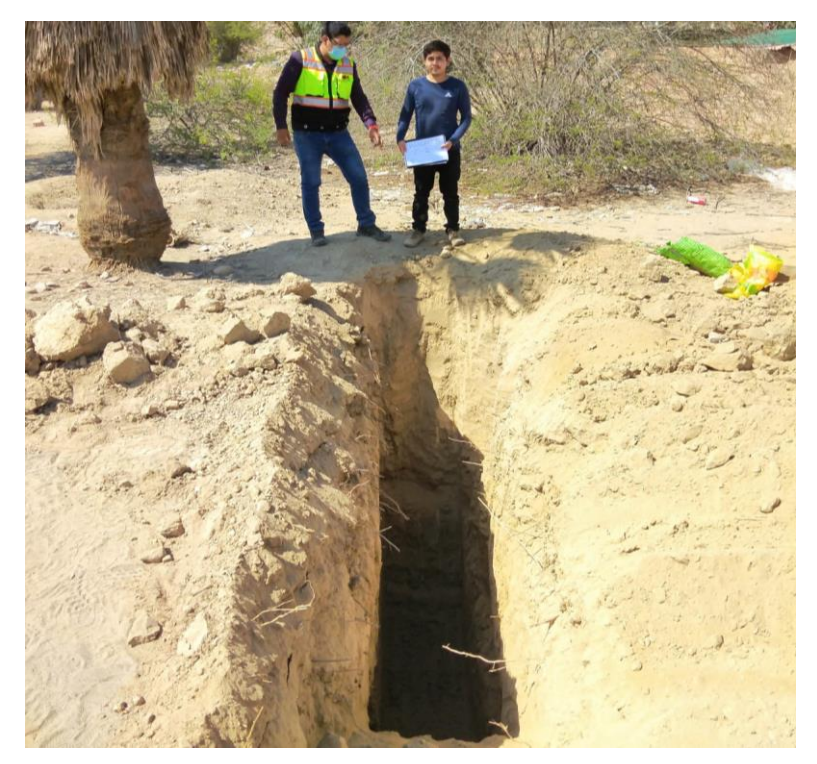

**Calicata N°02**

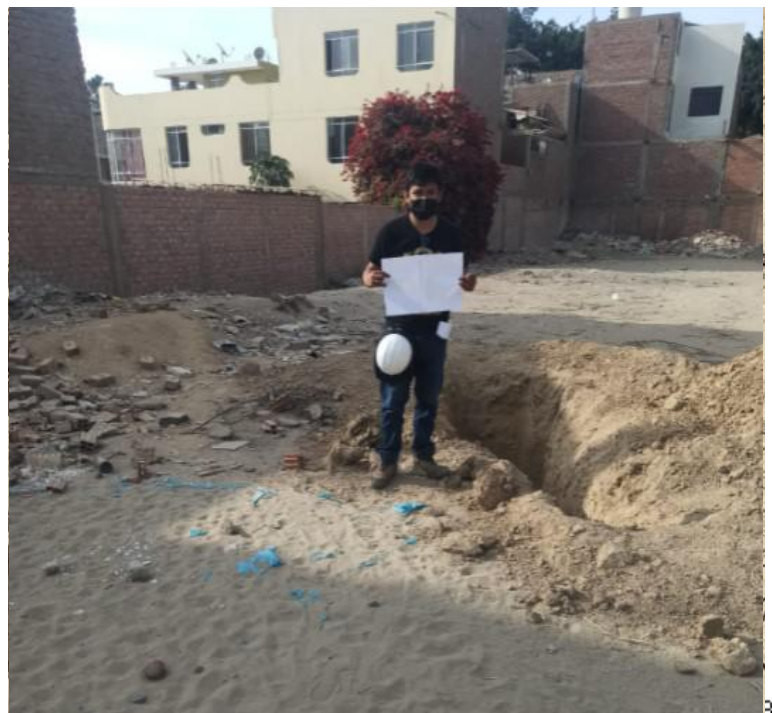

**Calicata N°02**

CAYA ANTEZANA

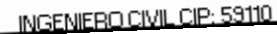

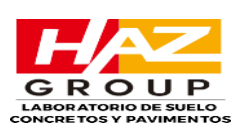

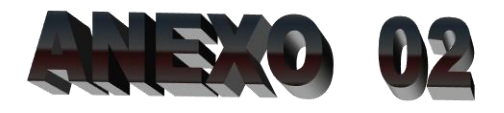

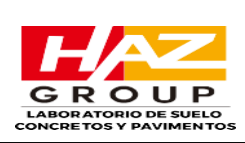

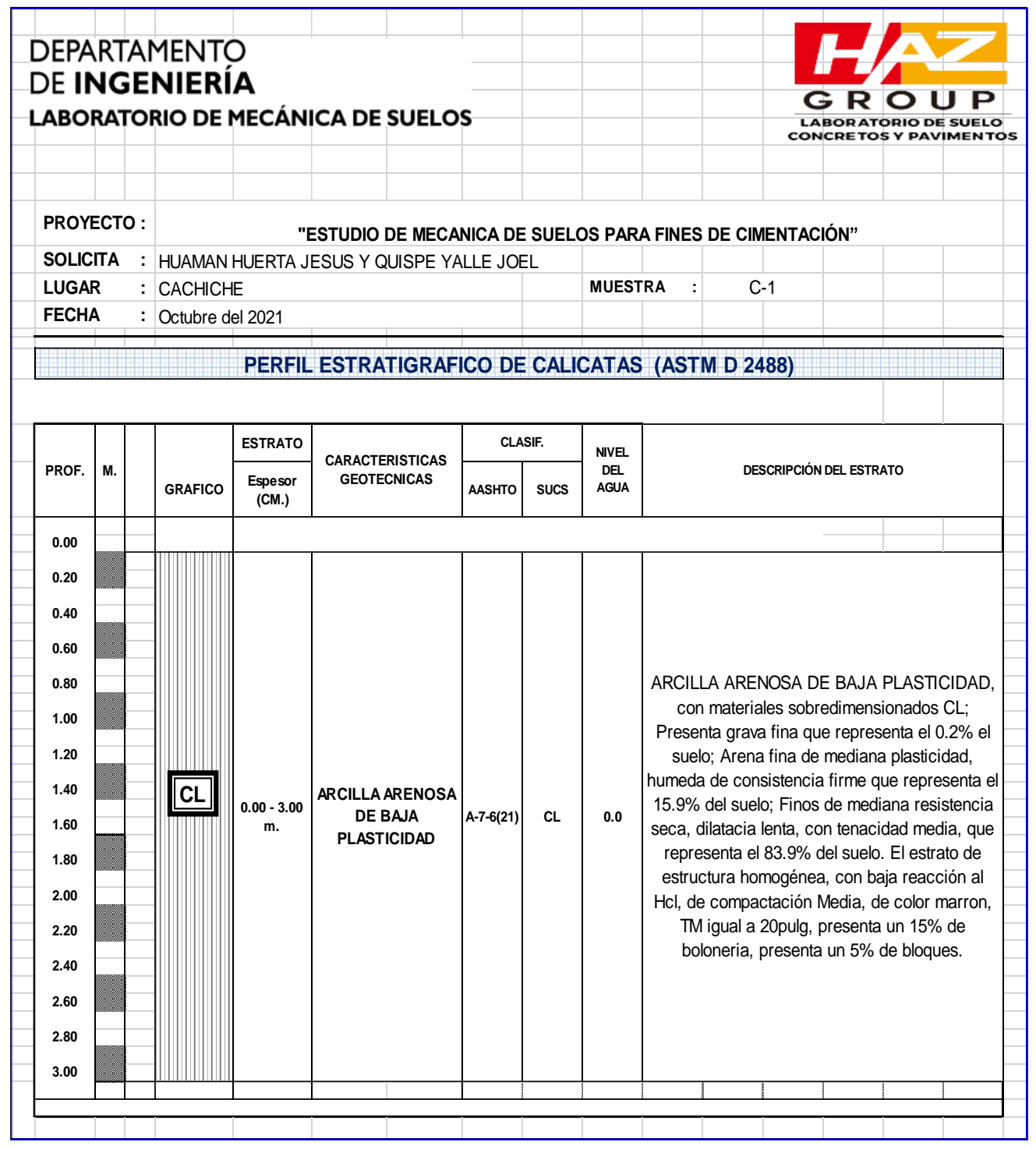

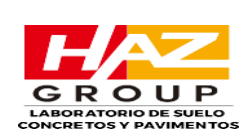

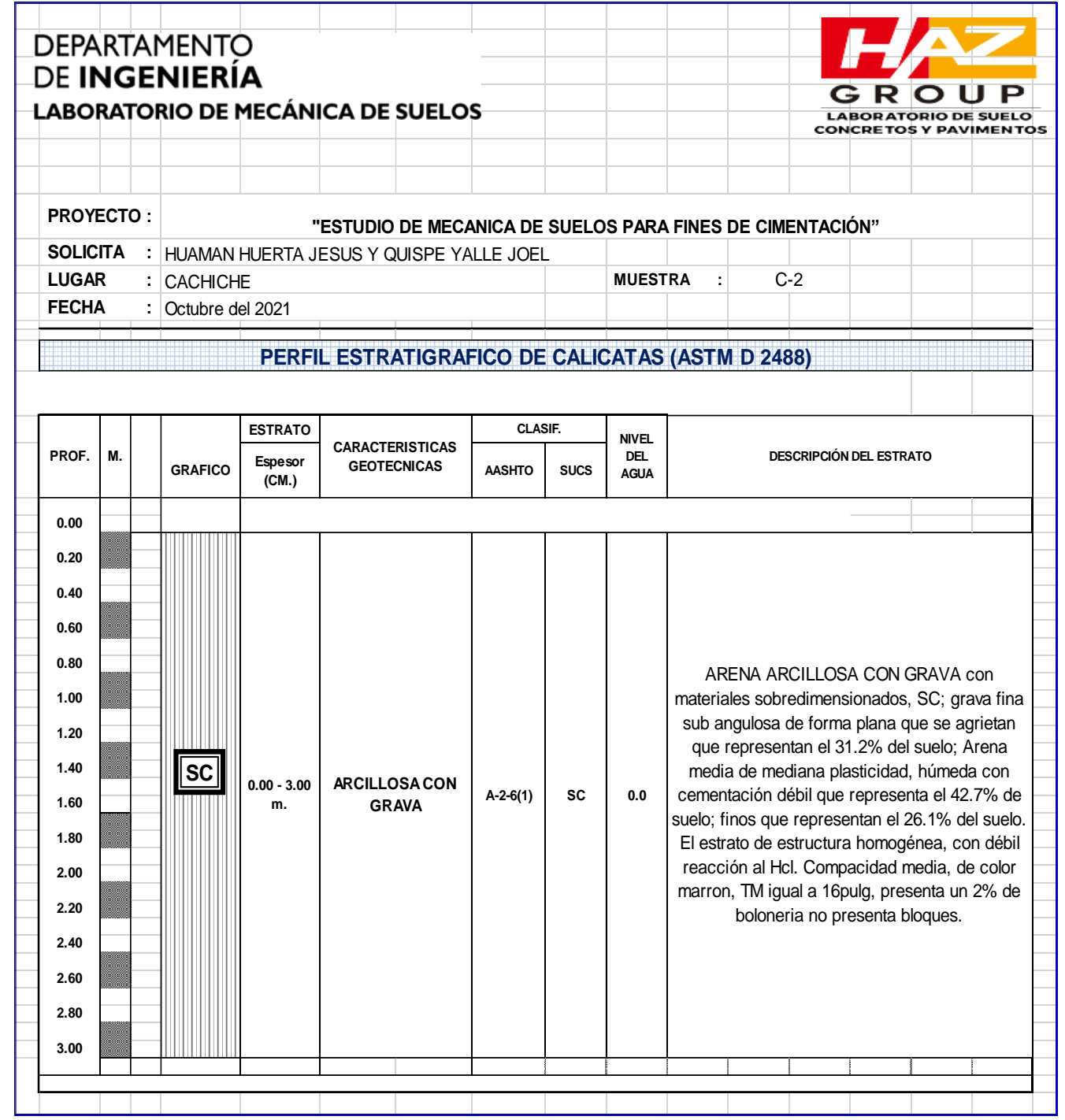

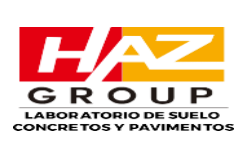

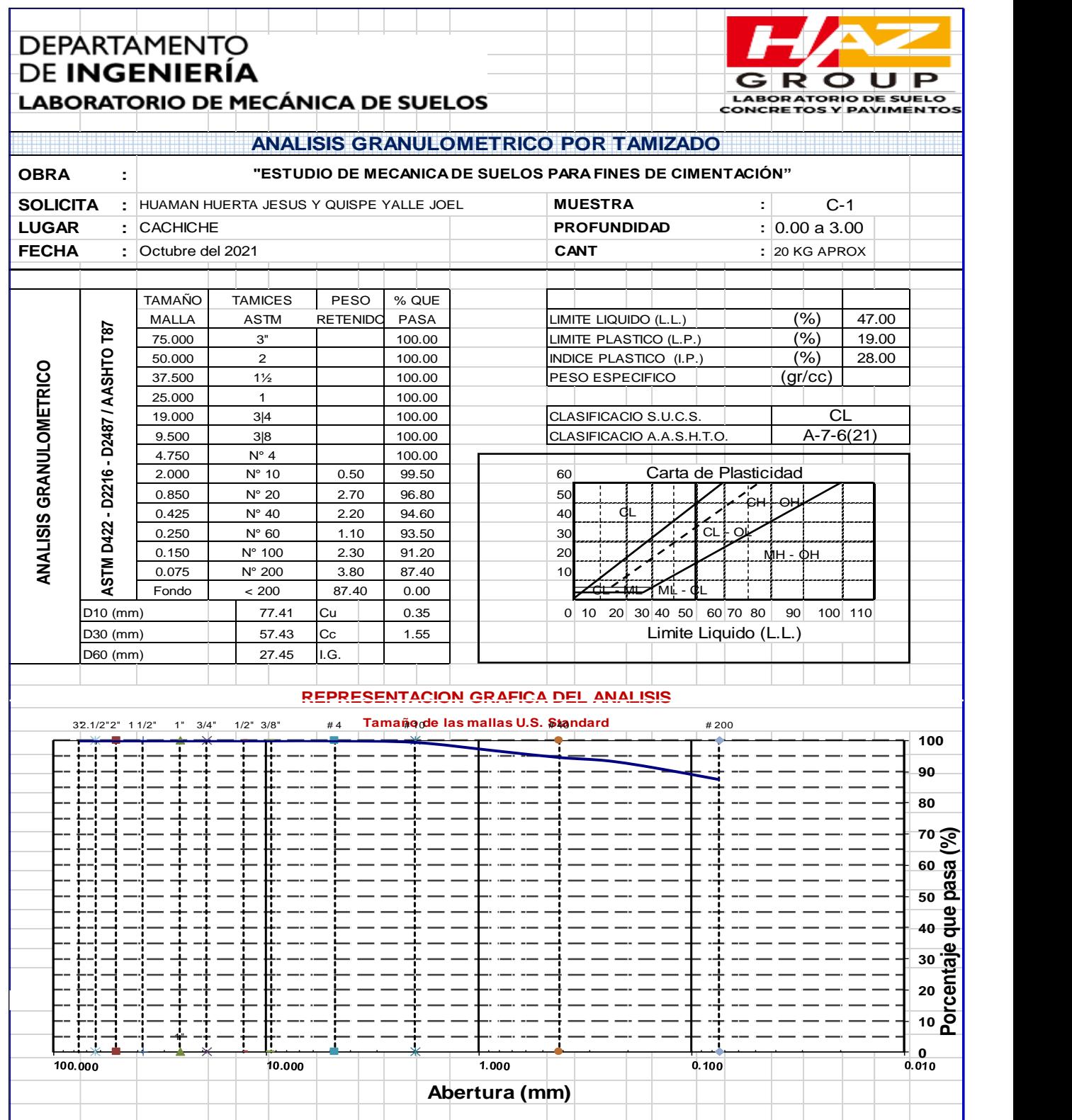
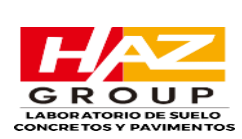

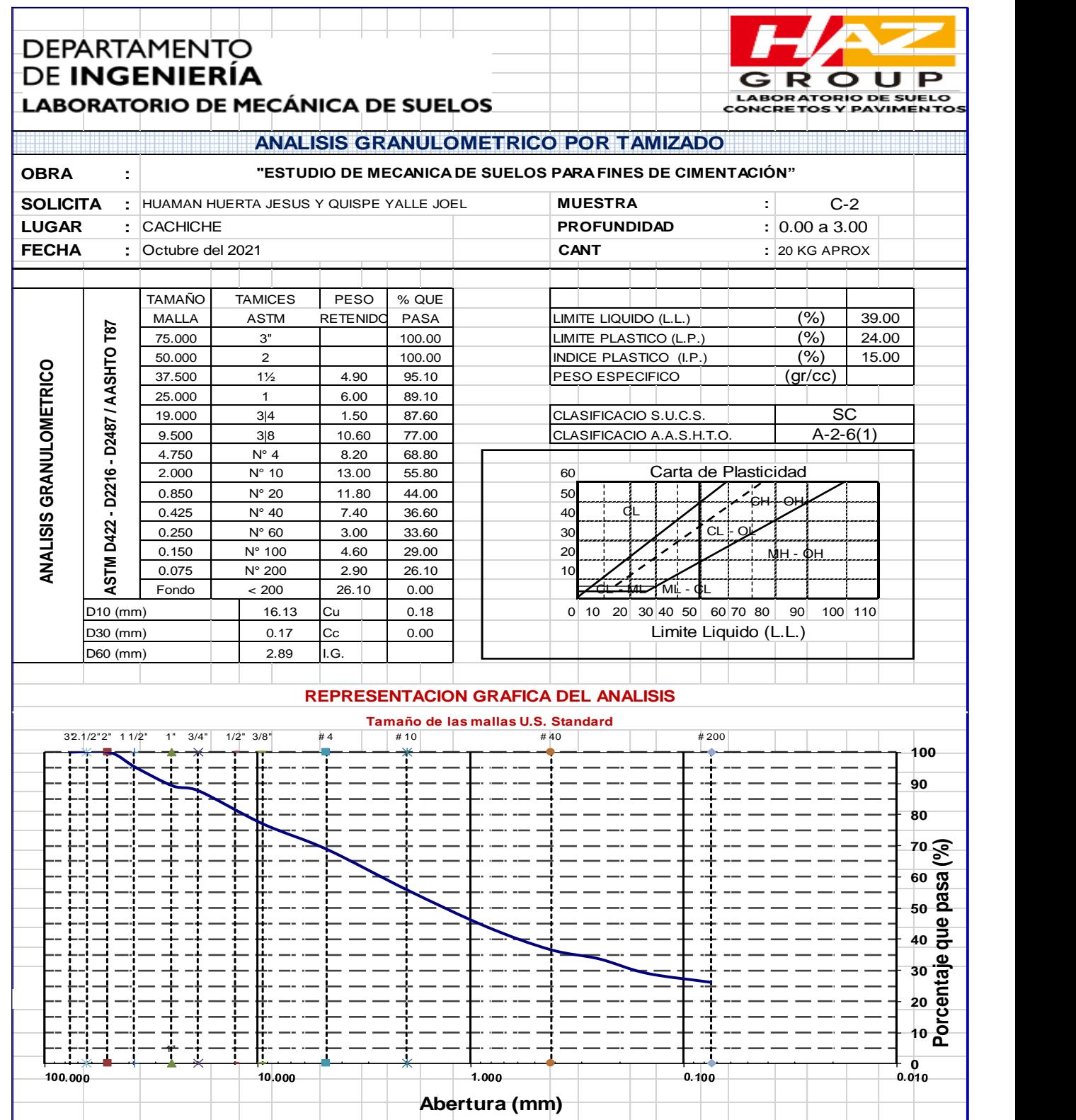

ZACARIAS HUARCAYA ANTEZANA

INGENIERO CIVIL CIP: 59110

### ÍNDICE

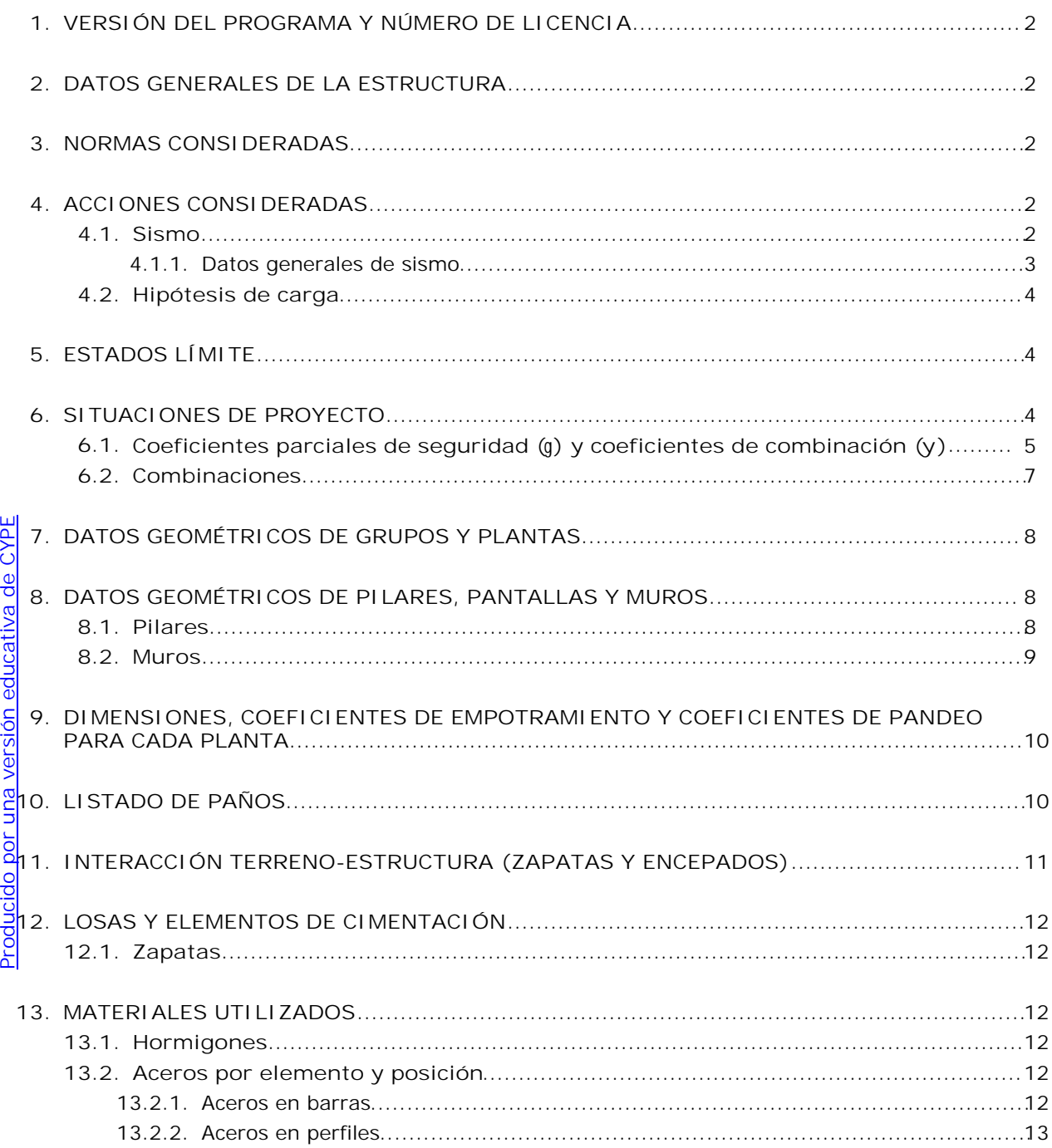

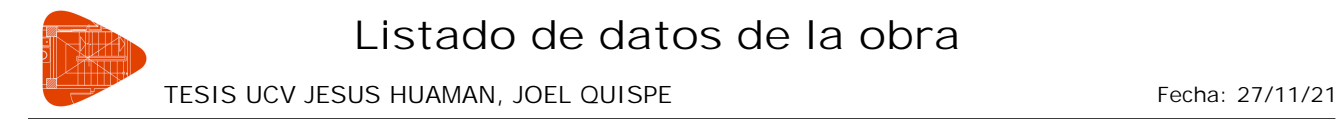

### **1. VERSIÓN DEL PROGRAMA Y NÚMERO DE LICENCIA**

Versión: 2022 Número de licencia: 120030

### **2. DATOS GENERALES DE LA ESTRUCTURA**

Proyecto: TESIS UCV JESUS HUAMAN, JOEL QUISPE Clave: DISEÑO SISMORESISTENTE Y ESTRUCTURAL JEHH JAQY version 3

### **3. NORMAS CONSIDERADAS**

Hormigón: NTE E.060: 2009 Aceros conformados: AISI S100-2016 (LRFD) Aceros laminados y armados: ANSI/AISC 360-16 (LRFD)

### **4. ACCIONES CONSIDERADAS**

### **4.1. Sismo**

**Norma utilizada**: Norma Técnica E.030 2014 (decreto nº003-2016 y RM-043-2019) Norma Técnica E.030 2014 (decreto n°003-2016 y RM-043-2019) Diseño Sismorresistente

**Método de cálculo**: Análisis modal espectral (Norma Técnica E.030 2014 (decreto nº003-2016 y RM-043-2019), Artículo 4.6)

**Listado de datos de la obra**

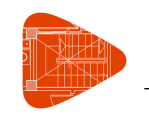

TESIS UCV JESUS HUAMAN, JOEL QUISPE Fecha: 27/11/21

### **4.1.1. Datos generales de sismo**

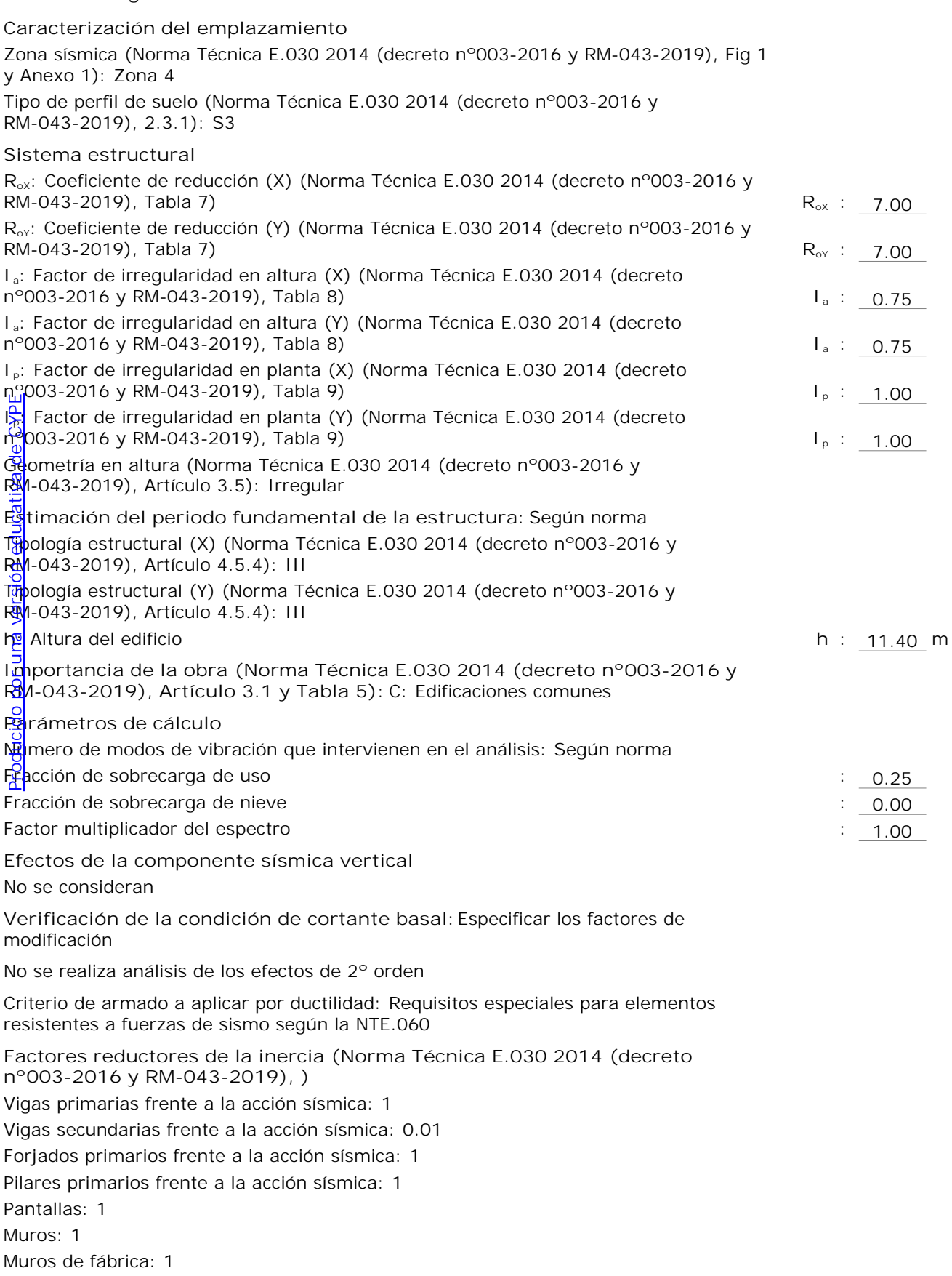

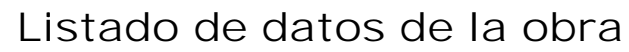

TESIS UCV JESUS HUAMAN, JOEL QUISPE FECHALL 27/11/21

**Direcciones de análisis** Acción sísmica según X Acción sísmica según Y

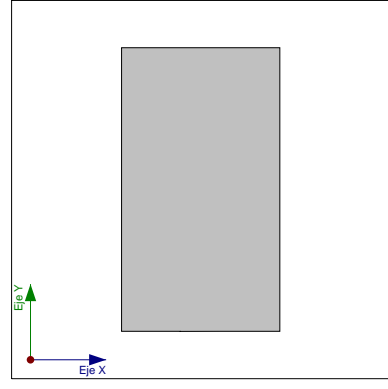

Proyección en planta de la obra

### **4.2. Hipótesis de carga**

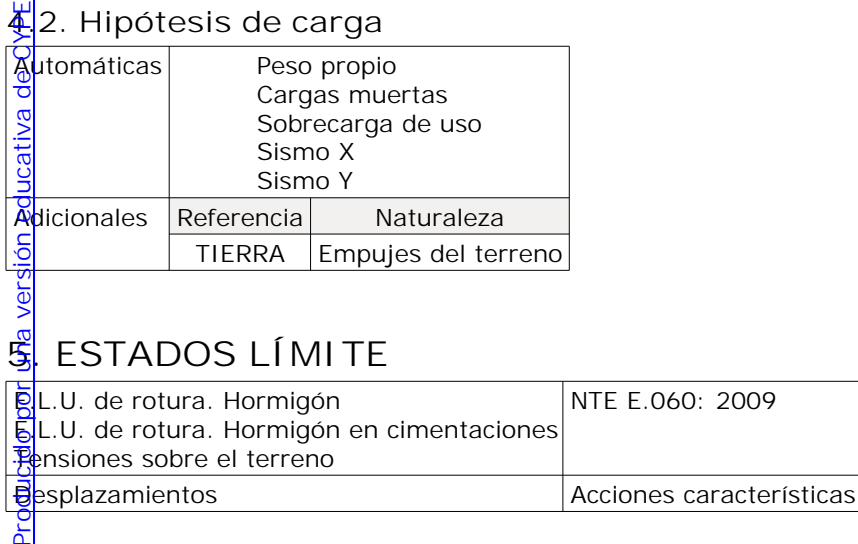

 $\frac{1}{2}$ 

### **6. SITUACIONES DE PROYECTO**

Para las distintas situaciones de proyecto, las combinaciones de acciones se definirán de acuerdo con los siguientes criterios:

**- Situaciones persistentes o transitorias**

$$
\displaystyle \left[ - \sum_{j \,\geq 1} \gamma_{Gj} G_{kj} + \gamma_P P_k + \sum_{i \geq 1} \gamma_{Qi} Q_{ki} \right]
$$

**- Situaciones sísmicas**

$$
\displaystyle \int_{j\geq 1}^{\infty}\gamma_{Gj}G_{kj} + \gamma_{P}P_{k} + \gamma_{A_{E}}A_{E} + \sum_{i\geq 1}\gamma_{Qi}Q_{ki}
$$

- Donde:
	- $G_k$  Acción permanente
	- P<sup>k</sup> Acción de pretensado
	- Q<sup>k</sup> Acción variable
	- A<sub>F</sub> Acción sísmica
	- γ<sup>G</sup> Coeficiente parcial de seguridad de las acciones permanentes
	- γ<sup>P</sup> Coeficiente parcial de seguridad de la acción de pretensado
	- γQ,1 Coeficiente parcial de seguridad de la acción variable principal
	- γQ,i Coeficiente parcial de seguridad de las acciones variables de acompañamiento
	- γAE Coeficiente parcial de seguridad de la acción sísmica

**6.1. Coeficientes parciales de seguridad (g) y coeficientes de combinación (y)** Para cada situación de proyecto y estado límite los coeficientes a utilizar serán: Producido por una versión educativa de CY<mark>B</mark>E

Č **E.L.U. de rotura. Hormigón: NTE E.060: 2009**  $rac{a}{c}$ 

**E.L.U. de rotura. Hormigón en cimentaciones: NTE E.060: 2009** Producido por una versión educativa

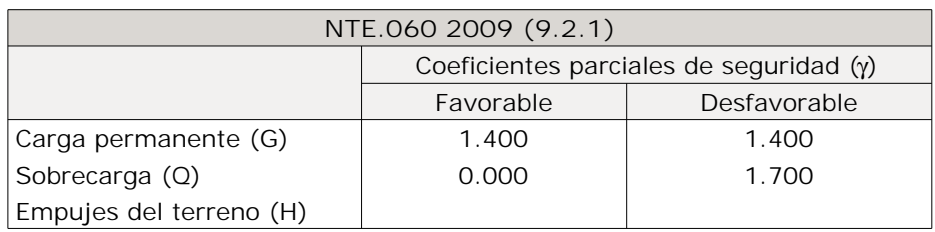

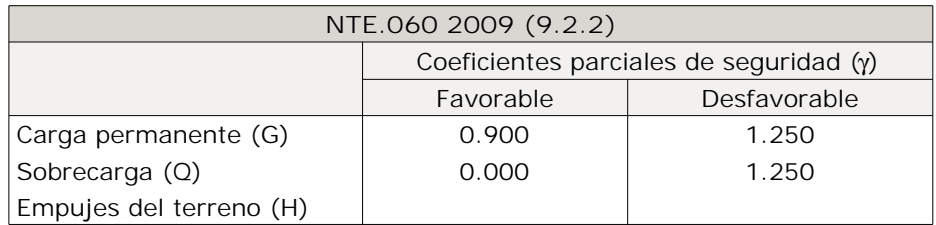

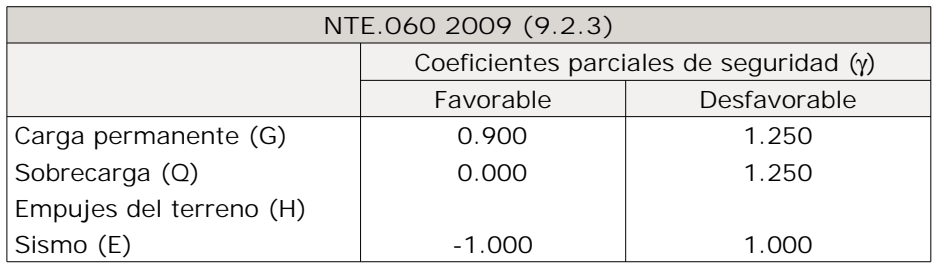

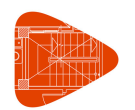

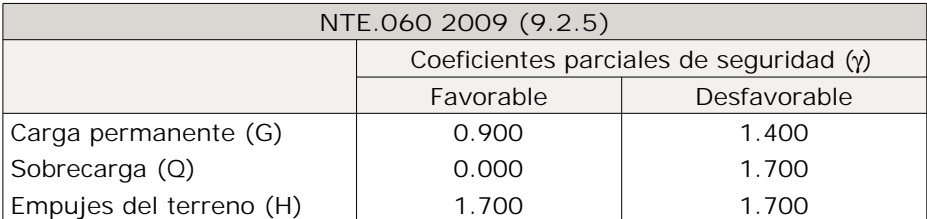

### **Tensiones sobre el terreno**

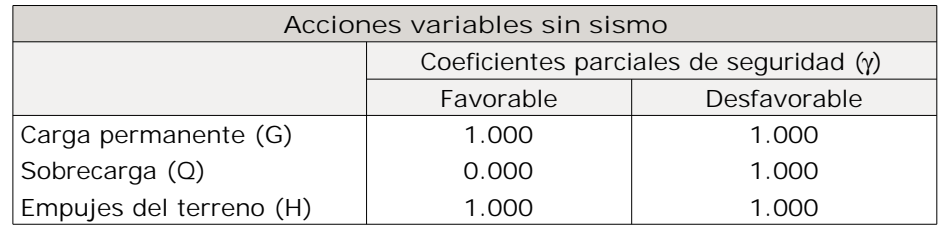

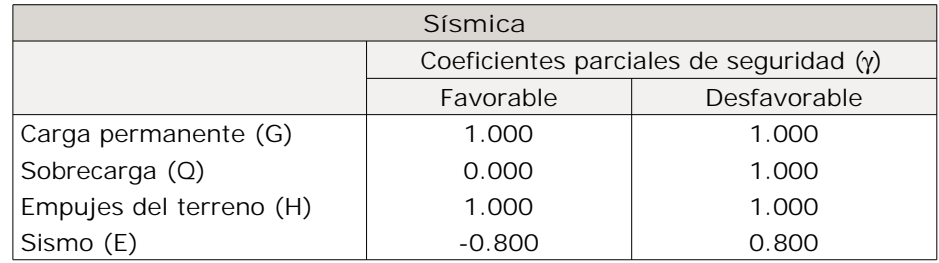

### **Desplazamientos**

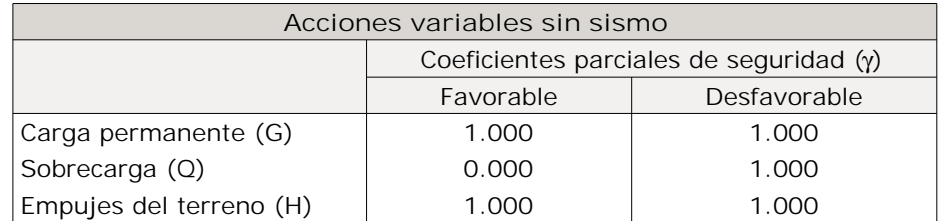

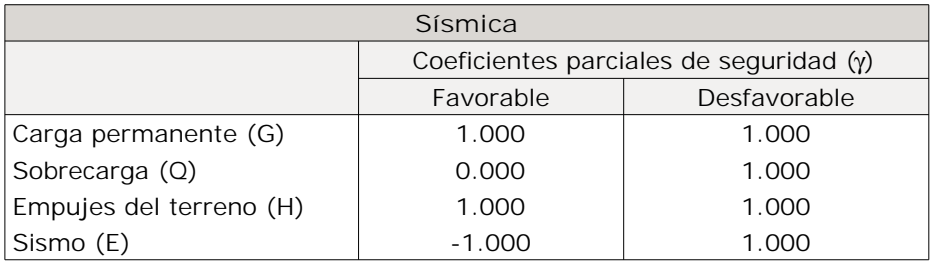

**Listado de datos de la obra**

**Nombres de las hipótesis**

- PP Peso propio
- CM Cargas muertas
- TIERRA TIERRA
- Qa Sobrecarga de uso
- SX Sismo X
- SY Sismo Y

### **E.L.U. de rotura. Hormigón**

**E.L.U. de rotura. Hormigón en cimentaciones**

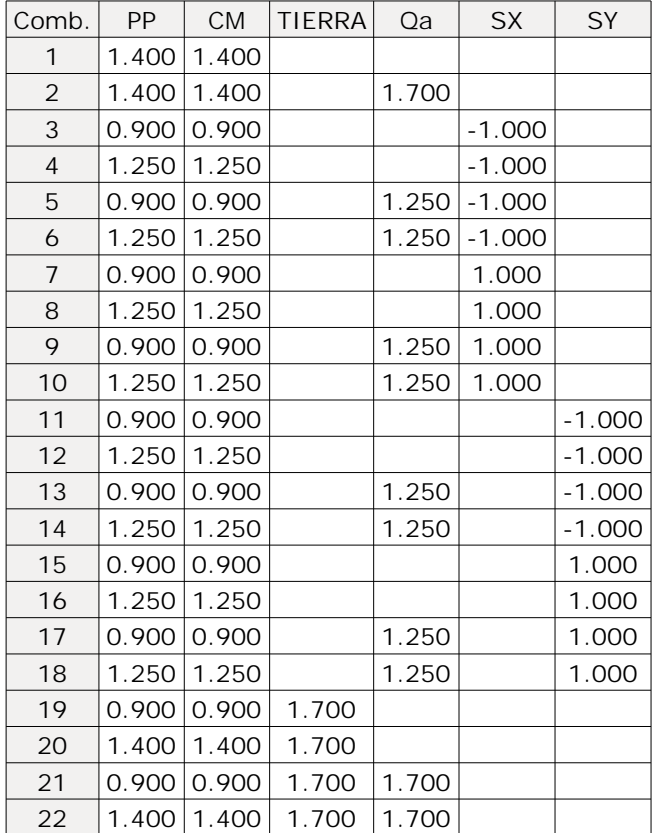

**Tensiones sobre el terreno**

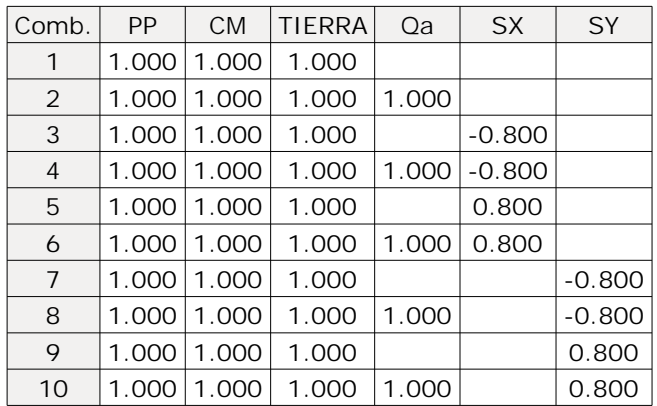

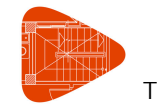

TESIS UCV JESUS HUAMAN, JOEL QUISPE FECHALL 27/11/21

### **Desplazamientos**

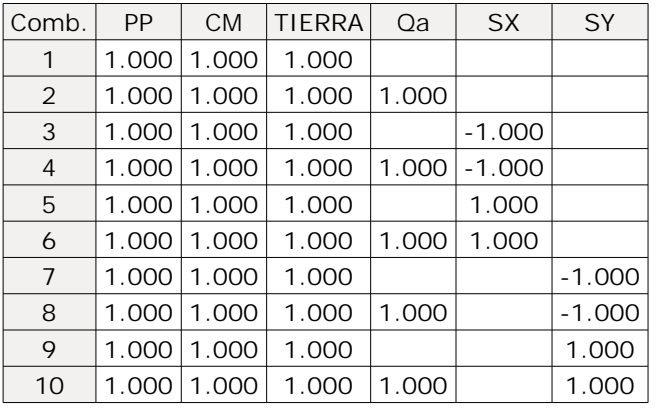

### **7. DATOS GEOMÉTRICOS DE GRUPOS Y PLANTAS**

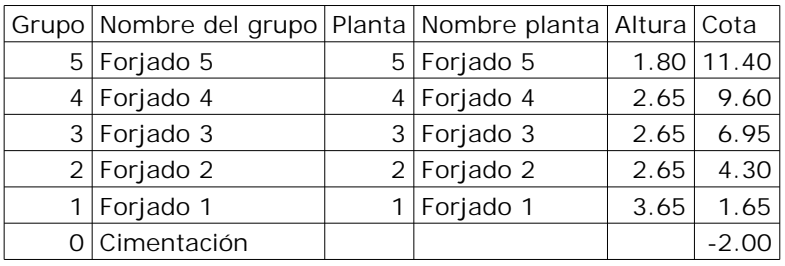

### **8. DATOS GEOMÉTRICOS DE PILARES, PANTALLAS Y MUROS**

### **8.1. Pilares**

**B**: grupo inicial

 $\frac{d}{d}$ : grupo final

Apg: ángulo del pilar en grados sexagesimales [Producido por una versión educativa de CYPE](http://www.cype.com)

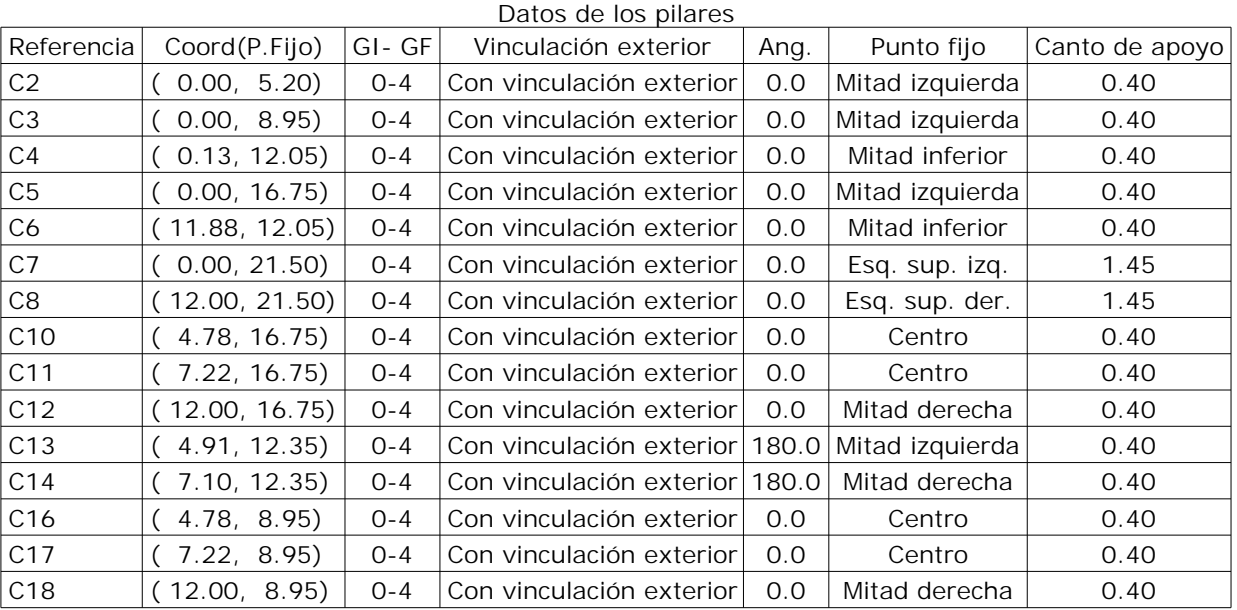

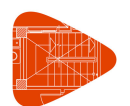

### **Listado de datos de la obra**

TESIS UCV JESUS HUAMAN, JOEL QUISPE Fecha: 27/11/21

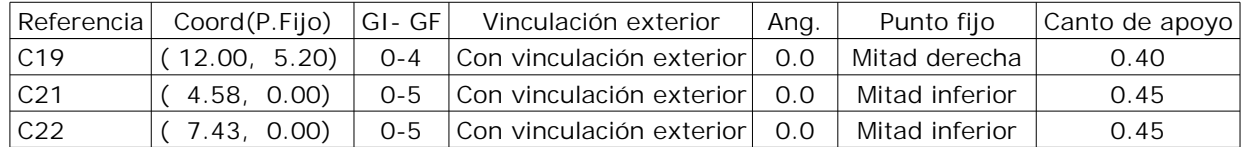

### **8.2. Muros**

- Las coordenadas de los vértices inicial y final son absolutas.

- Las dimensiones están expresadas en metros.

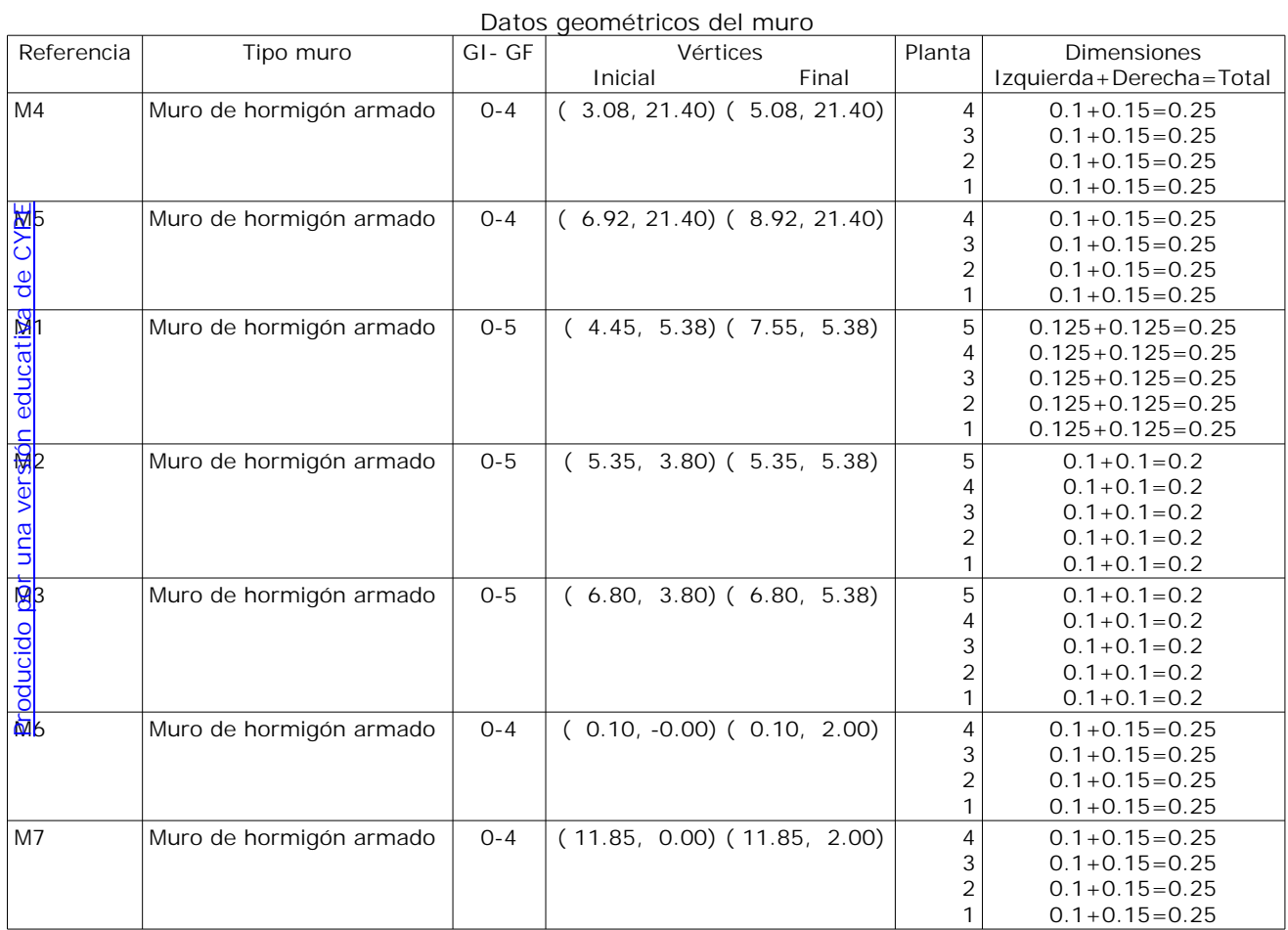

### Zapata del muro

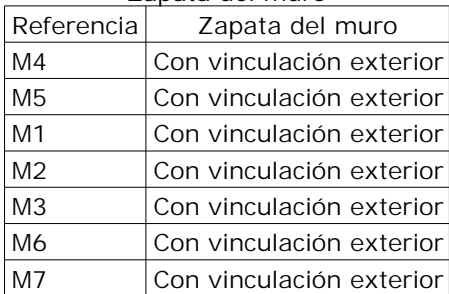

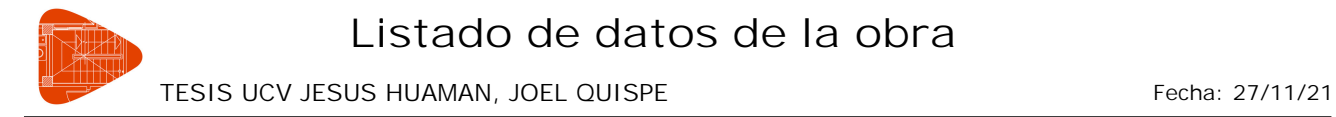

### **9. DIMENSIONES, COEFICIENTES DE EMPOTRAMIENTO Y COEFICIENTES DE PANDEO PARA CADA PLANTA**

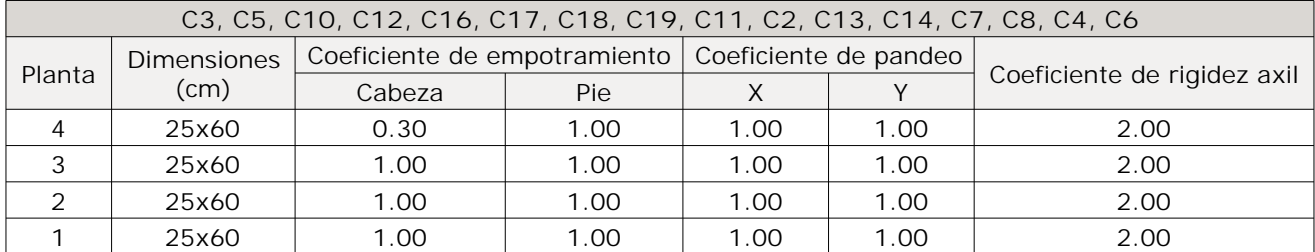

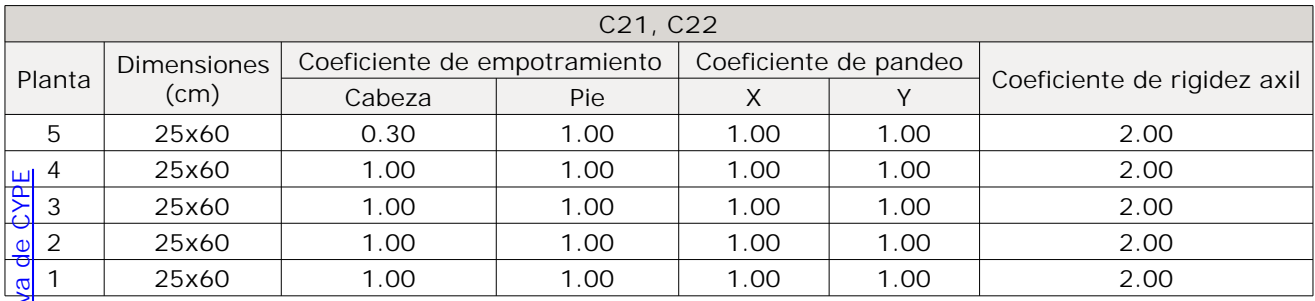

### Ī **10. LISTADO DE PAÑOS**

os de forjados considerados

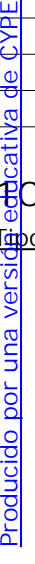

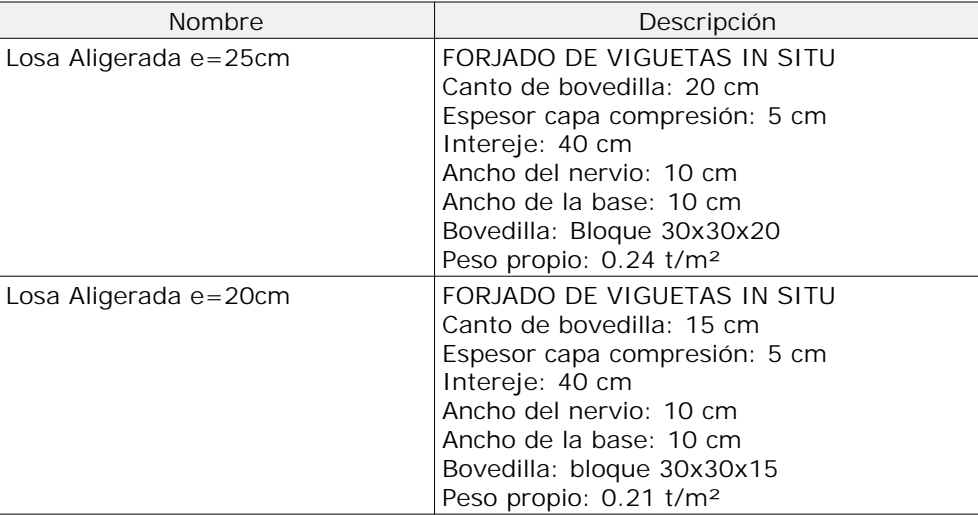

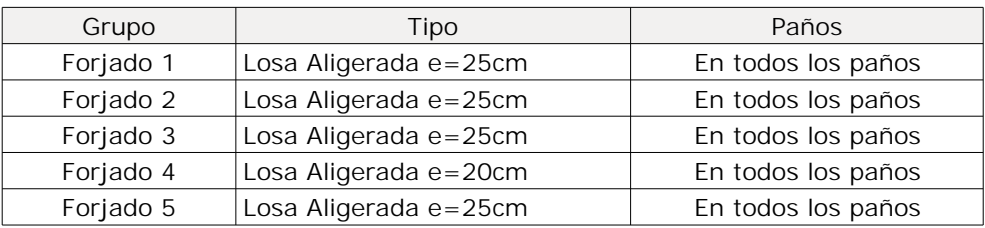

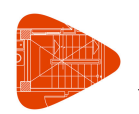

### TESIS UCV JESUS HUAMAN, JOEL QUISPE Fecha: 27/11/21

### **11. INTERACCIÓN TERRENO-ESTRUCTURA (ZAPATAS Y ENCEPADOS)**

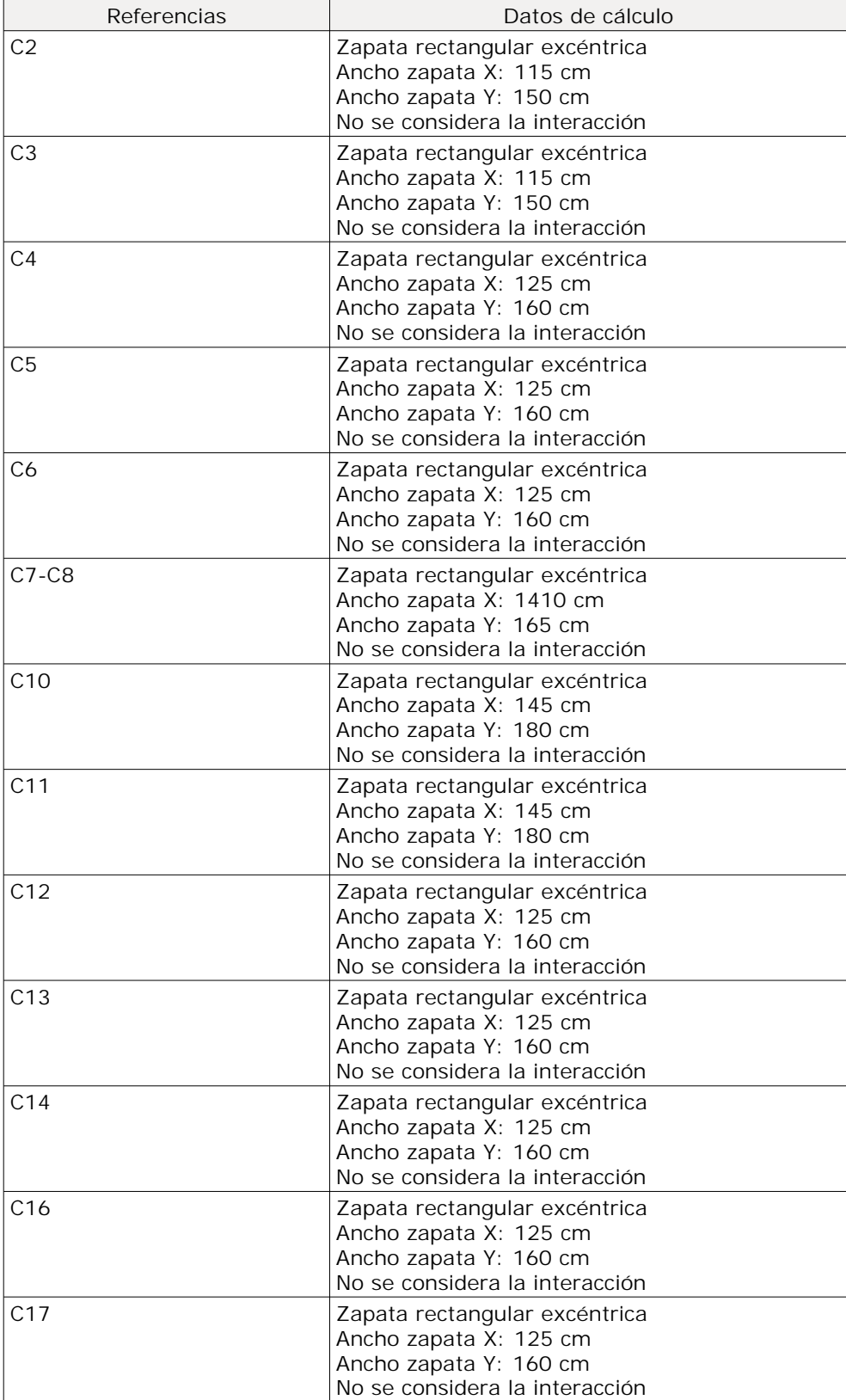

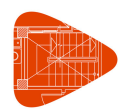

### **Listado de datos de la obra**

TESIS UCV JESUS HUAMAN, JOEL QUISPE FECHALL 27/11/21

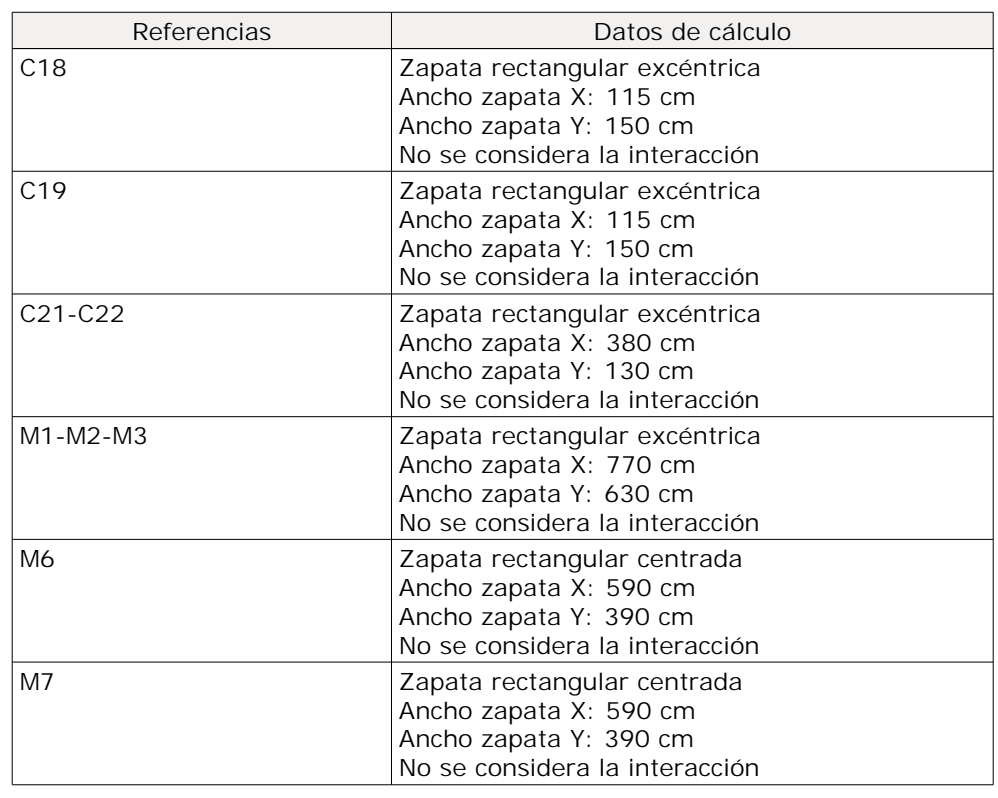

# [Producido por una versión educativa de CYPE](http://www.cype.com)

### **12. LOSAS Y ELEMENTOS DE CIMENTACIÓN**

### **12.1. Zapatas**

 $\frac{1}{5}$ Tensión admisible en situaciones persistentes: 2.79 kp/cm<sup>2</sup>  $\frac{1}{8}$ Tensión admisible en situaciones accidentales: 3.07 kp/cm<sup>2</sup>

## **13. MATERIALES UTILIZADOS**

## **13.1. Hormigones**

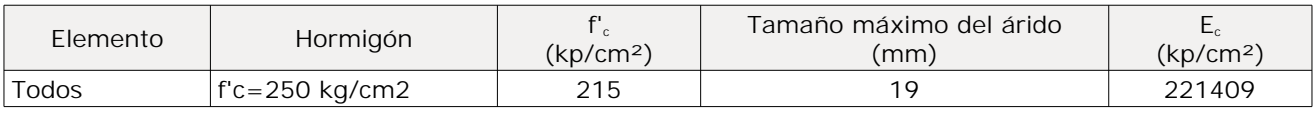

### **13.2. Aceros por elemento y posición**

### **13.2.1. Aceros en barras**

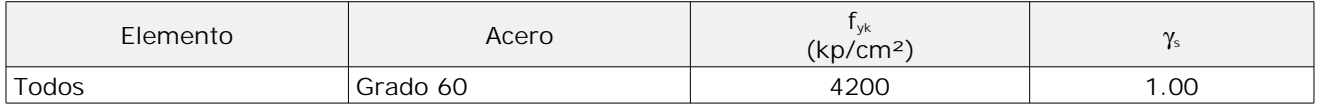

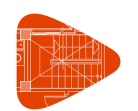

### **13.2.2. Aceros en perfiles**

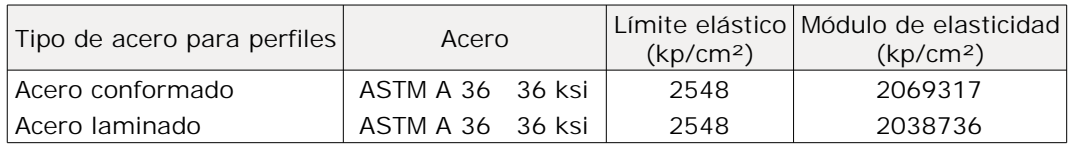

### ÍNDICE

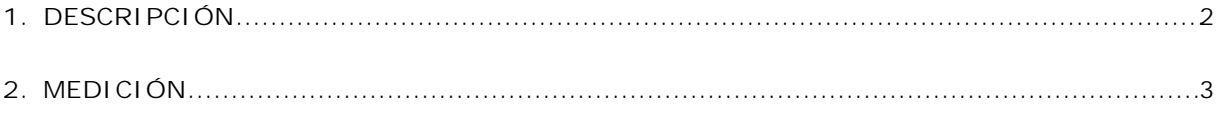

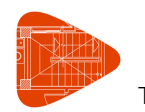

TESIS UCV JESUS HUAMAN, JOEL QUISPE Fecha: 27/11/21

### **1. DESCRIPCIÓN**

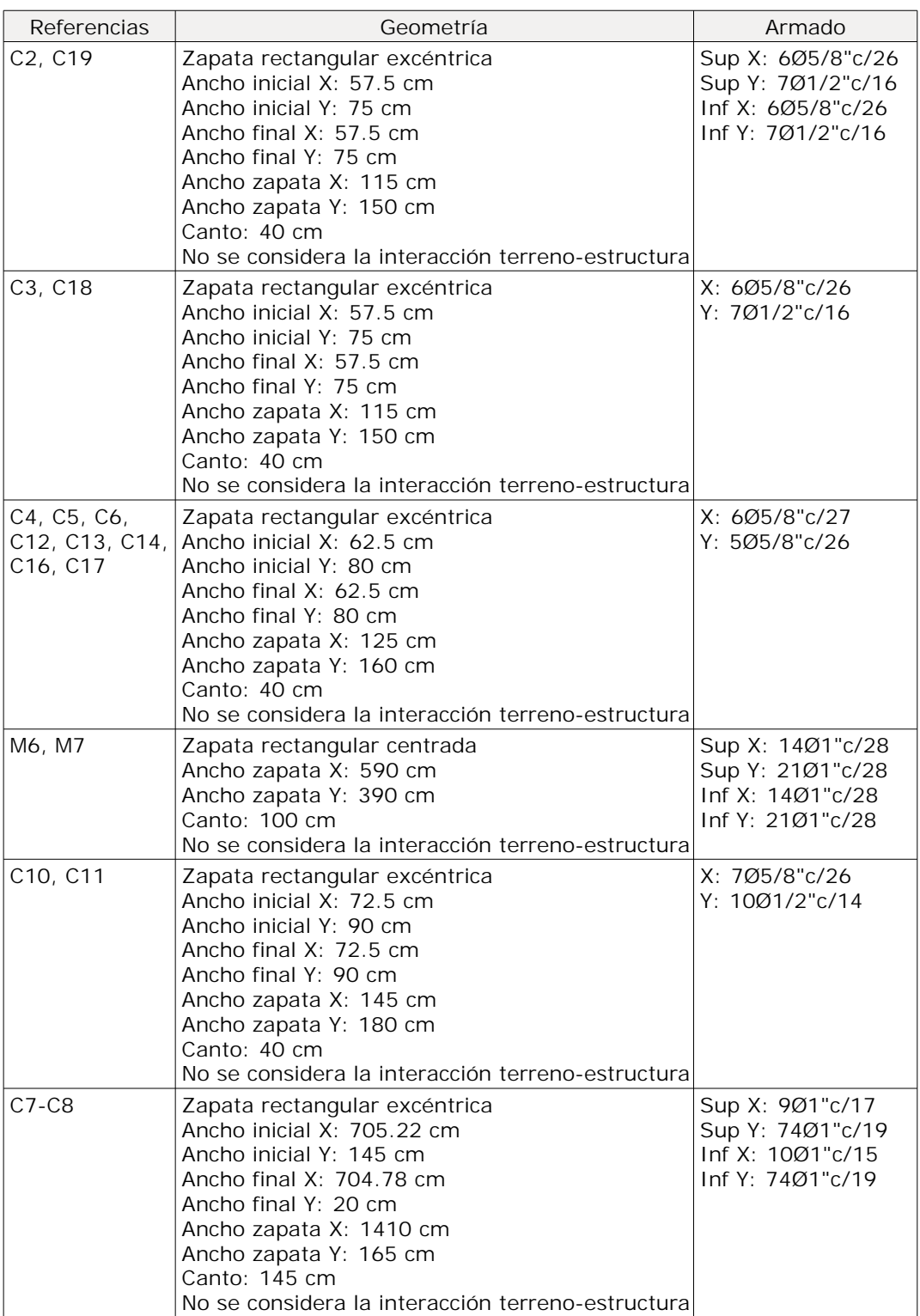

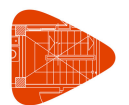

TESIS UCV JESUS HUAMAN, JOEL QUISPE Fecha: 27/11/21

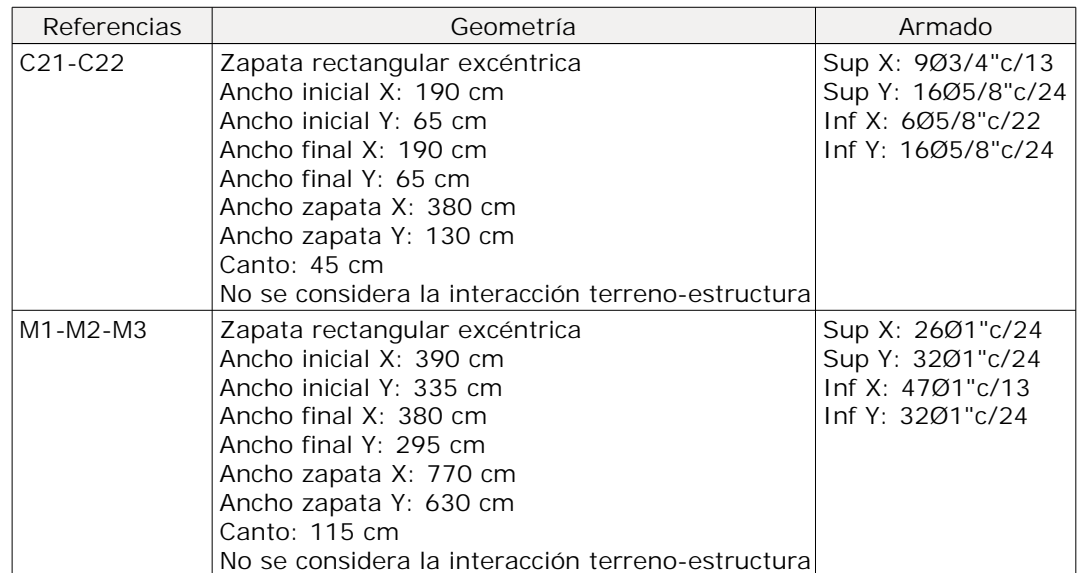

# **2.** MEDICIÓN

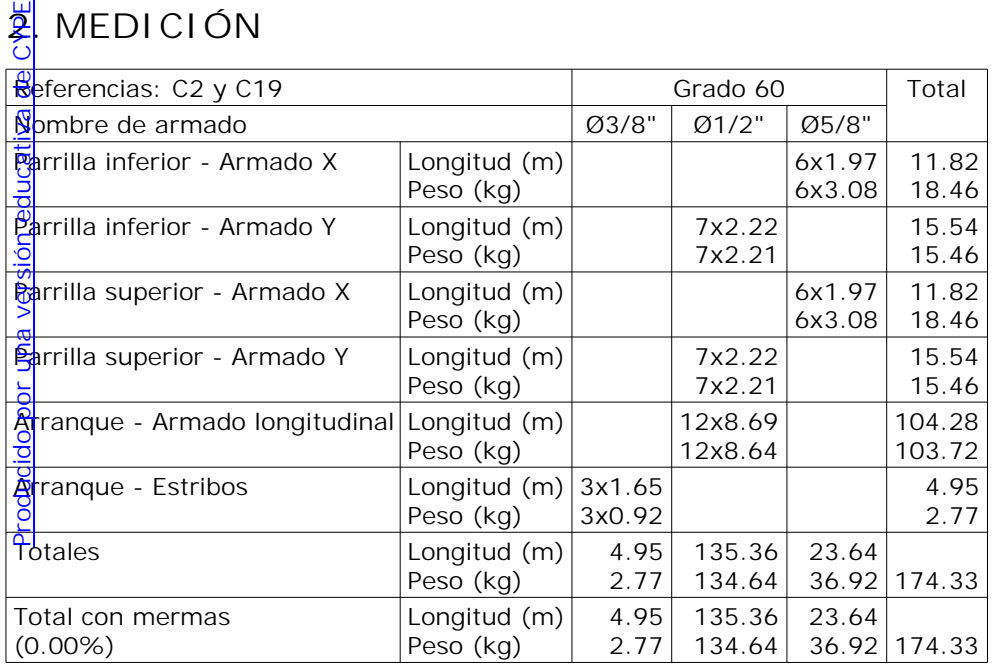

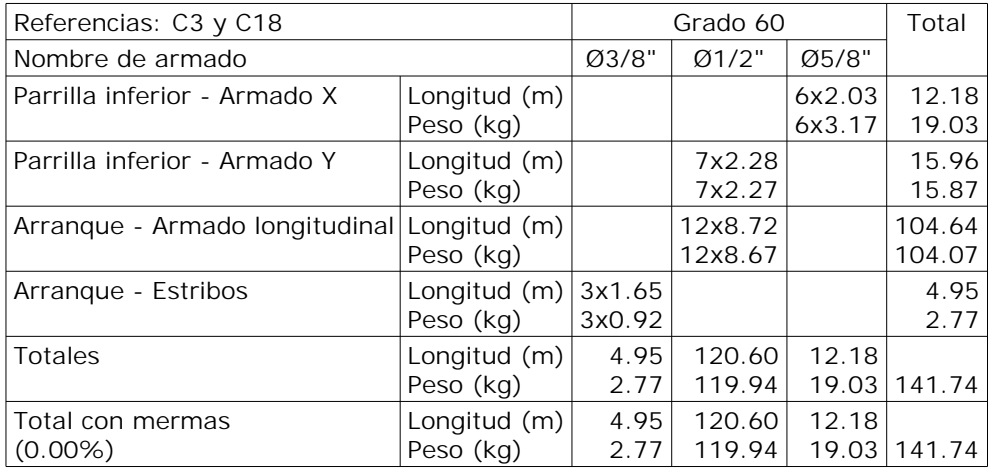

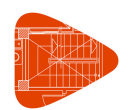

TESIS UCV JESUS HUAMAN, JOEL QUISPE Fecha: 27/11/21

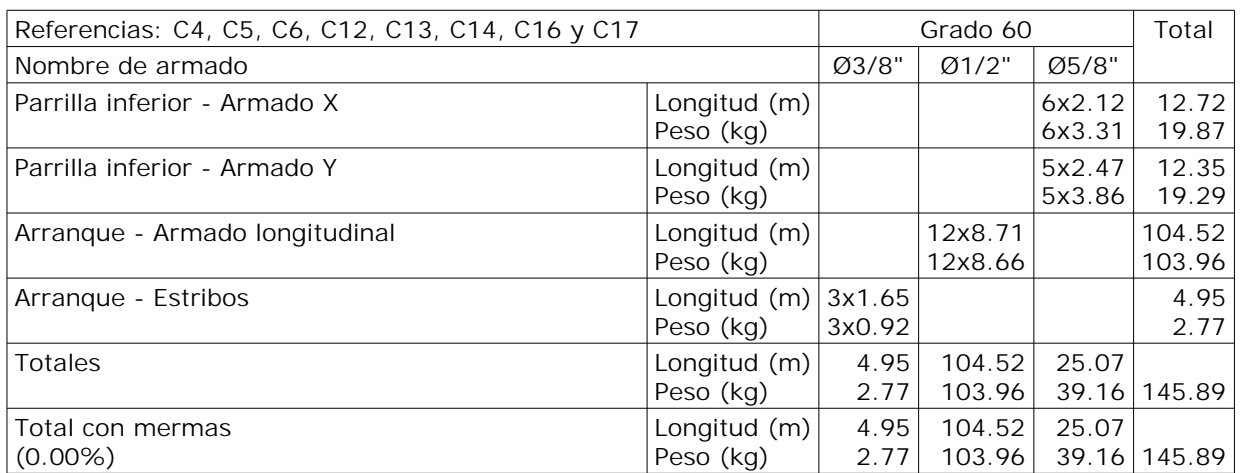

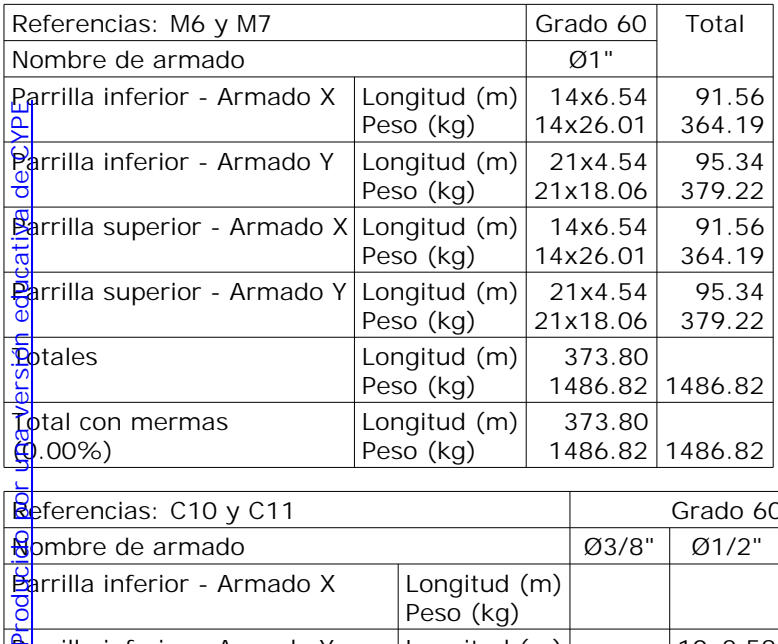

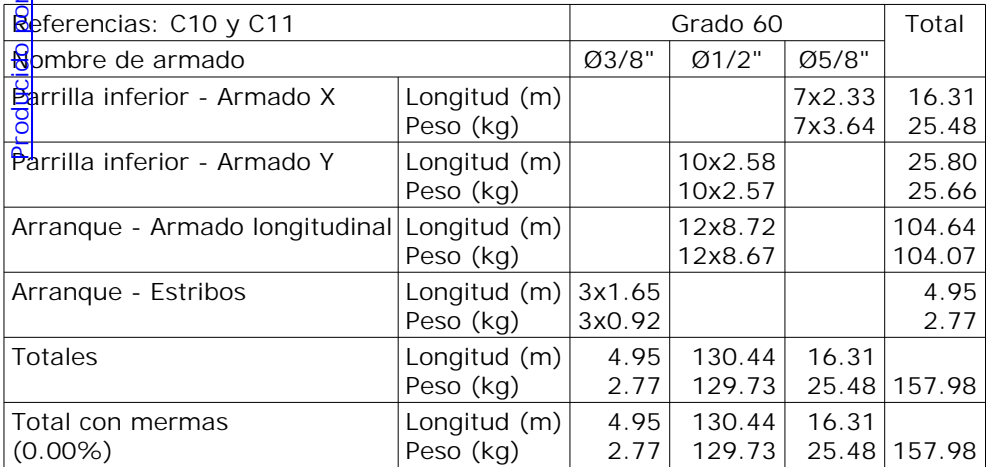

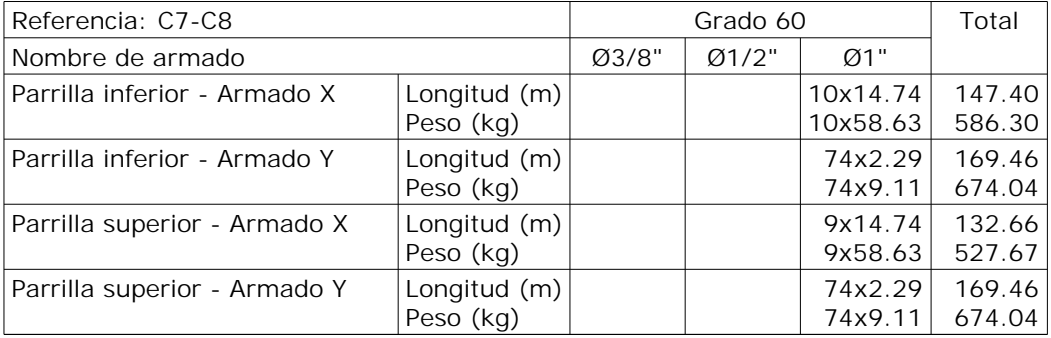

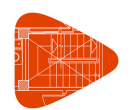

TESIS UCV JESUS HUAMAN, JOEL QUISPE Fecha: 27/11/21

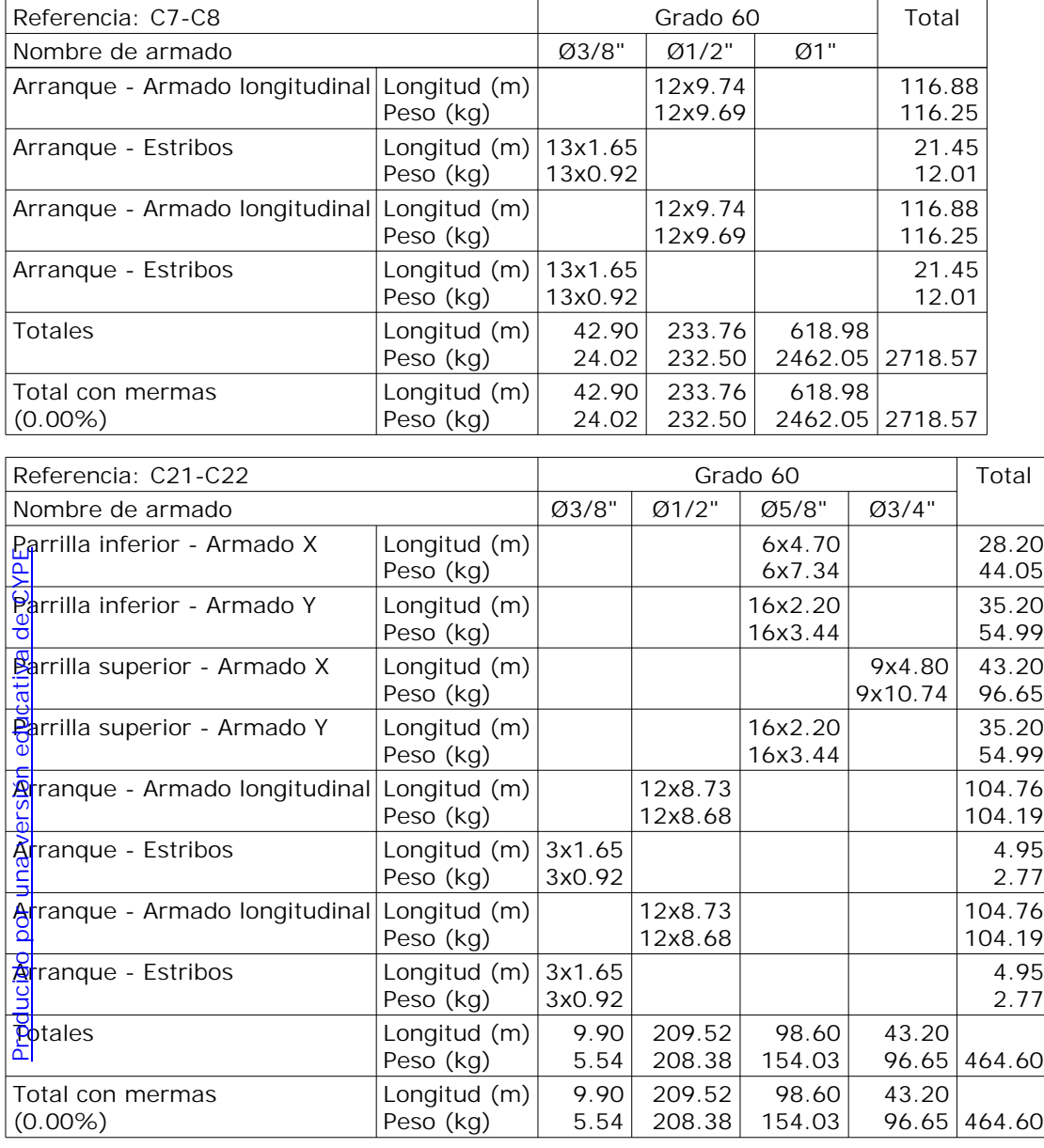

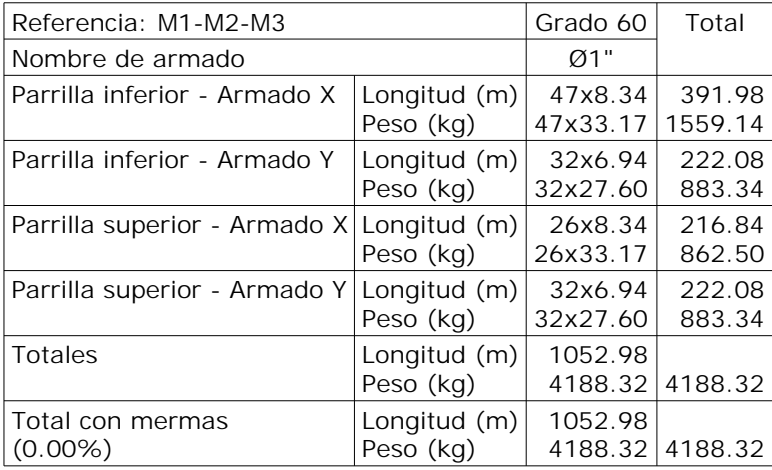

Resumen de medición (se incluyen mermas de acero)

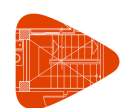

TESIS UCV JESUS HUAMAN, JOEL QUISPE Fecha: 27/11/21

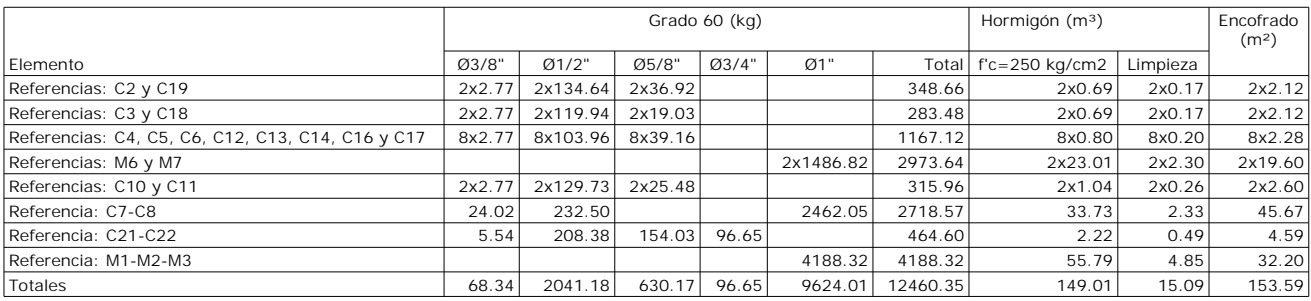

### ÍNDICE

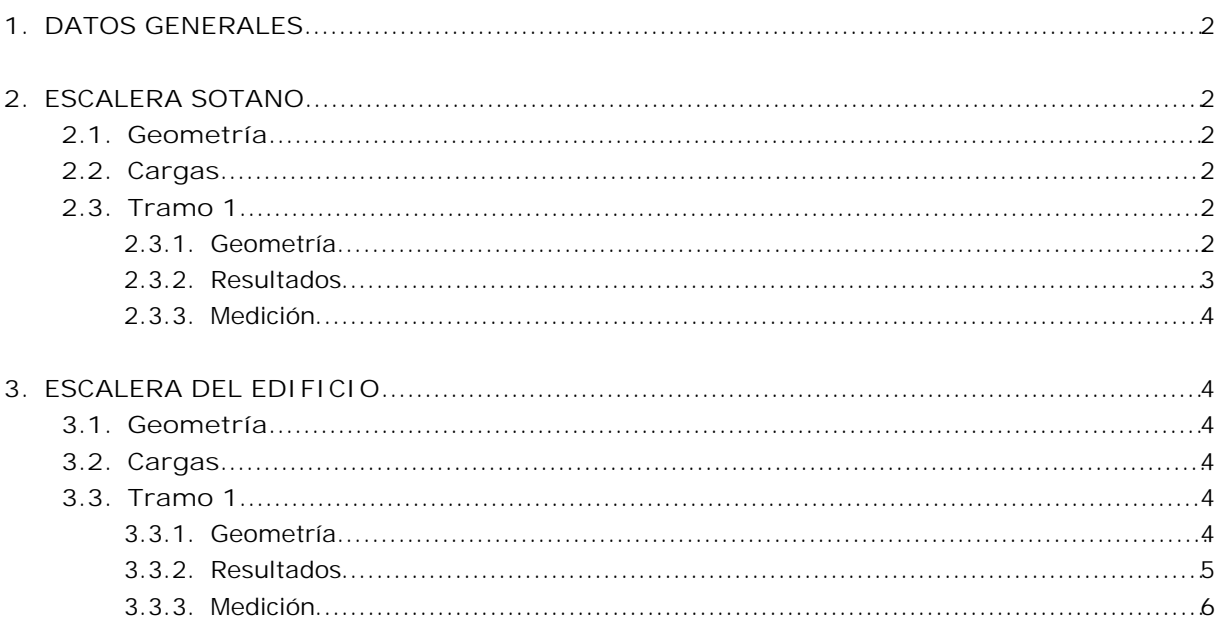

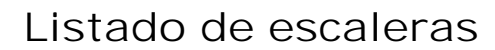

### **1. DATOS GENERALES**

- Hormigón: f'c=250 kg/cm2
- Acero: Grado 60
- Recubrimiento geométrico: 3.0 cm

### Acciones

NTE E.060: 2009

### **2. ESCALERA SOTANO**

### **2.1. Geometría**

- Ámbito: 1.250 m
- Huella: 0.250 m
- Contrahuella: 0.172 m
- Peldañeado: Hormigonado con la losa

# **2.**<br>2. Cargas<br><sup>2</sup>. Peso propio

- $\cdot$  Peso propio: 0.360 t/m<sup>2</sup>
- Peldañeado: 0.170 t/m²
- Barandillas: 0.050 t/m
- Solado: 0.100 t/m²
- $\frac{5}{9}$  Sobrecarga de uso: 0.200 t/m<sup>2</sup>

# **2.3. Tramo 1** Producido por una versión educativa de RYPE

**2.3.1. Geometría**

- 8.<br>Planta final: Forjado 1
	- **Planta inicial: Cimentación**
	- Espesor: 0.15 m
	- Huella: 0.250 m
	- Contrahuella: 0.172 m
	- Nº de escalones: 16
	- Desnivel que salva: 3.65 m
	- Apoyo de las mesetas: Muro de hormigón (Anchura: 0.20 m)

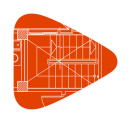

### **Listado de escaleras**

TESIS UCV JESUS HUAMAN, JOEL QUISPE Fecha: 27/11/21

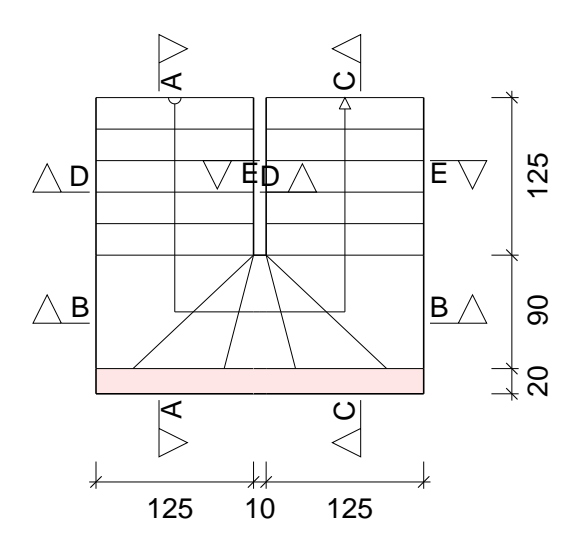

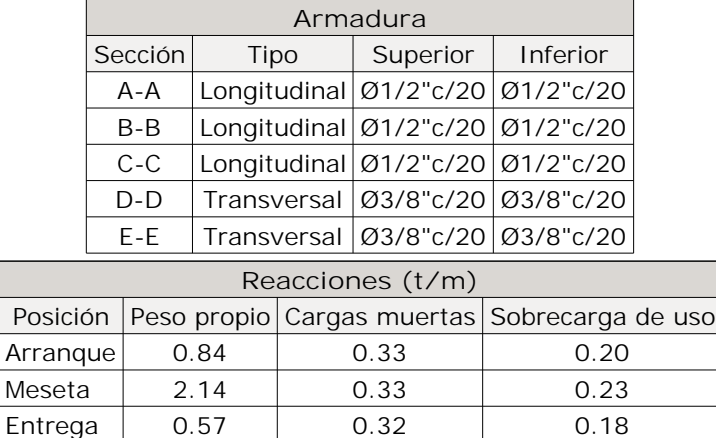

**2.3.2. Resultados**<br> **2.3.2. Resultados**<br>
<u>Producido por una versión educativa de CVPE</u> [Producido por una versión educativa de CYPE](http://www.cype.com)

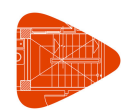

### **2.3.3. Medición**

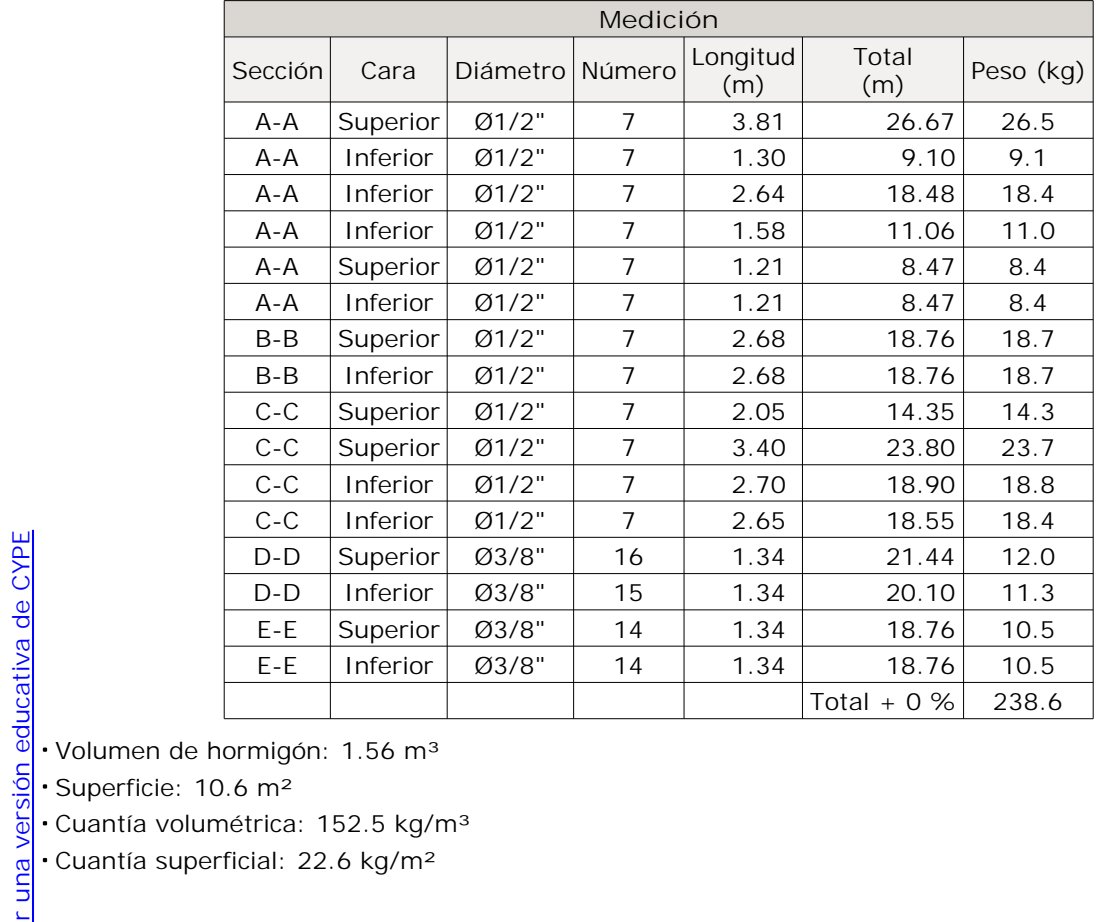

**·** Volumen de hormigón: 1.56 m<sup>3</sup>

Cuantía volumétrica: 152.5 kg/m³

Cuantía superficial: 22.6 kg/m²

### **3. ESCALERA DEL EDIFICIO**

**3.1. Geometría**

- Ámbito: 1.250 m
- Huella: 0.250 m
- Contrahuella: 0.177 m
- Peldañeado: Hormigonado con la losa

### **3.2. Cargas**

- Peso propio: 0.360 t/m²
- Peldañeado: 0.173 t/m²
- Barandillas: 0.050 t/m
- Solado: 0.100 t/m²
- Sobrecarga de uso: 0.200 t/m²

### **3.3. Tramo 1**

- **3.3.1. Geometría**
	- Planta final: Forjado 4
	- Planta inicial: Forjado 1
	- Tramos consecutivos iguales: 3
	- Espesor: 0.15 m

### **Listado de escaleras**

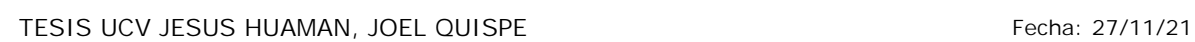

- Huella: 0.250 m
- Contrahuella: 0.177 m
- Nº de escalones: 15
- Desnivel que salva: 2.65 m
- Apoyo de las mesetas: Muro de hormigón (Anchura: 0.20 m)

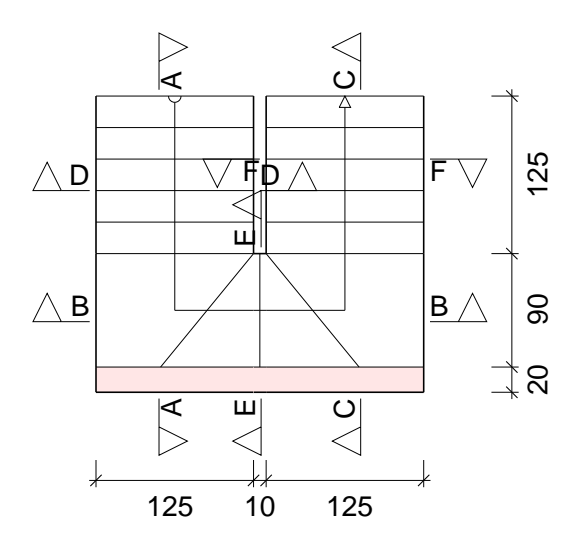

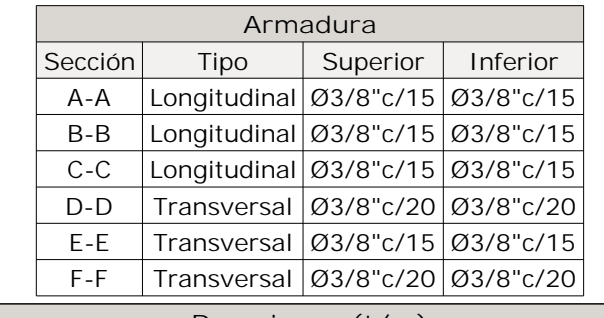

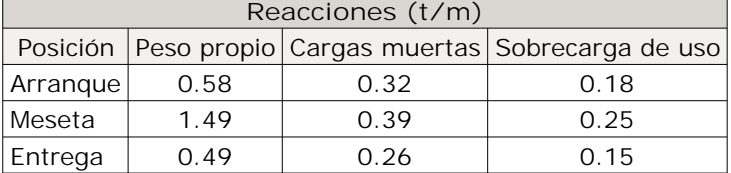

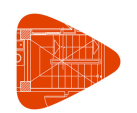

### **3.3.3. Medición**

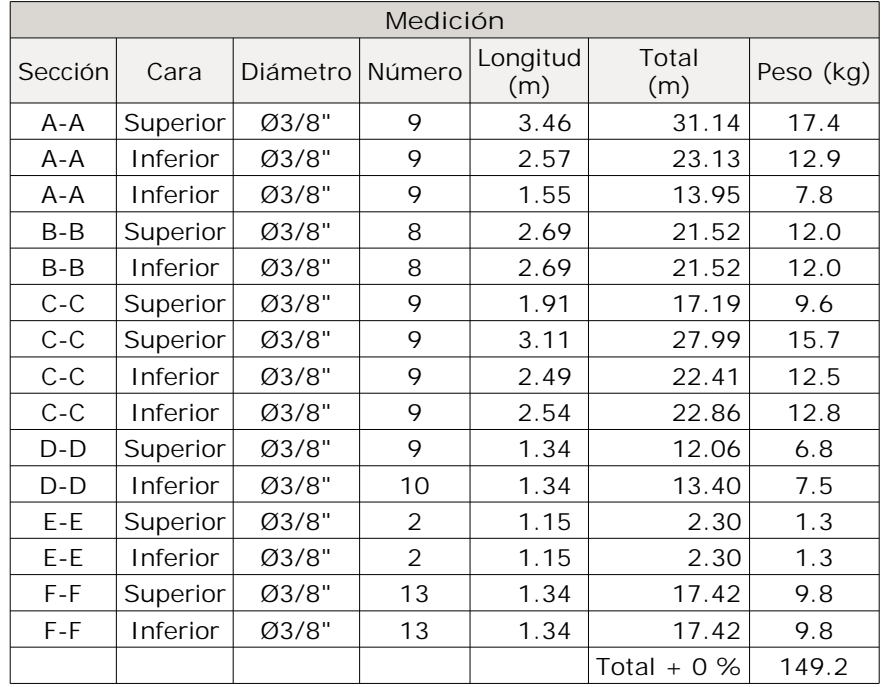

Volumen de hormigón: 1.38 m<sup>3</sup>

Superficie: 8.0 m<sup>2</sup>

Cuantía volumétrica: 108.2 kg/m<sup>3</sup>

Cuantía superficial: 18.7 kg/m<sup>2</sup>

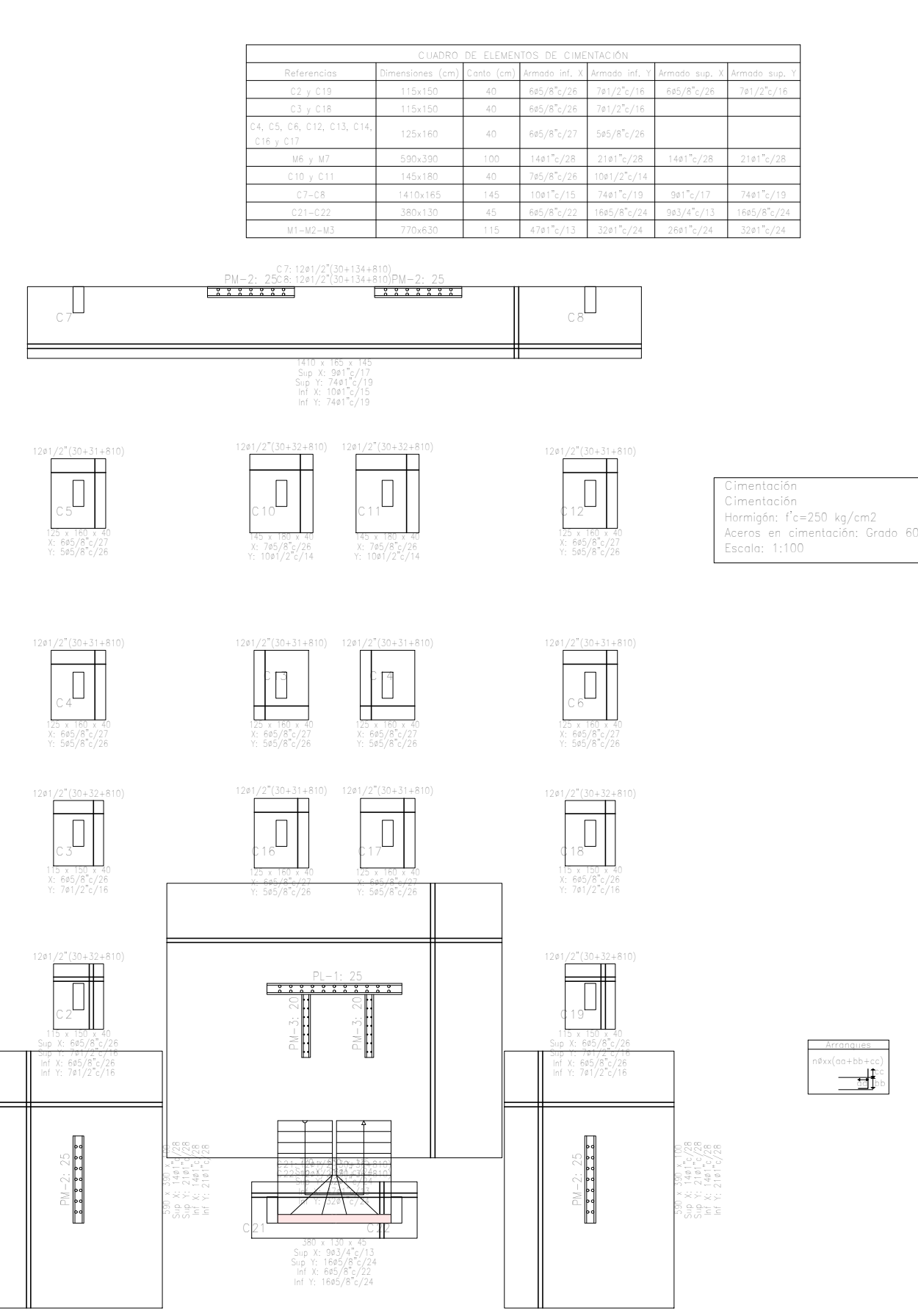

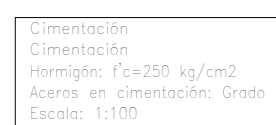

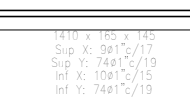

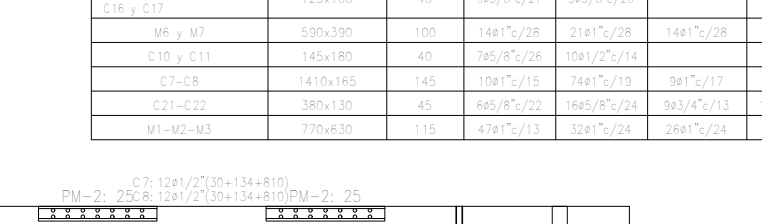

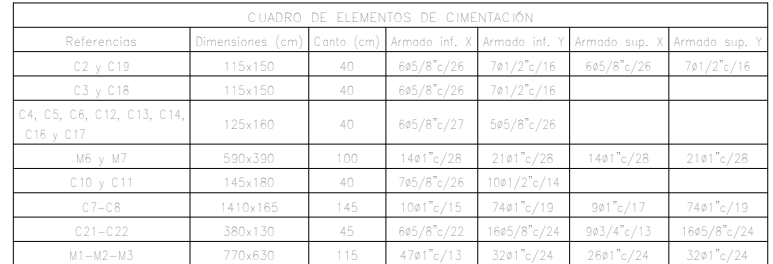

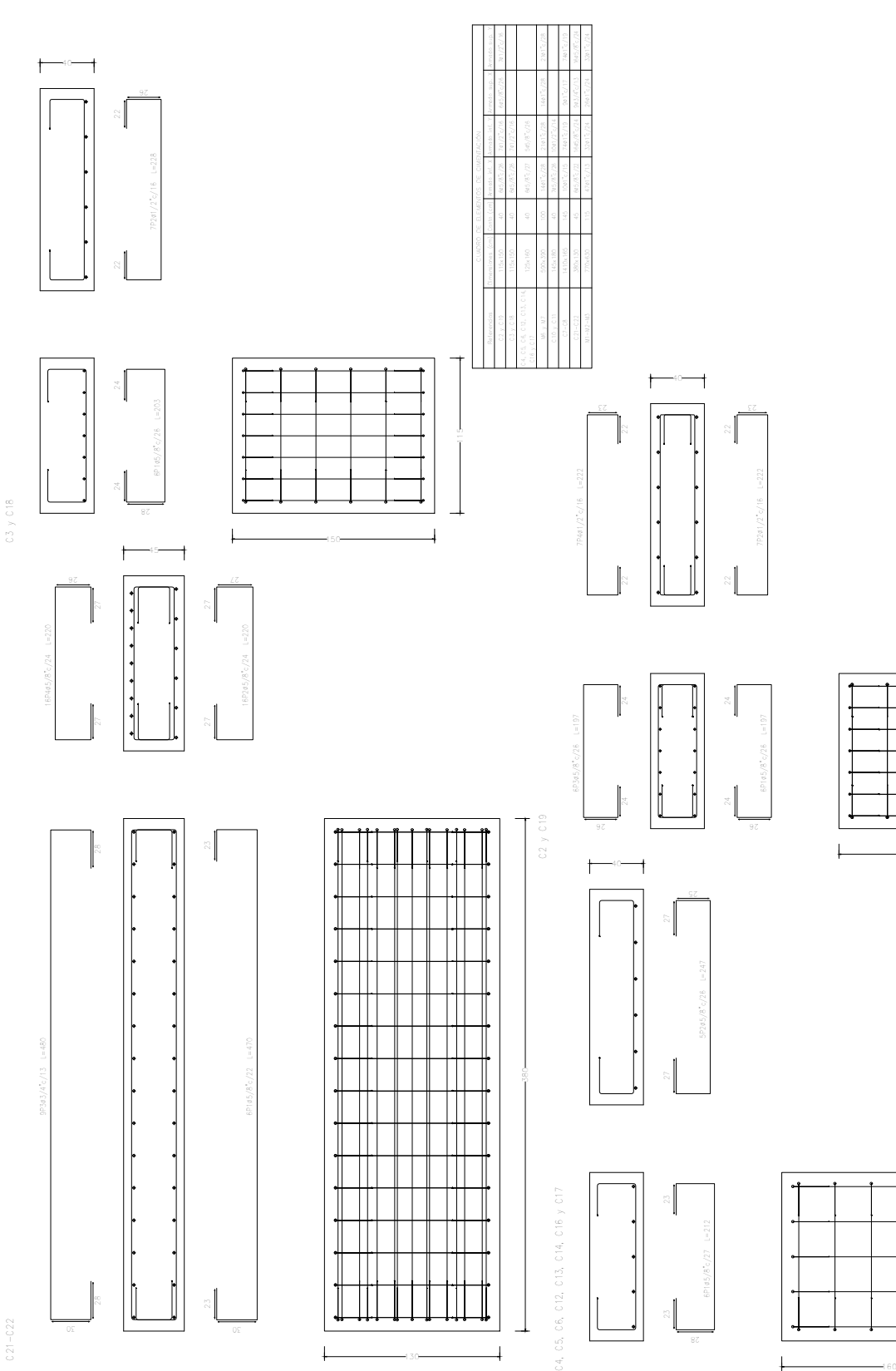

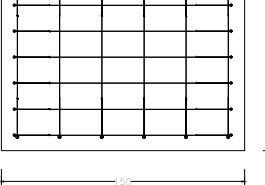

 $\frac{1}{1}$ 

 $\frac{1}{2}$ 

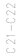

### ÍNDICE

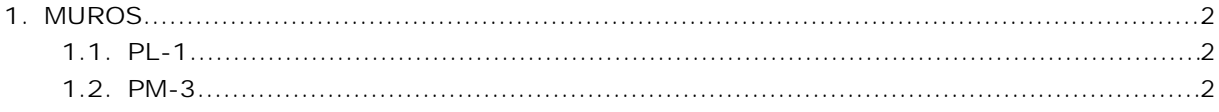

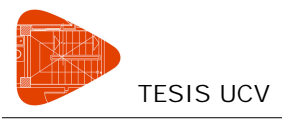

### **MUROS**

### **1.1. PL-1**

Hormigón: f'c=250 kg/cm2 Acero de la armadura vertical: Grado 60 Acero de la armadura horizontal: Grado 60

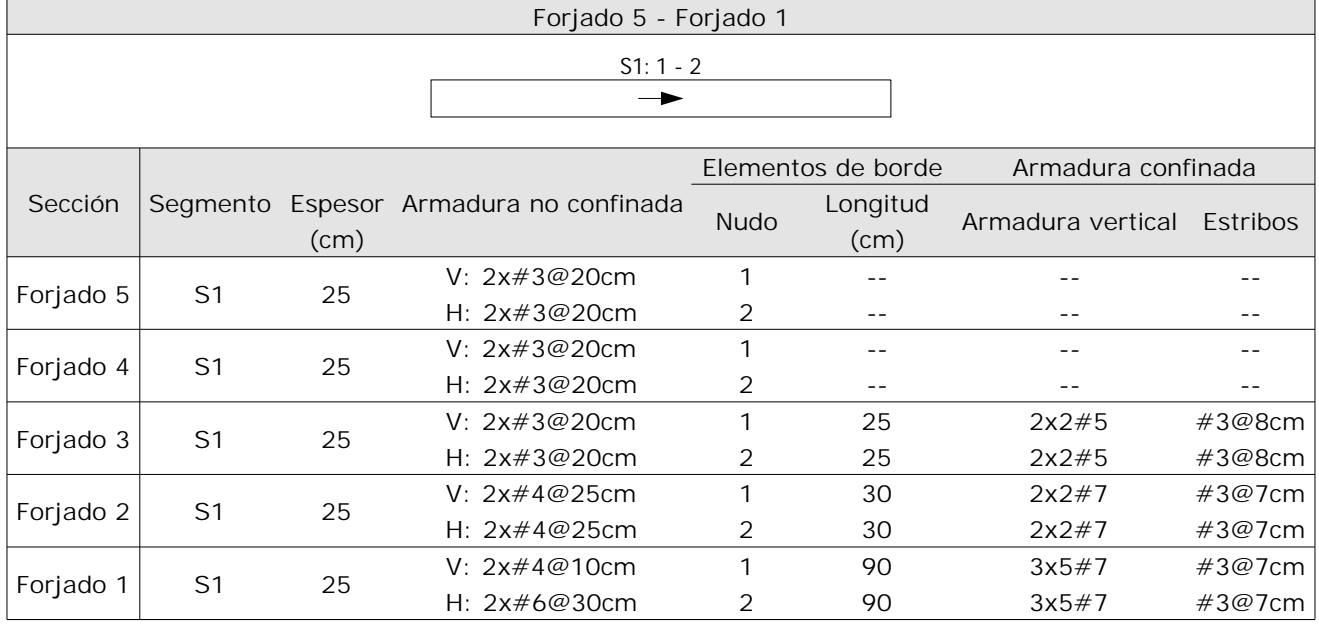

### **1.2. PM-3**

Hormigón: f'c=250 kg/cm2 Acero de la armadura vertical: Grado 60 Acero de la armadura horizontal: Grado 60

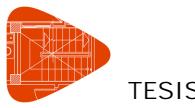

### **Armaduras**

### TESIS UCV Fecha: 30/11/21

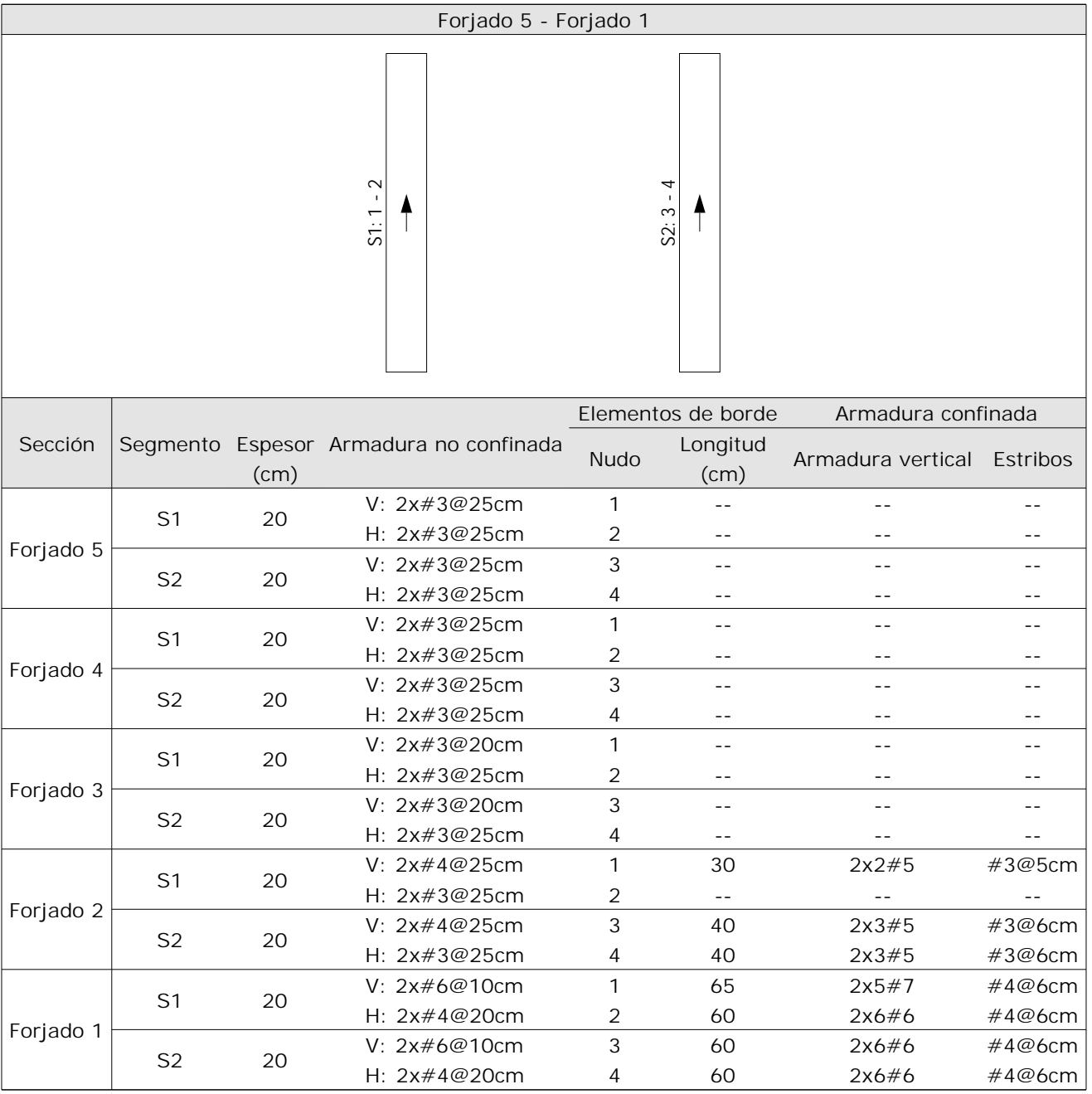

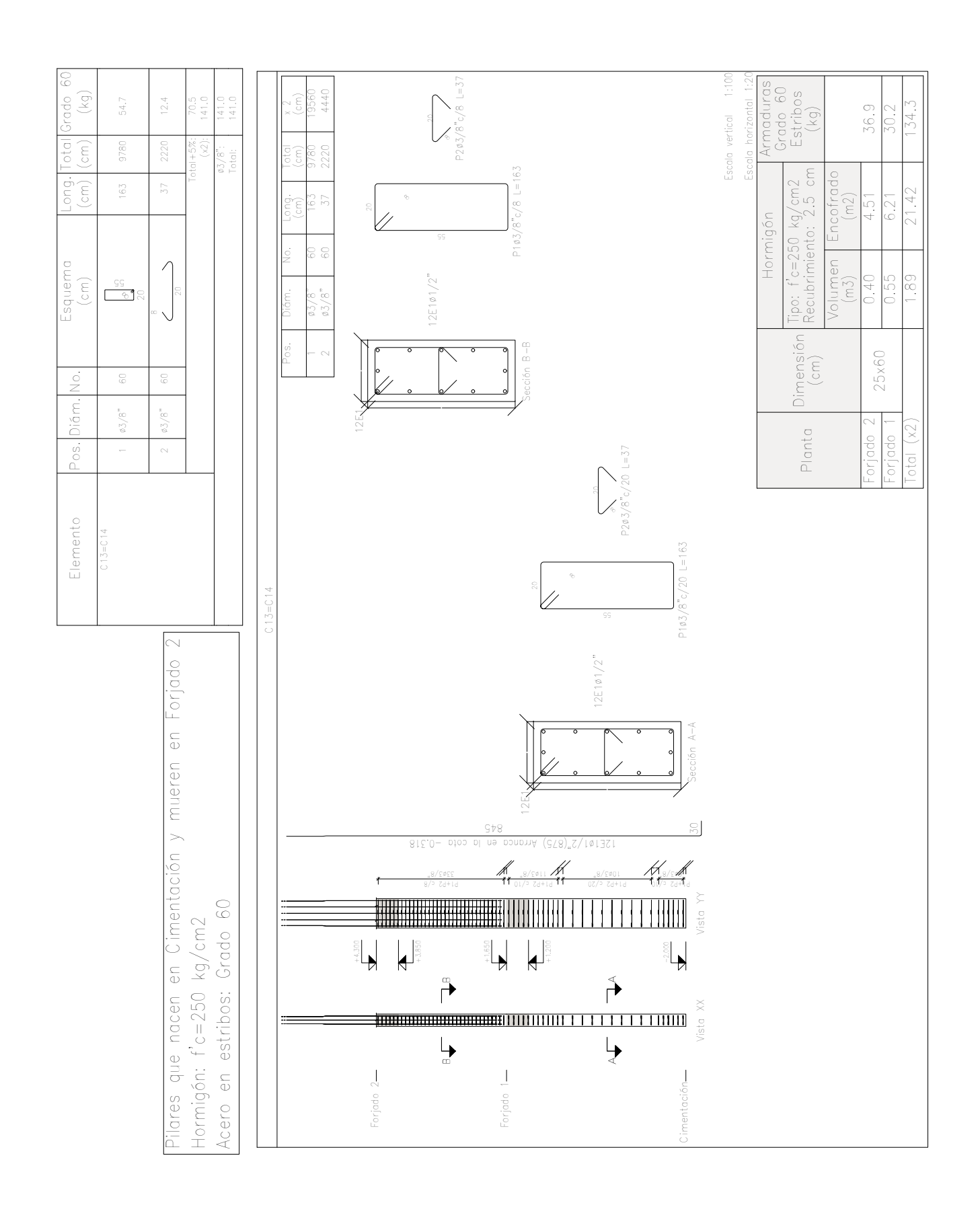

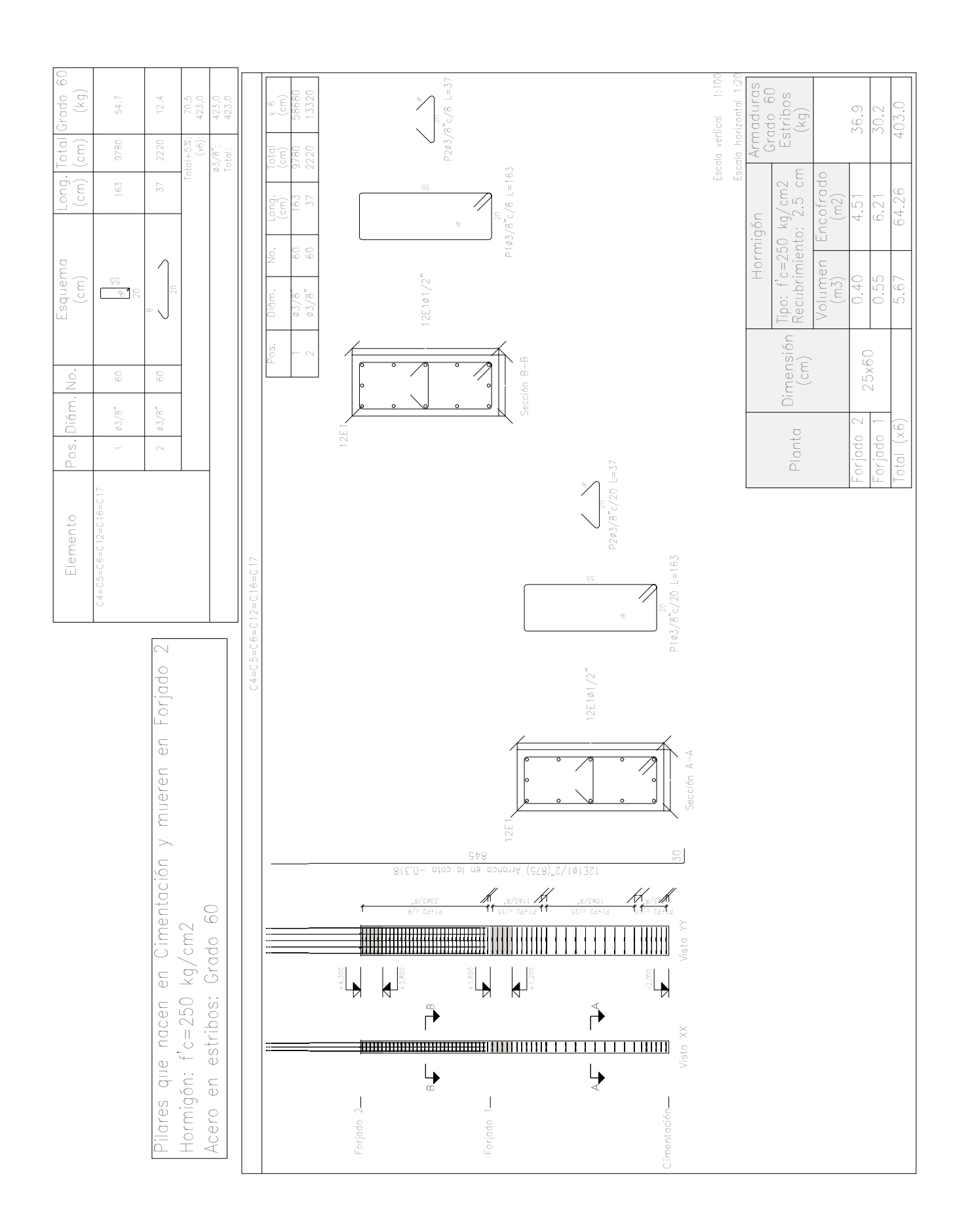

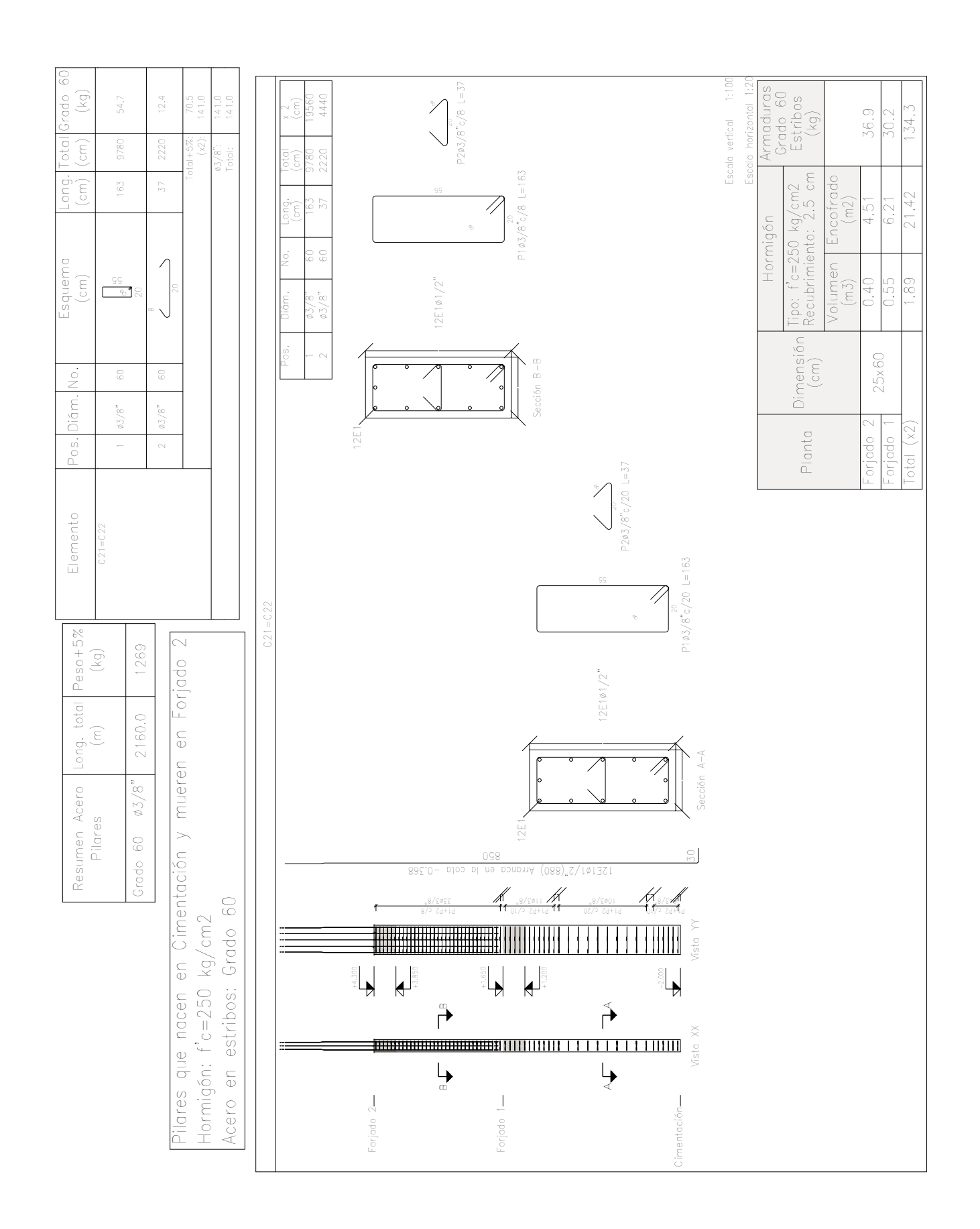

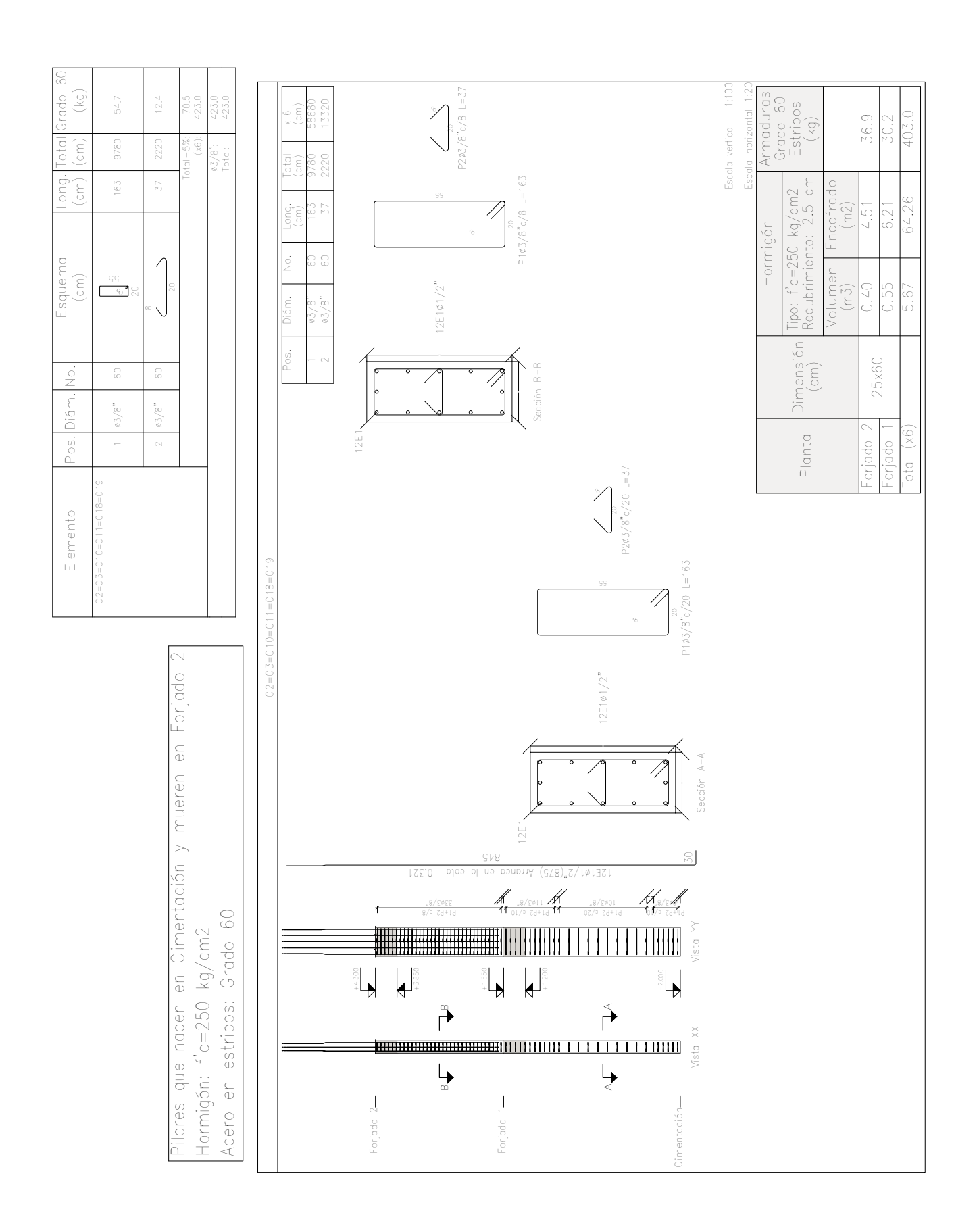

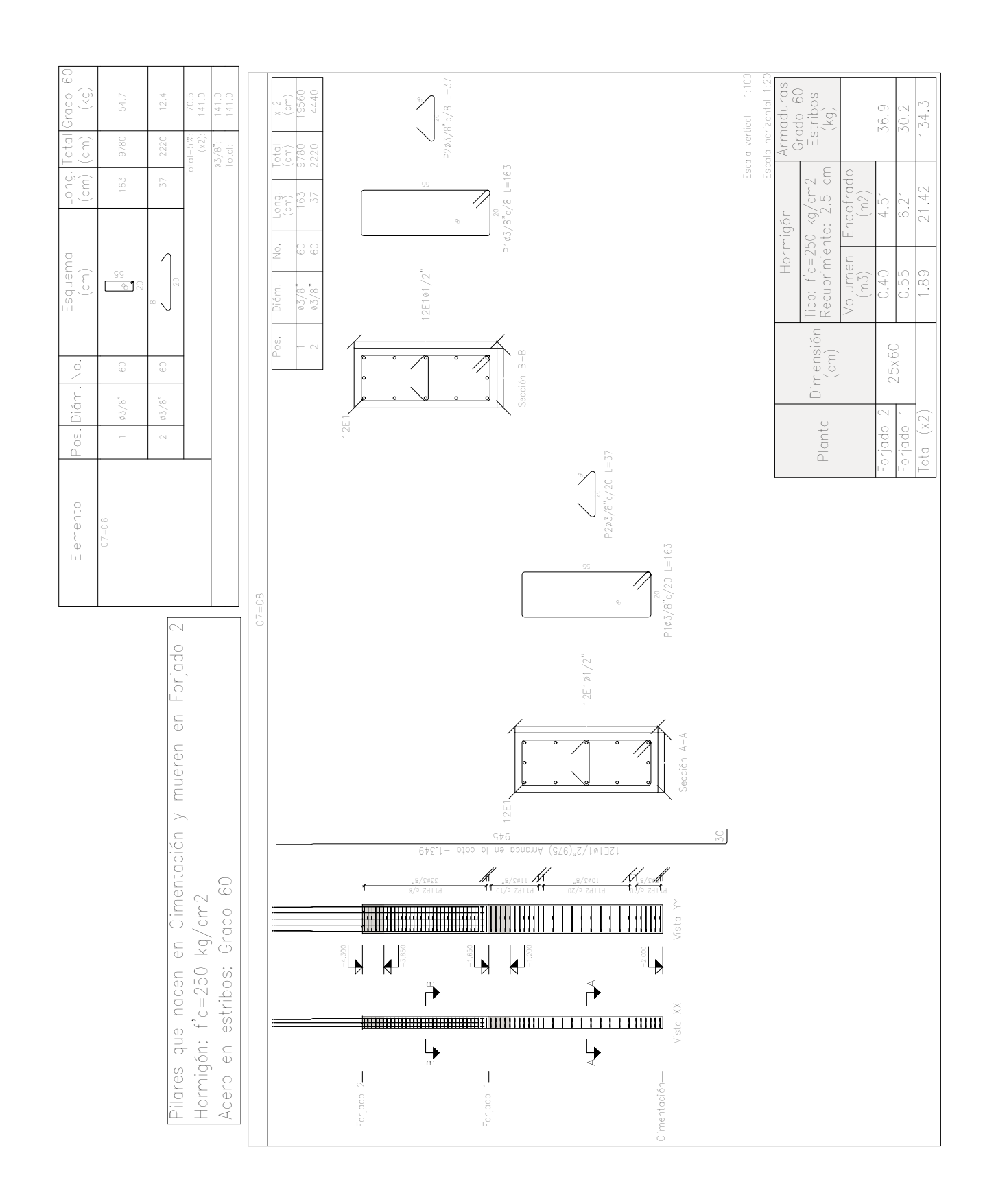
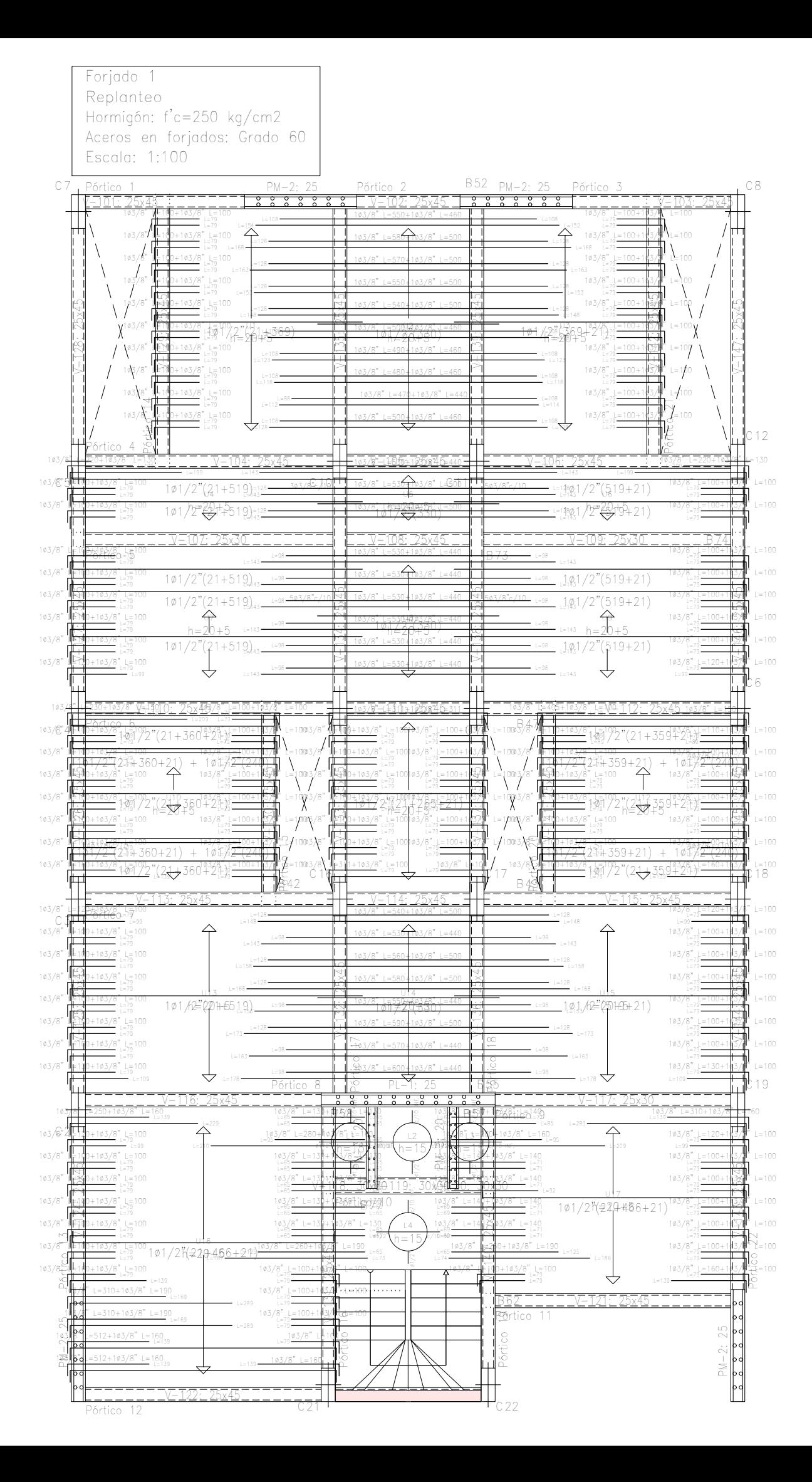

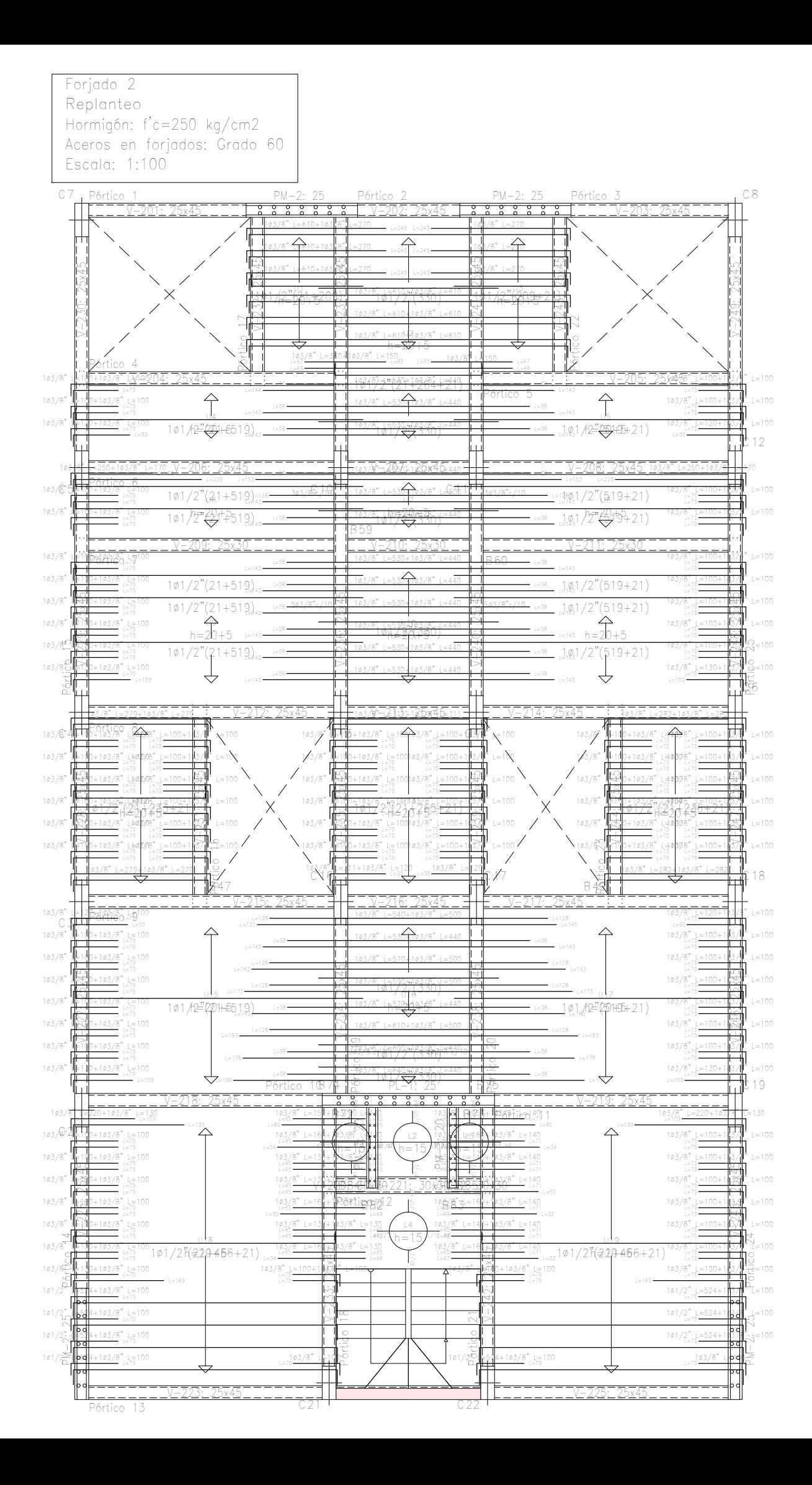

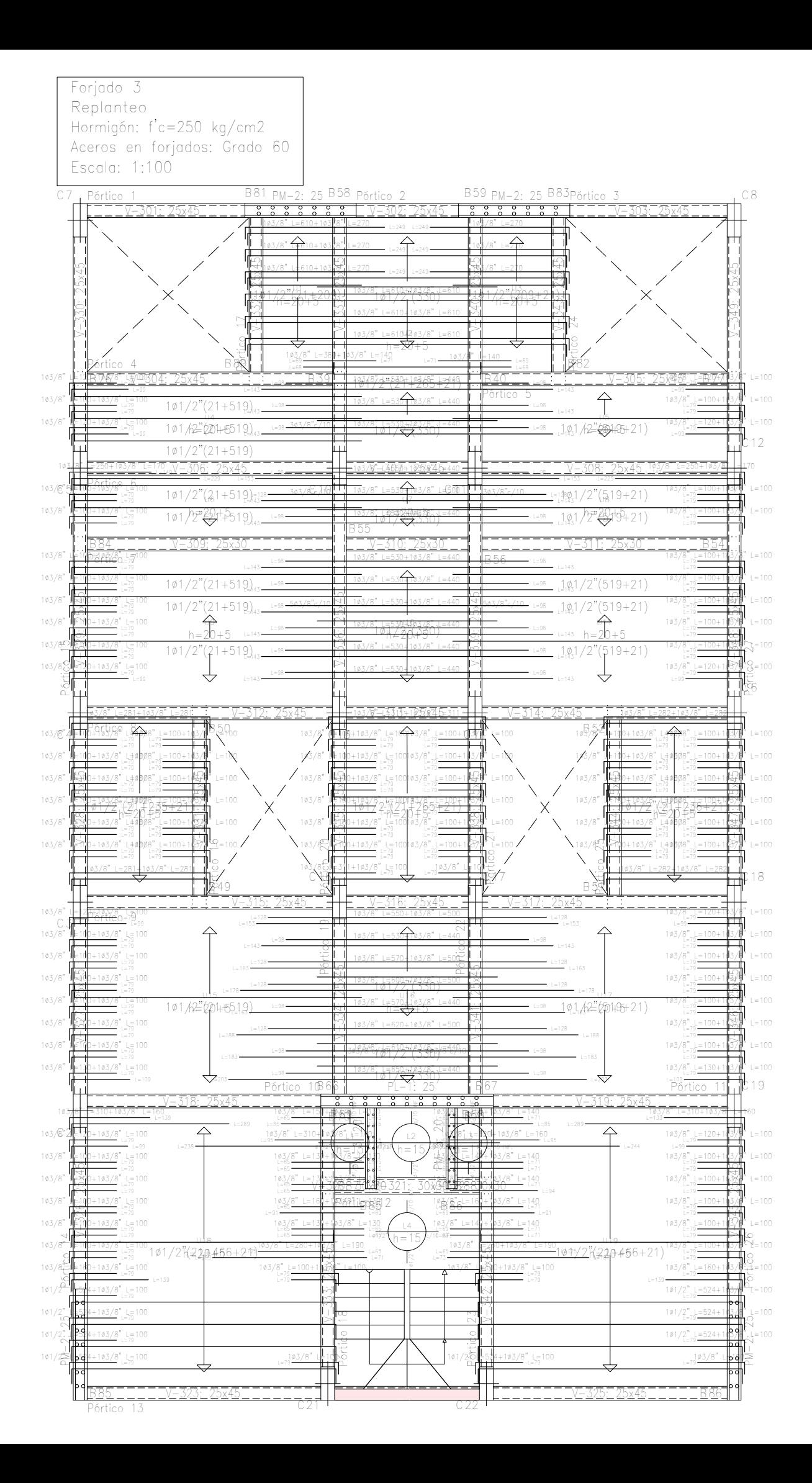

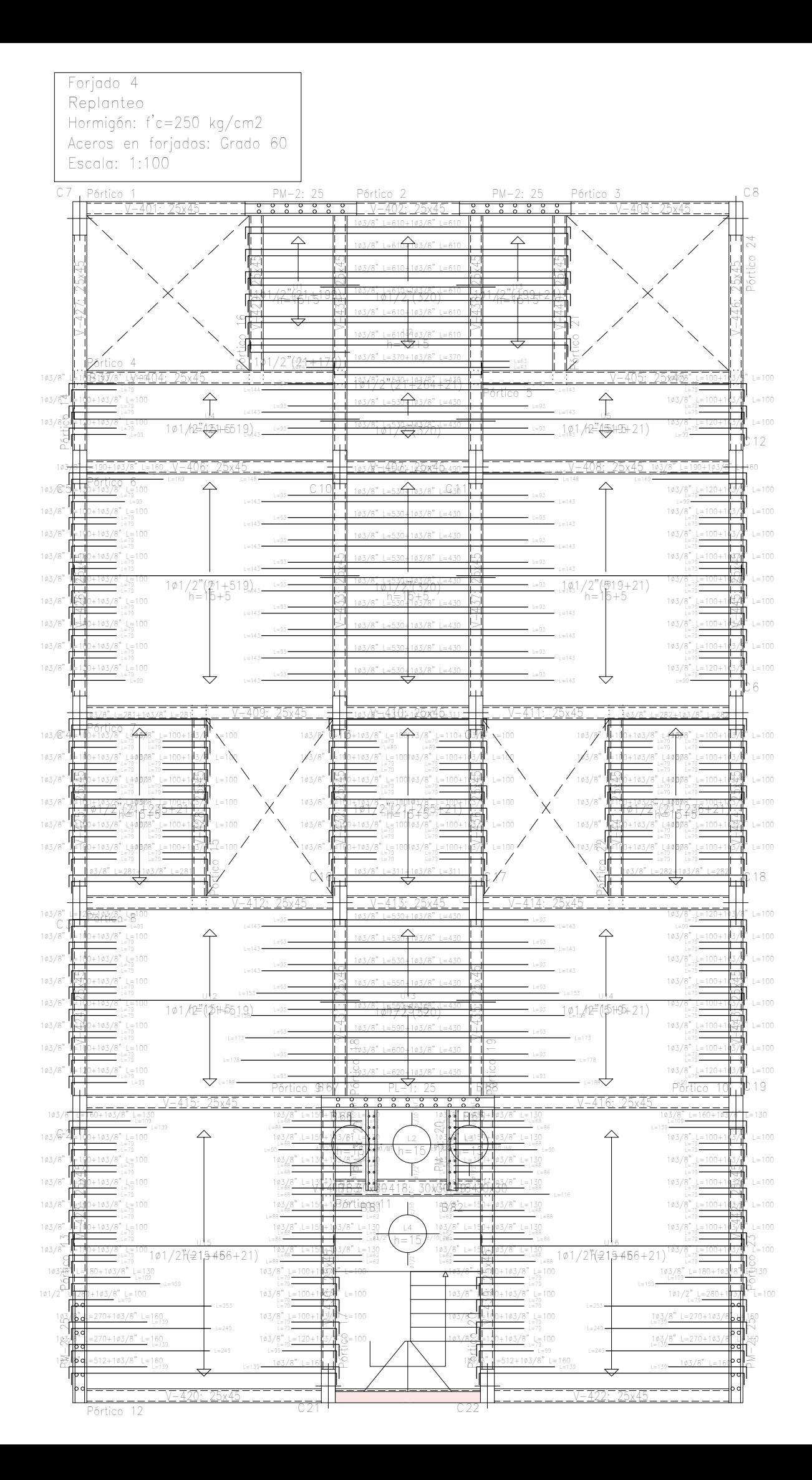

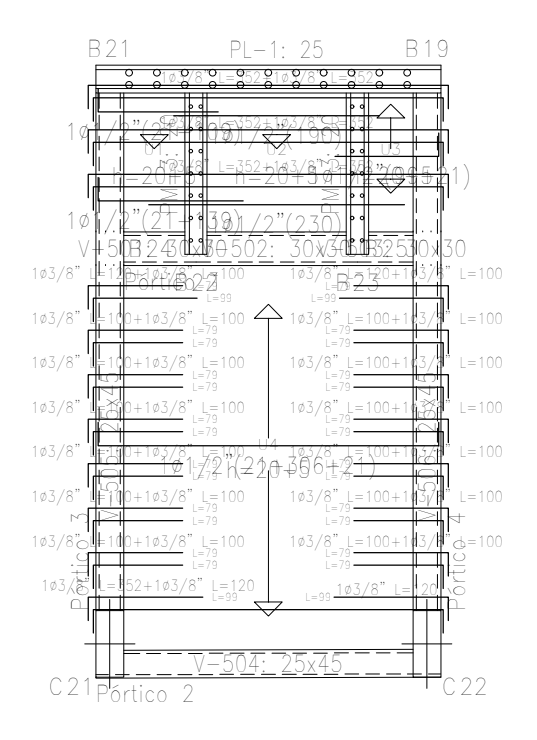

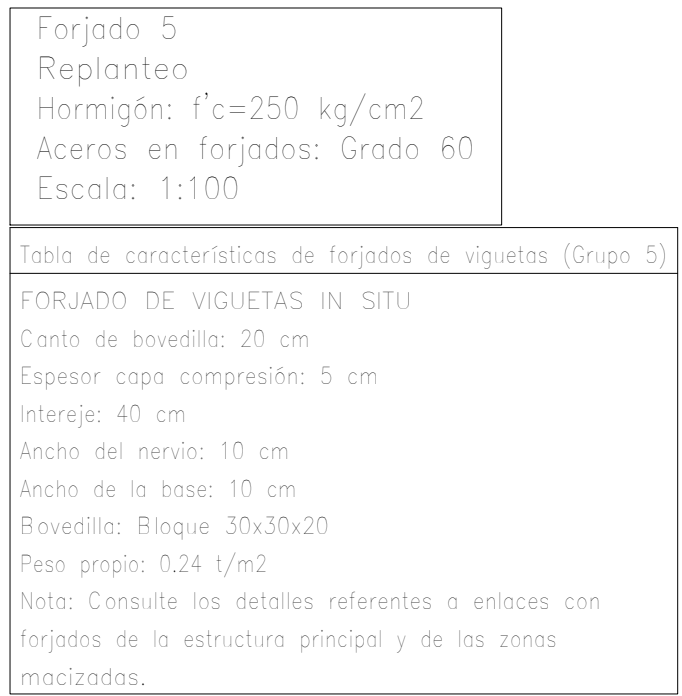